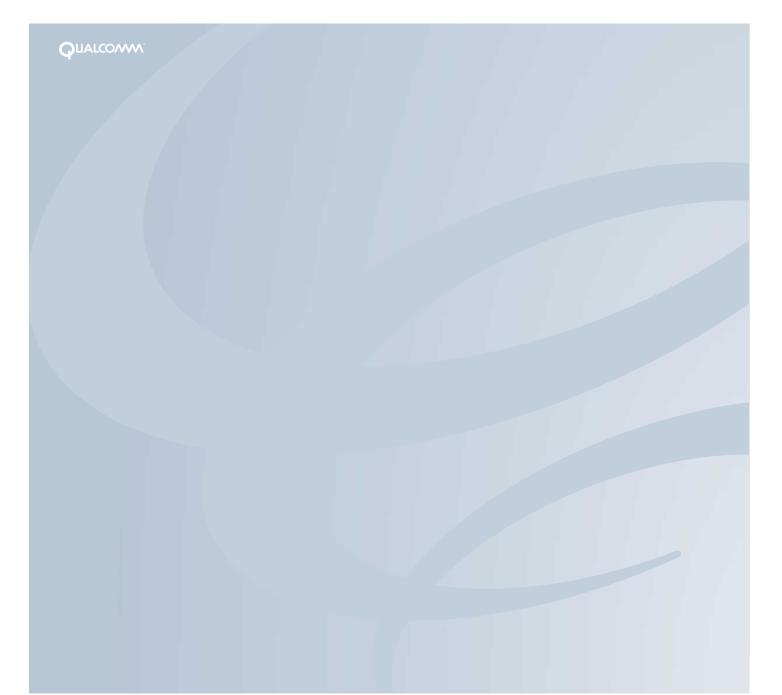

Binary Runtime Environment for Wireless"

**BREW API REFERENCE** 

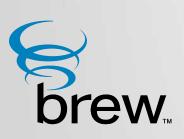

#### QUALCOMM Incorporated 5775 Morehouse Drive San Diego, CA. 92121-1714 U.S.A.

This manual was written for use with the BREW SDK<sup>™</sup>) for Windows, software version 1.0.1. This manual and the BREW SDK software described in it are copyrighted, with all rights reserved. This manual and the BREW SDK software may not be copied, except as otherwise provided in your software license or as expressly permitted in writing by QUALCOMM Incorporated.

#### Copyright © 2001 QUALCOMM Incorporated

#### All Rights Reserved

All data and information contained in or disclosed by this document are confidential and proprietary information of QUALCOMM Incorporated, and all rights therein are expressly reserved. By accepting this material, the recipient agrees that this material and the information contained therein are held in confidence and in trust and will not be used, copied, reproduced in whole or in part, nor its contents revealed in any manner to others without the express written permission of QUALCOMM Incorporated.

Export of this technology may be controlled by the United States Government. Diversion contrary to U.S. law prohibited.

BINARY RUNTIME ENVIRONMENT FOR WIRELESS, BREW, BREW SDK, and TRUE BREW are trademarks of QUALCOMM Incorporated.

QUALCOMM is a registered trademark and registered service mark of QUALCOMM Incorporated.

Microsoft, Windows, and Visual Studio are either registered trademarks or trademarks of Microsoft Corporation in the United States and/or other countries.

Macintosh is a registered trademark of Apple Computer, Inc.

UNIX and X-Windows are trademarks of The Open Group.

All trademarks and registered trademarks referenced herein are the property of their respective owners.

**BREW API Reference** 

80-D4995-1 Rev. J

July 30, 2001

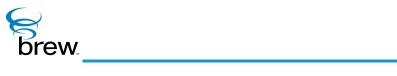

# Contents

| Introducing the BREW API Reference                                                                                                    | 1                                                                    |
|----------------------------------------------------------------------------------------------------|----------------------------------------------------------------------|
| IApplet Interface                                                                                                    | 3                                                                    |
| List of functions<br>IAPPLET_AddRef()<br>IAPPLET_HandleEvent()<br>IAPPLET_Release()                                                                                                    | 4<br>5<br>6<br>7                                                     |
| IAStream Interface                                                                                                    | 8                                                                    |
| List of functions<br>IASTREAM_AddRef()<br>IASTREAM_Cancel()<br>IASTREAM_Read()<br>IASTREAM_Readable()<br>IASTREAM_Release()<br>IBase Interface<br>List of functions<br>IBASE_AddRef()<br>IBASE_Release()                                                                                                 | 10<br>11<br>12<br>13<br>14<br>15<br><b>16</b><br>17<br>18<br>19      |
| IControl Interface                                                                                                    | 20                                                                   |
| List of functions<br>ICONTROL_AddRef()<br>ICONTROL_GetProperties()<br>ICONTROL_GetRect()<br>ICONTROL_HandleEvent()<br>ICONTROL_IsActive()<br>ICONTROL_Redraw()<br>ICONTROL_Release()<br>ICONTROL_Release()<br>ICONTROL_Reset()<br>ICONTROL_SetActive()<br>ICONTROL_SetProperties()<br>ICONTROL_SetRect() | 22<br>23<br>24<br>25<br>26<br>27<br>28<br>29<br>30<br>31<br>32<br>33 |

#### IDatabase Interface

| 8    |  |
|------|--|
| brew |  |

| List of functions<br>IDATABASE_AddRef()<br>IDATABASE_CreateRecord()<br>IDATABASE_GetNextRecord()<br>IDATABASE_GetRecordByID()<br>IDATABASE_GetRecordCount()<br>IDATABASE_Release()<br>IDATABASE_Reset()                                                                                                    | 36<br>37<br>38<br>39<br>40<br>41<br>42<br>43                                                                                           |
|----------------------------------------------------------------------------------------------------|----------------------------------------------------------------------------------------------------|
| IDateCtl Interface                                                                                                    | 44                                                                                                    |
| List of functions<br>IDATECTL_AddRef()<br>IDATECTL_EnableCommand()<br>IDATECTL_GetDate()<br>IDATECTL_GetDateString()<br>IDATECTL_GetDayOfWeek()<br>IDATECTL_GetDayString()<br>IDATECTL_GetJulianDay()<br>IDATECTL_GetMonthString()<br>IDATECTL_GetProperties()<br>IDATECTL_GetRect()<br>IDATECTL_HandleEvent()<br>IDATECTL_ISActive()<br>IDATECTL_Redraw()<br>IDATECTL_Release()<br>IDATECTL_Release()<br>IDATECTL_SetActive()<br>IDATECTL_SetActive()<br>IDATECTL_SetActive()<br>IDATECTL_SetDate()<br>IDATECTL_SetProperties()<br>IDATECTL_SetProperties()<br>IDATECTL_SetRect()<br>IDATECTL_SetProperties()<br>IDATECTL_SetRect()<br>IDATECTL_SetRect()<br>IDATECTL_SetTitle() | 46<br>47<br>48<br>49<br>50<br>52<br>53<br>54<br>55<br>56<br>57<br>58<br>59<br>60<br>61<br>62<br>63<br>64<br>65<br>66<br>67<br>68<br>69 |
| IDBMgr Interface                                                                                                    | 70                                                                                                    |
| List of functions                                                                                                    | 71<br>72                                                                                                    |

| IDBMGR_AddRef()         | 72 |
|-------------------------|----|
| IDBMGR_OpenDatabase()   | 73 |
| IDBMGR_OpenDatabaseEx() | 74 |
| IDBMGR_Remove()         | 75 |
| IDBMGR_Release()        | 76 |
|                         |    |

77

## IDBRecord Interface

| List of functions    | 79 |
|----------------------|----|
| IDBRECORD_AddRef()   | 80 |
| IDBRECORD_GetField() | 81 |

| IDBRECORD_GetFieldDWord()<br>IDBRECORD_GetFieldString()<br>IDBRECORD_GetFieldWord()<br>IDBRECORD_GetID()<br>IDBRECORD_NextField()<br>IDBRECORD_Release()<br>IDBRECORD_Remove()<br>IDBRECORD_Reset()<br>IDBRECORD_LUpdate() | 83<br>84<br>85<br>86<br>87<br>88<br>89<br>90<br>91 |
|----------------------------------------------------------------------------------------------------|----------------------------------------------------|
| IDialog Interface                                                                                                    | 92                                                 |
| List of functions                                                                                                    | 93                                                 |
| IDIALOG_AddRef()                                                                                                    | 94                                                 |
| IDIALOG_GetControl()<br>IDIALOG_Release()                                                                                                    | 95<br>96                                           |
| IDIALOG_SetEventHandler()                                                                                                    | 97                                                 |
| IDIALOG_SetFocus()                                                                                                    | 98                                                 |
| IDisplay Interface                                                                                                    | 99                                                 |
| List of functions                                                                                                    | 102                                                |
| IDISPLAY_AddRef()                                                                                                    | 103                                                |
| IDISPLAY_Backlight()                                                                                                    | 104                                                |
| IDISPLAY_BitBlt()                                                                                                    | 105                                                |
| IDISPLAY_ClearScreen()                                                                                                    | 107                                                |
| IDISPLAY_DrawFrame()<br>IDISPLAY_DrawHLine()                                                                                                    | 108<br>109                                         |
| IDISPLAT_DrawRect()                                                                                                    | 109                                                |
| IDISPLAY_DrawText()                                                                                                    | 112                                                |
| IDISPLAY_DrawVLine()                                                                                                    | 115                                                |
| IDISPLAY_EraseRect()                                                                                                    | 116                                                |
| IDISPLAY_EraseRgn()                                                                                                    | 117                                                |
| IDISPLAY_FillRect()                                                                                                    | 118                                                |
| IDISPLAY_FrameButton()                                                                                                    | 119                                                |
| IDISPLAY_FrameRect()<br>IDISPLAY FrameSolidRect()                                                                                                    | 120<br>121                                         |
| IDISPLAY GetFontMetrics()                                                                                                    | 121                                                |
| IDISPLAY_GetSymbol()                                                                                                    | 124                                                |
| IDISPLAY_InvertRect()                                                                                                    | 125                                                |
| IDISPLAY_MeasureText()                                                                                                    | 126                                                |
| IDISPLAY_MeasureTextEx()                                                                                                    | 127                                                |
| IDISPLAY_Release()                                                                                                    | 129                                                |
| IDISPLAY_SetAnnunciators()<br>IDISPLAY_SetColor()                                                                                                    | 130<br>132                                         |
| IDISPLAY_Update()                                                                                                    | 132                                                |
| IDISPLAY_UpdateEx()                                                                                                    | 135                                                |

IFile Interface

| C .  |
|------|
|      |
| P    |
| brew |

| List of functions<br>IFILE_AddRef() | 138<br>139 |
|-------------------------------------|------------|
| IFILE_Cancel()                      | 140        |
| IFILE_GetInfo()                     | 141        |
| IFILE_Read()                        | 142        |
| IFILE_Readable()                    | 143        |
| IFILE_Release()                     | 144        |
| IFILE_Seek()                        | 145        |
| IFILE_Truncate()                    | 147        |
| IFILE_Write()                       | 148        |

#### IFileMgr Interface

149

| List of functions       | 151 |
|-------------------------|-----|
| IFILEMGR_AddRef()       | 152 |
| IFILEMGR_EnumInit()     | 153 |
| IFILEMGR_EnumNext()     | 154 |
| IFILEMGR_GetFreeSpace() | 155 |
| IFILEMGR_GetInfo()      | 156 |
| IFILEMGR_GetLastError() | 157 |
| IFILEMGR_MkDir()        | 159 |
| IFILEMGR_OpenFile()     | 160 |
| IFILEMGR_Release()      | 162 |
| IFILEMGR_Remove()       | 163 |
| IFILEMGR_Rename()       | 164 |
| IFILEMGR_RmDir()        | 165 |
| IFILEMGR_Test()         | 166 |
|                         |     |

# IGraphics Interface

| List of functions              | 172 |
|--------------------------------|-----|
| IGRAPHICS_AddRef()             | 174 |
| IGRAPHICS_ClearRect()          | 175 |
| IGRAPHICS_ClearViewport()      | 176 |
| IGRAPHICS_DrawArc()            | 177 |
| IGRAPHICS_DrawCircle()         | 178 |
| IGRAPHICS_DrawEllipse()        | 179 |
| IGRAPHICS_DrawLine()           | 180 |
| IGRAPHICS_DrawPie()            | 181 |
| IGRAPHICS_DrawPoint()          | 182 |
| IGRAPHICS_DrawPolygon()        | 183 |
| IGRAPHICS_DrawPolyline()       | 184 |
| IGRAPHICS_DrawRect()           | 185 |
| IGRAPHICS_DrawTriangle()       | 186 |
| IGRAPHICS_EnableDoubleBuffer() | 187 |
| IGRAPHICS_GetBackground()      | 188 |
| IGRAPHICS_GetClip()            | 189 |
| IGRAPHICS_GetColor()           | 190 |
| IGRAPHICS_GetColorDepth()      | 191 |
| IGRAPHICS_GetFillColor()       | 192 |
| IGRAPHICS_GetFillMode()        | 193 |
|                                |     |

| IGRAPHICS_GetPaintMode()<br>IGRAPHICS_GetPointSize()<br>IGRAPHICS_GetViewport()<br>IGRAPHICS_Pan()<br>IGRAPHICS_Release()<br>IGRAPHICS_SetBackground()<br>IGRAPHICS_SetColor()<br>IGRAPHICS_SetColor()<br>IGRAPHICS_SetFillColor()<br>IGRAPHICS_SetFillMode()<br>IGRAPHICS_SetFillMode()<br>IGRAPHICS_SetPointSize()<br>IGRAPHICS_SetViewport()<br>IGRAPHICS_Translate()<br>IGRAPHICS_Update() | 194<br>195<br>196<br>197<br>198<br>199<br>200<br>202<br>203<br>204<br>205<br>206<br>207<br>209<br>210 |
|----------------------------------------------------------------------------------------------------|----------------------------------------------------------------------------------------------------|
| IHeap Interface                                                                                                    | 211                                                                                                   |
| List of functions<br>IHEAP_AddRef()<br>IHEAP_CheckAvail()<br>IHEAP_Free()<br>IHEAP_GetMemStats()<br>IHEAP_Malloc()<br>IHEAP_MallocRec()<br>IHEAP_Realloc()<br>IHEAP_Release()<br>IHEAP_StrDup()                                                                                                    | 212<br>213<br>214<br>215<br>216<br>217<br>218<br>219<br>220<br>221                                    |
| Ilmage Interface                                                                                                    | 222                                                                                                   |
| List of functions<br>IIMAGE_AddRef()<br>IIMAGE_Draw()<br>IIMAGE_DrawFrame()<br>IIMAGE_GetInfo()<br>IIMAGE_HandleEvent()<br>IIMAGE_Notify()<br>IIMAGE_Notify()<br>IIMAGE_Release()<br>IIMAGE_SetParm()<br>IIMAGE_SetStream()<br>IIMAGE_Start()<br>IIMAGE_Stop()                                                                                                    | 225<br>226<br>227<br>228<br>229<br>230<br>231<br>232<br>233<br>236<br>237<br>238                      |
| IMemAStream Interface                                                                                                    | 239                                                                                                   |
| List of functions<br>IMEMASTREAM_AddRef()<br>IMEMASTREAM_Cancel()                                                                                                    | 240<br>241<br>242                                                                                     |

| IMEMASTREAM_Read()     | 243 |
|------------------------|-----|
| IMEMASTREAM_Readable() | 244 |
| IMEMASTREAM_Release()  | 245 |
| IMEMASTREAM_Set()      | 246 |

#### IMenuCtl Interface

248

| List of functions<br>IMENUCTL_AddRef()<br>IMENUCTL_AddItem()<br>IMENUCTL_DeleteAll()<br>IMENUCTL_DeleteAll()<br>IMENUCTL_DeleteItem()<br>IMENUCTL_GetItemData()<br>IMENUCTL_GetItemTime()<br>IMENUCTL_GetProperties()<br>IMENUCTL_GetRect()<br>IMENUCTL_GetSel()<br>IMENUCTL_Redraw()<br>IMENUCTL_Redraw()<br>IMENUCTL_Release()<br>IMENUCTL_Release()<br>IMENUCTL_SetActive()<br>IMENUCTL_SetActive()<br>IMENUCTL_SetItemText()<br>IMENUCTL_SetItemTime()<br>IMENUCTL_SetProperties() | 252<br>253<br>254<br>256<br>258<br>259<br>260<br>261<br>262<br>263<br>265<br>266<br>267<br>269<br>270<br>271<br>272<br>273<br>274<br>276<br>277<br>278 |
|----------------------------------------------------------------------------------------------------|----------------------------------------------------------------------------------------------------|
| IMENUCTL_SetItemTime()                                                                                                    | 277                                                                                                    |
|                                                                                                    |                                                                                                    |

#### IModule Interface

286

| List of functions        | 287 |
|--------------------------|-----|
| IMODULE_AddRef()         | 288 |
| IMODULE_CreateInstance() | 289 |
| IMODULE_FreeResources()  | 290 |
| IMODULE_Release()        | 291 |

## INetMgr Interface

| List of functions       | 294 |
|-------------------------|-----|
| INETMGR_AddRef()        | 295 |
| INETMGR_GetHostByName() | 296 |
| INETMGR_GetLastError()  | 299 |
| INETMGR_GetMyIPAddr()   | 300 |

| INETMGR_NetStatus()                   | 301        |
|---------------------------------------|------------|
| INETMGR_OnEvent()                     | 302        |
| INETMGR_OpenSocket()                  | 303        |
| INETMGR_Release()                     | 305        |
| INETMGR_SetLinger()                   | 306        |
| _ 0 0                                 |            |
| INotifier Interface                   | 307        |
| List of functions                     | 309        |
| INOTIFIER_AddRef()                    | 310        |
| INOTIFIER_Release()                   | 311        |
| INOTIFIER_SetMask()                   | 312        |
|                                       |            |
| IShell Interface                      | 313        |
| List of functions                     | 321        |
| ISHELL_ActiveApplet()                 | 323        |
| ISHELL_AddRef()                       | 324        |
| ISHELL_AlarmsActive()                 | 325        |
| ISHELL_Beep()                         | 326        |
| ISHELL_BrowseFile()                   | 327        |
| ISHELL_BrowseURL()                    | 328        |
| ISHELL_Busy()<br>ISHELL_CancelAlarm() | 329<br>330 |
| ISHELL_CancelTimer()                  | 330        |
| ISHELL_CanStartApplet()               | 332        |
| ISHELL_CheckPrivLevel()               | 333        |
| ISHELL_CloseApplet()                  | 334        |
| ISHELL_CreateDialog()                 | 335        |
| ISHELL_CreateInstance()               | 337        |
| ISHELL_EndDialog()                    | 338        |
| ISHELL_EnumAppletInit()               | 339        |
| ISHELL_EnumNextApplet()               | 340        |
| ISHELL_ForceExit()                    | 341        |
| ISHELL_FreeResData()                  | 342        |
| ISHELL_GetActiveDialog()              | 343        |
| ISHELL_GetDeviceInfo()                | 344        |
| ISHELL_GetHandler()                   | 346        |
| ISHELL_GetItemStyle()                 | 347        |
| ISHELL_GetPosition()                  | 348        |
| ISHELL_GetPrefs()                     | 349        |
| ISHELL_GetTimerExpiration()           | 350        |
| ISHELL_HandleEvent()                  | 351        |
| ISHELL_IsValidResource()              | 352        |
| ISHELL_LoadImage()                    | 353        |
| ISHELL_LoadResData()                  | 355        |
| ISHELL_LoadResImage()                 | 357        |
| ISHELL_LoadResObject()                | 358        |
| ISHELL_LoadResSound()                 | 360        |
| ISHELL_LoadResString()                | 361        |
| ISHELL_LoadSound()                    | 362        |

| ISHELL_MessageBox()<br>ISHELL_MessageBoxText()<br>ISHELL_Notify()<br>ISHELL_PostEvent()<br>ISHELL_Prompt()<br>ISHELL_QueryClass()<br>ISHELL_RegisterHandler()<br>ISHELL_RegisterNotify()<br>ISHELL_RegisterNotify()<br>ISHELL_Release()<br>ISHELL_Resume()<br>ISHELL_SendEvent()<br>ISHELL_SendEvent()<br>ISHELL_SetAlarm()<br>ISHELL_SetPrefs()<br>ISHELL_SetTimer()<br>ISHELL_StartApplot() | 363<br>364<br>365<br>367<br>369<br>370<br>371<br>373<br>375<br>376<br>378<br>380<br>381<br>382<br>384<br>386 |
|----------------------------------------------------------------------------------------------------|----------------------------------------------------------------------------------------------------|
| ISHELL_StartApplet()                                                                                                    | 386                                                                                                    |
|                                                                                                    |                                                                                                    |

#### **ISocket Interface**

387

| List of functions      | 390 |
|------------------------|-----|
| ISOCKET_AddRef()       | 391 |
| ISOCKET_Bind()         | 392 |
| ISOCKET_Cancel()       | 394 |
| ISOCKET_Connect()      | 395 |
| ISOCKET GetLastError() | 397 |
| ISOCKET_GetPeerName()  | 398 |
| ISOCKET_IOCtI()        | 399 |
| ISOCKET_Read()         | 400 |
| ISOCKET_Readable()     | 402 |
| ISOCKET_ReadV()        | 404 |
| ISOCKET_RecvFrom()     | 406 |
| ISOCKET_Release()      | 408 |
| ISOCKET_SendTo()       | 409 |
| ISOCKET Writeable()    | 411 |
| ISOCKET Write()        | 413 |
| ISOCKET WriteV()       | 415 |
| _ ~                    |     |

#### ISound Interface

| List of functions<br>ISOUND_AddRef()<br>ISOUND_Get()<br>ISOUND_GetVolume()<br>ISOUND_PlayFreqTone()<br>ISOUND_PlayTone()<br>ISOUND_PlayToneList()<br>ISOUND_RegisterNotify()<br>ISOUND_Release() | 419<br>420<br>421<br>422<br>423<br>425<br>425<br>427<br>429<br>431 |
|----------------------------------------------------------------------------------------------------|--------------------------------------------------------------------|
| ISOUND_RegisterNotify()                                                                                                    | 429                                                                |
| ISOUND_Release()<br>ISOUND_Set()<br>ISOUND_SetDevice()                                                                                                    | 431<br>432<br>433                                                  |
| ISOUND_SetVolume()                                                                                                    | 434                                                                |

| ISOUND_StopTone()    | 435 |
|----------------------|-----|
| ISOUND_StopVibrate() | 436 |
| ISOUND_Vibrate()     | 437 |

#### ISoundPlayer Interface

List of functions 440 ISOUNDPLAYER\_AddRef() 441 ISOUNDPLAYER\_FastForward() 442 ISOUNDPLAYER\_GetTotalTime() 443 ISOUNDPLAYER\_GetVolume 444 ISOUNDPLAYER\_Pause() 445 ISOUNDPLAYER\_Play() 446 ISOUNDPLAYER\_RegisterNotify() 448 ISOUNDPLAYER\_Release() 450 ISOUNDPLAYER\_Resume() 451 ISOUNDPLAYER\_Rewind() 452 ISOUNDPLAYER\_Set() 453 ISOUNDPLAYER\_SetSoundDevice() 454 ISOUNDPLAYER\_SetStream() 455 ISOUNDPLAYER SetTempo() 456 ISOUNDPLAYER\_SetTune() 458 ISOUNDPLAYER\_SetVolume() 460 ISOUNDPLAYER\_Stop() 461

#### IStatic Interface

462

475

438

| List of functions       | 464 |
|-------------------------|-----|
| ISTATIC_AddRef()        | 465 |
| ISTATIC_GetProperties() | 466 |
| ISTATIC_GetRect()       | 467 |
| ISTATIC_HandleEvent()   | 468 |
| ISTATIC_Redraw()        | 469 |
| ISTATIC_Release()       | 470 |
| ISTATIC_Reset()         | 471 |
| ISTATIC_SetProperties() | 472 |
| ISTATIC_SetRect()       | 473 |
| ISTATIC_SetText()       | 474 |
|                         |     |

#### ITAPI Interface

| 476 |
|-----|
| 477 |
| 478 |
| 479 |
| 480 |
| 481 |
| 483 |
|     |

#### ITextCtl Interface

brew.

| List of functions         | 486 |
|---------------------------|-----|
|                           |     |
| ITEXTCTL_AddRef()         | 487 |
| ITEXTCTL_EnableCommand()  | 488 |
| ITEXTCTL_GetProperties()  | 489 |
| ITEXTCTL_GetRect()        | 490 |
| ITEXTCTL_GetText()        | 491 |
| ITEXTCTL_GetTextPtr()     | 492 |
| ITEXTCTL_HandleEvent()    | 493 |
| ITEXTCTL_IsActive()       | 494 |
| ITEXTCTL_Redraw()         | 495 |
| ITEXTCTL_Release()        | 496 |
| ITEXTCTL_Reset()          | 497 |
| ITEXTCTL_SetActive()      | 498 |
| ITEXTCTL_SetInputMode()   | 499 |
| ITEXTCTL_SetMaxSize()     | 500 |
| ITEXTCTL_SetProperties()  | 501 |
| ITEXTCTL_SetRect()        | 502 |
| ITEXTCTL_SetSoftKeyMenu() | 503 |
| ITEXTCTL_SetText()        | 504 |
| ITEXTCTL_SetTitle()       | 505 |
| <b>–</b> v                |     |

#### ITimeCtl Interface

506

| List of functions<br>ITIMECTL_AddRef()<br>ITIMECTL_EnableCommand()<br>ITIMECTL_GetProperties()<br>ITIMECTL_GetRect()<br>ITIMECTL_GetTime()<br>ITIMECTL_GetTimeString()<br>ITIMECTL_HandleEvent()<br>ITIMECTL_HandleEvent()<br>ITIMECTL_Redraw()<br>ITIMECTL_Redraw()<br>ITIMECTL_Release()<br>ITIMECTL_Release()<br>ITIMECTL_Reset()<br>ITIMECTL_SetActive()<br>ITIMECTL_SetEditField()<br>ITIMECTL_SetProperties()<br>ITIMECTL_SetProperties()<br>ITIMECTL_SetRect()<br>ITIMECTL_SetTime()<br>ITIMECTL_SetTime() | 509<br>510<br>511<br>512<br>513<br>514<br>515<br>516<br>517<br>518<br>520<br>521<br>522<br>523<br>524<br>525<br>526<br>527 |
|----------------------------------------------------------------------------------------------------|----------------------------------------------------------------------------------------------------|
| ITIMECTL_SetTimeEx()                                                                                                    | 527                                                                                                    |

| IViewer Interface | 528 |
|-------------------|-----|
|                   |     |

| List of functions | 529 |
|-------------------|-----|
|-------------------|-----|

# brew. \_

| Helper Functions                        | 530        |
|-----------------------------------------|------------|
| List of functions                       | 531        |
| ATOI()                                  | 534        |
| CALLBACK_Cancel()                       | 535        |
|                                         | 536        |
|                                         | 537        |
|                                         | 538        |
| CREATEOBJ()<br>DBGPRINTF()              | 540<br>541 |
| FADD()                                  | 542        |
| FCMP_E()                                | 543        |
| FCMP_G()                                | 544        |
| FCMP_GE()                               | 545        |
| FCMP_L()                                | 546        |
| FCMP_LĚ()                               | 547        |
| FDIV()                                  | 548        |
| FLOAT_TO_WSTR()                         | 549        |
| FMUL()                                  | 550        |
| FREE()                                  | 551        |
| FREEOBJ()                               | 552        |
| FSUB()                                  | 553        |
|                                         | 554        |
|                                         | 556        |
| GETCHTYPE()<br>GET_JULIANDATE()         | 557<br>558 |
| GET_JOLIANDATE()<br>GET_NOTIFIER_MASK() | 559        |
| GET_NOTIFIER_VAL()                      | 560        |
| GET_RAND()                              | 561        |
| GET_SECONDS()                           | 562        |
| GET_TIMEMS()                            | 563        |
| GET_UPTIMEMS()                          | 564        |
| LOCALTIMEOFFSET()                       | 565        |
| MALLOC()                                | 566        |
| MEMCPY()                                | 567        |
| MEMSET()                                | 568        |
| OEMSTRLEN()                             | 569        |
|                                         | 570        |
| REALLOC()<br>SETAEERECT()               | 571<br>572 |
| SPRINTF()                               | 572        |
| STR_TO_WSTR()                           | 574        |
| STRCAT()                                | 575        |
| STRCHR()                                | 576        |
| STRCMP()                                | 577        |
| STRCPY()                                | 578        |
| STRLEN()                                | 579        |
| STRNCPY()                               | 580        |
| STRRCHR()                               | 581        |
| STRTOUL()                               | 582        |
| SYSFREE()                               | 583        |
|                                         | 584        |
| WSPRINTF()                              | 585        |

| WSTR_TO_FLOAT() | 586 |
|-----------------|-----|
| WSTR_TO_STR()   | 587 |
| WSTR_TO_UTF8()  | 588 |
| WSTRCAT()       | 589 |
| WSTRCHR()       | 590 |
| WSTRCMP()       | 591 |
| WSTRCOMPRESS()  | 592 |
| WSTRCPY()       | 593 |
| WSTRDUP()       | 594 |
| WSTRLEN()       | 595 |
| WSTRLOWER()     | 596 |
| WSTRNCOPYN()    | 597 |
| WSTRRCHR()      | 598 |
| WSTRSIZE()      | 599 |
| WSTRUPPER()     | 600 |
| WWRITELONGEX()  | 601 |
|                 |     |

#### **Data Structures**

brew. -

| List of data structures         | 604 |
|---------------------------------|-----|
| AEE Applet Flags                | 608 |
| AEE Events                      | 609 |
| AEE IImage Parameters           | 611 |
| AEE IMenuCtl Properties         | 612 |
| AEE ITextCtl Properties         | 614 |
| AEE ITimeCtl Properties         | 615 |
| AEE Privilege Levels            | 616 |
| AEE Standard Control Properties | 617 |
| AEEAppInfo                      | 618 |
| AEEAppStart                     | 620 |
| AEEArc                          | 621 |
| AEECallback                     | 622 |
| AEECircle                       | 624 |
| AEEClip                         | 625 |
| AEEClipShape                    | 626 |
| AEECIrItem                      | 628 |
| AEEDBField                      | 630 |
| AEEDBFieldName                  | 631 |
| AEEDBFieldType                  | 633 |
| AEEDeviceInfo                   | 634 |
| AEEDNSResult                    | 637 |
| AEEEIlipse                      | 638 |
| AEEFrameType                    | 639 |
| AEEFont                         | 641 |
| AEEHandlerType                  | 642 |
| AEEImageInfo                    | 643 |
| AEEItemStyle                    | 644 |
| AEEItemType                     | 645 |
| AEELine                         | 646 |
| AEEMenuColors                   | 647 |
| AEEMenuColorsMask               | 649 |
| AEENetStats                     | 650 |

| A E E Notifi                    | 651        |
|---------------------------------|------------|
| AEENotify                       |            |
| AEENotifyStatus<br>AEEPaintMode | 652        |
|                                 | 653<br>054 |
| AEEPie                          | 654        |
| AEEPoint                        | 655        |
| AEEPolygon                      | 656        |
| AEEPolyline                     | 657        |
| AEEPosAccuracy                  | 658        |
| AEEPositionInfo                 | 659        |
| AEEPromptInfo                   | 660        |
| AEERasterOp                     | 662        |
| AEERect                         | 664        |
| AEESoundAPath                   | 665        |
| AEESoundCmd                     | 666        |
| AEESoundCmdData                 | 667        |
| AEESoundDevice                  | 668        |
| AEESoundInfo                    | 670        |
| AEESoundMethod                  | 671        |
| AEESoundMuteCtl                 | 673        |
| AEESoundPlayerAudioSpec         | 674        |
| AEESoundPlayerCmd               | 675        |
| AEESoundPlayerCmdData           | 676        |
| AEESoundPlayerFile              | 677        |
| AEESoundPlayerInput             | 678        |
|                                 |            |
| AEESoundPlayerMIDISpec          | 679<br>680 |
| AEESoundPlayerMP3BitRate        | 680        |
| AEESoundPlayerMP3Channel        | 683        |
| AEESoundPlayerMP3Emphasis       | 684        |
| AEESoundPlayerMP3Extension      | 685        |
| AEESoundPlayerMP3Layer          | 687        |
| AEESoundPlayerMP3SampleRate     | 688        |
| AEESoundPlayerMP3Spec           | 690        |
| AEESoundPlayerMP3Version        | 692        |
| AEESoundPlayerSource            | 693        |
| AEESoundPlayerStatus            | 694        |
| AEESoundStatus                  | 696        |
| AEESoundTone                    | 697        |
| AEESoundToneData                | 704        |
| AEESymbol                       | 705        |
| AEETextInputMode                | 707        |
| AEETriangle                     | 708        |
| AEEVoicePrompt                  | 709        |
| ВеерТуре                        | 710        |
| CtlAddItem                      | 711        |
| DialogInfo                      | 713        |
| DialogInfoHead                  | 714        |
| DialogItem                      | 715        |
| DialogItemHead                  | 716        |
| DListItem                       | 710        |
| FileAttrib                      | 718        |
| FileInfo                        | 718        |
|                                 |            |
|                                 | 720        |
| IDISPLAY Flags                  | 721        |

brew.\_\_\_\_

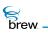

| IGRAPHICS Flags      | 723 |
|----------------------|-----|
| ITField              | 724 |
| JulianType           | 725 |
| NetSocket            | 726 |
| NetState             | 727 |
| OpenFileMode         | 728 |
| PFNAEEEVENT          | 729 |
| PFNCONNECTCB         | 730 |
| PFNIMAGEINFO         | 731 |
| PFNPOSITIONCB        | 732 |
| PFNSOUNDPLAYERSTATUS | 733 |
| PFNSOUNDSTATUS       | 734 |
| ResType              | 735 |
| RGBVAL               | 736 |
| SockIOBlock          | 737 |
| TChType              | 738 |

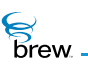

# Introducing the BREW API Reference

This document provides developers with the information about Binary Runtime Environment for Wireless<sup>™</sup> (BREW<sup>™</sup>) functions, and data structures needed to develop applications for BREW-enabled mobile platforms.

## In this reference

This remainder of the BREW API Reverence contains the following sections:

| BREW API Interfaces<br>(See Contents) | Lists the BREW interfaces and functions contained in them in alphabetical order |
|---------------------------------------|---------------------------------------------------------------------------------|
| Helper Functions                      | Lists the helper functions in alphabetical order                                |
| Data Structures                       | Lists the data structures used by the BREW interfaces in alphabetical order     |

Each Function is listed with the following Information:

| Description                                                                                                    | An explanation of the function's use                                                                                             |
|----------------------------------------------------------------------------------------------------|----------------------------------------------------------------------------------------------------|
| Prototype                                                                                                    | A sample of the structure of a call                                                                                              |
| Parameters                                                                                                    | The items needing to be input and items returning                                                                                |
| <b>NOTE</b> : Parameter lists will show [in], [in/out] and [out] only when the tables of<br>parameters have a mixture of types. If the tables are all input parameters, the "[in]"<br>is omitted. |                                                                                                    |
| Return Values                                                                                                    | The items returning from the function call which include a wide variety of types, messages, values, structures, and descriptions |
| Comments                                                                                                    | Any special considerations and extra information to assist in understanding the function's use, limitations, and boundaries.     |
| Side Effects                                                                                                    | Any behavior that the function exhibits which may not be normally considered when using a function call.                         |
| See Also                                                                                                    | A cross reference to any related function or data structure.                                                                     |

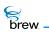

# BREW documentation set

The BREW documentation set contains the following documents:

| Document                       | Description                                                                                                    |
|--------------------------------|----------------------------------------------------------------------------------------------------|
| BREW SDK User's Guide          | Introduces the components of the BREW Software Development<br>Kit (BREW SDK <sup>™</sup> ) and their relationships to one another. The<br>document also contains general instructions for developing your<br>own BREW applications.                                             |
| BREW API Reference             | Provides developers with information about BREW functions and data structures needed to develop applications for BREW-enabled mobile platforms.                                                                                                    |
| BREW Device Configurator Guide | Describes the purpose and features of the BREW Device<br>Configurator and its relationship with the BREW Emulator. The<br>document also provides instructions for creating effective<br>wireless devices for use in the BREW Emulator to facilitate<br>application development. |
| BREW Resource Editor Guide     | Describes how to use the BREW Resource Editor to create three types of resources that are utilized in BREW applications. The types of resources you can create are UI text strings, images, and dialogs.                                                                        |
| BREW MIF Editor Guide          | Describes how to use the BREW Module Information File (MIF)<br>Editor to create and modify MIFs — a special type of BREW<br>resource file that contains information about the classes and<br>applets supported by particular BREW modules.                                      |

## For more information

Online information and support is available for BREW application developers. Please visit the BREW web site for details: *www.qualcomm.com/brew.* 

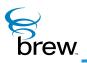

# **IApplet Interface**

IApplet is the interface that represents an Application Execution Environment (AEE) Applet. The interface is derived from IBase and is generated by the associated IModule Interface. The IApplet Interface implements a simple HandleEvent routine. This routine is called by the AEE Shell in response to events generated by the system, other components, or applets. All applets in BREW must implement this interface. Stated in other words, "A BREW applet is a class that implements the IApplet Interface." The IAPPLET\_HandleEvent() function is used by the AEE Shell for sending events to the applet.

**NOTE:** IAPPLET\_HandleEvent() can only be called by the AEE Shell. Events sent by other applets or components can be sent via the ISHELL\_SendEvent() function.

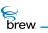

# List of functions

Functions in this interface include:

IAPPLET\_AddRef()

IAPPLET\_HandleEvent()

IAPPLET\_Release()

Return to the Contents.

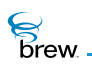

# IAPPLET\_AddRef()

## Description:

This function increments the reference count of IApplet Interface object. This allows the object to be shared by multiple callers. The object is freed when the reference count reaches 0 (zero). See IAPPLET\_Release().

#### Prototype:

uint32 IAPPLET\_AddRef(IApplet \* pIApplet)

#### Parameters:

plApplet Pointer to the lApplet Interface object

#### Return Value:

Incremented reference count for the object

#### Comments:

A valid object returns a positive reference count

#### Side Effects:

None

See Also:

IAPPLET\_Release() Return to the List of functions.

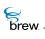

# IAPPLET\_HandleEvent()

## Description:

This function provides the main event processing for a BREW applet. It is called when any event is passed to the applet. Events can include system-level notifications, keypress events, and so forth

System alarms or system notifications call this function to respond. In those cases, if the applet is not currently running, the applet is loaded and the event is sent to the applet. In such cases, the EVT\_APP\_START event is not sent to the applet and unless the applet starts itself, the applet terminates after the completion of the event. The IAPPLET\_HandleEvent() function must be implemented by all applets.

The IAPPLET\_HandleEvent() function is also used to support applet startup, shutdown, suspend, and resume.

# Prototype:

boolean IAPPLET\_HandleEvent(IApplet \* pIApplet, AEEEvent evt, uint16 wp, uint32 dwp)

#### Parameters:

| pIApplet | Pointer to the IApplet Interface object |
|----------|-----------------------------------------|
| evt      | Event code                              |
| wp       | 16-bit event-specific parameter         |
| dwp      | 32-bit event-specific parameter         |

#### Return Value:

| TRUE  | If the event was handled by the applet |
|-------|----------------------------------------|
| FALSE | If otherwise                           |

#### Comments:

This function can only be called by the AEE Shell

#### Side Effects:

None

See Also:

ISHELL\_SendEvent(), AEE Events, Return to the List of functions.

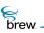

# IAPPLET\_Release()

# Description:

This function decrements the reference count of IApplet Interface object. The object is freed from memory and is no longer valid once the reference count reaches 0 (zero).

# Prototype:

uint32 IAPPLET\_Release(IApplet \* pIApplet)

#### Parameters:

| pIApplet                                                   | Pointer to the IApplet Interface object             |
|------------------------------------------------------------|-----------------------------------------------------|
| Return Value:                                              |                                                     |
| reference count                                            | Decremented reference count for the object          |
| 0 (zero)                                                   | If the object has been freed and is no longer valid |
| Comments:                                                  |                                                     |
| None                                                       |                                                     |
| Side Effects:                                              |                                                     |
| None                                                       |                                                     |
| See Also:<br>IAPPLET_AddRef()<br>Return to the List of fun | ctions.                                             |

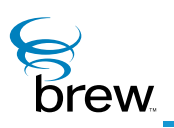

# **IAStream Interface**

The <u>IAStream Interface</u> reads data from an asynchronous stream. It is an abstract interface that is implemented by classes that provide access to data that may not all be available at once and must be retrieved asynchronously. At present, the IFile and ISocket classes implement the <u>IAStream Interface</u>. The <u>IImage Interface</u> and <u>ISoundPlayer Interface</u> implement SetStream functions that allow an <u>IAStream Interface</u> to be supplied as the source of image or sound input.

The function <u>IASTREAM\_Read()</u> reads data from the stream and returns the number of bytes read. If no data is available for reading, this function returns the value AEE\_STREAM\_WOULDBLOCK. In the latter case, you can call the function <u>IASTREAM\_Readable()</u> to schedule a callback function that is invoked when there is more data available. The function <u>IASTREAM\_Cancel()</u> cancels a callback that was scheduled with <u>IASTREAM\_Readable()</u>.

To use an IAStream instance to retrieve data asynchronously, perform the following steps:

- 1 Call <u>ISHELL\_CreateInstance()</u> to create an instance of a class that implements the IAStream interface.
- 2 Call <u>IASTREAM\_Read()</u> to read the required number of bytes of data from the stream. Since <u>IAStream Interface</u> is an abstract interface, you can also call <u>IFILE\_Read()</u> for files, or <u>ISOCKET\_Read()</u> for sockets.
- 3 If <u>IASTREAM\_Read()</u> returns AEE\_STREAM\_WOULDBLOCK, call <u>IASTREAM\_Readable()</u> to schedule a callback to try again later.
- 4 If <u>IASTREAM\_Read()</u> reads fewer than the required number of bytes, call the function again to read the remaining data.
- 5 Repeat steps 2-4 until all the data has been received on the stream.

To use an asynchronous stream as the source of image or sound data, perform the following steps:

- 1 Call <u>ISHELL\_CreateInstance()</u> to create an instance of a class that implements the <u>IAStream Interface</u>.
- 2 Call <u>IAStream Interface</u> to create an instance of <u>IImage Interface</u> or <u>ISoundPlayer Interface</u>.

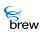

- 3 Call <u>IIMAGE\_Notify()</u> or <u>ISOUNDPLAYER\_RegisterNotify()</u> to schedule a callback that is invoked when the image or sound data has been completely retrieved.
- 4 Call <u>IIMAGE\_SetStream()</u> or <u>ISOUNDPLAYER\_SetStream()</u> to associate the stream created in step 1 with the IImage or ISoundPlayer instance created in step 2. This initiates the retrieval of image or sound data on the stream.
- **5** When retrieval is complete, the callback registered in step 3 is invoked. You can then use functions in the <u>IImage Interface</u> or the <u>ISoundPlayer Interface</u> to access the retrieved image or sound data.

brew.

# List of functions

Functions in this interface include:

IASTREAM\_AddRef()

IASTREAM\_Cancel()

IASTREAM\_Read()

IASTREAM\_Readable()

IASTREAM\_Release()

Return to the Contents.

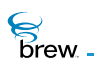

# IASTREAM\_AddRef()

## Description:

This function increments the reference count of <u>IAStream Interface</u> object. This allows the object to be shared by multiple callers. The object is freed when the reference count reaches 0 (zero). See <u>IASTREAM\_Release()</u>.

# Prototype:

uint32 IASTREAM\_AddRef(IAstream \* pIAstream)

#### Parameters:

plAstream Pointer to the <u>IAStream Interface</u> object

Return Value:

Incremented reference count for the object

Comments:

A valid object returns a positive reference count

### Side Effects:

None

See Also: <u>IASTREAM\_Release()</u> Return to the <u>List of functions</u>

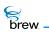

# IASTREAM\_Cancel()

# Description:

This function cancels a callback that was scheduled with IASTREAM\_Readable.

### Prototype:

void IASTREAM\_Cancel(IAStream \* pIAStream, PFNNOTIFY pfn, void \* pUser)

## Parameters:

| pIAStream | Pointer to an IAStream Interface object                                                                                                    |
|-----------|----------------------------------------------------------------------------------------------------|
| pfn       | Pointer to the callback function of the callback to be cancelled                                                                                |
| pUser     | Pointer to user-specified data that is passed as a parameter to the callback function and is used to identify which callback must be cancelled. |

#### **Return Value:**

None.

#### Comments:

None

#### Side Effects:

None

See Also:

IASTREAM\_Read() IASTREAM\_Readable() Return to the List of functions

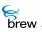

# IASTREAM\_Read()

# Description:

This function attempts to read data from a stream, and returns the number of bytes read. If no data is available for reading, it returns the value AEE\_STREAM\_WOULDBLOCK.

#### Prototype:

int32 IASTREAM\_Read (IAStream \* pIAStream, void \* pBuffer, uint32 dwCount)

#### Parameters:

| pIAStream               | Pointer to an IAStream Interface object                |
|-------------------------|--------------------------------------------------------|
| pBuffer                 | Pointer to the buffer into which the data will be read |
| dwCount                 | Number of bytes to read                                |
| Return Value:           |                                                        |
| Number of bytes<br>read | If data is available for reading                       |

0 (zero) If all available data has been read AEE\_STREAM\_WOULDBLOCK if no data is currently available

#### Comments:

None

## Side Effects:

None

#### See Also:

IASTREAM\_Readable() IASTREAM\_Cancel() Return to the List of functions

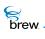

# IASTREAM\_Readable()

# Description:

This function registers a callback that checks whether data is available to be read. The <u>IASTREAM\_Readable()</u> is called when the <u>IASTREAM\_Read()</u> returns AEE\_STREAM\_WOULDBLOCK.

# Prototype:

void IASTREAM\_Readable(IAStream \* pIAStream, PFNNOTIFY pfn, void \* pUser)

#### Parameters:

| pIAStream | Pointer to an IAStream Interface object                                               |
|-----------|---------------------------------------------------------------------------------------|
| pfn       | Pointer to the callback function                                                      |
| pUser     | Pointer to user-specified data that is passed as a parameter to the callback function |

#### Return Value:

None.

#### Comments:

None

#### Side Effects:

None

#### See Also:

IASTREAM\_Read() IASTREAM\_Cancel() Return to the List of functions

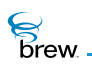

# IASTREAM\_Release()

# Description:

This function decrements the reference count of <u>IAStream Interface</u> object. The object is freed from memory and is no longer valid once the reference count reaches 0 (zero).

### Prototype:

uint32 IASTREAM\_Release(IAstream \* pIAstream)

#### Parameters:

| plAstream                   | Pointer to the IAStream Interface object                                                          |
|-----------------------------|---------------------------------------------------------------------------------------------------|
| Return Value:               |                                                                                                   |
| Reference count<br>0 (zero) | Decremented reference count for the object<br>If the object has been freed and is no longer valid |
| Comments:                   |                                                                                                   |
| Nama                        |                                                                                                   |

None

#### Side Effects:

None

See Also: <u>IASTREAM\_AddRef()</u> Return to the <u>List of functions</u>

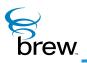

# **IBase Interface**

IBase is the base level interface from which all other BREW interfaces are derived. It supplies the object reference counting mechanisms that allow objects to manage their own memory instances.

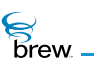

# List of functions

Functions in this interface include:

IBASE\_AddRef()

IBASE\_Release()

Return to the Contents

brew.

# IBASE\_AddRef()

# Description:

This function increments the reference count of IBase Interface object. This allows the object to be shared by multiple callers. The object is freed when the reference count reaches 0 (zero). See IBASE\_Release().

# Prototype:

uint32 IBASE\_AddRef(IBase \* pIBase)

Parameters:

plBase

Pointer to the IBase Interface object

Return Value:

Incremented reference count for the object

Comments:

A valid object returns a positive reference count

Side Effects:

None

See Also: IBASE\_Release() Return to the List of functions

# IBASE\_Release()

# Description:

This function decrements the reference count of IBase Interface object. The object is freed from memory and is no longer valid once the reference count reaches 0 (zero).

# Prototype:

uint32 IBASE\_Release(IBase \* pIBase)

## Parameters:

| plBase                      | Pointer to the IBase Interface object                                                             |
|-----------------------------|---------------------------------------------------------------------------------------------------|
| Return Value:               |                                                                                                   |
| Reference count<br>0 (zero) | Decremented reference count for the object<br>If the object has been freed and is no longer valid |
| Comments:                   |                                                                                                   |
| News                        |                                                                                                   |

None

## Side Effects:

None

See Also:

IBASE\_AddRef() Return to the List of functions

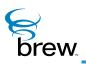

# **IControl Interface**

The IControl Interface is an abstract interface that is implemented by each of the BREW control interfaces (IDateCtl Interface, IMenuCtl Interface, IStatic Interface, ITextCtl Interface and ITimeCtl Interface). Because the interface is abstract, it is not possible to create an instance of the IControl Interface directly. Given a pointer to an instance of a control interface, you can invoke an IControl Interface function using either an IControl function or a function in that control's interface. For example, a menu control can be redrawn by calling either ICONTROL\_Redraw() or IMENUCTL\_Redraw(). The IControl functions are useful if you want to perform the same operation on many different types of control. For example, suppose that the array **pControls[numControls]** contains pointers to controls of different types that must be displayed together on the screen. The following loop can be used to redraw all the controls:

for (i = 0; i < numControls; i++)
ICONTROL\_Redraw(pControls[i])</pre>

Each BREW control implements all of the functions in the IControl Interface. However, the behavior of each function may be different in each interface; refer to the function descriptions of each control interface for details. Each BREW control also implements control-specific functions that are not part of the IControl Interface.

The IControl Interface functions include:

ICONTROL\_HandleEvent() is called to pass events to a control. The BREW controls process
various key events to allow a user to enter a text, time or date value or choose an item from
a menu. Refer to the descriptions of each control for the events it handles. A control can

brew

receive events only when it is active. Your applet must pass a control any events it handles when it is active, unless the control is part of a dialog.

- ICONTROL\_Redraw() draws the control on the screen. This function can be used to redisplay a control after it has been overwritten.
- ICONTROL\_SetActive() sets the activity state (active or inactive) of the control. Only an active control can receive and process events. In the case of a multicontrol dialog, only the control that currently has the focus is active.
- ICONTROL\_IsActive() retrieves the activity state of a control.
- ICONTROL\_SetRect() sets the pixel dimensions of the screen rectangle in which the control
  will be displayed. The pixel dimensions are specified in an AEERect structure that is passed
  as a parameter to the function. Some controls provide a scrolling mechanism that is used
  when the contents of the control will not fit in the rectangle. You can display multiple controls
  on the screen at the same time by setting their rectangle sizes appropriately.
- ICONTROL\_GetRect() retrieves the current rectangle of a control.
- ICONTROL\_SetProperties() allows you to change a control's property values, which are used to customize the control's behavior and appearance by enabling some optional features. Each control can have up to 32 properties, with each represented by a bit in a 32-bit variable. ICONTROL\_SetProperties() allows you to set the value of this variable. These properties are all unset initially, and a property is set by turning its bit on. Each BREW control has a different set of properties; refer to the descriptions of each control for a list of the properties it supports. The header file for each BREW control has a set of bit-mask constants that can be used to test and set the values of the bits corresponding to each property.
- ICONTROL\_GetProperties() retrieves the current value of the control's property value. To set a property without changing the values of the other properties, you can do the following:

dwProps = ICONTROL\_GetProperties(pIControl); ICONTROL SetProperties(pIControl,(dwProps | PROP BITMASK));

- where **plControl** is a pointer to the control and **PROP\_BITMASK** is a bit-mask for the property to be set.
- ICONTROL\_Reset() frees all the resources associated with the control, but does not release its interface pointer. This function can be used to re-initialize a control.

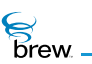

#### List of functions

Functions in this interface include:

ICONTROL\_AddRef()

ICONTROL\_GetProperties()

ICONTROL\_GetRect()

ICONTROL\_HandleEvent()

ICONTROL\_IsActive()

ICONTROL\_Redraw()

ICONTROL\_Release()

ICONTROL\_Reset()

ICONTROL\_SetActive()

ICONTROL\_SetProperties()

ICONTROL\_SetRect()

Return to the Contents

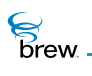

# ICONTROL\_AddRef()

#### Description:

This function increments the reference count of the IControl Interface object. This allows the object to be shared by multiple callers. The object is freed when the reference count reaches 0 (zero). See ICONTROL\_Release().

### Prototype:

uint32 ICONTROL\_AddRef(IControl \* pIControl)

Parameters:

plControl Pointer to the IControl Interface object

Return Value:

Incremented reference count for the object

Comments:

A valid object returns a positive reference count.

### Side Effects:

None

See Also: ICONTROL\_Release() Return to the List of functions

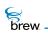

# ICONTROL\_GetProperties()

# Description:

This function returns the control-specific properties or flags.

#### Prototype:

uint32 ICONTROL\_GetProperties(IControl \* pIControl)

#### Parameters:

| plControl Pointer to the IControl I | I Interface object |
|-------------------------------------|--------------------|
|-------------------------------------|--------------------|

Return Value:

32-bit properties For the control

Comments:

None

#### Side Effects:

None

See Also:

ICONTROL\_SetProperties() Return to the List of functions

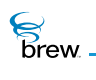

# ICONTROL\_GetRect()

# Description:

This function fills a pointer to an input AEERect structure with the active screen coordinates for the control. This is particularly useful after a control is created to determine its optimal/default size and position.

# Prototype:

void ICONTROL\_GetRect(IControl \* pIControl, AEERect \* prc)

#### Parameters:

| plControl                                                  | Pointer to the IControl Interface object                   |  |
|------------------------------------------------------------|------------------------------------------------------------|--|
| prc                                                        | Rectangle to be filled with the coordinates of the control |  |
| Return Value:                                              |                                                            |  |
| None                                                       |                                                            |  |
| Comments:                                                  |                                                            |  |
| None                                                       |                                                            |  |
| Side Effects:                                              |                                                            |  |
| None                                                       |                                                            |  |
| See Also:                                                  |                                                            |  |
| ICONTROL_SetRect()<br>AEERect<br>Return to the List of fur | nctions                                                    |  |
| None<br>See Also:<br>ICONTROL_SetRect()                    | nctions                                                    |  |

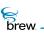

# ICONTROL\_HandleEvent()

# Description:

This function provides the main event processing for a control. It is called when any event is passed to the control. Events mainly include keypress events. This function must be implemented by all controls.

#### Prototype:

boolean ICONTROL\_HandleEvent(IControl \* pIControl, AEEEvent evt, uint16 wp, uint32 dwp)

#### Parameters:

| plControl | Pointer to the IControl Interface object |
|-----------|------------------------------------------|
| evt       | Event code                               |
| wp        | 16-bit event data                        |
| dwp       | 32-bit event data                        |

#### Return Value:

| TRUE  | If the event was processed by the control |  |
|-------|-------------------------------------------|--|
| FALSE | If otherwise                              |  |

#### Comments:

None

#### Side Effects:

None

See Also:

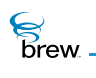

# ICONTROL\_IsActive()

# Description:

This function returns the active or focus state of the control.

# Prototype:

boolean ICONTROL\_IsActive()(IControl \* pIControl)

### Parameters:

| plControl | Pointer to the IControl | Interface object |
|-----------|-------------------------|------------------|
|           |                         |                  |

Return Value:

TRUEIf the control is activeFALSEIf otherwise

Comments:

None

### Side Effects:

None

See Also:

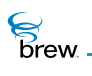

# ICONTROL\_Redraw()

# Description:

This function instructs the control to redraw its contents. Under normal conditions, user interface controls do not redraw their contents when the underlying data behind the control changes. This allows several data updates to occur while minimizing screen flashes. For example, several items can be added to a menu with no visible effect until the Redraw function is called.

# Prototype:

boolean ICONTROL\_Redraw(IControl \* pIControl)

#### Parameters:

plControl

Pointer to the IControl Interface object

Return Value:

TRUE FALSE

If the event was processed by the control If otherwise

Comments:

None

#### Side Effects:

None

See Also:

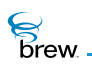

# ICONTROL\_Release()

# Description:

This function decrements the reference count of IControl Interface object. The object is freed from memory and is no longer valid once the reference count reaches 0 (zero).

#### Prototype:

uint32 ICONTROL\_Release(IControl \* pIControl)

#### Parameters:

| plControl                   | Pointer to the IControl Interface object                                                          |
|-----------------------------|---------------------------------------------------------------------------------------------------|
| Return Value:               |                                                                                                   |
| Reference count<br>0 (zero) | Decremented reference count for the object<br>If the object has been freed and is no longer valid |
|                             |                                                                                                   |

Comments:

None

#### Side Effects:

None

See Also: ICONTROL\_AddRef() Return to the List of functions

brew.

# ICONTROL\_Reset()

### Description:

This function instructs the control to reset (free/delete) its contents as well as to immediately leave active/focus mode. This is useful in freeing all underlying memory in text or menu controls or removing all menu items in a single call.

### Prototype:

void ICONTROL\_Reset(IControl \* pIControl)

#### Parameters:

plControl Pointer to the IControl Interface object

Return Value:

None

Comments:

None

### Side Effects:

None

See Also: ICONTROL\_SetActive() Return to the List of functions

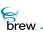

# ICONTROL\_SetActive()

# Description:

This function instructs the control to enter/leave focus or selected mode. The concept of focus is left somewhat to the control. In the case of menus, focus indicates that the menu is active. In terms of text controls it means the control is active and in edit mode. This call usually results in the underlying control redrawing its contents. It is important to know that controls still have their HandleEvent function called even when they are inactive. This allows them to process special events such as scrolling multiline text controls.

#### Prototype:

void ICONTROL\_SetActive(IControl \* pIControl, boolean bActive)

#### Parameters:

| plControl                        | Pointer to the IControl Interface object                               |
|----------------------------------|------------------------------------------------------------------------|
| bActive                          | Specifies whether to activate (TRUE) or deactivate (FALSE) the control |
| Return Value:<br><sub>None</sub> |                                                                        |
| Comments:                        |                                                                        |
| None                             |                                                                        |
| Side Effects:<br>None            |                                                                        |
| See Also:<br><sub>None</sub>     |                                                                        |

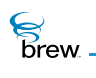

# ICONTROL\_SetProperties()

### Description:

This function sets control-specific properties or flags. Although some properties are defined across controls (CP\_FRAME, and so forth), most controls expose a range of properties to allow more specific control over the object.

# Prototype:

void ICONTROL\_SetProperties(IControl \* pIControl, uint32 dwProps)

#### Parameters:

| plControl | Pointer to the IControl Interface object |  |
|-----------|------------------------------------------|--|
| dwProps   | 32-bit set of flags/properties           |  |

Return Value:

None

#### Comments:

None

#### Side Effects:

May redraw the control

See Also:

ICONTROL\_GetProperties() Return to the List of functions

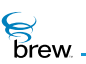

# ICONTROL\_SetRect()

# Description:

This function sets the active screen coordinates of the control. This may result in the control redrawing its contents.

### Prototype:

void ICONTROL\_SetRect(IControl \* pIControl, const AEERect \* prc)

### Parameters:

| plControl | Pointer to the IControl Interface object |  |
|-----------|------------------------------------------|--|
| prc       | The bounding rectangle for the control   |  |

#### Return Value:

None

#### Comments:

None

# Side Effects:

May redraw the control

See Also:

ICONTROL\_GetRect() Return to the List of functions

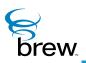

# IDatabase Interface

The IDatabase Interface functions allow you to create and access records in databases created and opened with the IDBMgr Interface. To obtain an instance of the IDatabase Interface, you call IDBMGR\_OpenDatabase() to open the desired database. You then use the IDatabase Interface pointer returned by this function to access the database with the operations described later in this section. You can also use functions in the IDBRecord Interface to access the fields of individual database records. When you have completed access to the database, you call IDATABASE\_Release() to close it.

**CAUTION:** Your application must have a privilege level of File or All to be able to invoke the functions in this interface that modify the contents of the database.

The IDATABASE\_CreateRecord() function creates a new record and adds it to your database (the function IDBRECORD\_Remove() is used to remove a record from the database). Each record contains one or more fields. Each field is defined by the AEEDBField structure, which includes the following elements:

- The field **name** is a descriptor of the field's contents, (name, phone number, email address, and so forth) The AEEDBFieldName enumerated type contains constants for commonly used field names.
- The field **type** gives the data type of the field (byte, word, double-word, character string, binary, phone number or bitmap).
- The field **buffer** pointer is a pointer to the actual contents of the field.
- The field **length** is the length in bytes of the field contents.

When creating a record, you populate an array of AEEDBField structures to specify the name, type, contents and length of each field in the record. You then call IDATABASE\_CreateRecord(), supplying a pointer to this array and the number of AEEDBField structures it contains as input.

IDATABASE\_CreateRecord() returns a pointer to an instance of the IDBRecord Interface that can be used to access and update fields of the record. The number and type of fields are specified on a perrecord basis when the record is created or updated; there is no requirement that all records in a given database have the same structure.

Once you have created a database and added records to it, you can use other IDatabase functions to retrieve records from the database.

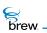

To retrieve every record in the database

- 1 call IDATABASE\_Reset() to set the record index to 0 (zero).
- 2 Repeatedly call IDATABASE\_GetNextRecord() to obtain an IDBRecord Interface pointer for each record in the database. IDATABASE\_GetNextRecord() returns NULL when all the records have been enumerated.

Each database record is assigned a unique ID when it is created (the ID of a record can be obtained with the IDBRECORD\_GetID() function). The function IDATABASE\_GetRecordByID() lets you retrieve a database record with a given ID, returning an IDBRecord pointer that can be used to access the record. The function IDATABASE\_GetRecordCount() returns the number of records in the database.

To use functions in the IDatabase Interface

- 1 Call ISHELL\_CreateInstance() if necessary to obtain an instance of the IDBMgr Interface.
- 2 Call IDBMGR\_OpenDatabase() or IDBMGR\_OpenDatabaseEx() to obtain an IDatabase Interface pointer to a new or existing database.
- 3 Call IDATABASE\_CreateRecord() to create new records and add them to the database opened in step 2.
- 4 Call IDATABASE\_Reset() and IDATABASE\_GetNextRecord() if you need to enumerate all the records in the database, for example, to find all records that match certain criteria. Call IDATABASE\_GetRecordByID() to retrieve a particular record given its ID.
- 5 Call IDATABASE\_Release() to close the database when you have completed accessing it.

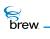

# List of functions

Functions in this interface include:

IDATABASE\_AddRef()

IDATABASE\_CreateRecord()

IDATABASE\_GetNextRecord()

IDATABASE\_GetRecordByID()

IDATABASE\_GetRecordCount()

IDATABASE\_Release()

IDATABASE\_Reset()

Return to the Contents

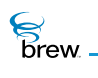

# IDATABASE\_AddRef()

# Description:

This function increments the reference count of IDatabase Interface object.

#### Prototype:

uint32 IDATABASE\_AddRef(IDatabase \* pIDatabase)

#### Parameters:

plDatabase

Pointer to IDatabase Interface object

#### Return Value:

Incremented reference count for the object

#### Comments:

A valid object returns a positive reference count.

#### Side Effects:

None

See Also: IDATABASE\_Release() Return to the List of functions

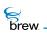

# IDATABASE\_CreateRecord()

# Description:

This function creates a new database record with the fields specified by **pDBFields** in the database specified by **pIDatabase**.

### Prototype:

```
IDBRecord * IDATABASE_CreateRecord( IDatabase * pIDatabase, AEEDBField *
pDBFields, int iNumfields)
```

### Parameters:

| plDatabase | Pointer to the IDatabase Interface object in which the record is being created                 |
|------------|------------------------------------------------------------------------------------------------|
| pDBFields  | Pointer to the database fields that need to be placed in a new record created by this function |
| iNumFields | Number of fields in the record                                                                 |
|            |                                                                                                |

### Return Value:

| Pointer | Pointer to the database record created, if successful |
|---------|-------------------------------------------------------|
| NULL    | If unsuccessful                                       |

#### Comments:

A new record is added to the database. The IDBRecord must be released using the IDBRECORD\_Release() before the database is released. If records are not released, IDATABASE\_Release() cannot close the database.

#### Side Effects:

None

See Also: None Return to the List of functions

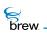

# IDATABASE\_GetNextRecord()

# Description:

This function returns the next IDBRecord from the database.

# Prototype:

```
IDBRecord * IDATABASE_GetNextRecord(IDatabase * pIDatabase)
```

#### Parameters:

| plDatabase | Pointer to the IDatabase Interface object | whose next record is requested   |
|------------|-------------------------------------------|----------------------------------|
| pibulubuoo |                                           | whole here i bool a lo requeeted |

Return Value:

| Pointer | Pointer to the database record, if successful |
|---------|-----------------------------------------------|
| NULL    | If otherwise                                  |

#### Comments:

The IDBRecord must be released using the IDBRECORD\_Release() before releasing the database. If records are not released, IDATABASE\_Release() cannot close the database.

#### Side Effects:

None

See Also: None Return to the List of functions

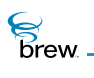

# IDATABASE\_GetRecordByID()

# Description:

This function returns a pointer to the record whose record ID is specified.

# Prototype:

```
IDBRecord * IDATABASE_GetRecordByID( IDatabase * pIDatabase, uint16
u16RecID)
```

#### Parameters:

| plDatabase | Pointer to the IDatabase Interface object whose record is requested |
|------------|---------------------------------------------------------------------|
| u16RecID   | Index of record to get                                              |

### Return Value:

| Pointer | Pointer to the database record whose index is specified, if successful |
|---------|------------------------------------------------------------------------|
| NULL    | If unsuccessful                                                        |

#### Comments:

The IDBRecord must be released using the IDBRECORD\_Release() before releasing the database. If records are not released, IDATABASE\_Release() cannot close the database.

### Side Effects:

None

#### See Also:

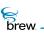

# IDATABASE\_GetRecordCount()

# Description:

This function returns the number of records in the database specified by **pIDatabase**.

# Prototype:

uint32 IDATABASE\_GetRecordCount(IDatabase \* pIDatabase)

### Parameters:

| plDatabase                                     | Pointer to the IDatabase Interface object whose record count is requested                                                                              |
|------------------------------------------------|----------------------------------------------------------------------------------------------------|
| Return Value:                                  |                                                                                                    |
| Number<br>0 (zero)                             | Number of records in the database, if successful<br>If <b>pIDatabase</b> is pointing to <b>IDatabase Interface</b> object with invalid database handle |
| Comments:<br><sub>None</sub>                   |                                                                                                    |
| Side Effects:<br>None                          |                                                                                                    |
| See Also:<br>None<br>Return to the List of fur | nctions                                                                                                    |

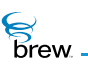

# IDATABASE\_Release()

#### Description:

This function decrements the reference count of the IDatabase Interface object. If the reference count reaches 0 (zero), this function closes the database.

#### Prototype:

uint32 IDATABASE\_Release(IDatabase \* pIDatabase)

#### Parameters:

plDatabase

Pointer to the IDatabase Interface object whose reference count needs to be decremented

#### Return Value:

The updated reference count for the object

#### Comments:

Before closing a database all the records of the database must be released using the IDBRECORD\_Release(). If records are not released, IDBRECORD\_Release() cannot close the database.

#### Side Effects:

None

#### See Also:

IDATABASE\_AddRef() IDBRECORD\_Release() IDBMGR\_OpenDatabase() IDBMGR\_OpenDatabaseEx() Return to the List of functions

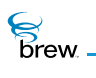

# IDATABASE\_Reset()

# Description:

This function resets the record index of the database specified by plDatabase.

#### Prototype:

void IDATABASE\_Reset(IDatabase \* pIDatabase)

#### Parameters:

plDatabase Pointer to the IDatabase Interface object whose record index needs to be reset

Return Value:

None

#### Comments:

Calling IDATABASE\_GetNextRecord() after IDATABASE\_Reset() gets the first record in the database.

#### Side Effects:

None

See Also: None Return to the List of functions

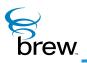

# IDateCtl Interface

Date controls are used in interfaces that require the device user to choose a date. There are two types of date controls (you choose the type you want by specifying its ClassID when you create an instance of the date control):

A standard date control (ClassID AEECLSID\_DATECTL) allows the user to use the UP, DOWN, LEFT and RIGHT keys to choose the desired month, day and year.

A date pick control (ClassID AEECLSID\_DATEPICKCTL) displays a monthly calendar; the arrow keys can be used to choose the day of the month, or to scroll to the next or previous month.

IDATECTL\_HandleEvent() function handles the AVK\_SELECT, AVK\_UP, AVK\_DOWN, AVK\_LEFT and AVK\_RIGHT keys. When it receives AVK\_SELECT, the date control sends an EVT\_COMMAND to signal your application that the user has selected a date, provided you have enabled command sending (see later in this section); you can then use one of the IDateCtl functions to retrieve the selected date value. For standard date controls, control tabbing events (EVT\_CTL\_TAB) are sent when the user presses AVK\_LEFT while selecting the month or AVK\_RIGHT while selecting the year. You can use these events to allow the user to navigate between controls in a multicontrol screen (dialogs handle EVT\_CTL\_TAB events and change control focus as needed).

At present, there are no properties specific to date controls, so the functions IDATECTL\_SetProperties and IDATECTL\_GetProperties() are not used.

IDateCtl Interface implements several functions in addition to those in the IControl Interface.

IDATECTL\_SetTitle() is used to specify a title that appears above the date control.

IDATECTL\_SetDate() sets the date stored in the control to the value specified in the function's integer month, day, and date parameters. IDATECTL\_GetDate() retrieves the control's current date in the same format. IDATECTL\_SetJulianDay() and IDATECTL\_GetJulianDay() are similar, except that the control's date is set and retrieved in JulianType date format (number of seconds since January 1, 1980 GMT). The function IDATECTL\_GetDayOfWeek() returns the day of the week corresponding to the control's current date.

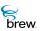

The date control's current date, day, or month can also be stored into a character string with the functions IDATECTL\_GetDateString(), IDATECTL\_GetDayString(), and IDATECTL\_GetMonthString(). The date string can be in any of several different formats (for example, you can specify the order of the date, month and year, and whether the full month name or a three-letter abbreviation is used).

For date pick controls, IDATECTL\_SetActiveDayMask() causes specified days of the month to be displayed in reverse video on the date pick calendar display; this can be used to designate holidays, For example, the function is called with a 32-bit parameter that specifies which of the days of the month is displayed in this way.

IDATECTL\_EnableCommand() allows the disabling or enabling of command sending when the user presses the AVK\_SELECT key while the date control is active (command sending is disabled by default). This function also lets you specify the command ID (for example, the **wParam** value that is sent along with the EVT\_COMMAND when your application's IAPPLET\_HandleEvent() function is called).

To use a date control

- 1 Call ISHELL\_CreateInstance() to create an instance of a date control, specifying the ClassID of either a standard or date-pick date control.
- 2 Call IDATECTL\_SetRect() to specify the screen rectangle that contains the control.
- 3 Call IDATECTL\_SetDate() or IDATECTL\_SetJulianDay() to specify an initial date value for the control if necessary (if you do not specify one, the control's date fields appears blank initially).
- 4 Call IDATECTL\_SetActive() to make the control active so that it can receive key events generated as the user chooses a date value. Your application must send the control these events using the IDATECTL\_HandleEvent() while the control is active.
- 5 When the user has chosen a date, you can call one of the date-retrieval functions mentioned above to access its value in the desired format. The user's selection of a date may be signaled via an EVT\_COMMAND event if command sending is enabled, or by the user exiting the screen that contains the date control.
- 6 When you no longer need the date control, you can call IDATECTL\_Release() to release it.

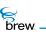

#### List of functions

Functions in this interface include:

IDATECTL\_AddRef()

IDATECTL\_EnableCommand()

IDATECTL\_GetDate()

IDATECTL\_GetDateString()

IDATECTL\_GetDayOfWeek()

IDATECTL\_GetDayString()

IDATECTL\_GetJulianDay()

IDATECTL\_GetMonthString()

IDATECTL\_GetProperties()

IDATECTL\_GetRect()

IDATECTL\_HandleEvent()

IDATECTL\_IsActive()

IDATECTL\_Redraw()

IDATECTL\_Release()

IDATECTL\_Reset()

IDATECTL\_SetActive()

IDATECTL\_SetActiveDayMask()

IDATECTL\_SetDate()

IDATECTL\_SetJulianDay()

IDATECTL\_SetProperties()

IDATECTL\_SetRect()

IDATECTL\_SetTitle()

Return to the Contents

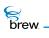

# IDATECTL\_AddRef()

# Description:

This function increments the reference count for the IDateCtl Interface object

#### Prototype:

uint32 IDATECTL\_AddRef(IDateCtl \* pIDateCtl)

#### Parameters:

plDateCtl Pointer to IDateCtl Interface object

Return Value:

Updated reference count

#### Comments:

None

#### Side Effects:

None

See Also:

IDATECTL\_Release() Return to the List of functions

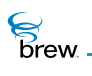

# IDATECTL\_EnableCommand()

# Description:

This function is used to enable the date control object to send a user defined command to the active applet. If **bEnable** is TRUE, upon receiving the event generated by press of select key, the date control object sends **nCmdId** as EVT\_COMMAND to the active applet. Handling of this event is applet-specific and is user-defined.

# Prototype:

```
void IDATECTL_EnableCommand(IDateCtl * pIDateCtl, boolean bEnable, uint16
nCmdId)
```

#### Parameters:

| plDateCtl | Pointer to the IDateCtl Interface object |
|-----------|------------------------------------------|
| bEnable   | Boolean value for enable flag            |
| nCmdld    | Command ID                               |

#### Return Value:

None

#### Comments:

This function can be used to send a user defined command from the date control object to the active applet.

Side Effects:

None

See Also: None Return to the List of functions

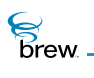

# IDATECTL\_GetDate()

# Description:

This function gets the date from the date control object.

# Prototype:

boolean IDATECTL\_GetDate (IDateCtl \* pIDateCtl, unsigned int \* pnYear, unsigned int \* pnMonth, unsigned int \* pnDay )

### Parameters:

| plDateCtl | Pointer to IDateCtl Interface object          |
|-----------|-----------------------------------------------|
| pnYear    | Placeholder for year [YYYY] for example, 2000 |
| pnMonth   | Placeholder for month [MM] for example, 12    |
| pnDay     | Placeholder for day [DD] for example, 31      |

### Return Value:

| TRUE  | If successful   |
|-------|-----------------|
| FALSE | If unsuccessful |

#### Comments:

None

### Side Effects:

None

#### See Also:

IDATECTL\_SetDate() Return to the List of functions

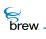

# IDATECTL\_GetDateString()

# Description:

This function gets the date string in specified format.

# Prototype:

boolean IDATECTL\_GetDateString(IDateCtl \* pIDateCtl, AECHAR \* pBuffer, unsigned int nMaxSize, unsigned int \* pnChars, uint32 dwDateFormat)

### Parameters:

| plDateCtl    | Pointer to the IDateCtl Interface object                             |                                                       |  |
|--------------|----------------------------------------------------------------------|-------------------------------------------------------|--|
| pBuffer      | Placeholder for date string                                          | Placeholder for date string                           |  |
| nMaxSize     | Maximum number of characters to be                                   | Maximum number of characters to be read in the buffer |  |
| pnChars      | Placeholder for number of characters                                 | written in <b>pBuffer</b>                             |  |
| dwDateFormat | Format of the date string. Use one of the date string formats given: |                                                       |  |
|              | DFMT_DD_MONTH_YYYY                                                   | "18 July 2000"                                        |  |
|              | DFMT_DD_MON_YYYY                                                     | "18 Jul 2000"                                         |  |
|              | DFMT_DD_MON_YY                                                       | "18 Jul '00"                                          |  |
|              | DFMT_MONTH_DD_YYYY                                                   | "July 18, 2000"                                       |  |
|              | DFMT_MON_DD_YYYY                                                     | "Jul 18, 2000"                                        |  |
|              | DFMT_MON_DD_YY                                                       | "Jul 18, '00"                                         |  |

**Return Value:** 

| TRUE | If successful |
|------|---------------|
|      | 11 3000033101 |

FALSE If unsuccessful

#### Comments:

The date string formats specified for parameter dwDateFormat are mutually exclusive.

Side Effects:

None

brew.

See Also:

IDATECTL\_GetDayString() IDATECTL\_GetMonthString() Return to the List of functions

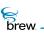

# IDATECTL\_GetDayOfWeek()

# Description:

This function gets the day of week from the date control object.

#### Prototype:

uint16 IDATECTL\_GetDayOfWeek(IDateCtl \* pIDateCtl)

#### Parameters:

plDateCtl

Pointer to the IDateCtl Interface object

#### Return Value:

#### One of the following

DOW\_SUNDAY DOW\_MONDAY DOW\_TUESDAY DOW\_WEDNESDAY DOW\_THURSDAY DOW\_FRIDAY DOW\_SATURDAY

#### Comments:

None

### Side Effects:

None

#### See Also:

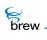

# IDATECTL\_GetDayString()

# Description:

This function gets the name of the day corresponding to the date control object's current date.

#### Prototype:

AECHAR \* IDATECTL\_GetDayString(IDateCtl \* pIDateCtl, AECHAR \* pBuffer, unsigned int nMaxSize, unsigned int \* pnChars)

### Parameters:

| plDateCtl | Pointer to the IDateCtl Interface object                       |
|-----------|----------------------------------------------------------------|
| pBuffer   | Placeholder for day name                                       |
| nMaxSize  | Buffer size                                                    |
| pnChars   | Placeholder for number of characters written in <b>pBuffer</b> |

#### Return Value:

| pointer | Pointer to the end of day string in <b>pBuffer</b> , if successful |
|---------|--------------------------------------------------------------------|
| NULL    | lf unsuccessful                                                    |

#### Comments:

None

### Side Effects:

None

# See Also:

IDATECTL\_GetMonthString() IDATECTL\_GetDateString() Return to the List of functions

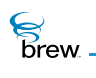

# IDATECTL\_GetJulianDay()

# Description:

This function gets the Julian day value of the specified date control object.

### Prototype:

int32 IDATECTL\_GetJulianDay(IDateCtl \* pIDateCtl)

#### Parameters:

pIDateCtI Pointer to the IDateCtI Interface object

#### Return Value:

Julian day value of date control object

#### Comments:

None

#### Side Effects:

None

#### See Also: IDATECTL\_GetJulianDay() Return to the List of functions

54

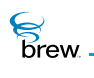

# IDATECTL\_GetMonthString()

# Description:

This function gets the name of the month of the date control object's current date.

#### Prototype:

AECHAR \* IDATECTL\_GetMonthString(IDateCtl \* pIDateCtl, AECHAR \* pBuffer, unsigned int nMaxSize, unsigned int \* pnChars)

### Parameters:

| plDateCtl     | Pointer to the IDateCtl Interface object                       |
|---------------|----------------------------------------------------------------|
| pBuffer       | Placeholder for month name                                     |
| nMaxSize      | Buffer size                                                    |
| pnChars       | Placeholder for number of characters written in <b>pBuffer</b> |
| Return Value: |                                                                |

#### Return Value:

| Pointer | Pointer to the end of month name string in $\ensuremath{\textbf{pBuffer}}$ , if successful |
|---------|--------------------------------------------------------------------------------------------|
| NULL    | If unsuccessful                                                                            |

#### Comments:

None

### Side Effects:

None

# See Also:

IDATECTL\_GetDayString() IDATECTL\_GetDateString() Return to the List of functions

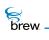

# IDATECTL\_GetProperties()

# Description:

This function returns the date control-specific properties or flags. Presently there are no date control-specific properties and this function always returns 0 (zero).

#### Prototype:

uint32 IDATECTL\_GetProperties(IDateCtl \* pIDateCtl)

#### Parameters:

pIDateCtI Pointer to the IDateCtI Interface object

Return Value:

0 (zero)

Comments:

None

### Side Effects:

None

See Also: IDATECTL\_SetProperties() Return to the List of functions

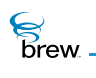

## IDATECTL\_GetRect()

## Description:

This function fills the given pointer to an AEERect structure with the coordinates of the current bounding rectangle of the date control object. This is particularly useful after a control is created to determine its optimal/default size and position.

## Prototype:

void IDATECTL\_GetRect(IDateCtl \* pIDateCtl, AEERect \* prc)

#### Parameters:

| plDateCtl          | Pointer to the IDateCtl Interface object                               |
|--------------------|------------------------------------------------------------------------|
| prc                | Rectangle to be filled with the coordinates of the date control object |
| Return Value:      |                                                                        |
| None               |                                                                        |
|                    |                                                                        |
| Comments:          |                                                                        |
| None               |                                                                        |
|                    |                                                                        |
| Side Effects:      |                                                                        |
| None               |                                                                        |
|                    |                                                                        |
| See Also:          |                                                                        |
| IDATECTL_SetRect() |                                                                        |

Return to the List of functions

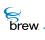

## IDATECTL\_HandleEvent()

## Description:

This function is used to handle the events received by date control object. A date control object handles events received by it only if it is active. The events processed by the date control object are the press of UP, DOWN, LEFT and RIGHT keys. If command sending is enabled for the date control object, upon receiving event generated by the press of the SELECT key, it sends the command specified by IDATECTL\_EnableCommand function as command event to the active applet.

## Prototype:

boolean IDATECTL\_HandleEvent(IDateCtl \* pIDateCtl, AEEEvent evt, uint16 wp, uint32 dwp)

#### Parameters:

| pIDateCtl | Pointer to the IDateCtl Interface object                        |
|-----------|-----------------------------------------------------------------|
| evt       | Event code                                                      |
| wp        | [AVK_UP AVK_DOWN AVK_LEFT AVK_RIGHT AVK_SELECT]                 |
| dwp       | Key symbol string corresponding to the key type specified by wp |

#### Return Value:

| TRUE  | If the event was processed by the date control |
|-------|------------------------------------------------|
| FALSE | If otherwise                                   |

#### Comments:

None

#### Side Effects:

None

See Also:

IDATECTL\_EnableCommand() Return to the List of functions

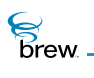

## IDATECTL\_IsActive()

## Description:

This function returns whether the date control object is active or not. The active state is indicated by a return value of TRUE whereas the inactive state is indicated by a return value of FALSE.

## Prototype:

boolean IDATECTL\_IsActive(IDateCtl \* pIDateCtl)

### Parameters:

| plDateCtl     | Pointer to the IDateCtl Interface object |
|---------------|------------------------------------------|
| Return Value: |                                          |
| TRUE          | If the date control is active            |
| FALSE         | If otherwise                             |
| Comments:     |                                          |
| None          |                                          |
|               |                                          |
| Side Effects: |                                          |
| None          |                                          |
|               |                                          |

See Also: IDATECTL\_SetActive() Return to the List of functions

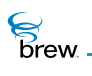

## IDATECTL\_Redraw()

## Description:

This function instructs the date control object to redraw its contents. The Date control object does not redraw its contents every time the underlying data of the date control changes. This allows several data updates to occur while minimizing screen flashes.

## Prototype:

boolean IDATECTL\_Redraw(IDateCtl \* pIDateCtl)

#### Parameters:

plDateCtl

Pointer to the IDateCtl Interface object

Return Value:

TRUE If the date control was redrawn

FALSE If otherwise

Comments:

None

### Side Effects:

None

See Also:

None Return to the List of functions

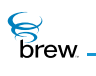

## IDATECTL\_Release()

## Description:

This function decrements the reference count for the date control object and does appropriate cleanup if the reference count reaches 0 (zero).

Prototype:

uint32 IDATECTL\_Release(IDateCtl \* pIDateCtl)

### Parameters:

pIDateCtI Pointer to the IDateCtI Interface object

Return Value:

Updated reference count of the object

Comments:

None

Side Effects:

None

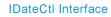

brew.

## IDATECTL\_Reset()

## Description:

This function instructs the date control to reset (free/delete) its contents as well as to immediately leave active/focus mode.

## Prototype:

void IDATECTL\_Reset(IDateCtl \* pIDateCtl)

## Parameters:

plDateCtl Pointer to the IDateCtl Interface object

#### Return Value:

None

## Comments:

This function makes the control inactive. An inactive control doesn't handle the events sent to it.

### Side Effects:

None

See Also: IDATECTL\_SetActive() Return to the List of functions

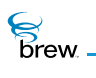

## IDATECTL\_SetActive()

## Description:

This function is used to make a date control object active. Only an active date control object handles the events sent to it. An inactive date control object just ignores the events.

## Prototype:

void IDATECTL\_SetActive(IDateCtl \* pIDateCtl,boolean bActive)

## Parameters:

| pIDateCtl | Pointer to the IDateCtl Interface object                                                      |
|-----------|-----------------------------------------------------------------------------------------------|
| bActive   | Boolean flag that specifies whether to activate (TRUE) or deactivate (FALSE) the date control |

### Return Value:

None

Comments:

None

## Side Effects:

None

See Also:

IDATECTL\_IsActive() Return to the List of functions

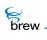

## IDATECTL\_SetActiveDayMask()

## Description:

This function sets a new active day mask. The active day mask is a 32-bit integer in which each of 0 (zero) to 30 bits specifies active status of a day. An active day, having bit corresponding to it set, is drawn with a dot (.) at the upper left hand corner.

## Prototype:

void IDATECTL\_SetActiveDayMask(IDateCtl \* pIDateCtl, uint32 dwMask)

### Parameters:

pIDateCtI Pointer to the IDateCtI Interface object

dwMask New active day mask

Return Value:

None

## Comments:

None

## Side Effects:

None

See Also:

None Return to the List of functions

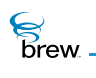

## IDATECTL\_SetDate()

## Description:

This function assigns the specified date to the date control object.

## Prototype:

boolean IDATECTL\_SetDate(IDateCtl \* pIDateCtl, unsigned int nYear, unsigned int nMonth, unsigned int nDay)

#### Parameters:

| plDateCtl | Pointer to the IDateCtl Interface object |
|-----------|------------------------------------------|
| nYear     | Year[YYYY] for example, 2000             |
| nMonth    | Month[MM] for example, 12                |
| nDay      | Day[DD] for example, 31                  |

## Return Value:

| TRUE  | If successful   |
|-------|-----------------|
| FALSE | If unsuccessful |

#### Comments:

Minimal error checking: any day that is between 1 and 31 is valid and any month that is between 1 and 12 is valid. An input of 4/31/98 becomes 5/1/98.

#### Side Effects:

None

#### See Also:

IDATECTL\_GetDate() Return to the List of functions

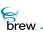

## IDATECTL\_SetJulianDay()

## Description:

This function assigns the specified Julian day to the date control object.

## Prototype:

boolean IDATECTL\_SetJulianDay(IDateCtl \* pIDateCtl, int32 lJulDate)

## Parameters:

| plDateCtl                    | Pointer to the IDateCtl Interface object |
|------------------------------|------------------------------------------|
| IJulDate                     | Julian day to be assigned                |
| Return Value:                |                                          |
| TRUE                         | If successful                            |
| FALSE                        | If unsuccessful                          |
| Comments:<br><sub>None</sub> |                                          |
| Side Effects:                |                                          |
| None                         |                                          |
|                              |                                          |
| See Also:                    |                                          |

IDATECTL\_GetJulianDay() Return to the List of functions

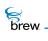

## IDATECTL\_SetProperties()

## Description:

This function sets date control-specific properties or flags. Presently there are no date control-specific properties or flags to be set.

#### Prototype:

void IDATECTL\_SetProperties(IDateCtl \* pIDateCtl, uint32 dwProps)

### Parameters:

| plDateCtl                        | Pointer to the IDateCtl Interface object |
|----------------------------------|------------------------------------------|
| dwProps                          | 32-bit set of flags/properties           |
| Return Value:<br><sub>None</sub> |                                          |
| Comments:<br><sub>None</sub>     |                                          |
| Side Effects:<br>None            |                                          |

See Also:

IDATECTL\_GetProperties() Return to the List of functions

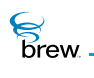

## IDATECTL\_SetRect()

## Description:

This function can be used to set the specified rectangle as the bounding rectangle of the date control object. If the date control object is in month view, the specified rectangle is also used to determine the grid used for drawing days.

## Prototype:

void IDATECTL\_SetRect(IDateCtl \* pIDateCtl, const AEERect \* prc)

#### Parameters:

plDateCtl

Pointer to the IDateCtl Interface object Bounding rectangle for the date control object

#### Return Value:

None

prc

## Comments:

By default, entire device screen is set as the bounding rectangle of the date control object.

#### Side Effects:

None

See Also:

IDATECTL\_GetRect() Return to the List of functions

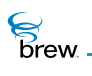

## IDATECTL\_SetTitle()

## Description:

This function is used to set title of a date control object. If pText is not NULL, it sets the string specified by pText as the title of the date control object. If pText is NULL, it reads the title string corresponding to the given resource identifier from the resource file and sets it as the title of the date control object.

## Prototype:

```
boolean IDATECTL_SetTitle(IDateCtl * pIDateCtl, const char * pszResFile,
uint16 wResID, AECHAR * pText)
```

#### Parameters:

| plDateCtl  | Pointer to the IDateCtl Interface object             |
|------------|------------------------------------------------------|
| pszResFile | Null terminated string containing resource file name |
| wResID     | String resource identifier                           |
| pText      | Null terminated title string                         |

**Return Value:** 

| TRUE  | If success      |
|-------|-----------------|
| FALSE | If unsuccessful |

#### Comments:

None

#### Side Effects:

If **pText** is NULL and **pszResFile**, **wResID** are valid, this function assigns the date control object title string to **pText**.

#### See Also:

None Return to the List of functions

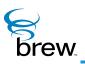

# **IDBMgr Interface**

The IDBMgr Interface functions are used to create, open and remove databases, which are collections of multifield records. Once a database has been opened, you use functions in the IDatabase Interface to create and retrieve database records and close the database, and you use functions in the IDBRecord Interface to access and update the fields of individual records.

**CAUTION:** Your application must have a privilege level of File or All to be able to invoke the functions in this interface that create or delete the database.

The function IDBMGR\_OpenDatabase() opens an existing database given its name, which corresponds to the name of a BREW file that holds the database's contents. When calling this function, you can request that the database be created if it does not already exist. IDBMGR\_OpenDatabaseEx() is similar, but it also allows you to specify a minimum record size and minimum number of records when creating a new database; the function reserves an amount of memory sufficient to hold the specified number of records. Both of these functions return a pointer to an instance of the IDatabase Interface, which can be used to access the opened database.

The function IDBMGR\_Remove() removes a database by deleting the file that holds its contents. If the database is open, you must first call IDBMGR\_Release() to close it prior to removal.

To use the functions in the IDBMgr Interface

- 1 Call ISHELL\_CreateInstance() to create an instance of the IDBMgr Interface.
- 2 Call IDBMGR\_OpenDatabase() to open an existing database or to create a new one. If you need to specify a minimum size for a newly created database, use IDBMGR\_OpenDatabaseEx().
- 3 Using the IDatabase Interface pointer obtained in step 2, call functions in the IDatabase Interface to create and retrieve records in the database. You can also use IDBRecord Interface functions to access and modify the fields of database records.
- 4 Call IDATABASE\_Release() to close the database when you have completed accessing it.
- 5 Call IDBMGR\_Remove() to remove the database when necessary.
- 6 Call IDBMGR\_Release() when you no longer need the IDBMgr Interface instance.

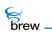

## List of functions

Functions in this interface include:

IDBMGR\_AddRef()

IDBMGR\_OpenDatabase()

IDBMGR\_OpenDatabaseEx()

IDBMGR\_Remove()

IDBMGR\_Release()

Return to the Contents

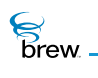

## IDBMGR\_AddRef()

## Description:

This function increments the reference count of the IDBMgr Interface object. This allows the object to be shared by multiple callers. The object is freed when the reference count reaches 0 (zero). See IDBMGR\_Release().

## Prototype:

uint32 IDBMGR\_AddRef(IDBMgr \* pIDBMgr)

Parameters:

pIDBMgr Pointer to the IDBMgr Interface object

Return Value:

Incremented reference count for the object.

Comments:

A valid object returns a positive reference count.

## Side Effects:

None

See Also: IDBMGR\_Release() Return to the List of functions

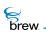

## IDBMGR\_OpenDatabase()

## Description:

This function opens the specified database. If database is already open, it returns NULL. Boolean flag bCreate specifies action to be taken if database does not exist. If the specified database does not exist, and bCreate is TRUE, this function creates a new database with minimum records and minimum record size parameters both set to 0 (zero).

## Prototype:

IDatabase \* IDBMgr\_OpenDatabase(IDBMgr \* pif, const char \* pszFile, boolean bCreate)

### Parameters:

| pif     | Pointer to the IDBMgr Interface object                                                                                               |
|---------|----------------------------------------------------------------------------------------------------|
| pszFile | Null terminated string denoting the Database file name                                                                               |
| bCreate | Specifies if the database must be created if the database is not found.<br>The database is created only if this flag is set to true. |

### **Return Value:**

pointer To the IDatabase object, if successful

NULL If unsuccessful

#### Comments

Use IDATABASE\_Release() for closing a database.

#### Side Effects:

None

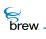

## IDBMGR\_OpenDatabaseEx()

## Description:

This function opens the specified database. If database is already open, it returns NULL. Boolean flag bCreate specifies action to be taken if database does not exist. If the specified database does not exist, and bCreate is TRUE, this function creates a new database. While creating the database, the minimum record size can be specified by dwMinSize, and the minimum number of records can be specified by wMinRecs.

## Prototype:

IDatabase \* IDBMgr\_OpenDatabaseEx(IDBMgr \* pif, const char \* pszFile, boolean bCreate, uint32 dwMinSize, uint16 wMinRecs)

#### Parameters:

| pif       | Pointer to the IDBMgr Interface                                                                                                    |
|-----------|----------------------------------------------------------------------------------------------------|
| pszFile   | Null terminated string denoting the Database file name                                                                               |
| bCreate   | Specifies if the database must be created if the database is not found.<br>The database is created only if this flag is set to true. |
| dwMinSize | Minimum size of the records in the database                                                                                          |
| wMinRecs  | Minimum number of records that the database can hold                                                                                 |

#### **Return Value:**

| pointer | To the IDatabase object, if successful |
|---------|----------------------------------------|
| NULL    | If unsuccessful                        |

#### Comments:

Use IDATABASE\_Release() for closing a database.

#### Side Effects:

None

| See Also:                       |
|---------------------------------|
| None                            |
| Return to the List of functions |

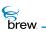

## IDBMGR\_Remove()

## Description:

This function removes the specified database.

## Prototype:

int IDBMgr\_Remove(IDBMgr \* pif, const char \* pszFile)

## Parameters:

| pif     | IDBMgr * pointer to IDBMgr object                                        |
|---------|--------------------------------------------------------------------------|
| pszFile | Null terminated string specifying the name of the database to be removed |

## Return Value:

| SUCCESS      | If database was successfully removed |
|--------------|--------------------------------------|
| EBADFILENAME | If database file can not be found    |

#### Comments:

Once the database is removed, the corresponding database file is deleted. Subsequent opens or accesses to a removed database fail.

## Side Effects:

None

#### See Also:

None Return to the List of functions

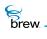

## IDBMGR\_Release()

## Description:

This function decrements the reference count of the IDBMgr Interface object. The object is freed from memory and is no longer valid once the reference count reaches 0 (zero).

### Prototype:

uint32 IDBMGR\_Release(IDBMgr \* pIDBMgr)

### Parameters:

| pIDBMgr                     | Pointer to the IDBMgr Interface object                                                            |
|-----------------------------|---------------------------------------------------------------------------------------------------|
| Return Value:               |                                                                                                   |
| Reference count<br>0 (zero) | Decremented reference count for the object<br>If the object has been freed and is no longer valid |
| Comments:                   |                                                                                                   |

None

#### Side Effects:

None

See Also: IDBMGR\_AddRef()

Return to the List of functions

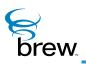

# **IDBRecord Interface**

The IDBRecord Interface contains a set of functions that are used to access and update the fields of database records. You use functions in the IDatabase Interface to obtain an instance of the IDBRecord Interface for a particular record. An IDBRecord Interface pointer is returned by IDATABASE\_CreateRecord() when a new record is created, and by IDATABASE\_GetNextRecord() and IDATABASE\_GetRecordByID() when existing records are retrieved from a database. Once you have obtained an IDBRecord Interface pointer for a record, you can use it to access its fields with the operations described later in this section. When you have completed access to the database record, you call IDBRECORD\_Release() to close it.

**CAUTION:** Your application must have a privilege level of File or All to be able to invoke the functions in this interface that modify the contents of the database.

Each field of a record contains its name, data type, a pointer to its contents, and the length of the contents. The record access functions in the IDBRecord Interface operate on the current field of the record. The function IDBRECORD\_Reset() makes the first field of the record the current one, and IDBRECORD\_NextField() advances the current field to next field in the record.

IDBRECORD\_NextField() also returns the name, data type and length (but not the contents) of the new current field, or an end-of-record indication when all the fields of the record have been enumerated. The function IDBRECORD\_GetField() returns a pointer to the contents of the current field, and also returns the field's name, data type and length. The IDBRecord Interface provides some simpler functions that can be used to access a field's contents when the data type of the contents is already known: IDBRECORD\_GetFieldWord(), IDBRECORD\_GetFieldWord(), and IDBRECORD\_GetFieldString() retrieve the contents of the current field when its type is word, double-word and character-string, respectively. Each of these functions returns a failure indication if the current field's contents are not of the appropriate type.

To modify the fields of a record, you use the function IDBRECORD\_Update(). This function accepts the same input as IDATABASE\_CreateRecord(): you supply a pointer to an array of AEEDBField structures that contains new values for the name, type, contents and length of each field in the record, along with the number of fields in the array. To update a single field in a record, you must specify values for all the fields of the record.

The function IDBRECORD\_GetID() returns the unique identifier of a record. The record ID can be used when calling IDATABASE\_GetRecordByID() to retrieve the record. IDBRECORD\_Remove() removes the record from the database.

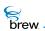

#### To use functions in the IDBRecord Interface

- 1 Call ISHELL\_CreateInstance() if necessary to obtain an instance of the IDBMgr Interface.
- 2 Call IDBMGR\_OpenDatabase() or IDBMGR\_OpenDatabaseEx() to obtain an IDatabase Interface pointer to a new or existing database.
- 3 Call IDATABASE\_CreateRecord(), IDATABASE\_GetRecordByID() or IDATABASE\_GetNextRecord() to obtain an IDBRecord Interface pointer for the record you wish to access.

To access the record as needed:

- 1 Call IDBRECORD\_Reset() and IDBRECORD\_NextField() to iterate through the fields of the record and obtain the name, data type and length of each field. To access the contents of the current field, use one of the IDBRECORD\_GetField() functions described above.
- 2 Call IDBRECORD\_GetID() to obtain the record's unique ID.
- 3 Call IDBRECORD\_Update() to supply new values for all the fields of the record.
- 4 Call IDBRECORD\_Remove() to remove the record from the database.
- 5 Call IDBRECORD\_Release() to close the record when you have completed accessing it (if you removed the record in step 4, it is not necessary to release it here).

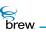

### List of functions

Functions in this interface include:

IDBRECORD\_AddRef()

IDBRECORD\_GetField()

IDBRECORD\_GetFieldDWord()

IDBRECORD\_GetFieldString()

IDBRECORD\_GetFieldWord()

IDBRECORD\_GetID()

IDBRECORD\_NextField()

IDBRECORD\_Release()

IDBRECORD\_Remove()

IDBRECORD\_Reset()

IDBRECORD\_Update()

Return to the Contents

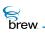

## IDBRECORD\_AddRef()

### Description:

This function increments the reference count of the IDBRecord Interface object. This allows the object to be shared by multiple callers. The object is freed when the reference count reaches 0 (zero). See IDBRECORD\_Release().

## Prototype:

uint32 IDBRECORD\_AddRef(IDBRecord \* pIDBRecord)

#### Parameters:

pIDBRecord Pointer to the IDBRecord Interface object

Return Value:

Incremented reference count for the object.

Comments:

A valid object returns a positive reference count.

## Side Effects:

None

See Also: IDBRECORD\_Release() Return to the List of functions

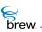

## IDBRECORD\_GetField()

### Description:

This function returns the raw data, type, name and length of the current field. The data returned does NOT include the header, and the length returned is the data length.

### Prototype:

```
byte * IDBRECORD_GetField( IDBRecord * pIDBRecord,AEEDBFieldName * pName,
AEEDBFieldType * pDBFieldType, uint16 * pnLen)
```

#### Parameters:

| pIDBRecord   | [in]  | Pointer to the IDBRecord Interface object whose field is requested |
|--------------|-------|--------------------------------------------------------------------|
| pName        | [out] | Pointer to the field name                                          |
| pDBFieldType | [out] | Pointer to the field type                                          |
| pnLen        | [out] | Pointer to length of the field (in bytes)                          |

#### **Return Value:**

| Pointer | To the buffer containing the requested field, if successful |
|---------|-------------------------------------------------------------|
| NULL    | If unsuccessful                                             |

#### Comments:

To illustrate the usage of this function, consider the following example:

If the field in the database record corresponds to AEEDBFIELD\_LASTNAME, and contains an AECHAR string wStr of last name "Smith", then this function would return a pointer to a byte buffer containing the AECHAR string "Smith", and the parameters would be populated as follows:

- \* pDBFieldName = AEEDBFIELD\_LASTNAME
- \* pDBFieldType = AEEDB\_FT\_STRING
- \* pDBFieldLen = WStrlen(wStr) \* sizeof(AECHAR) = 6 \* 2 = 12 (0 terminated).

#### Side Effects:

None

brew.

## See Also:

None Return to the List of functions

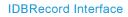

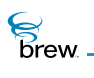

## IDBRECORD\_GetFieldDWord()

## Description:

This function does an IDBRECORD\_GetField() operation on the specified database record, and checks the returned field type. If the field type is AEE\_FT\_DWORD, this function sets pdwRet to point to the buffer containing the dword.

## Prototype:

boolean IDBRECORD\_GetFieldDWord( IDBRecord \* pIDBRecord, dword \* pdwRet)

### Parameters:

| pIDBRecord | Pointer to the IDBRecord Interface object whose field is requested |
|------------|--------------------------------------------------------------------|
|            |                                                                    |

pdwRet Pointer to dword returned by this function

#### Return Value:

| TRUE  | If the field is of type AEE_FT_DWORD |
|-------|--------------------------------------|
| FALSE | If otherwise                         |

Comments:

None

### Side Effects:

None

See Also:

None Return to the List of functions

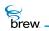

## IDBRECORD\_GetFieldString()

## Description:

This function returns a AECHAR \* string for a field of that type.

## Prototype:

AECHAR \* IDBRECORD\_GetFieldString( IDBRecord \* pIDBRecord)

## Parameters:

| pIDBRecord                                     | Pointer to the IDBRecord Interface object whose field is requested |
|------------------------------------------------|--------------------------------------------------------------------|
| Return Value:                                  |                                                                    |
| pointer                                        | To a string containing the requested field, If successful          |
| NULL                                           | If unsuccessful                                                    |
| Comments:                                      |                                                                    |
| None                                           |                                                                    |
| Side Effects:                                  |                                                                    |
| None                                           |                                                                    |
| See Also:<br>None<br>Return to the List of fur | actions                                                            |

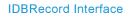

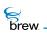

## IDBRECORD\_GetFieldWord()

## Description:

This function does an IDBRECORD\_GetField() operation on the specified database record, and checks the returned field type. If the field type is AEE\_FT\_WORD, this function sets pwRet to point to the buffer containing the word.

## Prototype:

boolean IDBRECORD\_GetFieldWord( IDBRecord \* pIDBRecord, word \* pwRet)

### Parameters:

| pIDBRecord | Pointer to the IDBRecord Interface object whose field is requested |
|------------|--------------------------------------------------------------------|
|            |                                                                    |

pwRet Pointer to word returned by this function

#### Return Value:

| TRUE  | If the field is of type AEE_FT_WORD |
|-------|-------------------------------------|
| FALSE | If otherwise                        |

#### Comments:

None

### Side Effects:

None

#### See Also:

None Return to the List of functions

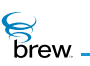

## IDBRECORD\_GetID()

## Description:

This function gets the ID of the specified record.

## Prototype:

uint16 IDBRECORD\_GetID( IDBRecord \* pIDBRecord)

### Parameters:

| pIDBRecord                                     | Pointer to the IDBRecord Interface object whose ID is requested |
|------------------------------------------------|-----------------------------------------------------------------|
| Return Value:                                  |                                                                 |
| ID                                             | Of the record specified, if successful                          |
| AEE_DB_ENULLREC                                | If unsuccessful                                                 |
| Comments:                                      |                                                                 |
| None                                           |                                                                 |
| Side Effects:                                  |                                                                 |
| None                                           |                                                                 |
| See Also:<br>None<br>Return to the List of fur | nctions                                                         |

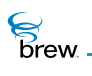

## IDBRECORD\_NextField()

## Description:

This function sets the field pointer to the next (or first if current position is -1) field in the record. Returns the type, name and the data length of the field.

## Prototype:

AEEDBFieldType IDBRECORD\_NextField( IDBRecord \* pIDBRecord, AEEDBFieldName
\* pName int16 \* pnLen)

### Parameters:

| pIDBRecord | Pointer to the IDBRecord Interface object whose next field is requested |
|------------|-------------------------------------------------------------------------|
| pName      | Pointer to the next field                                               |
| pnLen      | Pointer to length of the next field                                     |

#### Return Value:

| AEEDBFieldType       | If successful   |
|----------------------|-----------------|
| structure containing |                 |
| field type           |                 |
| AEEDB_FT_NONE        | If unsuccessful |

#### Comments:

If the (specified or default) field pointer points to the last field, an invalid field type is returned.

#### Side Effects:

None

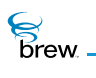

## IDBRECORD\_Release()

#### Description:

This function decrements the reference count for the database record object. If the reference count reaches 0 (zero), the database record is freed from the memory.

### Prototype:

uint32 IDBRECORD\_Release(IDBRecord \* pIDBRecord)

#### Parameters:

pIDBRecord

Pointer to the IDBRecord Interface object object whose reference count needs to be decremented

#### **Return Value:**

Updated reference count of the object

#### Comments:

The object is freed and is no longer valid if 0 (zero) is returned.

#### Side Effects:

None

See Also: IDBRECORD\_AddRef() Return to the List of functions

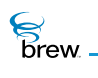

## IDBRECORD\_Remove()

## Description:

This function removes a record from the database and frees the IDBRecord object.

## Prototype:

int IDBRECORD\_Remove( IDBRecord \* pIDBRecord)

### Parameters:

| pIDBRecord                                                         | Pointer to the IDBRecord which needs to be removed                                                                                 |
|--------------------------------------------------------------------|----------------------------------------------------------------------------------------------------|
| Return Value:                                                      |                                                                                                    |
| SUCCESS<br>AEE_DB_EBADREC<br>AEE_DB_EBADSTATE<br>Comments:<br>None | If database record was successfully removed<br>If the record to be removed was in a bad state<br>If the database is in a bad state |
|                                                                    |                                                                                                    |

## Side Effects:

None

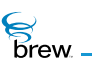

## IDBRECORD\_Reset()

## Description:

This function makes the first field of pIDBRecord the current field.

## Prototype:

void IDBRECORD\_Reset(IDBRecord \* pIDBRecord)

### Parameters:

pIDBRecord Pointer to the IDBRecord Interface object which needs to be reset

Return Value:

None

#### Comments:

None

#### Side Effects:

None

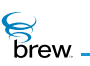

## IDBRECORD\_Update()

## Description:

This function updates a record given a new set of field values.

## Prototype:

int IDBRECORD\_Update( IDBRecord \* pIDBRecord, AEEDBField \* pDBFields, int
iNumFields)

### Parameters:

| pIDBRecord | Pointer to the IDBRecord Interface object which needs to be updated |
|------------|---------------------------------------------------------------------|
| pDBFields  | Pointer to the new set of field values                              |
| iNumFields | Number of fields in the new set                                     |

## **Return Value:**

| SUCCESS             | If database record was successfully updated       |
|---------------------|---------------------------------------------------|
| ENOMEMORY           | If there was not enough memory for this operation |
| AEE_DB_ENULLFIELD   | If pDBFields is NULL                              |
| AEE_DB_EBADFIELDNUM | If iNumFields < 0                                 |

#### Comments:

None

#### Side Effects:

None

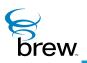

# **IDialog Interface**

The IDialog Interface consists of two functions that operate on dialogs created using the functions in the IShell Interface (refer to the description of the IShell interface for more details about its dialog-related functions). IDIALOG\_GetControl() is used to obtain interface pointers to the date, menu, text and time controls that make up the dialog. You can use these pointers to modify the properties and rectangles of the controls, or to retrieve the data the user has entered or selected in each control. IDIALOG\_SetFocus() specifies which control in a multicontrol currently has the focus (this control receives keypad input from the user). Many controls generate control tabbing events when the user presses the LEFT and RIGHT arrow keys. Dialogs use these control tabbing events to enable the user to navigate between controls. IDIALOG\_SetFocus() can be used with controls that do not support control tabbing (for example, SoftKey menus), or to designate the control that has focus initially.

#### To use IDIALOG\_GetControl() and IDIALOG\_SetFocus()

- 1 Create the controls in your dialog using the BREW Resource Editor or by populating the required dialog data structures in your code.
- 2 Call ISHELL\_CreateDialog() to create the dialog and display it on the screen.
- 3 Call ISHELL\_GetActiveDialog() to obtain an IDialog Interface pointer to the dialog created in step 2 (The ISHELL\_CreateDialog() does not return such a pointer).
- 4 Call IDIALOG\_GetControl() to access the controls in the dialog, supplying as input the interface pointer obtained in step 3 and the control IDs you specified when you created the controls in step 1. You can use this function immediately after the dialog has been created to customize the appearance and properties of its controls.
- 5 Call IDIALOG\_SetFocus() as needed while the dialog is active to allow the user to select the control in which data is to be selected or entered. For example, if your dialog uses a SoftKey menu, you can provide a menu item that allows the user to return to a previous control to change the data entered.
- 6 Call IDIALOG\_GetControl() when data entry is complete to obtain the values the user has entered or selected in each control.
- 7 Call ISHELL\_EndDialog() to terminate the dialog.

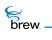

## List of functions

Functions in this interface include:

IDIALOG\_AddRef()

IDIALOG\_GetControl()

IDIALOG\_Release()

IDIALOG\_SetEventHandler()

IDIALOG\_SetFocus()

Return to the Contents

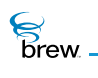

## IDIALOG\_AddRef()

### Description:

This function increments the reference count of the IDialog Interface object. This allows the object to be shared by multiple callers. The object is freed when the reference count reaches 0 (zero). See IDIALOG\_Release().

### Prototype:

uint32 IDIALOG\_AddRef(IDialog \* pIDialog)

#### Parameters:

plDialog Pointer to the IDialog Interface object

Return Value:

Incremented reference count for the object.

Comments:

A valid object returns a positive reference count.

### Side Effects:

None

See Also: IDIALOG\_Release() Return to the List of functions

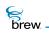

## IDIALOG\_GetControl()

## Description:

This function retrieves the IControl pointer for the control associated with the specified identifier.

## Prototype:

IControl \* IDIALOG\_GetControl(IDialog \* pIDialog, int16 wID)

#### Parameters:

| plDialog              | Pointer to the IDialog Interface object |
|-----------------------|-----------------------------------------|
| wID                   | ID of the control                       |
| Return Value:         |                                         |
| IControl *            | If successful                           |
| NULL                  | If unsuccessful                         |
| Comments:             |                                         |
| None                  |                                         |
|                       |                                         |
| Side Effects:         |                                         |
| None                  |                                         |
|                       |                                         |
| See Also:             |                                         |
| ISHELL_CreateDialog() | )                                       |

IDIALOG\_SetFocus() Return to the List of functions

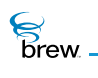

## IDIALOG\_Release()

## Description:

This function decrements the reference count of the IDialog Interface object. The object is freed from memory and is no longer valid once it's reference count reaches 0 (zero).

### Prototype:

uint32 IDIALOG\_Release(IDialog \* pIDialog)

#### Parameters:

plDialog Pointer to the IDialog Interface object

#### Return Value:

Decremented reference count for the object

#### Comments:

The object is freed and is no longer valid if 0 (zero) is returned.

#### Side Effects:

None

See Also: IDIALOG\_AddRef() Return to the List of functions

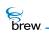

## IDIALOG\_SetEventHandler()

## Description:

Sets or resets the event handler for a dialog. This function can be used to select an alternate event callback for application events sent by a dialog to an application.

#### Prototype:

void IDIALOG\_SetEventHandler (IDialog \* pIDialog, PFNAEEEVENT pfn, void \*
pUser);

#### Parameters:

| plDialog                                                                                    | Pointer to the IDialog Interface object                                                                                                    |
|---------------------------------------------------------------------------------------------|----------------------------------------------------------------------------------------------------|
| pfn                                                                                         | Pointer to the event callback function                                                                                                    |
| pUser                                                                                       | User data pointer sent as first argument to event handler (the other three parameters are the event code and the single-word and double-word data associated with the event). |
| Return Value:                                                                               |                                                                                                    |
| None                                                                                        |                                                                                                    |
| Comments:<br>None                                                                           |                                                                                                    |
| Side Effects:                                                                               |                                                                                                    |
| None                                                                                        |                                                                                                    |
| See Also:<br>ISHELL_CreateDialog()<br>IDIALOG_SetFocus()<br>Return to the List of functions |                                                                                                    |

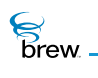

## IDIALOG\_SetFocus()

## Description:

This function sets the active control focus to the control associated with the identifier specified.

#### Prototype:

int16 IDIALOG\_SetFocus(IDialog \* pIDialog, int16 wID)

#### Parameters:

 plDialog
 Pointer to the IDialog Interface object

 wID
 ID of the control

Return Value:

Identifier of the control that had focus

Comments:

None

### Side Effects:

None

See Also:

ISHELL\_CreateDialog() Return to the List of functions

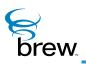

# **IDisplay Interface**

The IDisplay Interface functions draw text, bitmaps, and simple geometric shapes such as straight lines and rectangles on the device display (you use the IGraphics Interface functions to draw more complex lines and shapes). Because the IDisplay Interface is used by all applications, an instance of IDisplay is created automatically when your application is created.

Several IDisplay functions are concerned with drawing text on the screen and obtaining information about its size so that it can be optimally positioned. IDISPLAY\_DrawText() draws a text string at specified x and y coordinates on the screen; you also can specify the text's font and its vertical and horizontal alignment, as well as a clipping rectangle that limits the portion of the screen in which the text is to be drawn. IDISPLAY\_MeasureText() measures the width of a text string in a particular font. This function can be used to determine if a string will fit in a given region of the screen. IDISPLAY\_MeasureText() is an extended version of this function that allows you to specify the horizontal space available to display the text string (this function returns the number of characters of your string that will fit in this space). IDISPLAY\_GetFontMetrics() is used to return the height in pixels of text in a given font, which can be used to calculate the number of lines of text that will fit in a vertical region of the screen. IDISPLAY\_GetSymbol() returns the character value (AECHAR) associated with the given symbol (many devices have special characters that are used to denote the keys on the device or an AM/PM indicator).

The geometric operations in the IDisplay Interface operate on rectangular regions of the screen. IDISPLAY\_EraseRect() draws a rectangle whose coordinates are specified in an AEERect structure; you can also specify the colors of the rectangle's frame and interior.

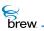

The following functions are special cases of IDISPLAY\_DrawRect() that capture some of its most common uses:

- IDISPLAY\_EraseRect() erases the specified rectangle (for example, fills it with the default screen background color).
- IDISPLAY\_EraseRgn() erases a region of the screen given by its height and width and the x and y coordinates of its top left corner (instead of the AEERect structure that is the input to IDISPLAY\_EraseRect()).
- IDISPLAY\_FillRect() fills the given rectangle with a specified color.
- IDISPLAY\_FrameRect() draws a frame in the default frame color around the given rectangle, but does not modify the rectangle's interior.
- IDISPLAY\_FrameSolidRect() draws a frame in the default frame color around the given rectangle, and fills its interior with the default background color.
- IDISPLAY\_InvertRect() inverts the colors of the rectangle (this can be used to display the rectangle's current contents in reverse video).
- IDISPLAY\_DrawHLine() and IDISPLAY\_DrawVLine() are used to draw horizontal and vertical lines on the screen. Both functions take the line's length in pixels and its starting x and y coordinates as input; the line is drawn one pixel wide and in black.
- IDISPLAY\_SetColor() specifies the color that is used to display a given item on the screen. Items whose colors can be specified include text, lines and backgrounds. Colors are specified as RGB values.
- IDISPLAY\_BitBlt() is used to draw a bitmap image to a region of the screen. As input to this function, you specify the size and location of the rectangle in which the bitmap is displayed, a pointer to the source bitmap, the x and y coordinates of the portion of the source bitmap that is to be drawn, and the raster operation that is used to combine the pixels of the source bitmap and the destination region.
- IDISPLAY\_Backlight() turns the device's backlight (if any) on and off.
- IDISPLAY\_SetAnnunciators() turns the device's annunciators on and off. Annunciators are small images that appear on the device screen to signal certain conditions such as the presence of voice mail or a newly arrived SMS message (the set of supported annunciators is different for each device).
- The screen-drawing operations mentioned above do not take effect until the screen has been updated. IDISPLAY\_Update() causes the updating of the screen to take place. To minimize unnecessary screen re-drawing, you typically call IDISPLAY\_Update() once after multiple drawing operations. This function places the update in a queue of tasks that is to be performed at a later time; the function IDISPLAY\_UpdateEx() lets you force the screen update to occur immediately.

The use of the functions in the IDisplay Interface typically consists of the following steps:

1 Call ISHELL\_CreateInstance() to obtain an instance of the IDisplay Interface (you can also use the instance pointed to by the **m\_pIDisplay** variable in your applet data structure).

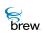

- 2 Call IDISPLAY\_EraseRect(), IDISPLAY\_EraseRgn(), or one of the of the other rectanglefilling functions if necessary to clear the region of the screen in which your drawing operations occurs.
- **3** Use the IDisplay drawing operations to draw the text, lines, and rectangles and bitmaps you need on the screen.
- 4 Call IDISPLAY\_Update() or IDISPLAY\_UpdateEx() to cause the drawing operations to take effect.
- **5** Call IDISPLAY\_Release() to free the IDisplay Interface when you no longer need it (the instance pointed to in your applet data structure is freed automatically when your applet terminates).

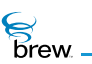

#### List of functions

Functions in this interface include:

IDISPLAY\_AddRef()

IDISPLAY\_Backlight()

IDISPLAY\_BitBlt()

IDISPLAY\_ClearScreen()

IDISPLAY\_DrawFrame()

IDISPLAY\_DrawHLine()

IDISPLAY\_DrawRect()

IDISPLAY\_DrawText()

IDISPLAY\_DrawVLine()

IDISPLAY\_EraseRect()

IDISPLAY\_EraseRgn()

IDISPLAY\_FillRect()

IDISPLAY\_FrameButton()

IDISPLAY\_FrameRect()

IDISPLAY\_FrameSolidRect()

IDISPLAY\_GetFontMetrics()

IDISPLAY\_GetSymbol()

IDISPLAY\_InvertRect()

IDISPLAY\_MeasureText()

IDISPLAY\_MeasureTextEx()

IDISPLAY\_Release()

IDISPLAY\_SetAnnunciators()

IDISPLAY\_SetColor()

IDISPLAY\_Update()

IDISPLAY\_UpdateEx()

Return to the Contents

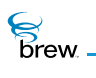

## IDISPLAY\_AddRef()

### Description:

This function increments the reference count of the IDisplay Interface object. This allows the object to be shared by multiple callers. The object is freed when the reference count reaches 0 (zero).

## Prototype:

uint32 IDISPLAY\_AddRef(IDisplay \* pIDisplay)

#### Parameters:

plDisplay Pointer to the IDisplay Interface object

#### Return Value:

Incremented reference count for the object

#### Comments:

A valid object returns a positive reference count.

#### Side Effects:

None

See Also: IDISPLAY\_Release() Return to the List of functions

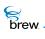

## IDISPLAY\_Backlight()

## Description:

This function turns the backlight of the device on or off depending on the parameter bOn. The behavior of the backlight is completely dependent on the specific device. When this function is used to turn the backlight on, the device manufacturer decides how long it remains on before it is turned off again. Similarly, when this function is used to turn off the backlight, the device manufacturer of the device decides how long it remains off before it is turned on again.

## Prototype:

void IDISPLAY\_Backlight(IDisplay \* pIDisplay,boolean bOn)

#### Parameters:

| plDisplay | Pointer to the IDisplay Interface object to be used for controlling the backlight of the device |
|-----------|-------------------------------------------------------------------------------------------------|
| bOn       | If TRUE, the backlight is turned on                                                             |
|           | If FALSE, the back light is turned off                                                          |

#### **Return Value:**

None

### Comments:

None

#### Side Effects:

None

#### See Also:

None Return to the List of functions

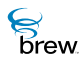

## IDISPLAY\_BitBlt()

### Description:

This function performs a bit-block transfer of the data corresponding to a rectangle of pixels from the specified source bitmap into the given Display area. After calling this function, IDISPLAY\_Update() must be called to update the screen. If there is a sequence of drawing operations being performed, it is sufficient to call IDISPLAY\_Update() once after all the drawing is done.

## Prototype:

void IDISPLAY\_BitBlt(IDisplay \* pIDisplay, int xDest, int yDest, int cxDest, int cyDest, const void \* pbmSource, int xSrc, int ySrc, AEE\_RasterOp dwRopCode)

#### Parameters:

| plDisplay | Pointer to the IDisplay Interface object into which the bit-block transfer needs to be done                                                                                                    |
|-----------|----------------------------------------------------------------------------------------------------|
| xDest     | Specifies the x-coordinates of the upper left corner of the destination rectangular area                                                                                                    |
| yDest     | Specifies the y-coordinates of the upper left corner of the destination rectangular area                                                                                                    |
| cxDest    | Specifies the width of the destination rectangle. If this is less than zero(0) or is greater than the width of the source bitmap (pmSource), this parameter is taken to be equal to the width of the source bitmap.    |
| cyDest    | Specifies the height of the destination rectangle. If this is less than zero(0) or is greater than the height of the source bitmap (pmSource), this parameter is taken to be equal to the height of the source bitmap. |
| pbmSource | Pointer to a structure containing the source bitmap. The data being pointed is without the AEE header. In the case of .BMP format, the data can start from BITMAPFILEHEADER.                                           |
| xSrc      | Specifies the x-coordinate of the upper left corner of the source bitmap from where the bit-block transfer must begin                                                                                                  |
| ySrc      | Specifies the y-coordinate of the upper left corner of the source bitmap from where the bit-block transfer must begin                                                                                                  |
| dwRopCode | Specifies the Raster operation that must be used while doing the bit-block transfer                                                                                                    |

#### **Return Value:**

None

### Comments:

None

Side Effects:

None

See Also:

IDISPLAY\_Update() AEERasterOp Return to the List of functions

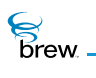

## IDISPLAY\_ClearScreen()

## Description:

This function clears the whole device screen.

## Prototype:

void IDISPLAY\_ClearScreen(IDisplay \* pIDisplay)

### Parameters:

plDisplay Pointer to the IDisplay Interface object

#### Return Value:

None

#### Comments:

None

#### Side Effects:

None

### See Also

None Return to the List of functions

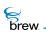

## IDISPLAY\_DrawFrame()

## Description:

This function draws complex frames based upon the color resolution of the system. It allows single and 3D frames to be drawn. Passing a valid clrFill to the routine fills the inside of the specified rectangle with the specified color. The specified rectangle is adjusted by the size of the resulting operation. This allows the routine to be called and have it automatically adjust the rectangle so that subsequent operations (such as text drawing) are offset by the proper amount.

### Prototype:

int IDISPLAY\_DrawFrame(IDisplay \* pIDisplay, AEERect \* prc, AEEFrameType ft, RGBVAL clrFill)

#### Parameters:

| plDisplay                 | [in]     | Pointer to the IDisplay Interface object                            |
|---------------------------|----------|---------------------------------------------------------------------|
| prc                       | [in/out] | Pointer to the source rectangle. If this is NULL, no frame is drawn |
| ft                        | [in]     | Frame type                                                          |
| clrFill                   | [in]     | Fill type for the inside of the frame                               |
| Return Value:             |          |                                                                     |
| None                      |          |                                                                     |
|                           |          |                                                                     |
| Comments:                 |          |                                                                     |
| None                      |          |                                                                     |
|                           |          |                                                                     |
| Side Effects:             |          |                                                                     |
| None                      |          |                                                                     |
|                           |          |                                                                     |
| See Also:<br>AEEFrameType |          |                                                                     |

Return to the List of functions

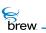

## IDISPLAY\_DrawHLine()

## Description:

This function draws a horizontal line of the given length, starting from the given point.

## Prototype:

void IDISPLAY\_DrawHLine(IDisplay \* pIDisplay,int16 x,int16 y,int16 len)

### Parameters:

| plDisplay | Pointer to the IDisplay Interface object to be used to draw the horizontal line |
|-----------|---------------------------------------------------------------------------------|
| x         | X coordinate of the starting point of the line                                  |
| У         | Y coordinate of the starting point of the line                                  |
| len       | Length of the line                                                              |

### Return Value:

None

#### Comments:

None

### Side Effects:

None

#### See Also:

None Return to the List of functions

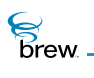

## IDISPLAY\_DrawRect()

#### Description:

This function draws the given rectangle using the specified color and flags. After calling this function, IDISPLAY\_Update() must be called to update the screen. If there is a sequence of drawing operations being performed, it is sufficient to call IDISPLAY\_Update() once after all the drawing is done.

## Prototype:

void IDISPLAY\_DrawRect(IDisplay \* pIDisplay,const AEERect \* pRect, RGBVAL clrFrame, RGBVAL clrFill, uint32 dwFlags)

#### Parameters:

| plDisplay | Pointer to the IDisplay Interface object to be used for drawing the rectangle                                                                                                    |
|-----------|----------------------------------------------------------------------------------------------------|
| pRect     | Pointer to a AEERect structure that defines the coordinates of the rectangle to be drawn. These coordinates are in terms of screen coordinates with the left, top of the screen being 0,0. |
| clrFrame  | This specifies the color to be used for drawing the frame (outer borders) of the rectangle. This parameter is used only if <b>dwFlags</b> contains the flag IDF_RECT_FRAME.                |
| clrFill   | This specifies the color to be used for filling the rectangle. This parameter is used only if <b>dwFlags</b> contains the flag IDF_RECT_FILL.                                              |
| dwFlags   | Specifies the flags to be used for drawing the rectangle. This can be a logical OR of one or more of the following flags:                                                                  |
|           | IDF_RECT_FRAME : Draw the outer borders of the rectangle only                                                                                                    |
|           | IDF_RECT_FILL : Fill the rectangle with <b>cIrFill</b> color                                                                                                    |
|           | IDF_RECT_INVERT: Invert the contents of the specified rectangle. When this flag is set, <b>cIrFrame</b> and <b>cIrFill</b> parameters won't matter.                                        |

#### Return Value:

None

#### Comments:

If **pRect** is NULL and **dwFlags** contains IDF\_RECT\_FILL, this function clears the entire screen using **clrFill**. If **pRect** is NULL without IDF\_RECT\_FILL flag, this function treats **pRect** as an empty rectangle.

Side Effects:

None

See Also:

IDISPLAY\_Update() AEERect Return to the List of functions

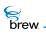

## IDISPLAY\_DrawText()

### Description:

This function draws the given text at the given location, using the given font and bounds the text to the clipping rectangle. After calling this function, IDISPLAY\_Update() must be called to update the screen. If there is a sequence of drawing operations being performed, it is sufficient to call IDISPLAY\_Update() once after all the drawing is done.

## Prototype:

int IDISPLAY\_DrawText(IDisplay \* pIDisplay,AEEFont Font, const AECHAR \*
pcText, int nChars, int x, int y, const AEERect \* prcBackground, uint32
dwFlags)

#### Parameters:

| plDisplay | Pointer to the IDisplay Interface object to be used for drawing the text                                                                                                    |
|-----------|----------------------------------------------------------------------------------------------------|
| Font      | Specifies the font that needs to be used for drawing the text                                                                                                    |
| pcText    | Contains the String that needs to be drawn                                                                                                    |
| nChars    | Specifies the number of characters in pcText. If this is -1, the length is automatically computed by this function.                                                                                                    |
| x         | Specifies the x coordinate of the location on the screen where the text needs to be drawn. The upper, left corner of the screen is treated as [0,0]. This parameter doesn't matter if horizontal alignment flag is set. |
| У         | Specifies the x coordinate of the location on the screen where the text needs to be drawn. The upper, left corner of the screen is treated as [0,0]. This parameter doesn't matter if vertical alignment flag is set.   |

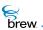

| prcBackground | Specifies the coordinates of the clipping rectangle. If this is NULL, the whole screen is taken as the clipping rectangle. No text is drawn outside this clipping rectangle. Clipping of characters (if necessary) is done starting from the right of the string. If any of the Flags for the Rectangle is specified, then this rect is also used as filling. |
|---------------|----------------------------------------------------------------------------------------------------|
| dwFlags       | Specifies the flags that can be used for drawing the screen. This can be a logical OR of one of the items selected from each of the following entries:                                                                                                    |
|               | a. One of the horizontal alignment flags (IDF_ALIGN_LEFT, IDF_ALIGN_CENTER, IDF_ALIGN_RIGHT)                                                                                                    |
|               | b. One of the vertical alignment flags (IDF_ALIGN_TOP,IDF_ALIGN_MIDDLE, IDF_ALIGN_BOTTOM)                                                                                                    |
|               | c. One of the text format flags (IDF_TEXT_UNDERLINE, IDF_TEXT_INVERTED)                                                                                                    |
|               | d. One of the rect format flags (IDF_RECT_FRAME, IDF_RECT_FILL, IDF_RECT_INVERT) these flags works on the prcBackground rectangle, using the CLR_USER_BACKGROUND as the fill color and CLR_USER_FRAME as the frame color. If any of the Flags for the Rectangle is specified, then this rect is also used as filling.                                         |

If no alignment flags are specified, the position of the text is determined by parameter x and y. The text blocks everything behind it by default. To avoid this effect, use IDF\_TEXT\_TRANSPARENT flag. Currently in BREW Emulator IDF\_ALIGN\_SPREAD and IDF\_ALIGN\_FILL are not supported.

Example:

The combination IDF\_ALIGN\_CENTER | IDF\_ALIGN\_TOP | IDF\_TEXT\_UNDERLINE draws underlined text at the top (vertical) center (horizontal) of the clipping rectangle.

Return Value:

SUCCESS If successful

EFAILED If unsuccessful

Comments:

None

Side Effects:

None

brew.

See Also: IDISPLAY\_Update() AEEFont

AEERect Return to the List of functions

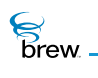

## IDISPLAY\_DrawVLine()

## Description:

This function draws a vertical line of the given length, starting from the given point.

## Prototype:

void IDISPLAY\_DrawVLine(IDisplay \* pIDisplay,int16 x,int16 y,int16 len)

### Parameters:

| plDisplay | Pointer to the IDisplay Interface object to be used to draw the vertical line |
|-----------|-------------------------------------------------------------------------------|
| x         | X coordinate of the starting point of the line                                |
| У         | Y coordinate of the starting point of the line                                |
| len       | Length of the line                                                            |
|           |                                                                               |

## **Return Value:**

None

#### Comments:

None

#### Side Effects:

None

See Also:

None Return to the List of functions

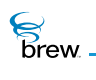

## IDISPLAY\_EraseRect()

## Description:

This function fills the given rectangle with the default background color (for example, the color associated with the item CLR\_USER\_BACKGROUND).

#### Prototype:

void IDISPLAY\_EraseRect(IDisplay \* pIDisplay, AEERect \* pRect)

#### Parameters:

| plDisplay<br>pRect               | Pointer to IDisplay Interface object to be used to erase the rectangle<br>Valid pointer to a rectangle whose color needs to be inverted |
|----------------------------------|----------------------------------------------------------------------------------------------------|
| Return Value:<br><sub>None</sub> |                                                                                                    |
| Comments:<br>None                |                                                                                                    |
| Side Effects:<br>None            |                                                                                                    |
| See Also:                        |                                                                                                    |

AEERect Return to the List of functions

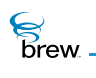

## IDISPLAY\_EraseRgn()

## Description:

This function fills the region enclosed by the given coordinates with the default background color (for example, the color associated for the item CLR\_USER\_BACKGROUND).

## Prototype:

void IDISPLAY\_EraseRgn(IDisplay \* pIDisplay, int16 x, int16 y, uint16 cx, uint16 cy)

### Parameters:

| plDisplay | Pointer to IDisplay Interface object to be used to fill the region |
|-----------|--------------------------------------------------------------------|
| x         | X coordinate of the top, left corner of the region                 |
| У         | Y coordinate of the top, left corner of the region                 |
| сх        | Width of the region                                                |
| су        | Height of the region                                               |

**Return Value:** 

None

#### Comments:

None

Side Effects:

None

See Also:

None Return to the List of functions

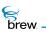

## IDISPLAY\_FillRect()

## Description:

This function draws a rectangle and fills it with a specified color.

## Prototype:

void IDISPLAY\_FillRect(IDisplay \* pIDisplay,AEERect \* pRect,RGBVAL clrFill)

### Parameters:

| plDisplay                         | Pointer to IDisplay Interface object to be used to fill the rectangle         |
|-----------------------------------|-------------------------------------------------------------------------------|
| pRect                             | Valid pointer to a rectangle that needs to be filled with the specified color |
| clrFill                           | Specifies the color to be used to fill the rectangle                          |
| Return Value:                     |                                                                               |
| None                              |                                                                               |
|                                   |                                                                               |
| Comments:                         |                                                                               |
| None                              |                                                                               |
|                                   |                                                                               |
| Side Effects:                     |                                                                               |
| None                              |                                                                               |
|                                   |                                                                               |
| See Also:                         |                                                                               |
| None<br>Return to the List of fun | nctions                                                                       |

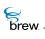

## IDISPLAY\_FrameButton()

## Description:

This function draws a 3D framed button based upon the color resolution of the system. The function draws a lowered button when **bPressed** is TRUE, and a raised button when the **bPressed** is FALSE. This function draws complex frames based upon the color resolution of the system. It allows single and 3D frames to be drawn. Passing a valid **clrFill** to the routine fills the inside of the specified rectangle with the specified color. The specified rectangle is adjusted by the size of the resulting operation. This allows the routine to be called and have it automatically adjust the rectangle so that subsequent operations (such as text drawing) are offset by the proper amount.

## Prototype:

void IDISPLAY\_FrameButton(IDisplay \* pIDisplay, AEERect \* prc, boolean bPressed, RGBVAL clrFill)

#### Parameters:

| plDisplay | [in]     | Pointer to the IDisplay Interface object |
|-----------|----------|------------------------------------------|
| prc       | [in/out] | Pointer to the source rectangle          |
| bPressed  | [in]     | Button pressed/raised indicator          |
| clrFill   | [in]     | Fill type for the inside of the frame    |

#### **Return Value:**

The input rectangle (prc) is adjusted by this call.

#### Comments:

None

#### Side Effects:

None

See Also:

AEERect Return to the List of functions

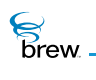

## IDISPLAY\_FrameRect()

## Description:

This function draws the borders of a rectangle. The color used for drawing the borders is the current color assigned to the item CLR\_USER\_FRAME.

### Prototype:

void IDISPLAY\_FrameRect(IDisplay \* pIDisplay, AEERect \* pRect)

#### Parameters:

| plDisplay<br>pRect               | Pointer to IDisplay Interface object to be used to draw the rectangle Valid pointer to a rectangle whose borders need to be drawn |
|----------------------------------|----------------------------------------------------------------------------------------------------|
| Return Value:<br><sub>None</sub> |                                                                                                    |
| Comments:<br><sub>None</sub>     |                                                                                                    |
| Side Effects:<br>None            |                                                                                                    |
| See Also:                        |                                                                                                    |

AEERect Return to the List of functions

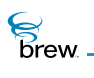

## IDISPLAY\_FrameSolidRect()

## Description:

This function draws the borders of a rectangle and fills it with a color. The color used for drawing the borders is the current color assigned to the item CLR\_USER\_FRAME. The color used for filling the rectangle is the current color assigned to the item CLR\_USER\_BACKGROUND.

## Prototype:

void IDISPLAY\_FrameSolidRect(IDisplay \* pIDisplay, AEERect \* pRect)

#### Parameters:

| plDisplay                           | Pointer to IDisplay Interface object to be used to draw the rectangle |
|-------------------------------------|-----------------------------------------------------------------------|
| pRect                               | Valid pointer to a rectangle that needs to be drawn and filled        |
| Return Value:                       |                                                                       |
| None                                |                                                                       |
|                                     |                                                                       |
| Comments:                           |                                                                       |
| None                                |                                                                       |
|                                     |                                                                       |
| Side Effects:                       |                                                                       |
| None                                |                                                                       |
|                                     |                                                                       |
| See Also:                           |                                                                       |
| AEERect<br>Return to the List of fu | nctions                                                               |

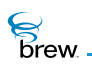

## IDISPLAY\_GetFontMetrics()

### Description:

This function retrieves information about the specified font. It retrieves information about the ascent and descent values for the specified font.

**NOTE:** ascent + descent = total character height, but does not include any leading spaces.

#### Prototype:

```
int IDISPLAY_GetFontMetrics(IDisplay * pIDisplay, AEEFont Font,
int * pnAscent, int * pnDescent)
```

#### Parameters:

| plDisplay | [in]     | Pointer to the IDisplay Interface object whose font metrics is to be retrieved                                                                                                    |
|-----------|----------|----------------------------------------------------------------------------------------------------|
| Font      | [in]     | Specifies the font type for which the Ascent and Descent information is to be retrieved                                                                                                    |
| pnAscent  | [in/out] | On input, this must be a valid pointer to int. On function return, it points to<br>an integer denoting the Ascent value for the specified font. NULL pointer<br>is OK and in this case it remains NULL on return.  |
| pnDescent | [in/out] | On input, this must be a valid pointer to int. On function return, it points to<br>an integer denoting the Descent value for the specified font. NULL pointer<br>is OK and in this case it remains NULL on return. |

#### **Return Value:**

| the character height for the specified font | If successful. This is the sum of the Ascent and Descent values for the specified font. |
|---------------------------------------------|-----------------------------------------------------------------------------------------|
| EFAILED                                     | If unsuccessful                                                                         |

#### Comments:

None

#### Side Effects:

None

brew.

## See Also:

AEEFont Return to the List of functions

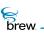

## IDISPLAY\_GetSymbol()

## Description:

This function returns the AECHAR value corresponding to the specified symbol value.

### Prototype:

AECHAR IDISPLAY\_GetSymbol(IDisplay \* pIDisplay, AEESymbol sym, AEEFont fnt)

#### Parameters:

| plDisplay | Pointer to the IDisplay Interface object to be used for changing the color of an user item |
|-----------|--------------------------------------------------------------------------------------------|
| sym       | Requested symbol                                                                           |
| fnt       | Requested font                                                                             |

#### Return Value:

The AECHAR associated with the specified symbol.

#### Comments:

None

#### Side Effects:

None

See Also:

AEEFont AEESymbol Return to the List of functions

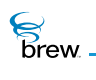

## IDISPLAY\_InvertRect()

## Description:

This function inverts the color in the given Rectangle. It inverts the color and re-fills the rectangle with that inverted color pattern.

#### Prototype:

void IDISPLAY\_InvertRect(IDisplay \* pIDisplay, AEERect \* pRect)

#### Parameters:

| plDisplay<br>pRect               | Pointer to IDisplay Interface object to be used to invert the rectangle Valid pointer to a rectangle whose color needs to be inverted |
|----------------------------------|----------------------------------------------------------------------------------------------------|
| Return Value:<br><sub>None</sub> |                                                                                                    |
| Comments:<br><sub>None</sub>     |                                                                                                    |
| Side Effects:<br>None            |                                                                                                    |
| See Also:                        |                                                                                                    |

AEERect Return to the List of functions

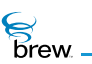

## IDISPLAY\_MeasureText()

## Description:

This function measures the width of a given text string if drawn using the specified font.

#### Prototype:

int IDISPLAY\_MeasureText(IDisplay \* pIDisplay, AEEFont Font, const AECHAR \*
pcText)

#### Parameters:

| plDisplay                                                                      | Pointer to the IDisplay Interface object to be used for measuring the width of the given text                                                                         |
|--------------------------------------------------------------------------------|----------------------------------------------------------------------------------------------------|
| Font                                                                           | Specifies the font that needs to be used for measuring the width of the given text. This function measures the width of a given text string if drawn using this font. |
| pcText                                                                         | Pointer to a string for which the measurement needs to be done                                                                                                    |
| Return Value:                                                                  |                                                                                                    |
| Number of pixels<br>required to draw the<br>characters in the<br>string pcText | If successful,                                                                                                    |
| 0 (zero)                                                                       | If otherwise                                                                                                    |
| Comments:                                                                      |                                                                                                    |
| None                                                                           |                                                                                                    |
| Side Effects:                                                                  |                                                                                                    |
| None                                                                           |                                                                                                    |
| See Also:<br>AEEFont<br>Return to the List of fu                               | nctions                                                                                                    |

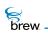

## IDISPLAY\_MeasureTextEx()

#### Description:

This function measures the width of a given text string if drawn using the specified font. The return is the actual pixel width of the string.

#### Prototype:

int IDISPLAY\_MeasureText(IDisplay \* pIDisplay, AEEFont Font, const AECHAR \*
pcText, int nChars, int nMaxWidth, int \* pnFits)

#### Parameters:

| plDisplay | [in]     | Pointer to the IDisplay Interface object to be used for measuring the width of the given text                                                                                                    |
|-----------|----------|----------------------------------------------------------------------------------------------------|
| Font      | [in]     | Specifies the font that needs to be used for measuring the width of the given text. This function measures the width of a given text string if drawn using this font.                                                                                                    |
| pcText    | [in]     | Pointer to a string for which the measurement needs to be done.                                                                                                    |
| nChars    | [in]     | Specifies the number of characters in <b>pcText</b> . If this is -1, the length is automatically computed by this function.                                                                                                    |
| nMaxWidth | [in]     | Specifies the maximum available pixel width that can be used for drawing the text. If <b>nMaxWidth</b> is set to -1, then the <b>nChars</b> part of text string is measured, and * <b>pnFits</b> returned always is the entire text length. If <b>nMaxWidth &gt; 0</b> , then it represents the maximum available pixel width for the text to be rendered within; this function computes the maximum number of characters which actually fit within this constraint and return this number of characters in * <b>pnFits</b> and the actual pixel width of these characters in * <b>pnWidth</b> . |
| pnFits    | [in/out] | On input, this must be a valid pointer to an integer. On return, this pointer points to an integer that denotes the number of characters that fit the given pixel width specified by <b>nMaxWidth</b> . If <b>nMaxWidth</b> is 0 (zero), then this parameter points to an integer denoting the entire length of the given string <b>pcText</b> .                                                                                                    |

#### **Return Value:**

PixelsIf successful, returns the number of pixels required to draw the characters in the string<br/>pcText. The number of characters that can be drawn in this width is contained in \* pnFits.

0 (zero) If unsuccessful

### Comments:

None

Side Effects:

None

See Also:

AEEFont Return to the List of functions

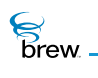

# IDISPLAY\_Release()

# Description:

This function decrements the reference count for the IDisplay object and does appropriate cleanup if the reference count reaches 0 (zero).

## Prototype:

uint32 IDisplay\_Release(IDisplay \* pIDisplay)

#### Parameters:

plDisplay

Pointer to the IDisplay Interface object whose reference count needs to be decremented

#### **Return Value:**

The updated reference count.

#### Comments:

None

#### Side Effects:

None

See Also:

IDISPLAY\_AddRef() Return to the List of functions

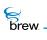

# IDISPLAY\_SetAnnunciators()

## Description:

This function turns the specified annunciators on (or off). The support and behavior of this function is totally dependent on the specific device.

The complete list of annunciators is:

ANNUN\_MSG //Voice mail ANNUN\_NET\_MSG //Net Message ANNUN\_ALARMCLOCK //Alarm Clock ANNUN\_NET\_LOCK //Device Locked ANNUN\_STOPWATCH //Stop Watch ANNUN\_COUNTDOWN //Count Down clock ANNUN\_SILENCEALL //Ringer Off

A device may support few or all of the above listed Annunciators.

## Prototype:

void IDISPLAY\_SetAnnunciators(IDisplay \* pIDisplay, uint16 wVal, uint16
wMask)

#### Parameters:

| plDisplay            | Pointer to the IDisplay Interface object to be used for<br>enabling/disabling annunciators                                                                        |
|----------------------|----------------------------------------------------------------------------------------------------|
| wVal                 | Specifies that set of annunciators that this function is trying to enable or disable. This is a logical OR of one or more of the annunciator flags defined above. |
| wMask                | For each annunciator flag contained in <b>wVaI</b> , the corresponding bit here specifies if that annunciator needs to be turned on or off.                       |
| <b>D</b> · · · · · · |                                                                                                    |

## Return Value:

None

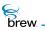

## Comments:

To turn the ANNUN\_MSG and ANUN\_NET\_MSG annunciators ON and to turn the ANNUN\_COUNTDOWN annunciator off, use:

```
uint16 wVal = 0;
uint16 wMask = 0;
wVal |= ANNUN_MSG | ANNUN_NET_MSG | ANNUN_COUNTDOWN;
wMask |= ANNUN_MSG | ANNUN_NET_MSG;
IDISPLAY_SetAnnunciators(pIDisplay,wVal,wMask) ;
```

Side Effects:

None

See Also: None Return to the List of functions

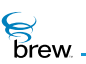

# IDISPLAY\_SetColor()

## Description:

This function sets the color of the specified user Item. User items are those listed in the top of the AEECIrItem enumeration. These items have a prefix CLR\_USER. The color of the system-items (for example, the items in the bottom of the AEECIrItem enumeration which have a prefix CLR\_SYS) cannot be changed. The color of an item can either be set to a specific RGB value or it can be set to the color of another item in the AEECIrItem enumeration. For example:

To set the color of the item CLR\_USER\_TEXT to be the same as the color of the item CLR\_SYS\_TITLE\_TEXT, use:

IDISPLAY\_SetColor(pIDisplay,CLR\_USER\_TEXT,CLR\_SYS\_TITLE\_TEXT)

To set it to white, use

```
IDISPLAY_SetColor(pIDisplay,CLR_USER_TEXT, RGB_WHITE)
```

To set it to any specific RGB value use

```
IDISPLAY_SetColor(pIDisplay,CLR_USER_TEXT,
MAKE_RGB(0x40,0x30,0x50) )
```

## Prototype:

RGBVAL IDISPLAY\_SetColor(IDisplay \* pIDisplay, AEEClrItem item, RGBVAL rgb)

#### Parameters:

| plDisplay | Pointer to the IDisplay Interface object to be used for changing the color of an user item                                                                                                    |
|-----------|----------------------------------------------------------------------------------------------------|
| item      | Specifies the user item whose color needs to be changed. This has to be one of the items in the AEECIrItem enumeration which have a prefix CLR_USER.                                          |
| rgb       | Specifies the new color to be associated with the item mentioned<br>in "item" parameter. This can be either be an index of an item in the<br>AEECIrItem enumeration or it can be a RGB value. |

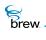

# **Return Value:**

| the previous     | If successful |
|------------------|---------------|
| color associated |               |
| with "item"      |               |
|                  |               |

RGB\_NONE If unsuccessful

Comments:

None

Side Effects:

None

See Also:

AEECIrItem Return to the List of functions

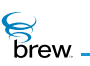

# IDISPLAY\_Update()

# Description:

This function updates the screen. The update message is posted in the queue of the user interface task, thereby allowing all the drawings to be done before updating the screen.

## Prototype:

void IDISPLAY\_Update(IDisplay \* pIDisplay)

## Parameters:

plDisplay Pointer to the IDisplay Interface object that needs to be updated

Return Value:

None

Comments:

None

## Side Effects:

None

See Also: None Return to the List of functions

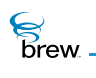

# IDISPLAY\_UpdateEx()

## Description:

This function updates the screen. If the bDefer flag is set to TRUE, the screen is refreshed (updated) immediately. If the bDefer flag is set to FALSE, the update message is posted in the queue of the user interface task, thereby allowing all the drawings to be done before updating the screen.

# Prototype:

void IDISPLAY\_UpdateEx(IDisplay \* pIDisplay, boolean bDefer)

## Parameters:

| plDisplay | Pointer to the IDisplay Interface object that needs to be updated |
|-----------|-------------------------------------------------------------------|
| bDefer    | Boolean flag to indicate whether the screen needs to be updated   |
|           | immediately or deferred                                           |

#### Return Value:

None

#### Comments:

On BREW Emulator the **bDefer** parameter makes no difference. The screen is always updated immediately.

Side Effects:

None

See Also:

None Return to the List of functions

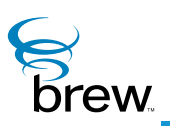

# **IFile Interface**

The IFile Interface functions allow you to read and modify the contents of files created with the IFileMgr Interface. To obtain an instance of the IFile Interface for a file, you call IFILEMGR\_OpenFile() for that file. You then use the IFile Interface pointer returned by IFILEMGR\_OpenFile() to access that file with the operations described later in this section. When you have completed access to the file, you call IFILE\_Release() to close it.

CAUTION: Your application must have a privilege level of File or All to be able to modify files with IFILE\_Write() or IFILE\_Truncate(). Your application must have a privilege level of Shared or All to invoke these functions on files in the shared application directory.

The function IFILE\_GetInfo() returns information about an open file, including its name, size and creation timestamp (if the file is not open, you can obtain the same information by calling IFILEMGR\_GetInfo() with the name of the file as input).

IFILE\_Read() reads a specified number of bytes from the file and copies them into a character buffer in your application. IFILE\_Write() writes a number of bytes to the file from a character buffer that contains the data to be written. All read and write operations are with respect to the current file cursor, which determines which byte of the file is to be read or written next. Initially, the cursor points to the first byte of the file (unless it was opened for appending, in which case the cursor points to a position just past the last byte of the file). Each file read and write sets the cursor to the position just past the last byte read or written. You can use IFILE\_Seek() to set the cursor to a particular position in the file and to obtain the current value of the cursor, which allows you to read from and write to any position in the file.

The function IFILE\_Truncate() allows you to reduce the size of a file, which discards the contents of the truncated portion at the end of the file.

To use functions in the IFile Interface,

- 1 Call ISHELL\_CreateInstance() if necessary to obtain an instance of the IFileMgr Interface.
- 2 If the file you wish to access does not exist yet,
  - Call IFILEMGR\_OpenFile() to create the file, supplying the file's name as input. Upon creation, the file is open for reading and writing.
  - Otherwise, call IFILEMGR\_OpenFile() to open the file for reading, reading and writing, or appending, based on the type of access you need.

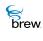

- 3 Using the IFile pointer obtained in step 2, call IFILE\_Seek() if necessary to position the file cursor, and then call IFILE\_Read() and IFILE\_Write() to read from and write to the file as needed.
- 4 Call IFILE\_GetInfo() if you need to obtain information about the file, and call IFILE\_Truncate() to truncate it.
- 5 Call IFILE\_Release() to close the file when you have completed accessing it.

brew.

# List of functions

Functions in this interface include:

IFILE\_AddRef()

IFILE\_Cancel()

IFILE\_GetInfo()

IFILE\_Read()

IFILE\_Readable()

IFILE\_Release()

IFILE\_Seek()

IFILE\_Truncate()

IFILE\_Write()

Return to the Contents

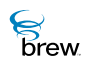

# IFILE\_AddRef()

# Description:

This function increments the reference count of the IFile Interface object. This allows the object to be shared by multiple callers. The object is freed when the reference count reaches 0 (zero). See IFILE\_Release().

# Prototype:

uint32 IFILE\_AddRef(IFile \* pIFile)

Parameters:

plFile

Pointer to the IFile Interface object

Return Value:

Incremented reference count for the object.

Comments:

A valid object returns a positive reference count.

# Side Effects:

None

See Also: IFILE Release()

Return to the List of functions

# IFILE\_Cancel()

# Description:

This function cancels the callback registered with this IFile interface object with IFILE\_Readable().

# Prototype:

void IFILE\_Cancel(IFile \* pIFile, PFNNOTIFY pfn, void \* pUser)

# Parameters:

| plFile | Pointer to IFile interface object for which the registered callback function needs to be cancelled. |
|--------|----------------------------------------------------------------------------------------------------|
| pfn    | Address of the callback function.                                                                   |
| pUser  | User defiend data that will be passed to the callback function when it is invoked.                  |

## Return Value:

None

#### Comments:

This function doesn't care for the values of **pfn** and **pUser** parameters.

## Side Effects:

None

See Also:

IFILE\_Readable() Return to the List of functions

# IFILE\_GetInfo()

# Description:

This function gets the file creation date, file size, file name and file attributes of the file pointed to by the IFile Interface object.

# Prototype:

int IFILE\_GetInfo(IFile \* pIFile, FileInfo \* pInfo)

## Parameters:

| plFile | [in]  | Pointer to IFile Interface object |
|--------|-------|-----------------------------------|
| pInfo  | [out] | placeholder for file information  |

### Return Value:

SUCCESSIf successfulEFAILEDIf unsuccessful

## Comments:

The file information is returned in FileInfo structure provided by plnfo.

## Side Effects:

None

See Also: IFILEMGR\_GetInfo() FileInfo Return to the List of functions

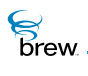

# IFILE\_Read()

# Description:

This function reads a specified number of bytes from an open file. The read operation is non-blocking.

# Prototype:

uint32 IFILE\_Read(IFile \* pIFile, void \* pBuffer, uint32 dwCount)

## Parameters:

| plFile  | [in]  | Pointer to IFile Interface object       |
|---------|-------|-----------------------------------------|
| pBuffer | [out] | Buffer from which the file data is read |
| dwCount | [in]  | Number of bytes to be read              |

#### Return Value:

| Number of bytes<br>read | If successful   |
|-------------------------|-----------------|
| 0 (zero)                | If unsuccessful |

#### Comments:

To read data from a file, the file needs to be open. See IFILEMGR\_OpenFile() function of the IFileMgr Interface for more details on opening a file. The bytes are read, starting from the location of the file pointer in the IFile Interface object. The file pointer within a file can be relocated using the IFILE\_Seek() function.

## Side Effects:

When the read operation is over, the file pointer of the IFile Interface object points to the end of the block of bytes that were read.

See Also: IFILEMGR\_OpenFile(), IFILE\_Write(), IFILE\_Seek() Return to the List of functions

IFILE\_Readable()

# Description:

brew.

This function is used for registering a callback function which tries to read from the file at a later time.

## Prototype:

void IFILE\_Readable(IFile \* pIFile, PFNNOTIFY pfn, void \* pUser)

## Parameters:

| plFile | Pointer to IFile interface object for which the callback function needs to be registered. |
|--------|-------------------------------------------------------------------------------------------|
| pfn    | Address of the callback function.                                                         |
| pUser  | User defiend data that will be passed to the callback function when it is invoked.        |

## Return Value:

None

#### Comments:

None

# Side Effects:

None

See Also:

IFILE\_Cancel() Return to the List of functions

# IFILE\_Release()

# Description:

This function decrements the reference count of the IFile Interface object. If the reference count reaches 0 (zero), the file associated with the IFile Interface object closes.

# Prototype:

uint32 IFILE\_Release(IFile \* pIFile)

## Parameters:

plFile Pointer to the IFile Interface object

## Return Value:

The updated reference count.

## Comments:

None

## Side Effects:

None

See Also:

IFILE\_AddRef() IFILEMGR\_OpenFile() Return to the List of functions

# IFILE\_Seek()

# Description:

This function moves the file pointer of the IFile Interface object a given distance from a specified origin.

# Prototype:

uint32 IFILE\_Seek(IFile \* pIFile, FileSeekType seekType, int32 moveDistance)

## Parameters:

| plFile       | Pointer to IFile Interface object     |
|--------------|---------------------------------------|
| seekType     | [_SEEK_CURRENT _SEEK_START _SEEK_END] |
| moveDistance | Distance to move                      |

#### Return Value:

| SUCCESS | If successful   |
|---------|-----------------|
| EFAILED | If unsuccessful |

In the special case when the seek type is \_SEEK\_CURRENT and the move distance is 0 (zero), the position of the current file pointer is returned.

## Comments:

The specified origin (FileSeekType) can take three values:

\_SEEK\_CURRENT \_SEEK\_START \_SEEK\_END

The move distance can be specified in positive or negative directions (values). For example, negative direction is used when seeking from the end of the file (\_SEEK\_END). If the seek type is \_SEEK\_CURRENT and move distance is 0 (zero), this acts as tell operation and returns the current position of the file pointer. Otherwise file pointer is moved by given distance from specified origin. If the file was opened in the \_OFM\_READ mode, this operation succeeds if the move distance from the specified origin is within the boundaries of the file. See IFILEMGR\_OpenFile() function description to find out more on the file open modes. If the file was opened in the \_OFM\_READWRITE mode and the

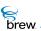

move distance points to location before the beginning of the file, this operation fails. If the move distance from the specified origin is past the end of the file, the file size is extended to the point of the move distance (from the seek origin).

For example:

A file is created in READWRITE mode, and the file size if 40 bytes. The IFILE\_Seek() function is used with seek type of \_SEEK\_START, and a move distance of 120. This causes the file size to increase to 120 bytes, and the file pointer points to the end of the file.

Side Effects:

None

See Also: IFILEMGR\_OpenFile() Return to the List of functions

brew.

# IFILE\_Truncate()

# Description:

This function truncates the file specified by the IFile Interface object to position specified by the **truncate\_pos** parameter.

# Prototype:

int IFILE\_Truncate(IFile \* pIFile, uint32 truncate\_pos)

## Parameters:

| plFile       | Pointer to IFile Interface object |
|--------------|-----------------------------------|
| truncate_pos | Truncate position                 |

## Return Value:

| SUCCESS | If successful   |  |
|---------|-----------------|--|
| EFAILED | If unsuccessful |  |

## Comments:

To truncate a file, the file needs to be open in the read/write mode.

# Side Effects:

After the file is truncated the file pointer is moved to the start position of the file.

See Also:

None Return to the List of functions

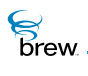

# IFILE\_Write()

# Description:

This function writes the specified number of bytes to an open file. The file must have been open by the IFileMgr when creating the file object. The operation is non-blocking.

# Prototype:

uint32 IFILE\_Write(IFile \* pIFile, PACKED const void \* pBuffer, uint32
dwCount)

## Parameters:

| plFile  | [in]  | Pointer to IFile Interface object     |
|---------|-------|---------------------------------------|
| pBuffer | [out] | Buffer into which the data is written |
| dwCount | [in]  | Number of bytes to be written         |

## Return Value:

| Number of bytes | If successful   |
|-----------------|-----------------|
| written         |                 |
| 0 (zero)        | If unsuccessful |

#### Comments:

To write data to a file, the file needs to be open in the read/write mode. See IFILEMGR\_OpenFile() function of the IFileMgr Interface for more details on opening a file. The bytes are written, starting from the location of the file pointer in the IFile Interface object. The file pointer within a file can be relocated using the IFILE\_Seek() function.

## Side Effects:

When the write operation is over, the file pointer of the IFile Interface object points to the end of the block of bytes that were written.

See Also: IFILEMGR\_OpenFile(), IFILE\_Read() Return to the List of functions

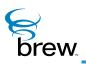

# **IFileMgr Interface**

The IFileMgr Interface functions are used to create, remove and rename files/directories. It also provides the tools to obtain information about them. To create an instance of the IFileMgr Interface, you call ISHELL\_CreateInstance() with AEECLSID\_FILEMGR ClassID. IFileMgr operations can be used to access files in your application's directory. BREW also provides a shared application directory that allows files to be shared among applications. This is done by starting the target path with the name of the shared directory, which is defined by the constant AEE\_SHARED\_DIR in the header file AEE.h (the actual name of the shared directory is selected by the device manufacturer).

File and directory names in BREW are case-insensitive. This means that if you specify a file or directory name to IFileMgr or any other BREW file-related API, it applies the filename as lower-case. For example, if you invoke IFILEMGR\_OpenFile with a file name of "Foo.bar", the file is opened as "foo.bar".

**CAUTION:** Your application must have a privilege level of **File** or **All** to be able to create files and directories. Your application must have a privilege level of **Shared** or **All** to create files and directories in the shared application directory.

The functions IFILEMGR\_EnumInit() and IFILEMGR\_EnumNext() are used to enumerate all the directories or files in a given directory (you can also enumerate all the files with a given file extension). You first call IFILEMGR\_EnumInit() to specify the directory in which you want to enumerate files and directories. Each subsequent call to IFILEMGR\_EnumNext() provides information about one of the requested directories or files, such as its name, size, creation date and attributes. IFILEMGR\_EnumNext() returns FALSE when all the specified files or directories have been enumerated. IFILEMGR\_GetInfo() returns the same information for a particular file or directory specified by name (you can obtain this information for an open file by calling IFILE\_GetInfo() and providing its IFile instance pointer as input). IFILEMGR\_GetLastError() returns the error code of the error (if any) that was most recently detected by an IFileMgr function. This error code can be used to obtain more specific information about why a function failed to perform a requested task. IFILEMGR\_Test() checks whether a specified file or directory exists.

IFILEMGR\_MkDir() creates a new directory, specified by its name and path relative to the directory of the applet that is making the call. IFILEMGR\_RmDir() removes a directory (you must first remove all the files and directories in the directory to be removed).

IFILEMGR\_OpenFile() is used to create a new file, or to open an existing file for reading and/or writing. The file is specified by its name and its path relative to the applet's directory. IFILEMGR\_OpenFile() returns an IFile instance pointer for the opened file. This pointer is provided as input to functions in the

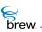

IFile Interface that are used to read and write the file's contents. You close an open file by calling IFILEMGR\_Release() with this pointer as its parameter. IFILEMGR\_Rename() is used to rename a file. and IFILEMGR\_Remove() removes a file. A file must be closed before it can be renamed or removed; If the file has been opened more than once, each open must be matched by a close before the rename or remove can succeed.

To use the functions in the IFileMgr Interface

- 1 Call ISHELL\_CreateInstance() to create an instance of the IFileMgr Interface.
- 2 Call the functions listed above to obtain information about the files and directories that are present in your application's directory, or to determine the amount of free space available in the file system.
- 3 Call IFILEMGR\_MkDir() and IFILEMGR\_RmDir() to create and remove directories, and call IFILEMGR\_OpenFile(), IFILEMGR\_Rename(), and IFILEMGR\_Remove() to create, rename and remove individual files.

To read and/or modify the contents of a file

- 1 Call IFILEMGR\_OpenFile() to open the file for reading or writing.
- 2 Call functions in the IFile Interface to access the file's contents.
- 3 Call IFILE\_Release() to close the file when you have completed accessing it.
- 4 Call IFILEMGR\_Release() when you no longer need the IFileMgr Interface instance.

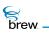

## List of functions

Functions in this interface include:

IFILEMGR\_AddRef()

IFILEMGR\_EnumInit()

IFILEMGR\_EnumNext()

IFILEMGR\_GetFreeSpace()

IFILEMGR\_GetInfo()

IFILEMGR\_GetLastError()

IFILEMGR\_MkDir()

IFILEMGR\_OpenFile()

IFILEMGR\_Release()

IFILEMGR\_Remove()

IFILEMGR\_Rename()

IFILEMGR\_RmDir()

IFILEMGR\_Test()

Return to the Contents

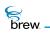

# IFILEMGR\_AddRef()

# Description:

This function increments the reference count of the IFileMgr Interface object

## Prototype:

uint32 IFILEMGR\_AddRef(IFileMgr \* pIFileMgr)

## Parameters:

plFileMgr Pointer to the lFileMgr Interface object

### Return Value:

Returns the updated reference count.

#### Comments:

None

## Side Effects:

None

## See Also:

IFILEMGR\_Release() Return to the List of functions

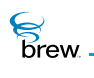

# IFILEMGR\_EnumInit()

# Description:

This function initializes the IFileMgr Interface object for interactively using the IFILEMGR\_EnumNext() operation on the files or directories in the specified directory.

# Prototype:

int IFILEMGR\_EnumInit(IFileMgr \* pIFileMgr, const char \* pszDir, boolean bDirs)

## Parameters:

| plFileMgr | Pointer to the IFileMgr Interface object                                                                                           |
|-----------|----------------------------------------------------------------------------------------------------|
| pszDir    | NULL terminated string containing the root directory name. "" is a valid file name and refers to the application's ROOT directory. |
| bDirs     | Enumeration type that takes the following values:                                                                                  |
|           | TRUE: enumerate directories only                                                                                                   |
|           | FALSE: enumerate files only                                                                                                    |

# **Return Value:**

| SUCCESS | If successful   |
|---------|-----------------|
| EFAILED | If unsuccessful |

Comments:

None

## Side Effects:

None

See Also: IFILEMGR\_EnumNext() Return to the List of functions

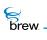

# IFILEMGR\_EnumNext()

# Description:

This function returns file information for the next file/directory within the specified root directory of the IFileMgr Interface object.

## Prototype:

boolean IFILEMGR\_EnumNext(IFileMgr \* pIFileMgr, FileInfo \* pInfo)

## Parameters:

| plFileMgr | [in]  | Pointer to the IFileMgr Interface object |
|-----------|-------|------------------------------------------|
| pInfo     | [out] | placeholder for file information         |

### Return Value:

| TRUE  | If successful   |  |
|-------|-----------------|--|
| FALSE | If unsuccessful |  |

#### Comments:

The file information this function retrieves contains the file attributes, file creation date and file size.

## Side Effects:

None

See Also: IFILEMGR\_EnumInit() FileInfo Return to the List of functions

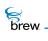

# IFILEMGR\_GetFreeSpace()

# Description:

This function gets the number of free bytes currently available on file system. If the passed parameter **pdwTotal** is non-NULL, this function initializes **pdwTotal** with the total room in the file system.

## Prototype:

uint32 IFileMgr\_GetFreeSpace(IFileMgr \* pIFileMgr, uint32 \* pdwTotal)

## Parameters:

| plFileMgr                                                      | [in]          | Pointer to the IFileMgr Interface object           |
|----------------------------------------------------------------|---------------|----------------------------------------------------|
| pdwTotal                                                       | [in/out]      | Placeholder for the total room in the file system. |
| Return Value:                                                  |               |                                                    |
| Number of bytes of file<br>system space currently<br>available | If successful |                                                    |
| 0 (zero)                                                       | If fails      |                                                    |
| Comments:                                                      |               |                                                    |

None

#### Side Effects:

None

See Also:

None Return to the List of functions

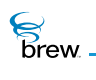

# IFILEMGR\_GetInfo()

# Description:

This function gets the information on a file identified by a file name. The file information this function retrieves contains the file attributes, file creation date, and file size.

## Prototype:

int IFILEMGR\_GetInfo(IFileMgr \* pIFileMgr, const char \* pszName, FileInfo \*
pInfo)

## Parameters:

| plFileMgr     | [in]            | Pointer to the IFileMgr Interface object                                                                                 |
|---------------|-----------------|----------------------------------------------------------------------------------------------------|
| pszName       | [in]            | Null terminated string containing the file name. "" is a valid file name and refers to the application's ROOT directory. |
| pInfo         | [out]           | placeholder for file information                                                                                         |
| Return Value: |                 |                                                                                                    |
| SUCCESS       | If successf     | ul                                                                                                    |
| EFAILED       | If unsuccessful |                                                                                                    |
| Comments:     |                 |                                                                                                    |
| None          |                 |                                                                                                    |
|               |                 |                                                                                                    |
| Side Effects: |                 |                                                                                                    |
| None          |                 |                                                                                                    |
|               |                 |                                                                                                    |
| See Also:     |                 |                                                                                                    |
|               |                 |                                                                                                    |

IFILEMGR\_GetInfo(), FileInfo Return to the List of functions

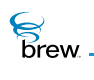

# IFILEMGR\_GetLastError()

# Description:

This function would typically be called when a file operation performed by the applet has failed and the applet needs to know about the reason for the failure.

## Prototype:

int IFILEMGR\_GetLastError(IFileMgr \* pIFileMgr)

## Parameters:

plFileMgr Pointer to the lFileMgr Interface object

#### **Return Value:**

SUCCESS If last file operation was successful

If unsuccessful one of the following errors return:

| 1             |                     |
|---------------|---------------------|
| EFILEEXISTS   | File exists         |
| EFILENOEXISTS | File does not exist |
| EDIRNOTEMPTY  | Directory not empty |
| EBADFILENAME  | Bad file name       |
| EBADSEEKPOS   | Bad seek position   |
| EFILEEOF      | End of file         |
| EFSFULL       | File system full    |
| EFILEOPEN     | File already open   |
| EBADPARM      | Invalid parameter   |
|               |                     |

Comments:

None

Side Effects:

None

brew.

# See Also:

None Return to the List of functions

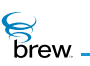

# IFILEMGR\_MkDir()

# Description:

This function is used to create a directory, specified by a directory name.

# Prototype:

int IFILEMGR\_MkDir(IFileMgr \* pIFileMgr, const char \* pszDir)

## Parameters:

| plFileMgr         | Pointer to the IFileMgr Interface object                  |
|-------------------|-----------------------------------------------------------|
| pszDir            | NULL terminated string containing a directory name        |
| Return Value:     |                                                           |
| SUCCESS           | If file is successfully created or if file already exists |
| EFAILED           | If unsuccessful                                           |
| Comments:<br>None |                                                           |
| Side Effects:     |                                                           |

See Also:

IFILEMGR\_RmDir() Return to the List of functions

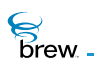

# IFILEMGR\_OpenFile()

## Description:

This function is used to open a file in specified mode.

# Prototype:

```
IFile * IFILEMGR_OpenFile(IFileMgr * pIFileMgr, const char * pszFile,
OpenFile mode)
```

## Parameters:

| plFileMgr | Pointer to the IFileMgr Interface object        |
|-----------|-------------------------------------------------|
| pszFile   | Null terminated string containing the file name |
| mode      | File open mode                                  |

The file open mode takes the following values:

| _OFM_READ      | Open in read-only mode  |
|----------------|-------------------------|
| _OFM_READWRITE | Open in read/write mode |
| _OFM_CREATE    | Create                  |
| _OFM_APPEND    | Open for appending      |

#### **Return Value:**

| Pointer | To the IFile Interface object of the file opened If successful, |
|---------|-----------------------------------------------------------------|
| NULL    | If the function call fails                                      |

## Comments:

If NULL pointer is returned, use IFILEMGR\_GetLastError() to get error details. To close a file that has been opened using the IFILEMGR\_OpenFile(), release the IFile Interface pointer using the IFILEMGR\_Release(). If pszFile contains the path where the file exists (or needs to be created), the file is opened (or created) if the caller has the privileges to open/create files in that directory, and the directory exists. Directories can be created using the IFILEMGR\_MkDir(). Files are created with read/write access.

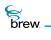

# Side Effects:

If the file is opened in the \_OFM\_APPEND mode the file pointer is

moved to the end of the file.

See Also:

IFILEMGR\_MkDir() Return to the List of functions

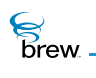

# IFILEMGR\_Release()

# Description:

This function decrements the reference count for the IFileMgr Interface object and does appropriate cleanup if the reference count reaches 0 (zero).

# Prototype:

uint32 IFILEMGR\_Release(IFileMgr \* pIFileMgr)

## Parameters:

plFileMgr Pointer to the lFileMgr Interface object

## Return Value:

Returns the updated reference count.

### Comments:

None

## Side Effects:

None

See Also: IFILEMGR\_AddRef() Return to the List of functions

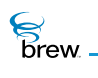

# IFILEMGR\_Remove()

# Description:

This function is used to remove a file identified by a given file name.

## Prototype:

int IFILEMGR\_Remove(IFileMgr \* pIFileMgr, const char \* pszName)

## Parameters:

| plFileMgr | Pointer to the IFileMgr Interface object                                |
|-----------|-------------------------------------------------------------------------|
| pszName   | Null terminated string containing the name of the file to to be removed |

# **Return Value:**

| SUCCESS | If successful   |
|---------|-----------------|
| EFAILED | If unsuccessful |

#### Comments:

A file needs to be closed prior to it being removed. Use IFILE\_Release() to close a file.

## Side Effects:

None

See Also:

None Return to the List of functions

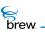

# IFILEMGR\_Rename()

# Description:

This function renames the file from the source name to the destination name.

## Prototype:

int IFILEMGR\_Rename(IFileMgr \* pIFileMgr, const char \* pszSrc, const char \*
pszDest)

## Parameters:

| plFileMgr | Pointer to the IFileMgr Interface object |
|-----------|------------------------------------------|
| pszSrc    | Source file to be renamed                |
| pszDest   | Destination file                         |

# Return Value:

| SUCCESS | If successful   |
|---------|-----------------|
| EFAILED | If unsuccessful |

#### Comments:

If EFAILED is returned, use IFILEMGR\_GetLastError() to get the error details.

#### Side Effects:

None

#### See Also:

IFILEMGR\_EnumNext() Return to the List of functions

brew.

# IFILEMGR\_RmDir()

## Description:

This function is used to remove a directory identified by a given directory name.

### Prototype:

int IFILEMGR\_RmDir(IFileMgr \* pIFileMgr, const char \* pszDir)

### Parameters:

| plFileMgr     | Pointer to the IFileMgr Interface object           |
|---------------|----------------------------------------------------|
| pszDir        | NULL terminated string containing a directory name |
| Return Value: |                                                    |
| SUCCESS       | If successful                                      |
| EFAILED       | If unsuccessful                                    |
| Commonte      |                                                    |

# Comments:

If there are files or directories elements beneath the directory to be removed, they must be removed prior to calling this function, or this function call fails and the directory is not removed.

## Side Effects:

None

See Also:

IFILEMGR\_MkDir() Return to the List of functions

brew.

# IFILEMGR\_Test()

# Description:

This function tests if the specified file/directory exists.

## Prototype:

int IFILEMGR\_Test(IFileMgr \* pIFileMgr, const char \* pszName)

## Parameters:

| plFileMgr    | Pointer to the IFileMgr Interface object                                                                                       |
|--------------|----------------------------------------------------------------------------------------------------|
| pszName      | NULL terminated string containing file/directory name. "" is a valid file name and refers to the application's ROOT directory. |
| Poturn Valuo |                                                                                                    |

#### Return Value:

| SUCCESS | If specified file/directory exists |
|---------|------------------------------------|
| EFAILED | If otherwise                       |

#### Comments:

None

## Side Effects:

None

See Also:

None Return to the List of functions

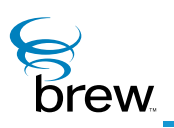

# **IGraphics Interface**

The IGraphics Interface functions extend the drawing capability of the IDisplay Interface to more complex 2D geometric primitives, such as circles and arbitrary polygons. The IGraphics Interface also supports clipping and viewing transformation. IGraphics drawing operations get updated on the screen only after calling either IGRAPHICS\_Update() function or IDISPLAY\_Update() function. BREW recommends IGRAPHICS\_Update() over IDISPLAY\_Update(). Future releases of this interface will support double buffering, which will allow the program to direct drawing operations to an off-screen buffer that can be swapped with the current screen contents.

### IGraphics coordinate systems and viewing transformation management

In BREW, all the coordinate systems are expressed in terms of pixels. In IGraphics interfaces, BREW makes a distinction between the world-coordinate system and the screen-coordinate system. In both systems, the positive x-axis extends from left to right, and the positive y-axis extends downward.

The world-coordinate system is the logical coordinate system that a programmer uses to describe the scene. The origin of this system can be anywhere for the programmer's convenience. The screen coordinate system always has its origin at the upper left corner of the device screen. A world-coordinate system area selected for display is called a window (notice the difference from what a window means for Microsoft Windows). An area on the screen to which a window is mapped is called a viewport. The window defines what is to be viewed; the viewport defines where it is to be displayed. Since IGraphics does not support scaling in this version, the window and viewport have' identical size. IGraphics Interface supports the viewing transformation (also referred to as the window-to-viewport transformation) with the following three functions: IGRAPHICS\_SetViewport(), IGRAPHICS\_Translate(), and IGRAPHICS\_Pan().

**IGraphics Interface** 

brew

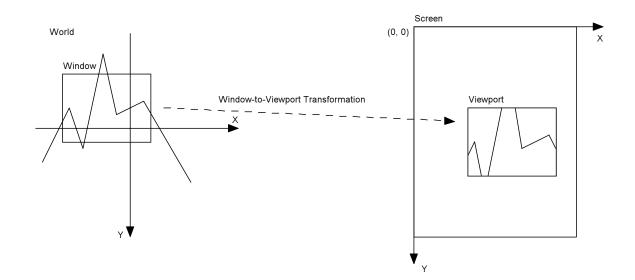

IGRAPHICS\_SetViewport() provides the ability to set a rectangular area (viewport) within the screen coordinate system. This viewport is the displayable area for all IGraphics operations. IGRAPHICS\_GetViewport() returns the current viewport in screen coordinates. By default, the entire screen is the IGraphics viewport .

IGRAPHICS\_Translate() provides the ability to move the window in the world-coordinate system. By default the upper left corner of the window is at the origin (0, 0) of the world-coordinate system.

Developers who are not familiar with coordinate systems and other graphics-related terminology, BREW recommends additional reading of *Computer Graphics: C Version* by Donald Hearn and M. Pauline Baker.

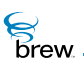

## IGraphics Set and Get functions

The IGraphics functions use a number of parameters to determine how objects are to be drawn on the screen. Once a parameter's value is set, that value is used in all subsequent drawing operations until the parameter is changed. The IGraphics Interface includes several Set functions that let you set the values of these parameters and corresponding Get functions that let you retrieve the parameter values. The following Set functions are provided by IGraphics Interface:

- IGRAPHICS\_SetBackground() sets the background color to be used when IGRAPHICS\_ClearRect() and IGRAPHICS\_ClearViewport() are called. This background color is also used when setting a clipping region with the AEE\_GRAPHICS\_CLEAR flag set.
- IGRAPHICS\_SetClip() specifies the clipping region to be used for drawing. Drawing
  operations is to take place only inside the clipping region, which is defined by an AEEClip
  structure.
- IGRAPHICS\_SetColor() sets the value of the foreground color. All lines and shape borders are to be drawn in this color.
- IGRAPHICS\_SetFillColor() sets the color to be used to draw the interiors of closed geometric shapes.
- IGRAPHICS\_SetFillMode() sets the fill mode. If the fill mode is TRUE, the interiors of closed geometric primitives are filled with the current fill color. If the fill mode is FALSE, only the border of the geometric primitive is drawn.
- IGRAPHICS\_SetPaintMode() sets the paint mode, which determines how the color of a pixel to be drawn is combined with the color already on the screen. If the paint mode is AEE\_PAINT\_COPY, the new pixel color overwrites the old color. If the paint mode is AEE\_PAINT\_XOR, the color displayed to the screen is the exclusive-OR of the new and old pixel color.
- IGRAPHICS\_SetPointSize() sets the width in pixels of points drawn to the screen.

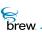

### IGraphics drawing functions

The IGraphics functions used to draw various 2D geometric primitives are as follows:

- IGRAPHICS\_DrawPoint() draws a point at a specified x and y coordinate. The point's height and width in pixels are equal to the current point size.
- IGRAPHICS\_DrawLine() draws a line, given its starting and ending points.
- IGRAPHICS\_DrawRect() draws a rectangle. The rectangle is defined by its upper left corner and the pixel counts in positive x and y directions.
- IGRAPHICS\_DrawCircle() draws a circle, which is defined by its center point and radius.
- IGRAPHICS\_DrawArc() draws an arc, which is a portion of the border of a circle. The function takes as input the center point and radius of the circle and the starting and ending angles defining the portion of the circle to be displayed.
- IGRAPHICS\_DrawPie() draws a pie, which is a wedge-shaped portion of a circle. It is defined as the region included between two lines drawn from the center of the circle to its circumference. This function takes as input the center point and radius of the circle and the angles of the two lines.
- IGRAPHICS\_DrawEllipse() draws an ellipse, which is defined by its center point and the halflength of its major and minor axis. The major axis has to be aligned with either x-axis or yaxis.
- IGRAPHICS\_DrawPolygon() draws a polygon, which is defined by a set of points specifying its vertices.
- IGRAPHICS\_DrawPolyline() draws a polyline, which is defined by a list of points. This function draws line segments that connect each adjacent pair of points in the list.
- IGRAPHICS\_DrawTriangle() draws a triangle, which is defined by the coordinates of its three vertices.

All input to the IGraphics drawing functions are in the world-coordinate system.

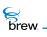

### IGraphics miscellaneous functions

- IGRAPHICS\_ClearRect() clears a rectangular region in the world-coordinate system by filling the region with the current background color.
- IGRAPHICS\_ClearViewport() clears the viewport on the screen. The input rectangle is in the screen coordinate system.
- IGRAPHICS\_Update() updates the screen with the latest drawing operations.

#### IGraphics interface usage

To use the IGraphics Interface functions

- 1 Call ISHELL\_CreateInstance() to create an instance of the IGraphics Interface.
- 2 Call IGRAPHICS\_SetViewport() to specify a rectangular area of the screen for display.
- 3 Call IGRAPHICS\_SetBackground() to set the background color.
- 4 Call IGRAPHICS\_ClearViewport() to clear the viewport by filling it with the background color.
- 5 Call IGRAPHICS\_Translate() or IGRAPHICS\_Pan() to specify the viewing window in the world-coordinate system.
- 6 Call the parameter setting functions to set the foreground color, clipping region, fill color and mode, paint mode, and point size that is to be used to draw the geometric primitives.
- 7 Call one of the drawing functions to draw an IGraphics object on the screen. All objects are in the world-coordinate system.
- 8 Repeat step 6 and 7 for as many geometric primitives as needed.
- 9 Call IGRAPHICS\_Update() to display the drawing on the screen.
- 10 Release the IGraphics Interface object by calling IGRAPHICS\_Release().

### List of functions

Functions in this interface include:

IGRAPHICS\_AddRef()

- IGRAPHICS\_ClearRect()
- IGRAPHICS\_ClearViewport()
- IGRAPHICS\_DrawArc()
- IGRAPHICS\_DrawCircle()
- IGRAPHICS\_DrawEllipse()
- IGRAPHICS\_DrawLine()
- IGRAPHICS\_DrawPie()
- IGRAPHICS\_DrawPoint()
- IGRAPHICS\_DrawPolygon()
- IGRAPHICS\_DrawPolyline()
- IGRAPHICS\_DrawRect()
- IGRAPHICS\_DrawTriangle()
- IGRAPHICS\_EnableDoubleBuffer()
- IGRAPHICS\_GetBackground()
- IGRAPHICS\_GetClip()
- IGRAPHICS\_GetColor()
- IGRAPHICS\_GetColorDepth()
- IGRAPHICS\_GetFillColor()
- IGRAPHICS\_GetFillMode()
- IGRAPHICS\_GetPaintMode()
- IGRAPHICS\_GetPointSize()
- IGRAPHICS\_GetViewport()
- IGRAPHICS\_Pan()
- IGRAPHICS\_Release()
- IGRAPHICS\_SetBackground()
- IGRAPHICS\_SetClip()
- IGRAPHICS\_SetColor()
- IGRAPHICS\_SetFillColor()

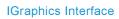

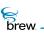

IGRAPHICS\_SetFillMode()

IGRAPHICS\_SetPaintMode()

IGRAPHICS\_SetPointSize()

IGRAPHICS\_SetViewport()

IGRAPHICS\_Translate()

IGRAPHICS\_Update()

Return to the Contents

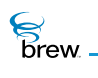

# IGRAPHICS\_AddRef()

## Description:

This function increments the reference count for the IGraphics Interface object.

### Prototype:

uint32 IGRAPHICS\_AddRef(IGraphics \* pIGraphics)

#### Parameters:

plGraphics Pointer to the lGraphics Interface object

**Return Value:** 

Incremented reference count for the object

Comments:

A valid object returns a positive reference count.

#### Side Effects:

None

See Also: IGRAPHICS\_Release() Return to the List of functions

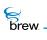

# IGRAPHICS\_ClearRect()

## Description:

This function clears a rectangular area of the screen by filling it with the background color. The input rectangle is in the world-coordinate system.

### Prototype:

int IGRAPHICS\_ClearRect(IGraphics \* pIGraphics, AEERect \* pRect)

### Parameters:

| plGraphics | Pointer to the IGraphics Interface object                 |
|------------|-----------------------------------------------------------|
| pRect      | Pointer to the rectangle that specifies the area to clear |

### Return Value:

| SUCCESS  | lf unsuccessful                          |
|----------|------------------------------------------|
| EBADPARM | If the <b>pRect</b> parameter is invalid |

#### Comments:

IGRAPHICS\_SetBackground() has no effect until IGRAPHICS\_ClearRect() or IGRAPHICS\_ClearViewport() is called.

#### Side Effects:

None

### See Also:

AEERect Return to the List of functions

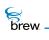

# IGRAPHICS\_ClearViewport()

## Description:

This function clears the current viewport to the background color.

## Prototype:

void IGRAPHICS\_ClearViewport(IGraphics \* pIGraphics)

### Parameters:

plGraphics

Pointer to the IGraphics Interface object

Return Value:

None

### Comments:

None

#### Side Effects:

None

# See Also

None Return to the List of functions

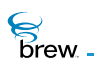

# IGRAPHICS\_DrawArc()

## Description:

This function draws a circular arc. The center, radius, starting angle, and ending angle are specified by **pArc.** The color of the arc is the current foreground color.

## Prototype:

int IGRAPHICS\_DrawArc(IGraphics \* pIGraphics, AEEArc \* pArc)

### Parameters:

| plGraphics | Pointer to the IGraphics Interface object |
|------------|-------------------------------------------|
| pArc       | Pointer to the arc to be drawn            |

#### **Return Value:**

The error code that indicates the status of this transaction:

| SUCCESS  | lf unsuccessful                         |
|----------|-----------------------------------------|
| EBADPARM | If the <b>pArc</b> parameter is invalid |

#### Comments:

The input is in the world-coordinate system.

#### Side Effects:

None

See Also: AEEArc Return to the List of functions

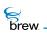

# IGRAPHICS\_DrawCircle()

## Description:

This function draws a circle. The center, and radius of the circle are specified by **pCircle**. The color of the outline is the current foreground color. If the fill-mode is turned on, the interior of the circle is filled with the current fill color.

# Prototype:

int IGRAPHICS\_DrawCircle(IGraphics \* pIGraphics, AEECircle \* pCircle)

### Parameters:

| plGraphics | Pointer to the IGraphics Interface object |
|------------|-------------------------------------------|
| pCircle    | Pointer to the circle to be drawn         |

#### Return Value:

The error code that indicates the status of this transaction:

SUCCESSIf successfulEBADPARMIf the pCircle parameter is invalid

Comments:

The input circle is in the world-coordinate system.

Side Effects:

None

See Also: AEECircle Return to the List of functions

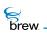

# IGRAPHICS\_DrawEllipse()

## Description:

This function draws an ellipse specified by **pEllipse**. The color of the outline is the current foreground color. If the fill-mode is turned on, its interior is filled with the current fill-color.

## Prototype:

int IGRAPHICS\_DrawEllipse(IGraphics \* pIGraphics, AEEEllipse \* pEllipse)

### Parameters:

| plGraphics | Pointer to the IGraphics Interface object |
|------------|-------------------------------------------|
| pEllipse   | Pointer to the ellipse to be drawn        |

#### Return Value:

The error code that indicates the status of this transaction:

| SUCCESS  | If successful                               |
|----------|---------------------------------------------|
| EBADPARM | If the <b>pEllipse</b> parameter is invalid |

#### Comments:

The input is in the world-coordinate system .

#### Side Effects:

None

See Also: AEEEIlipse Return to the List of functions

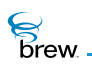

# IGRAPHICS\_DrawLine()

## Description:

This function draws a line segment, given the starting point and ending point. The color of the line is the current foreground color.

### Prototype:

int IGRAPHICS\_DrawLine(IGraphics \* pGraphics, AEELine \* pLine)

### Parameters:

| pGraphics | Pointer to the IGraphics Interface object |
|-----------|-------------------------------------------|
| pLine     | Pointer to the line to be drawn           |

#### **Return Value:**

An error code that indicates the status of this transaction:

| SUCCESS  | If successful                            |
|----------|------------------------------------------|
| EBADPARM | If the <b>pLine</b> parameter is invalid |

#### Comments:

The input is in the world-coordinate system

### Side Effects:

None

See Also: AEELine Return to the List of functions

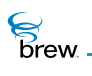

# IGRAPHICS\_DrawPie()

## Description:

This function draws a circular pie specified by **pPie**. The color of the outline is the current foreground color. If fill-mode is turned on, the interior of the pie is filled with the current fill color.

### Prototype:

int IGRAPHICS\_DrawPie(IGraphics \* pIGraphics, AEEPie \* pPie)

### Parameters:

| plGraphics | Pointer to the IGraphics Interface object |
|------------|-------------------------------------------|
| pPie       | Pointer to the pie to be drawn            |

#### **Return Value:**

The error code that indicates the status of this transaction:

| SUCCESS  | If successful                           |
|----------|-----------------------------------------|
| EBADPARM | If the <b>pPie</b> parameter is invalid |

#### Comments:

The input is in the world-coordinate system.

#### Side Effects:

None

See Also: AEEPie Return to the List of functions

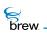

# IGRAPHICS\_DrawPoint()

## Description:

This function draws a point with the current point size and foreground color.

## Prototype:

int IGRAPHICS\_DrawPoint(IGraphics \* pGraphics, AEEPoint \* pPoint)

### Parameters:

| pGraphics | Pointer to the IGraphics Interface object |
|-----------|-------------------------------------------|
| pPoint    | Pointer to the point to be drawn          |

### Return Value:

An error code is returned to indicate the status of this transaction:

| SUCCESS  | If the pointer is successfully drawn      |
|----------|-------------------------------------------|
| EBADPARM | If the <b>pPoint</b> parameter is invalid |

#### Comments:

The input is in the world-coordinate system.

#### Side Effects:

None

#### See Also:

AEEPoint Return to the List of functions

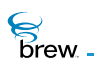

# IGRAPHICS\_DrawPolygon()

# Description:

This function draws a polygon specified by **pPolygon**. The color of the outline is the current foreground color. If the fill-mode is turned on, its interior is filled with the current fill-color.

#### Prototype:

int IGRAPHICS\_DrawPolygon(IGraphics \* pIGraphics, AEEPolygon \* pPolygon)

### Parameters:

| plGraphics | Pointer to the IGraphics Interface object |
|------------|-------------------------------------------|
| pPolygon   | Pointer to the polygon to be drawn        |

#### Return Value:

The error code that indicates the status of this transaction:

| SUCCESS  | If successful                               |
|----------|---------------------------------------------|
| EBADPARM | If the <b>pPolygon</b> parameter is invalid |

#### Comments:

The input is in the world-coordinate system.

#### Side Effects:

None

See Also: AEEPolygon Return to the List of functions

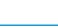

Brew

# IGRAPHICS\_DrawPolyline()

## Description:

This function draws a polyline specified by **pPolyline**. The color of the outline is the current foreground color.

## Prototype:

int IGRAPHICS\_DrawPolyline(IGraphics \* pIGraphics, AEEPolyline \* pPolyline)

## Parameters

| plGraphics | Pointer to the IGraphics Interface object |
|------------|-------------------------------------------|
| pPolyline  | Pointer to the polyline to be drawn       |

## Return Value:

| SUCCESS  | If function successfully draws a polyline    |
|----------|----------------------------------------------|
| EBADPARM | If the <b>pPolyline</b> parameter is invalid |

### Comments:

The input is in the world-coordinate system.

## Side Effects:

None

#### See Also:

AEEPolyline Return to the List of functions

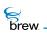

# IGRAPHICS\_DrawRect()

## Description:

This function draws an axis-aligned rectangle specified by **pRect**. The color of the outline is the current foreground color. If the fill-mode is turned on, the interior is filled with the current fill color.

### Prototype:

int IGRAPHICS\_DrawRect(IGraphics \* pIGraphics, AEERect \* pRect)

### Parameters:

| plGraphics | Pointer to the IGraphics Interface object |
|------------|-------------------------------------------|
| pRect      | Pointer to the rectangle to be drawn      |

#### Return Value:

The error code indicating the status of this transaction:

| SUCCESS  | If successful                            |
|----------|------------------------------------------|
| EBADPARM | If the <b>pRect</b> parameter is invalid |

#### Comments:

The input is in the world-coordinate system.

#### Side Effects:

None

See Also: None Return to the List of functions

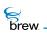

# IGRAPHICS\_DrawTriangle()

# Description:

This function draws a triangle specified by **pTriangle**. The color of the outline is the current foreground color. If the fill-mode is turned on, its interior is filled with the current fill-color.

### Prototype:

int IGRAPHICS\_DrawTriangle(IGraphics \* pIGraphics, AEETriangle \* pTriangle)

#### Parameters:

| plGraphics | Pointer to the IGraphics Interface object |
|------------|-------------------------------------------|
| pTriangle  | Pointer to the triangle to be drawn       |

#### Return Value:

The error code that indicates the status of this transaction:

| SUCCESS  | If successful                                |
|----------|----------------------------------------------|
| EBADPARM | If the <b>pTriangle</b> parameter is invalid |

#### Comments:

The input is in the world-coordinate system.

#### Side Effects:

None

See Also: AEETriangle Return to the List of functions

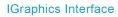

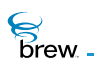

# IGRAPHICS\_EnableDoubleBuffer()

### Description:

This function turns on double buffering by passing in TRUE and turns it off by passing in FALSE.

#### Prototype:

boolean IGRAPHICS\_EnableDoubleBuffer(IGraphics \* pIGraphics, boolean flag)

#### Parameters:

| plGraphics | Pointer to the IGraphics Interface object      |
|------------|------------------------------------------------|
| flag       | A Boolean value:                               |
|            | Set flag to TRUE to enable double buffering.   |
|            | Set flag to FALSE to disable double buffering. |

#### **Return Value:**

| TRUE  | If the transaction is successful |
|-------|----------------------------------|
| FALSE | If otherwise                     |

If double buffering is not supported by the system, it returns FALSE when the client tries to turn on the double buffering.

#### Comments:

Double buffering allows you to maintain two separate buffers. One is displayed while the other is being drawn. A call to IGRAPHICS\_Update() swaps the buffers.

Double buffering is not supported in this version.

Side Effects: None

See Also:

None Return to the List of functions

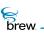

# IGRAPHICS\_GetBackground()

## Description:

This function queries the RGB values of the current background color.

## Prototype:

```
void IGRAPHICS_GetBackground(IGraphics * pIGraphics, uint8 * r, uint8 * g,
uint8 * b)
```

## Parameters:

| plGraphics | Pointer to the IGraphics Interface object       |
|------------|-------------------------------------------------|
| r          | Pointer to the red component of the RGB color   |
| g          | Pointer to the green component of the RGB color |
| b          | Pointer to the blue component of the RGB color  |

### **Return Value:**

None

#### Comments:

The default background color is white.

#### Side Effects:

None

#### See Also:

None Return to the List of functions

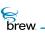

# IGRAPHICS\_GetClip()

# Description:

This function gets the current clipping area, specified by a closed geometric primitive.

## Prototype:

boolean IGRAPHICS\_GetClip(IGraphics \* pIGraphics, AEEClip \* pShape)

## Parameters:

| plGraphics                   | Pointer to the IGraphics Interface object |
|------------------------------|-------------------------------------------|
| pShape                       | Pointer the current clipping shape        |
| Return Value:                |                                           |
| TRUE                         | If the query is successful,               |
| FALSE                        | If otherwise                              |
| Comments:<br><sub>None</sub> |                                           |
| Side Effects:                |                                           |
| None                         |                                           |
| See Also:                    |                                           |

AEEClip Return to the List of functions

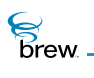

# IGRAPHICS\_GetColor()

## Description:

This function gets the RGBA value for the current foreground color.

## Prototype:

```
void IGRAPHICS_GetColor(IGraphics * pIGraphics, uint8 * r, uint8 * g, uint8
* b, uint8 * alpha)
```

### Parameters:

| plGraphics | Pointer to the IGraphics Interface object        |
|------------|--------------------------------------------------|
| r          | Pointer to the red component of the RGBA value   |
| g          | Pointer to the green component of the RGBA value |
| b          | Pointer to the blue component of the RGBA value  |
| alpha      | Alpha value                                      |

## **Return Value:**

None

#### Comments:

The alpha parameter is just a placeholder in the current version. It has no effect on the foreground color.

#### Side Effects:

None

#### See Also: None Return to the List of functions

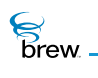

# IGRAPHICS\_GetColorDepth()

## Description:

This function gets the color depth of the device.

## Prototype:

uint8 IGRAPHICS\_GetColorDepth(IGraphics \* pIGraphics)

### Parameters:

plGraphics Pointer to the lGraphics Interface object

#### Return Value:

The color depth.

#### Comments:

None

#### Side Effects:

None

# See Also:

ISHELL\_GetDeviceInfo() Return to the List of functions

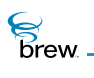

# IGRAPHICS\_GetFillColor()

## Description:

This function gets the RGBA value for the current fill color.

## Prototype:

```
void IGRAPHICS_GetFillColor(IGraphics * pIGraphics, uint8 * pRed, uint8 *
pGreen, uint8 * pBlue, uint8 * pAlpha)
```

#### Parameters:

| plGraphics | Pointer to the IGraphics Interface object |
|------------|-------------------------------------------|
| pRed       | Red component of the RGBA value           |
| pGreen     | Green component of the RGBA value         |
| pBlue      | Blue component of the RGBA value          |
| pAlpha     | Alpha value                               |

### **Return Value:**

None

#### Comments:

**pAlpha** is just a placeholder in the current version. The value referred to by \* **pAlpha** has no effect on the fill color.

#### Side Effects:

None

#### See Also:

None Return to the List of functions

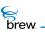

# IGRAPHICS\_GetFillMode()

# Description:

This function queries the current fill-mode. TRUE for fill and FALSE for not-fill.

## Prototype:

boolean IGRAPHICS\_GetFillMode(IGraphics \* pIGraphics)

## Parameters:

| plGraphics                                           | Pointer to the IGraphics Interface object |
|------------------------------------------------------|-------------------------------------------|
| Return Value:                                        |                                           |
| TRUE                                                 | For fill                                  |
| FALSE                                                | For not-fill                              |
| Comments:                                            |                                           |
| None                                                 |                                           |
| Side Effects:<br>None                                |                                           |
| See Also:<br>None<br>Return to the List of functions |                                           |

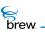

# IGRAPHICS\_GetPaintMode()

## Description:

This function gets the current paint mode.

## Prototype:

AEEPaintMode IGRAPHICS\_GetPaintMode(IGraphics \* pIGraphics)

### Parameters:

plGraphics

Pointer to the IGraphics Interface object

Return Value:

The enum value of the current paint mode

Comments:

None

## Side Effects:

None

See Also:

AEEPaintMode Return to the List of functions

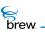

# IGRAPHICS\_GetPointSize()

## Description:

This function gets the current point size in terms of number of pixels.

## Prototype:

uint8 IGRAPHICS\_GetPointSize(IGraphics \* pIGraphics)

### Parameters:

plGraphics Pointer to the lGraphics Interface object

Return Value:

The current point size

Comments:

None

#### Side Effects:

None

See Also:

None Return to the List of functions

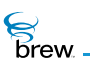

# IGRAPHICS\_GetViewport()

## Description

This function gets the current viewport (a rectangular area in the screen coordinate frame) for drawing.

## Prototype:

```
boolean IGRAPHICS_GetViewport(IGraphics * pIGraphics, AEERect * pRect,
boolean * framed)
```

### Parameters:

| plGraphics | Pointer to the IGraphics Interface object                                             |
|------------|---------------------------------------------------------------------------------------|
| pRect      | Pointer to the rectangular shape that specifies the current viewport area for drawing |
| framed     | TRUE if the viewport is framed, FALSE otherwise                                       |

### Return Value:

| TRUE  | If successful |
|-------|---------------|
| FALSE | If otherwise  |

#### Comments:

The output is in screen coordinate system.

#### Side Effects:

None.

See Also:

IGRAPHICS\_SetViewport() AEERect Return to the List of functions

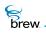

# IGRAPHICS\_Pan()

# Description:

This function re-centers the window in the world-coordinate system. In some sense, (cx, cy) is the world coordinates at which the camera is pointing.

## Prototype:

void IGRAPHICS\_Pan(IGraphics \* pIGraphics, int16 cx, int16 cy)

### Parameters:

| plGraphics                                       | Pointer to the IGraphics Interface object                |
|--------------------------------------------------|----------------------------------------------------------|
| сх                                               | X coordinate of the new center in world-coordinate frame |
| су                                               | Y coordinate of the new center in world-coordinate frame |
| Return Value:                                    |                                                          |
| None.                                            |                                                          |
|                                                  |                                                          |
| Comments:                                        |                                                          |
| None.                                            |                                                          |
|                                                  |                                                          |
| Side Effects                                     |                                                          |
| None                                             |                                                          |
|                                                  |                                                          |
| See Also:                                        |                                                          |
| IGRAPHICS_Translate<br>Return to the List of fur |                                                          |

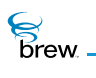

# IGRAPHICS\_Release()

### Description:

This function decrements the reference count for the graphics object and does appropriate cleanup if the reference count reaches 0 (zero).

#### Prototype:

uint32 IGRAPHICS\_Release(IGraphics \* pIGraphics)

#### Parameters:

plGraphics

Pointer to the IGraphics Interface object whose reference count needs to be decremented

Return Value:

Updated reference count for the object

Comments:

None

#### Side Effects:

None

See Also:

IGRAPHICS\_AddRef() Return to the List of functions

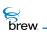

# IGRAPHICS\_SetBackground()

## Description:

This function sets the RGB values of the current background color. This color remains in effect until it is set to different values.

### Prototype:

RGBVAL IGRAPHICS\_SetBackground(IGraphics \* pIGraphics, uint8 r, uint8 g, uint8 b)

#### Parameters:

| plGraphics | Pointer to the IGraphics Interface object |
|------------|-------------------------------------------|
| r          | Red component of the RGB value            |
| g          | Green component of the RGB value          |
| b          | Blue component of the RGB value           |

Return Value:

The updated RGB value for the current background color

#### Comments:

The program does not show the new background color until IGRAPHICS\_ClearRect() or IGRAPHICS\_ClearViewport() is called.

The value of each color component (red, green and blue) must be a positive value between 0 (zero) and 255. Any integer values beyond this range are converted to a value within the range from 0 (zero) to 255. However the conversion itself is machine dependent. The user is encouraged to use values within the range to have predictable color effect.

Side Effects: None

See Also: IGRAPHICS\_GetBackground() Return to the List of functions

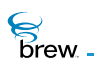

# IGRAPHICS\_SetClip()

## Description:

This function sets the clipping area. Graphics content is displayed on the screen only if it is within the clipping area. If the pointer pShape is NULL, it resets the clipping region to the display window. The clipping is in the world-coordinate system.

## Prototype:

```
boolean IGRAPHICS_SetClip(IGraphics * pIGraphics, AEEClip * pShape), uint8
nFlag)
```

#### Parameters:

| plGraphics | Pointer to the IGraphics Interface object |
|------------|-------------------------------------------|
| pShape     | Pointer to the clipping shape             |
| pFlag      | Bitmap flags                              |

Return Value:

| TRUE  | If the clipping area is set successfully, |
|-------|-------------------------------------------|
| FALSE | If otherwise                              |

#### Comments:

If **AEE\_GRAPHICS\_FRAME** is set for **nFlag**, it draws the frame using the current foreground color and the paint mode, while setting the clipping region.

If **AEE\_GRAPHICS\_CLEAR** is set for **nFlag**, it clears the interior of the clipping region while setting it.

If **AEE\_GRAPHICS\_FILL** is set for **nFlag**, it fills the interior using the current fill color and the current paint mode, while setting the clipping region..

Side Effects: None

brew.

## See Also:

None Return to the List of functions

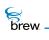

## IGRAPHICS\_SetColor()

## Description:

This function sets the current RGBA value. All subsequent graphics objects is drawn in this color until this function is called again for different RGBA values.

## Prototype:

RGBVAL IGRAPHICS\_SetColor(IGraphics \* pIGraphics, uint8 r, uint8 g, uint8 b, uint8 alpha)

#### Parameters:

| plGraphics | Pointer to the IGraphics Interface object |
|------------|-------------------------------------------|
| r          | Red component of the RGBA value           |
| g          | Green component of the RGBA value         |
| b          | Blue component of the RGBA value          |
| alpha      | Alpha value                               |

#### **Return Value:**

Updated RGBA value for foreground

#### Comments:

In the current version, **alpha** value is just a placeholder, which has no effect to the foreground color. Eventually this value will be used to support transparent color and color blending. The default foreground color is black.

#### Side Effects:

None

See Also: IGRAPHICS\_GetColor() Return to the List of functions

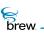

## IGRAPHICS\_SetFillColor()

## Description:

This function sets the fill color for all subsequent drawings of closed geometric primitives.

## Prototype:

RGBVAL IGRAPHICS\_SetFillColor(IGraphics \* pIGraphics, uint8 r, uint8 g, uint8 b, uint8 alpha)

### Parameters:

| plGraphics | Pointer to the IGraphics Interface object |
|------------|-------------------------------------------|
| r          | Red component of the RGBA value           |
| g          | Green component of the RGBA value         |
| b          | Blue component of the RGBA value          |
| alpha      | Alpha value                               |

## **Return Value:**

The updated RGBA value of the current fill color

#### Comments:

None

#### Side Effects:

None

#### See Also:

None Return to the List of functions

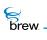

## IGRAPHICS\_SetFillMode()

## Description:

This function turns on the fill-mode for all subsequent closed geometric primitives by passing in TRUE. It turns off the fill-mode by passing in FALSE.

### Prototype:

boolean IGRAPHICS\_SetFillMode(IGraphics \* pIGraphics, boolean fFill)

#### Parameters:

| plGraphics | Pointer to the IGraphics Interface object            |
|------------|------------------------------------------------------|
| fFill      | Boolean value:                                       |
|            | Set <b>fFill</b> to TRUE to turn on the fill-mode.   |
|            | Set <b>fFill</b> to FALSE to turn off the fill-mode. |

#### **Return Value:**

The updated value for the current fill-mode.

| TRUE  | For on  |
|-------|---------|
| FALSE | For off |

## Comments:

If an invalid value (other than TRUE or FALSE) is passed as input parameter, the fill-mode is set to FALSE by default.

#### Side Effects:

None

See Also: None Return to the List of functions

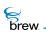

## IGRAPHICS\_SetPaintMode()

### Description:

This function sets the paint mode. In AEE\_PAINT\_COPY mode, the new graphics content overwrites the previous one. In AEE\_PAINT\_XOR mode, the color is determined by the XOR binary operation of the old and new colors.

Given an arbitrary background color and an arbitrary new foreground color, XORing the foreground color against the background color twice, recovers the background color.

## Prototype:

```
AEEPaintMode IGRAPHICS_SetPaintMode(IGraphics * pIGraphics, AEEPaintMode
mode)
```

#### Parameters:

| plGraphics |
|------------|
|------------|

mode

Pointer to the IGraphics Interface object enum value for paint mode

**Return Value:** 

Updated enum value for paint mode.

#### Comments:

If an invalid integer (enum) value is passed as the input "mode" parameter, the paint mode is set to AEE\_PAINT\_COPY by default.

Side Effects:

None

See Also: None Return to the List of functions

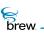

## IGRAPHICS\_SetPointSize()

## Description:

This function sets the size (width) of a point in terms of number of pixels.

## Prototype:

uint8 IGRAPHICS\_SetPointSize(IGraphics \* pIGraphics, uint8 u8Size)

#### Parameters:

| plGraphics | Pointer to the IGraphics Interface object            |
|------------|------------------------------------------------------|
| u8Size     | Size (width) of a point in terms of number of pixels |

#### Return Value:

The updated value of the point size.

### Comments:

None

## Side Effects:

None

See Also:

None Return to the List of functions

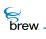

## IGRAPHICS\_SetViewport()

#### Description:

A world-coordinate area selected for display is called a window. An area on a display device to which a window is mapped is called a viewport.

This function sets the viewport (a rectangular area) for drawing. The default viewport is the screen without a frame If pRect is NULL, this function resets the viewport to the default.

#### Prototype:

```
boolean IGRAPHICS_SetViewport(IGraphics * pIGraphics, AEERect * pRect,uint8
nFlag)
```

#### Parameters:

| plGraphics   | Pointer to the IGraphics Interface object                                                                                                    |
|--------------|----------------------------------------------------------------------------------------------------|
| pRect        | Pointer to the rectangular shape, which specifies the area for display                                                                                                    |
| nFlag        | Bitmap flags for different options                                                                                                    |
|              | <ul> <li>If flag is set as AEE_GRAPHICS_FRAME then the minimum value for dx, dy is 3 pixel.</li> <li>If flag is set as AEE_GRAPHICS_NONE then the minimum value for dx, dy is 1 pixel.</li> <li>If IGRAPHICS_SetViewport returns FALSE for any reason, then previous viewport settings are retained.</li> </ul> |
| Poturn Valuo |                                                                                                    |

#### **Return Value:**

| TRUE | If successful |
|------|---------------|
|      | 11 5000055101 |

| otherwise |
|-----------|
| )         |

#### Comments:

It returns TRUE only if the displayable area is non-empty and the viewport is completely contained in the physical screen. Otherwise, it return FALSE.

If AEE\_GRAPHICS\_FRAME is set, it draws the frame. If AEE\_GRAPHICS\_CLEAR is set, it clears the viewport to the background color.

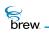

While the inputs of other IGraphics functions are in the world-coordinate system, the input of this function is in the screen-coordinate system.

Side Effects:

None

See Also: IGRAPHICS\_GetViewport() Return to the List of functions

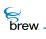

## IGRAPHICS\_Translate()

## Description:

This function translates the window's origin in the world-coordinate system. Namely, different areas of the world are thereby displayed. The units are in number of pixels. The window's origin is always its upper left corner, which is the default origin of the world-coordinate system. As a result of the translation, all geometric primitives are translated by the same amount, but in the opposite direction in the viewport. Please refer to IGRAPHICS\_SetViewport() for the definition of **window** and **viewport**.

### Prototype:

```
void IGRAPHICS_Translate(IGraphics * pIGraphics, int16 x, int16 y)
```

#### Parameters:

| plGraphics | Pointer to the IGraphics Interface object                                    |
|------------|------------------------------------------------------------------------------|
| x          | The window's origin to be translated by $\boldsymbol{x}$ pixels along X-axis |
| У          | The window's origin to be translated by y pixels along Y-axis                |

#### Return Value:

None.

#### Comments:

Conceptually, it helps to imagine a **window** as the camera. This camera can be translated such that it points to different area of the world. The world is the scene that the programmer has designed.

Side Effects:

None.

See Also: IGRAPHICS\_Pan() Return to the List of functions

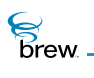

## IGRAPHICS\_Update()

## Description:

If double buffering is supported and enabled, it swaps the two buffers and pushes the offscreen buffer to the screen. If the double buffering is not supported or it is not enabled, this function updates the device screen.

### Prototype:

void IGRAPHICS\_Update(IGraphics \* pIGraphics)

#### Parameters:

plGraphics Pointer to the lGraphics Interface object

Return Value:

None

#### Comments:

Double buffering is not supported in this release.

### Side Effects:

None

See Also:

None Return to the List of functions

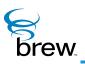

# **IHeap Interface**

The IHeap Interface includes functions for allocating and freeing memory, and for obtaining information about the amount of device memory that is available and in use. For simple memory allocation tasks, you can use the MALLOC() and FREE() macros that are defined in the file AEEStdLib.h.

IHEAP\_CheckAvail() checks whether there is enough memory available to allocate a block of a specified size. IHEAP\_GetMemStats() returns the amount (number of bytes) of memory in the system that is currently in use (you can use the function ISHELL\_GetDeviceInfo() to obtain the total amount of memory on the device).

The function IHEAP\_Malloc() allocates a block of memory of a specified size and returns a pointer to it. IHEAP\_MallocRec() takes as input a data type; it allocates enough memory for a single instance of this data type and returns a pointer to the memory allocated (the pointer is cast to the specified type). IHEAP\_Realloc() is used to change the size of an allocated memory block. IHEAP\_StrDup() makes a copy of a character string and returns a pointer to the memory allocated to hold the copy. You call IHEAP\_Free() to free the memory blocks allocated by these functions.

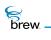

## List of functions

Functions in this interface include:

IHEAP\_AddRef()

IHEAP\_CheckAvail()

IHEAP\_Free()

IHEAP\_GetMemStats()

IHEAP\_Malloc()

IHEAP\_MallocRec()

IHEAP\_Realloc()

IHEAP\_Release()

IHEAP\_StrDup()

Return to the Contents

brew.

## IHEAP\_AddRef()

## Description:

This function increments the reference count for the heap object

### Prototype:

uint32 IHEAP\_AddRef(IHeap \* pIHeap)

### Parameters:

plHeap

Pointer to IHeap Interface to the heap object

#### Return Value:

The updated reference count

#### Comments:

None

#### Side Effects:

None

#### See Also:

IHEAP\_Release() Return to the List of functions

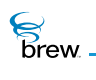

## IHEAP\_CheckAvail()

## Description:

This function checks whether a memory block of the given size can be allocated. This function does not do any actual allocation of memory. It just returns TRUE or FALSE indicating whether or not it is possible to allocate a block of the given size.

## Prototype:

boolean IHEAP\_CheckAvail(IHeap \* pIHeap, uint32 dwSize)

### Parameters:

| plHeap | Pointer to IHeap Interface to the heap object           |
|--------|---------------------------------------------------------|
| dwSize | Size of the block whose allocation needs to be verified |

#### Return Value:

| TRUE  | If a block of the given size can be allocated                       |
|-------|---------------------------------------------------------------------|
| FALSE | If unsuccessful or if a block of the given size cannot be allocated |

#### Comments:

None

#### Side Effects:

This function may walk-through the heap (and collapse adjacent free blocks if any)

See Also: IHEAP\_GetMemStats() Return to the List of functions

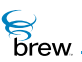

## IHEAP\_Free()

## Description:

This function frees an allocated block of memory. It releases the memory back to the memory pool.

## Prototype:

void IHEAP\_Free(IHeap \* pIHeap, void \* pMemFree)

### Parameters:

| plHeap        | Pointer to IHeap Interface to the heap object      |
|---------------|----------------------------------------------------|
| pMemFree      | Pointer to the memory block that needs to be freed |
| Return Value: |                                                    |
| None          |                                                    |
|               |                                                    |
| Comments:     |                                                    |
| None          |                                                    |
|               |                                                    |
| Side Effects: |                                                    |
| None          |                                                    |
|               |                                                    |
| See Also:     |                                                    |
| None          |                                                    |

Return to the List of functions

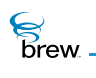

## IHEAP\_GetMemStats()

## Description:

This function returns statistics about the current memory use. It returns the total memory currently in use. To check if a block of a specific size can be allocated, the function IHEAP\_CheckAvail() must be called. To get the total memory in the system, the function ISHELL\_GetDeviceInfo() must be called.

## Prototype:

uint32 GetMemStats(IHeap \* pIHeap)

Parameters:

Pointer to IHeap Interface to the heap object

Return Value:

Total used memory in the system

Comments:

None

plHeap

## Side Effects:

None

See Also:

IHEAP\_CheckAvail() ISHELL\_GetDeviceInfo() Return to the List of functions

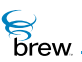

## IHEAP\_Malloc()

## Description:

This function allocates a block of memory of the requested size and returns the pointer to that memory block.

## Prototype:

void \* IHEAP\_Malloc(IHeap \* pIHeap, uint32 dwSize)

### Parameters:

| plHeap | Pointer to IHeap Interface to the heap object          |
|--------|--------------------------------------------------------|
| dwSize | Specifies the size of the memory block to be allocated |

#### **Return Value:**

If successful, returns pointer to the allocated memory block

If failed, returns NULL

#### Comments:

None

#### Side Effects:

None

See Also:

IHEAP\_Realloc() IHEAP\_MallocRec() Return to the List of functions

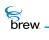

## IHEAP\_MallocRec()

## Description:

This function allocates the memory required for a specified standard data type. It then casts the allocated pointer to that data type before returning to the caller.

## Prototype:

(type \* ) IHEAP\_MallocRec(IHeap \* pIHeap,type dataType)

### Parameters:

| plHeap         | Pointer to IHeap Interface to the heap object                           |
|----------------|-------------------------------------------------------------------------|
| dataType       | Specifies the standard data type for which memory needs to be allocated |
| Return Value:  |                                                                         |
| Pointer        | To the requested data type, if successful,                              |
| NULL           | If fails,                                                               |
| Comments:      |                                                                         |
| None           |                                                                         |
|                |                                                                         |
| Side Effects:  |                                                                         |
| None           |                                                                         |
|                |                                                                         |
| See Also:      |                                                                         |
| IHEAP_Malloc() |                                                                         |

IHEAP\_Realloc() Return to the List of functions

brew.

## IHEAP\_Realloc()

## Description:

This function re-allocates a memory block and changes its size.

## Prototype:

void \* IHEAP\_Realloc(IHeap \* pIHeap, void \* pMemBlock, uint32 dwNewSize)

### Parameters:

| рІНеар        | Pointer to IHeap Interface to the heap object                                                                                                    |
|---------------|----------------------------------------------------------------------------------------------------|
| pMemBlock     | Pointer to the memory block that needs to be re-allocated. If pMemblock is NULL, this function behaves the same way as malloc and allocates a new block of dwNewSize bytes. |
| dwNewSize     | Specifies the new size of the memory block                                                                                                    |
| Return Value: |                                                                                                    |

| Pointer | To the re-allocated block, if successful |
|---------|------------------------------------------|
| NULL    | If unsuccessful                          |

### Comments:

The return value is NULL if the size is 0 (zero) and **pMemBlock** is valid, or if there is not enough available memory to expand **pMemBlock** to the given size. In the first case, the original block is freed. In the second, the original block is unchanged.

Side Effects:

None

See Also: None Return to the List of functions

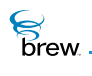

## IHEAP\_Release()

## Description:

This function decrements the reference count for the heap object and does appropriate cleanup if the reference count reaches 0 (zero).

## Prototype:

uint32 IHEAP\_Release(IHeap \* pIHeap)

#### Parameters:

plHeap Pointer to lHeap Interface to the heap object

#### Return Value:

The updated reference count

#### Comments:

None

#### Side Effects:

None

#### See Also: IHEAP\_AddRef() Return to the List of functions

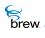

## IHEAP\_StrDup()

## Description:

This function duplicates a given string. It allocates memory for the new string and then copies the contents of the incoming string into this new string. It then returns the new string.

## Prototype:

AECHAR \* IHEAP\_StrDup(IHeap \* pIHeap, AECHAR \* pszIn)

## Parameters:

| plHeap | Pointer to IHeap Interface to the heap object     |
|--------|---------------------------------------------------|
| pszln  | Pointer to the string that needs to be duplicated |

#### **Return Value:**

| Pointer | To the duplicated string, If successful |
|---------|-----------------------------------------|
| NULL    | lf unsuccessful                         |

#### Comments:

None

### Side Effects:

None

See Also:

None Return to the List of functions

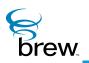

# Ilmage Interface

The <u>lImage Interface</u> is used for drawing bitmap images and displaying animated bitmaps to the screen. This interface supports bitmaps in the Windows Bitmap (.BMP) format and may support a native bitmap formats specific to each device. Each instance of the <u>lImage Interface</u> is associated with a single bitmap image, which can be read in either from a resource file created with the BREW Resource Editor or directly from a file containing the bitmap. A call to <u>IDISPLAY\_Update()</u> or <u>IDISPLAY\_UpdateEx()</u> is needed to update the screen.

The <u>IImage Interface</u> supports the display of animated bitmaps. An animated bitmap consists of multiple frames that are side by side along the width of the bitmap (for example, an animated bitmap with four 20x20 frames would be 80 pixels wide and 20 pixels high). When you start animation, IImage displays the frames of the image one after the other at a rate you can specify. When the last frame has been displayed, the animation starts again with the first frame, and IImage repeatedly cycles through the frames until you explicitly stop the animation or release the <u>IImage Interface</u> instance.

The <u>IIMAGE\_Draw()</u> function draws a bitmap image on the screen at a specified position. <u>IIMAGE\_DrawFrame()</u> draws a single frame of an animated bitmap. <u>IIMAGE\_GetInfo()</u> retrieves information about a bitmap, including its height and width in pixels, the number of colors, and the number of frames it contains if the bitmap is animated.

<u>Return to the List of functions</u> is used when you are reading the bitmap contents directly from a file instead of from a BREW resource file. In this case, you use the <u>IFileMgr Interface</u> and <u>IFile Interface</u> to read the bitmap file into a buffer in memory, create an instance of the <u>IImage Interface</u>, and then use <u>Return to the List of functions</u> to associate the address of the memory buffer with the IImage instance. <u>IIMAGE\_Start()</u> starts the animation of an animated bitmap, displaying its frames at the specified screen coordinates (before you call this function, you must use <u>IIMAGE\_Start()</u> to define the number of frames in the image, as described later in this section). <u>IIMAGE\_Stop()</u> stops the animation, with the last displayed frame of the image remaining on the screen until it is overwritten. <u>IIMAGE\_SetParm()</u> is used to set the values of the following image parameters:

- IPARM\_SIZE determines the height and width of the bitmap. By reducing these values from the bitmap's original size, you can display a smaller portion of the bitmap. For example, setting the size of a 50x50 bitmap to 40x40 effectively removes a 10-pixel-wide strip from the right side and bottom of the image when it is displayed.
- IPARM\_OFFSET determines the x and y coordinates of the bitmap's origin, which are both 0 (zero) by default. By setting the origin to a larger value, you can display a smaller portion of the bitmap. For example, changing the origin of a 50x50 bitmap from (0,0) to (10, 10) effectively removes a 10-pixel-wide strip from the left side and top of the image when it is displayed.
- IPARM\_CXFRAME sets the width in pixels of each frame in an animated bitmap. This parameter or IPARM\_NFRAMES must be set before starting animation of the bitmap. The frame width can evenly divide the total width of the bitmap.
- IPARM\_NFRAMES sets the total number of frames in an animated bitmap. This parameter or IPARM\_CXFRAME must be set before starting animation of the bitmap. The number of

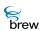

frames can evenly divide the total width of the bitmap. If this value is specified to be less than or equal to 0 (zero), the number of frames is automatically calculated using the formula:

- nFrames = WidthOfImage / HeightOfImage.
- IPARM\_RATE sets the animation rate, which is the number of milliseconds between the display of each frame of an animated bitmap. The default value is 150 milliseconds.
- IPARM\_ROP sets the raster operation, which defines how the pixels currently on the screen (the destination bitmap) are to be logically combined with those of the bitmap image that is to be drawn on the screen (the source bitmap). The supported raster operations and the Boolean pixel operations they represent are as follows:

| AEE_RO_OR          | src   dest  |
|--------------------|-------------|
| AEE_RO_NOT         | !src        |
| AEE_RO_XOR         | src ^ dest  |
| AEE_RO_COPY        | src         |
| AEE_RO_TRANSPARENT | src         |
| AEE_RO_MASK        | src & dest  |
| AEE_RO_MASKNOT     | !src & dest |
| AEE_RO_MERGENOT    | !src   dest |

To use the <u>IImage Interface</u>

Obtain an instance of the <u>Ilmage Interface</u> that contains the bitmap you choose to display.

**1** Next do one of the following:

If your bitmap is contained in a BREW resource file, call <u>ISHELL\_LoadResImage()</u>, which returns a pointer to an IImage instance that contains the bitmap you specified.

You can also use <u>ISHELL\_LoadImage()</u> to load the bitmap format image directly from the file. If your bitmap is contained in a file, call <u>ISHELL\_LoadImage()</u> and pass the file name of the bitmap file. If the function is successful, then it returns a valid pointer to the <u>IImage Interface</u> object.

If your image is not animated, call <u>IIMAGE\_Draw()</u> to draw the image at the desired position on the screen. If your image is animated, call <u>IIMAGE\_Start()</u> to begin animation at a specified screen position and use <u>IIMAGE\_Stop()</u> to stop the animation.

Call <u>IIMAGE\_Release()</u> to free the <u>IImage Interface</u> instance (this also stops animation if necessary).

#### Example 1:

```
IImage * pImage; // Place holder for IImage interface pointer
// Use ISHELL to load the image from resource file
pImage = ISHELL_LoadResImage(....);
IIMAGE_Draw(pIMage,x,y); // Draw image
```

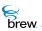

In addition to the simple drawing ability, the <u>IImage Interface</u> also supports animated images. This includes image formats that do not normally support animation (such as Windows .BMP).

#### Example 2:

```
IImage * pImage; // Place holder for IImage interface pointer
// Use ISHELL to load the image from resource file
pImage = ISHELL_LoadResImage(....);
// If the image is a BMP, we can divide into "frames" each of
// which is "cxFrames" wide as follows:
IIMAGE_SetParm(IImage,IPARM_CXFRAME,cxFrame,0);
IIMAGE_Start(IImage,10,10); // Start animating the image
// Later we can stop the animation by either calling IIMAGE_Stop
// or IIMAGE_Release.
IIMAGE_Stop(IImage); // Stop the animation
```

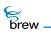

#### List of functions

Functions in this interface include:

IIMAGE\_AddRef()

IIMAGE\_Draw()

IIMAGE\_DrawFrame()

IIMAGE\_GetInfo()

IIMAGE\_HandleEvent()

IIMAGE\_Notify()

IIMAGE\_Release()

IIMAGE\_SetParm()

IIMAGE\_SetStream()

IIMAGE\_Start()

IIMAGE\_Stop()

Return to the Contents

brew.

## IIMAGE\_AddRef()

### Description:

This function increments the reference count of the <u>IImage Interface</u> object. This allows the object to be shared by multiple callers. The object is freed when the reference count reaches 0 (zero). See <u>IIMAGE\_Release()</u>.

### Prototype:

uint32 IIMAGE\_AddRef(IImage \* pIImage)

Parameters:

plimage Pointer to the <u>limage Interface</u> object

Return Value:

Incremented reference count for the object

Comments:

A valid object returns a positive reference count.

#### Side Effects:

None

See Also: <u>IIMAGE\_Release()</u> Return to the <u>List of functions</u>

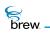

## IIMAGE\_Draw()

## Description:

This function draws the image on the screen at the specified position.

## Prototype:

void IIMAGE\_Draw(IImage \* pIImage, int x, int y)

### Parameters:

| plimage | A valid pointer to the <u>IImage Interface</u> object                                                                      |
|---------|----------------------------------------------------------------------------------------------------|
| X       | Specifies the x-coordinates of the upper left corner of the destination rectangular area where the image needs to be drawn |
| у       | Specifies the y-coordinates of the upper left corner of the destination rectangular area where the image needs to be drawn |

### **Return Value:**

None

#### Comments:

None

#### Side Effects:

None

### See Also:

<u>IIMAGE\_DrawFrame()</u> Return to the <u>List of functions</u>

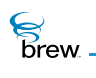

## IIMAGE\_DrawFrame()

## Description:

This function draws a specific frame (contained within the image) on the screen at the specified position.

## Prototype:

void IIMAGE\_DrawFrame(IImage \* pIImage, int nFrame, int x, int y)

#### Parameters:

| plimage | Pointer to the <u>IImage Interface</u> object whose frame needs to be drawn on the screen                                  |
|---------|----------------------------------------------------------------------------------------------------|
| nFrame  | Specifies the frame that needs to be drawn. Frame Numbers start from 0 (zero).                                             |
| X       | Specifies the x-coordinates of the upper left corner of the destination rectangular area where the frame needs to be drawn |
| у       | Specifies the y-coordinates of the upper left corner of the destination rectangular area where the frame needs to be drawn |

#### **Return Value:**

None

#### Comments:

None

#### Side Effects:

None

See Also:

<u>IIMAGE\_Draw()</u> Return to the <u>List of functions</u>

IIMAGE\_GetInfo()

## Description:

Brew.

This function retrieves information about the specific image. The information is returned in the <u>AEEImageInfo</u> data structure.

## Prototype:

```
void IIMAGE_GetInfo(IImage * pIImage, AEEImageInfo * pi)
```

### Parameters:

| plimage                                          | [in]     | Pointer to the IImage Interface object whose information needs to be retrieved                                                                                    |
|--------------------------------------------------|----------|----------------------------------------------------------------------------------------------------|
| рі                                               | [in/out] | On input, this must be a valid pointer to the <u>AEEImageInfo</u> data structure. On output, the data structure is filled with valid information about the image. |
| Return Value:                                    |          |                                                                                                    |
| None                                             |          |                                                                                                    |
| Comments:                                        |          |                                                                                                    |
| None                                             |          |                                                                                                    |
| Side Effects:                                    |          |                                                                                                    |
| None                                             |          |                                                                                                    |
| See Also:                                        |          |                                                                                                    |
| AEEImageInfo<br>Return to the <u>List of fur</u> | nctions  |                                                                                                    |

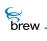

## IIMAGE\_HandleEvent()

## Description:

This function is used to pass events to an IImage instance.

## Prototype:

boolean IIMAGE\_HandleEvent(IImage \* pIImage, AEEEvent evt, uint16 wParam, uint32 dwParam)

#### Parameters:

| pllmage       | Pointer to an IImage interface instance that will receive the event |
|---------------|---------------------------------------------------------------------|
| evt           | event code                                                          |
| wParam        | 16-bit event data                                                   |
| dwParam       | 32-bit event data                                                   |
| Return Value: |                                                                     |
| TRUE          | If the event was processed by the IImage instance                   |
| FALSE         | If otherwise                                                        |
| Comments:     |                                                                     |
| None          |                                                                     |
| Side Effects: |                                                                     |
| None          |                                                                     |
| See Also:     |                                                                     |

None Return to the <u>List of functions</u>

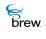

## IIMAGE\_Notify()

## Description:

This function registers a callback function that is invoked when a streaming I/O operation initiated by <u>IIMAGE\_SetStream()</u> completes retrieving the image data.

## Prototype:

void IIMAGE\_Notify(IImage \* pIImage , PFNIMAGEINFO pfn, void \* pUser)

### Parameters:

| plimage                      | Pointer to an IImage interface instance whose image data is being retrieved from an asynchronous stream |
|------------------------------|----------------------------------------------------------------------------------------------------|
| pfn                          | pointer to the callback function invoked when the image data is completely available                    |
| pUser                        | pointer to user-specific data that is passed to the callback function                                   |
| Return Value:                |                                                                                                    |
| None                         |                                                                                                    |
| Comments:<br><sub>None</sub> |                                                                                                    |
| Side Effects:                |                                                                                                    |
| None                         |                                                                                                    |
| See Also:                    |                                                                                                    |
| 300 AI30.                    |                                                                                                    |

IIMAGE\_SetStream() Return to the List of functions

brew.

## IIMAGE\_Release()

## Description:

This function decrements the reference count of the <u>llmage Interface</u> object. The object is freed from memory and is no longer valid once the reference count reaches 0 (zero).

## Prototype:

uint32 IIMAGE\_Release(IImage \* pIImage)

#### Parameters:

| plimage                     | Pointer to the IImage Interface object                                                            |
|-----------------------------|---------------------------------------------------------------------------------------------------|
| Return Value:               |                                                                                                   |
| reference count<br>0 (zero) | Decremented reference count for the object<br>If the object has been freed and is no longer valid |
| Comments:                   |                                                                                                   |
| None                        |                                                                                                   |

#### Side Effects:

None

See Also:

IIMAGE\_AddRef() Return to the List of functions

brew

## IIMAGE\_SetParm()

## Description:

This function can be used for setting various image related parameters of an IImage Interface object.

The parameter to be set is specified by nParm and can be one of the following: IPARM\_SIZE , IPARM\_OFFSET, IPARM\_CXFRAME, IPARM\_NFRAMES, IPARM\_ROP, IPARM\_RATE, IPARM\_OFFSCREEN. The new parameter values are specified using **p1** and **p2**.

If **nParm** is **IPARM\_SIZE**, this function is used to specify the size of the image that needs to be used for display or animation purposes. The Image is loaded using the <u>ISHELL\_LoadResImage()</u>. If the image to be considered for display must be less than the actual image that has been loaded from the resource file, the size can be changed using this function. In this case, the parameters **p1** and **p2** specify the new width and height of the image, respectively. If either p1 or p2 is negative, the width value or height value reverts to full screen width or full screen height respectively. If both are negative, the full screen is used.

- If **nParm** is **IPARM\_OFFSET**, this function is used to specify the offset within the entire image that must be used for displaying the image. In this case, the parameters **p1** and **p2** specify the x and y coordinates of the image offset, respectively. The default offset is (0, 0).
- If **nParm** is **IPARM\_CXFRAME**, this function is used to specify the parameter **p1** as the width of each frame. If **p1** is less than or equal to 0 (zero), the frame width is set to be equal to the height of the image. The parameter **p2** is not used.

**NOTE:** This image parameter is used only for the formats that normally don't support animation (such as Windows .BMP). This is not used for formats that support animation natively (such as GIF).

• If **nParm** is **IPARM\_NFRAMES**, this function is used to specify the parameter **p1** as the number of frames. In this case, the width of each frame is determined by the total width / the number of frames. If **p1** is less than or equal to 0 (zero), then the number of frames is automatically calculated using the formula:

```
nFrames = WidthOfImage / HeightOfImage.
The parameter p2 is not used.
```

**NOTE:** that this image parameter is used only for the formats that normally don't support animation (such as Windows .BMP). This is not used for formats that support animation natively (such as GIF).

**IImage Interface** 

- If nParm is IPARM\_RATE, this function is used to specify the parameter p1 as the animation rate in milliseconds. The default animation rate is 150 milliseconds. The parameter p2 is not used.
  - **NOTE:** that this image parameter is used only for the formats that normally don't support animation (such as Windows .BMP). This is not used for formats that support animation natively (such as GIF).
- If nParm is IPARM\_ROP, this function is used to specify the parameter p1 as the Raster operation to be used while drawing the image. The default Raster operation is AEE\_RO\_COPY.The parameter p2 is not used.

If **nParm** is **IPARM\_OFFSCREEN**, this function is used to specify whether to draw the image to the off-screen buffer.

## Prototype:

brew

void IIMAGE\_SetParm(IImage \* pIImage, int nParm, int p1, int p2)

#### Parameters:

| pllmage | Pointer to the IImage Interface object                                                                    |
|---------|----------------------------------------------------------------------------------------------------|
| nParm   | [IPARM_SIZE   IPARM_OFFSET   IPARM_CXFRAME   IPARM_NFRAMES  <br>IPARM_ROP   IPARM_RATE   IPARM_OFFSCREEN] |
| р1      | nParm specific parameter value                                                                            |
| p2      | nParm specific parameter value                                                                            |

#### **Return Value:**

None

#### Comments:

Some of the usage examples of this function are:

If an image of size 50x60 has been loaded, for example, using the <u>ISHELL\_LoadResImage()</u>, and you are interested only in a size of 30x40 for display or animation purpose, you need to call:

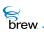

IIMAGE\_SetParm(pIImage, IPARM\_SIZE, 30, 40);

2 In the above example, if you are interested only in that portion of the image which starts at offset (10,10),ou need to call:

IIMAGE\_SetParm(pIImage,IPARM\_OFFSET,10,10);

3 Now, if you want to split the bitmap into three frames, you need to call:

IIMAGE\_SetParm(pIImage, IPARM\_NFRAMES, 3, 0);

#### Side Effects:

None

See Also:

AEE IImage Parameters Return to the List of functions

brew.

## IIMAGE\_SetStream()

## Description:

This function allows an IAStream interface to be associated with an <u>IImage Interface</u> object to allow image data to be streamed in from a file or socket.

## Prototype:

void IIMAGE\_SetStream (IImage \* pIImage, IAStream \* pIAStream)

### Parameters:

| plimage                            | Pointer to an <u>IImage Interface</u> object that receives the streaming image data input         |
|------------------------------------|---------------------------------------------------------------------------------------------------|
| ps                                 | Pointer to an instance of a class that implements the IAStream interface (e.g., IFile or ISocket) |
| Return Value:                      |                                                                                                   |
| None                               |                                                                                                   |
| Comments:<br>None<br>Side Effects: |                                                                                                   |
| None                               |                                                                                                   |

See Also:

IASTREAM\_Read() IASTREAM\_Readable() Return to the List of functions

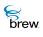

# IIMAGE\_Start()

# Description:

This function animates the given image. It cycles through the individual frames of the image. Each frame is displayed at the coordinates specified by the parameter x and y. The animation timer (that is, time-interval between displaying of two successive frames) is 1500 milliseconds. The animation continues until <u>IIMAGE\_Stop()</u> is called.

# Prototype:

void IIMAGE\_Start(IImage \* pIImage, int x, int y)

#### Parameters:

| plimage | Pointer to the <u>IImage Interface</u> object that needs to be animated                                                    |
|---------|----------------------------------------------------------------------------------------------------|
| x       | Specifies the x-coordinates of the upper left corner of the destination rectangular area where the frame needs to be drawn |
| У       | Specifies the y-coordinates of the upper left corner of the destination rectangular area where the frame needs to be drawn |

#### Return Value:

None

#### Comments:

None

### Side Effects:

None

See Also:

<u>IIMAGE\_Stop()</u> Return to the <u>List of functions</u>

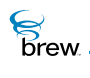

# IIMAGE\_Stop()

# Description:

This function stops the animation of the image that has been started using the **IIMAGE\_Start()**.

# Prototype:

void IIMAGE\_Stop(IImage \* pIImage)

#### Parameters:

Pointer to the <u>IImage Interface</u> object whose animation needs to be stopped

#### Return Value:

None

#### Comments:

None

#### Side Effects:

None

See Also:

IIMAGE\_Start() Return to the List of functions

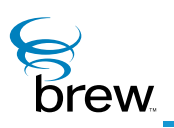

# **IMemAStream Interface**

The IMemAStream interface extends the IAStream Interface to allow a specified memory chunk to be read as a stream. An instance of the IMemAStream can be created using the ISHELL\_CreateInstance() Function (with class ID AEECLSID\_MEMASTREAM). The specified memory chunk is freed when the IMemAStream Interface object is released.

In addition to the standard IBase Interface functions, AddRef() and Release(), and the standard IAStream Interface functions, Readable(), Read(), and Cancel(), the IMemAStream Interface includes the Set function.

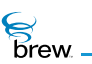

# List of functions

Functions in this interface include:

IMEMASTREAM\_AddRef()

IMEMASTREAM\_Cancel()

IMEMASTREAM\_Read()

 ${\sf IMEMASTREAM\_Readable()}$ 

IMEMASTREAM\_Release()

IMEMASTREAM\_Set()

Return to the Contents

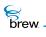

# IMEMASTREAM\_AddRef()

# Description:

This function increments the reference count of IMemAStream Interface object. This allows the object to be shared by multiple callers. The object is freed when the reference count reaches 0 (zero). See IMEMASTREAM\_Release().

# Prototype:

uint32 IMEMASTREAM\_AddRef(IMemAstream \* po)

#### Parameters:

ро

Pointer to the IMemAStream Interface object

Return Value:

Incremented reference count for the object

Comments:

A valid object returns a positive reference count.

# Side Effects:

None

See Also: IMEMASTREAM\_Release() Return to the List of functions

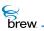

# IMEMASTREAM\_Cancel()

# Description:

This function allows you to cancel a notification function previously registered using IMEMASTREAM\_Readable().

#### Prototype:

void IMEMASTREAM\_Cancel(IMemAStream \*pIStream, PFNNOTIFY pfn, void \* pUser)

### Parameters:

| plStream     | Pointer to the IMemAStream Interface object                                                       |
|--------------|---------------------------------------------------------------------------------------------------|
| pfn          | Pointer to the user function that was set as the notification function in IMEMASTREAM_Readable(). |
| pUser        | Pointer to user data that was provided as a parameter when calling pfn                            |
| Daturn Valua |                                                                                                   |

#### Return Value:

None.

#### Comments:

None

### Side Effects:

None

See Also:

IMEMASTREAM\_Readable() Return to the List of functions

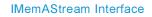

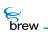

# IMEMASTREAM\_Read()

### Description:

This function is used to read the number of bytes, nBytes, from the stream, pIMemAStream, into the destination buffer pDest. If fewer than nBytes are available in the stream, the function returns the actual number of bytes read.

This function attempts to read data from the buffer that has been set into the IMemAStream Interface object using IMEMASTREAM\_Set(). Hence, prior to calling this function, the function IMEMASTREAM\_Set() must be invoked to set a valid memory buffer into the IMemAStream Interface object.

#### Prototype:

int32 IMEMASTREAM\_Read(IMemAStream \*pIStream, void \* pDest, uint32 nBytes)

#### Parameters:

| plStream | Pointer to the IMemAStream Interface object            |
|----------|--------------------------------------------------------|
| pDest    | Pointer to the buffer into which the data will be read |
| NBytes   | Number of bytes to read from the stream                |

Return Value:

Number of bytes read

#### Comments:

If nBytes is greater than the size of the data available in the buffer, which is set using IMEMASTREAM\_Set(), then only the available data is read, and this size is returned.

#### Side Effects:

None

See Also:

IMEMASTREAM\_Set() Return to the List of functions

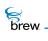

# IMEMASTREAM\_Readable()

# Description:

This function allows you to specify a function pfn used by the IMemAStream Interface object to notify you when the stream has available data to be read. For the IMemAStream Interface object, the callback is attempted immediately since the data is read from a memory buffer invoked using the Set() function.

# Prototype:

```
void IMEMASTREAM_Readable(IMemAStream *pIStream, PFNNOTIFY pfn, void *
pUser)
```

#### Parameters:

| plStream          | Pointer to the IMemAStream Interface object                                                                             |
|-------------------|----------------------------------------------------------------------------------------------------|
| pfn               | Pointer to the user function that must be called by the IMemAStream Interface object when data is available for reading |
| pUser             | Pointer to user data that must be used as a parameter when calling pfn                                                  |
| Return Value:     |                                                                                                    |
| None.             |                                                                                                    |
| Comments:<br>None |                                                                                                    |
| Side Effects:     |                                                                                                    |
| None              |                                                                                                    |
| See Also:         |                                                                                                    |

Return to the List of functions

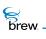

# IMEMASTREAM\_Release()

# Description:

This function decrements the reference count of IMemAStream Interface object. The object is freed from memory and is no longer valid once the reference count reaches 0 (zero). When the reference count reaches 0 (zero), the memory buffer, previously set using the call to IMEMASTREAM\_Set(), is also freed.

### Prototype:

uint32 IMEMASTREAM\_Release(IMemAstream \* po)

#### Parameters:

ро

Pointer to the IMemAStream Interface object

#### Return Value:

Reference countDecremented reference count for the object0 (zero)If the object is freed and no longer valid

#### Comments:

None

#### Side Effects:

None

See Also:

IMEMASTREAM\_Set() Return to the List of functions

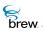

# IMEMASTREAM\_Set()

#### Description:

This function allows you to set the memory chunk that needs to be read as a stream. An instance of the IMemAStream Interface object must already exist.

The responsibility of freeing the buffer pBuff lies with the IMemAStream Interface. You must not free this buffer. The buffer is freed when either of the following two actions occur:

- The IMemAStream Interface object is released using IMEMASTREAM\_Release()
- A subsequent call to IMEMASTREAM\_Set() is attempted with another buffer

If a buffer has already been set into the stream using a previous call to this function, that buffer is freed before setting the new buffer.

**CAUTION:** It is dangerous to attempt two consecutive calls to IMEMASTREAM\_Set() with the same buffer.

#### Prototype:

Parameters:

| pIMemAStream | Pointer to the IMemAStream Interface                          |  |
|--------------|---------------------------------------------------------------|--|
| pBuff        | Pointer to the memory chunk that needs to be read as a stream |  |
| dwSize       | Size of the memory chunk                                      |  |

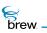

| dwOffset                                                    | Offset from the beginning of the memory chunk to be set as the start data for the memory stream                                                                                                    |
|-------------------------------------------------------------|----------------------------------------------------------------------------------------------------|
| bSysMem                                                     | Flag to specify if the memory for the buffer pBuff belongs to the user area or the system memory. This flag is used to decide whether the routines FREE() or SYSFREE() must be used by the IMemAStream Interface object to free the buffer when this object is released or when another Set() is made. For example, if you perform a MALLOC() to allocate the buffer, then bSysMem must be set to FALSE. |
| Return Value:                                               |                                                                                                    |
| None                                                        |                                                                                                    |
| Comments:                                                   |                                                                                                    |
| None                                                        |                                                                                                    |
| Side Effects:                                               |                                                                                                    |
| None                                                        |                                                                                                    |
| See Also:<br>IMEMASTREAM_Relea<br>Return to the List of fun |                                                                                                    |

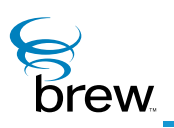

# IMenuCtl Interface

Menu controls allow the device user to make a selection from a list of items. The UP, DOWN, LEFT and RIGHT arrow keys are used to identify the currently selected menu item, which appears highlighted on the screen. When the user presses the SELECT key and command sending is enabled (see later in this section), an **EVT\_COMMAND** is sent to the application or dialog that created the menu, which includes the identifier of the currently selected item. There are four types of menu controls (you select the type you want by specifying its ClassID when you create an instance of the menu control):

- A standard menu control (ClassID AEECLSID\_MENUCTL) displays one menu item per row on the screen, with each row containing the item's bitmap icon and/or text string. If all the items do not fit on the screen, you can use the UP and DOWN arrow keys to scroll the menu up or down.
- A list control (ClassID **AEECLSID\_LISTCTL**) displays only the currently selected menu item on the screen. This type of menu is useful in applications where the available screen real estate is limited. Items in a list control menu contain only text (there are no bitmap icons). You use the UP and DOWN arrow keys to navigate to the desired menu selection.
- A SoftKey menu control (ClassID AEECLSID\_SOFTKEYCTL) displays the menu items side by side along the bottom portion of the screen. You use the LEFT and RIGHT arrow keys to designate the selected menu item.
- An icon-view menu control (ClassID AEECLSID\_ICONVIEWCTL) uses a bitmap icon to represent each menu item. The bitmap icons are displayed in one or more rows on the screen, and the arrow keys are used to move between rows and between the icons in each row. The text string corresponding to the currently selected item appears at the bottom of the screen.

As mentioned above, IMENUCTL\_HandleEvent() handles the UP, DOWN, LEFT and RIGHT arrow keys and the SELECT key. If a calendar view menu is specified (see later in this section), a standard menu control also handles, the device number keys (AVK\_0 through AVK\_9), which are used to enter the time of a calendar appointment. Except for SoftKey menus, a menu control sends a control tabbing event (EVT\_CTL\_TAB) when the user presses the LEFT and RIGHT keys. You can use control tabbing to move between controls in a multicontrol screen (if your menu control is part of a dialog, the dialog intercepts the control tabbing events and changes control focus appropriately).

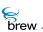

Menu controls support a number of properties that can be set with IMENUCTL\_SetProperties() (the property names are the names of the bitmask constants you use to get and set the properties):

- **MP\_WRAPSCROLL** causes scrolling to wrap around, for example, the first menu item becomes selected when the DOWN key is pressed while the last menu item is selected. This property is always set for soft key and list control menus.
- MP\_NO\_ARROWS applies only to icon-view menus for which the MP\_ICON\_SINGLE\_FRAME property is set. It prevents the drawing of arrows on either side of the item text.
- **MP\_NO\_REDRAW** suppresses the re-drawing of the menu each time the selected item of a menu changes or the menu is set to active.
- **MP\_MAXSOFTKEYITEMS** increases to 12, the number of SoftKey menu items that can be displayed on the screen at once. By default at most three items are displayed.
- **MP\_CALENDAR** allows a standard menu to be used as a calendar program. Horizontal lines are drawn between the menu items, and each item represents a calendar appointment at a particular hour of the day. The device's number keys are used to select the hour of an appointment, and the user can enter menu-item text describing the appointment.
- **MP\_AUTOSCROLLTIME** automatically scrolls a calendar-view menu so that the entry corresponding to the current time appears on the screen when the calendar is displayed.
- **MP\_ICON\_TEXT\_TOP** causes the text string of the currently selected item in an icon-view menu to appear at the top of the screen instead of the bottom.
- **MP\_ICON\_SINGLE\_FRAME** displays only the icon of the currently selected menu item on the screen (by default, an icon-view menu displays all the icons in rows and columns and highlights the selected one).
- **MP\_UNDERLINE\_TITLE** causes the menu's title to be underlined.

Menu controls implement several functions in addition to those in the IControl Interface. IMENUCTL\_SetTitle() is used to specify a value for the menu's title, which is drawn at the top of its rectangle. IMENUCTL\_EnableCommand() enables or disables the sending of EVT\_COMMAND events to your application when the user presses the SELECT key (command sending is enabled by default). IMENUCTL\_SetStyle is used to customize the appearance of the selected item and of the non-selected items in a menu, including special pixel borders, padding space around each item, and other appearance elements.

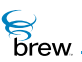

After creating a menu, you must specify the items that the menu contains. The function IMENUCTL\_AddItem() is used to add items to the menu that do not contain bitmap icons. When calling this function, you specify the item's text string (either from a resource file or defined in your code), an integer item ID, and an optional double-word data pointer. When the user selects the item, your application's IAPPLET\_HandleEvent() function is called with an EVT\_COMMAND event; the item ID and double-word pointer are specified as the wParam and dwParam parameters in this function call. The function IMENUCTL\_AddItemEx() is an extended version of IMENUCTL\_AddItem() that provides additional information about the added menu item, including its bitmap icon and the font to be used to display its text string. IMENUCTL\_DeleteItem() deletes a menu item with a particular ID, and IMENUCTL\_DeleteAll() deletes all the items from a menu.

IMENUCTL\_GetSel() returns the item ID of the currently selected menu item. You can use this function when the user's selection is not obtained by pressing the SELECT key (for example, you may wish to retrieve the user's selection when the dialog containing the menu control is terminated). IMENUCTL\_SetSel() specifies the item ID that to be the currently selected one. The menu control normally determines this based on user presses of the arrow keys, but you can use

IMENUCTL\_SetSel() to designate the initially selected item when the menu is first displayed. IMENUCTL\_GetItemData() retrieves the double-word data pointer of a menu item. IMENUCTL\_SetItemText() is used to change the text string of an existing menu item.

IMENUCTL\_SetItemTime() sets the start time and duration associated with an item in a calendar menu (see above), and IMENUCTL\_GetItemTime() retrieves the time information of a calendar-menu item.

To create and use a menu control, perform the following steps

- 1 Call ISHELL\_CreateInstance() to create the menu control instance and obtain an interface pointer to it, specifying which of the four types of menu control you would like by its ClassID.
- 2 Call IMENUCTL\_SetTitle() to specify a menu title if desired, and call IMENUCTL\_AddItem() or IMENUCTL\_AddItemEx() for each item to be added to the menu.
- 3 Call IMENUCTL\_SetRect() to define the screen rectangle in which the menu is to be drawn.
- 4 Call IMENUCTL\_SetProperties() if needed to set any of the menu control properties, and call IMENUCTL\_SetStyle if you would like to customize the appearance of your menu items.
- 5 When you have completely specified the contents and properties of the menu control, call IMENUCTL\_SetActive() to draw the control on the screen and enable it to receive key

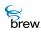

events from the user. While the menu control is active, your application's IAPPLET\_HandleEvent() function must call IMENUCTL\_HandleEvent() to pass all handled key events to the menu control for processing.

- 6 Determine how you are to obtain the user's menu selection. If you process the selection when the user presses the SELECT key, the IAPPLET\_HandleEvent() function can contain logic to handle the selection of each menu item when the EVT\_COMMAND is received. If your application receives EVT\_COMMAND events from more than one control, be sure that the item IDs passed in the wParam parameter are unique. If you will retrieve the user's selection at some other time, you must call IMENUCTL\_GetSel() and/or IMENUCTL\_GetItemData() at this time to access the currently selected menu item and its double word data (if any).
- 7 When you no longer need the menu control, call IMENUCTL\_Release() to free it.

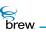

### List of functions

Functions in this interface include:

IMENUCTL\_AddRef()

IMENUCTL\_AddItem()

IMENUCTL\_AddItemEx()

IMENUCTL\_DeleteAll()

IMENUCTL\_DeleteItem()

IMENUCTL\_EnableCommand()

IMENUCTL\_GetItemData()

IMENUCTL\_GetItemTime()

IMENUCTL\_GetProperties()

IMENUCTL\_GetRect()

IMENUCTL\_GetSel()

IMENUCTL\_HandleEvent()

IMENUCTL\_IsActive()

IMENUCTL\_Redraw()

IMENUCTL\_Release()

IMENUCTL\_Reset()

IMENUCTL\_SetActive()

IMENUCTL\_SetColors()

IMENUCTL\_SetItemText()

IMENUCTL\_SetItemTime()

IMENUCTL\_SetProperties()

IMENUCTL\_SetRect()

IMENUCTL\_SetSel()

IMENUCTL\_SetStyle

IMENUCTL\_SetTitle()

Return to the Contents

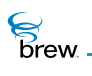

# IMENUCTL\_AddRef()

#### Description:

This function increments the reference count of the IMenuCtl Interface object. This allows the object to be shared by multiple callers. The object is freed when the reference count reaches 0 (zero). See IMENUCTL\_Release()

### Prototype:

uint32 IMENUCTL\_AddRef(IMenuCtl \* pIMenuCtl)

#### Parameters:

plMenuCtl Pointer to the IMenuCtl Interface object

Return Value:

Incremented reference count for the object

Comments:

A valid object returns a positive reference count.

# Side Effects:

None

See Also: IMENUCTL\_Release() Return to the List of functions

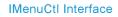

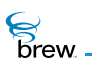

# IMENUCTL\_AddItem()

# Description:

This function adds a new menu item to a menu. The text string identifying the menu can be specified from a resource file or using the **pText** parameter. If **pText** parameter is a valid string, it uses this string as item name. If **pText** is NULL, it reads the string corresponding to the given resource identifier, **wResID**, from resource file and sets it as item name. If the text string and the resource information are invalid, **IMENUCTL\_AddItem()** fails. If the text string in the **pText** field and the resource file information are both valid, the **pText** parameter field take precedence, and is used for the menu item name. If the object identified by IMenuCtl Interface is soft key menu, this function also determines the extent of new item in x-axis and maximum number of items able to be displayed on soft key bar. The **IData** is used to store a double-word data value associated with the menu item to be created. IMENUCTL\_GetItemData() can be used to get back the parameter value.

#### Prototype:

boolean IMENUCTL\_AddItem(IMenuCtl \* pIMenuCtl, const char \* pszResFile, uint16 wResID, uint16 nItemID, AECHAR \* pText, uint32 lData)

#### Parameters:

| plMenuCtl  | Pointer to the IMenuCtl Interface object                    |  |
|------------|-------------------------------------------------------------|--|
| pszResFile | NULL terminated string that contains the resource file name |  |
| wResID     | Resource identifier that identifies a text string resource  |  |
| nitemiD    | Item identifier that uniquely identifies a menu item        |  |
| pText      | Null terminated string that contains the menu item name     |  |
| IData      | Item data associated with the menu item                     |  |

#### **Return Value:**

| TRUE  | If successful   |
|-------|-----------------|
| FALSE | If unsuccessful |

#### Comments:

This function does not automatically update the screen. For the new menu item to take effect on the device screen, use IMENUCTL\_Redraw(). If the menu is to be activated subsequent to adding menu items, IMENUCTL\_Redraw() does not need to used since IMENUCTL\_SetActive() updates the screen with the new menu items. IMENUCTL\_DeleteItem()can be used to remove an item from the menu

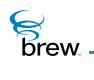

# Side Effects:

When the newly added menu item is activated by a user, **nitemiD** and **iData** values are sent to the applet event handling function in the short-data and long-data fields respectively.

See Also:

IMENUCTL\_DeleteItem() IMENUCTL\_Redraw() IMENUCTL\_SetActive() Return to the List of functions

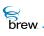

# IMENUCTL\_AddItemEx()

### Description:

This function adds an item to a menu, list or icon view. The new item's properties are indicated by the CtlAddItem \* parameter.

- If pai->pText parameter is a valid string, it uses this string as item name.
- If pai->pText is NULL, it reads the string corresponding to the given resource identifier associated with pai->wText and pai->pszResText. If this fails, IMENUCTL\_AddItemEx() returns FALSE.
- if pai->pImage is a valid IImage \* , the function calls IIMAGE\_AddRef() and uses the image. This allows the caller to release the image object.
- If the text string in the pai->pText field and the resource file information are both valid, the pai->pText parameter field take precedence, and is used for the menu item name.
- If the pai->pImage is NULL and the pai->wImage is specified, the function attempts to load the image from the specified resource.

If the image fails to load, the function returns FALSE.

#### Prototype:

boolean IMENUCTL\_AddItemEx(IMenuCtl \* pIMenuCtl, CtlAddItem \* pai)

#### Parameters:

 plMenuCtl
 Pointer to the IMenuCtl Interface object

 pai
 Pointer to CtlAddItem structure

Return Value:

| TRUE | If successful |
|------|---------------|
|------|---------------|

FALSE If unsuccessful

#### Comments:

This function does not automatically update the screen. For the new menu item to take effect on the device screen, use IMENUCTL\_Redraw(). If the menu is to be activated subsequent to adding menu items, IMENUCTL\_Redraw() does not need to used since IMENUCTL\_SetActive() updates the screen with the new menu items.

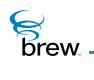

# Side Effects:

When the newly added menu item is activated by a user, **nitemiD** and **iData** values are sent to the applet event handling function in the long-data and short-data fields, respectively.

See Also:

IMENUCTL\_Redraw() IMENUCTL\_AddItem() IMENUCTL\_AddItemEx() Return to the List of functions

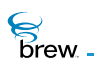

# IMENUCTL\_DeleteAll()

# Description:

This function deletes all the menu items from a menu control object.

#### Prototype:

boolean IMENUCTL\_DeleteAll(IMenuCtl \* pIMenuCtl)

#### Parameters:

| plMenuCtl | Pointer to IMenuCtl Interface object |
|-----------|--------------------------------------|
|-----------|--------------------------------------|

Return Value:

| TRUE  | If successful   |
|-------|-----------------|
| FALSE | If unsuccessful |

#### Comments:

This function does not update the device screen when invoked. To update the device screen use IMENUCTL\_Redraw().

#### Side Effects:

None

See Also:

None Return to the List of functions

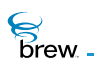

# IMENUCTL\_DeleteItem()

### Description:

This function deletes a menu item from the menu control object. The **nItemID** field identifies the menu item to be deleted.

### Prototype:

boolean IMENUCTL\_DeleteItem(IMenuCtl \* pIMenuCtl,uint16 nItemID)

### Parameters:

| plMenuCtl | Pointer to IMenuCtl Interface object                                       |
|-----------|----------------------------------------------------------------------------|
| nltemID   | Menu item identifier that is used when the menu item was added to the menu |

# Return Value:

| TRUE  | If successful   |
|-------|-----------------|
| FALSE | If unsuccessful |

#### Comments:

This function does not update the device screen when invoked. To update the device screen use IMENUCTL\_Redraw().

#### Side Effects:

None

See Also:

None Return to the List of functions

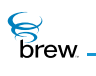

# IMENUCTL\_EnableCommand()

# Description:

This function is used to enable sending of specified command by the menu control object to the AEE Shell upon receiving the event generated by pressing SELECT key.

### Prototype:

void IMENUCTL\_EnableCommand(IMenuCtl \* pIMenuCtl, boolean bEnable)

#### Parameters:

plMenuCtl

bEnable

Pointer to IMenuCtl Interface of the menu control object Enable/Disable flag

Return Value:

None

#### Comments:

The SELECT key is located on different physical locations of a device depending on the device manufacturer and/or model. When this key is pressed the event received by the applet is of type AVK\_SELECT.

#### Side Effects:

None

See Also:

IMENUCTL\_HandleEvent() Return to the List of functions

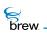

# IMENUCTL\_GetItemData()

# Description:

This function gets the data associated with a menu item in the given menu control object. The nItemID parameter identifies the menu item, of which the data is requested.

# Prototype:

```
boolean IMENUCTL_GetItemData(IMenuCtl * pIMenuCtl, uint16 nItemID, uint32 *
plData)
```

### Parameters:

| plMenuCtl     | [in]  | Pointer to IMenuCtl Interface object                                       |
|---------------|-------|----------------------------------------------------------------------------|
| nltemID       | [in]  | Menu item identifier that is used when this menu item is added to the menu |
| plData        | [out] | Placeholder for item data                                                  |
| Return Value: |       |                                                                            |

| TRUE  | If successful   |
|-------|-----------------|
| FALSE | If unsuccessful |

#### Comments:

The data that is retrieved is associated with a menu when the menu item is added. See IMENUCTL\_AddItem() for more information on menu item data.

#### Side Effects:

None

See Also: IMENUCTL\_AddItem() Return to the List of functions

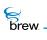

# IMENUCTL\_GetItemTime()

# Description:

If the menu control is calendar, it retrieves the start time and duration (difference between end time and start time) of the menu item specified by the menu item Id.

# Prototype:

```
int IMENUCTL_GetItemTime(IMenuCtl * pIMenuCtl, uint16 nItemID, uint16 *
pwDuration)
```

### Parameters:

| plMenuCtl     | [in]                                   | Pointer to the IMenuCtl Interface object |
|---------------|----------------------------------------|------------------------------------------|
| nltemID       | [in]                                   | Menu item Identifier                     |
| pwDuration    | [out]                                  | Duration in minutes                      |
| Return Value: |                                        |                                          |
| Start time    | Which is set in IMENUCTL_SetItemTime() |                                          |
| -1            | If the me                              | nu item cannot be found                  |
| _             |                                        |                                          |

# Comments:

None

### Side Effects:

None

See Also:

IMENUCTL\_SetItemTime() Return to the List of functions

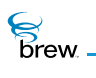

# IMENUCTL\_GetProperties()

# Description:

This function is used to retrieve the menu control-specific properties.

#### or flags.

#### Prototype:

uint32 IMENUCTL\_GetProperties(IMenuCtl \* pIMenuCtl)

Parameters:

plMenuCtl

Pointer to the IMenuCtl Interface object

Return Value:

Following are 32-bit properties defined for the menu control object:

| MP_WRAPSCROLL      | If set, wrap when scrolling off the end of screen<br>(only applicable to SoftKey and List controls)            |
|--------------------|----------------------------------------------------------------------------------------------------|
| MP_NO_ARROWS       | If set, no arrows even if scroll is possible (Icon View)                                                       |
| MP_MAXSOFTKEYITEMS | Shows maximum number of soft key items per screen                                                              |
| MP_NO_REDRAW       | If set, IMENUCTL_Redraw() function is not internally called in IMENUCTL_SetActive() or when changing selection |
| MP_PAGESCROLL      | If set scroll by pages, otherwise smooth                                                                       |

Following are attributes defined only for icon view of the menu control object:

| MP_ICON_TEXT_TOP     | Icon View: Text at top            |
|----------------------|-----------------------------------|
| MP_ICON_TEXT_NOSEL   | Icon View: Non reverse-video text |
| MP_ICON_SINGLE_FRAME | Icon View: Single Frame           |
| MP_UNDERLINE_TITLE   | Menu: Underline title             |

Following are two attributes defined only for calendar event list view of the menu control object:

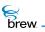

| MP_CALENDAR       | If set, specifies that menu control object is in calendar event list view |
|-------------------|---------------------------------------------------------------------------|
| MP_AUTOSCROLLTIME | If set, specifies that auto-scroll if in calendar list view               |
| Comments:         |                                                                           |
| None              |                                                                           |
| Side Effects:     |                                                                           |
| None              |                                                                           |
| See Also:         |                                                                           |

IMENUCTL\_SetProperties() Return to the List of functions

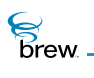

# IMENUCTL\_GetRect()

# Description:

This function returns the control rectangle value of the menu control object. This is particularly useful after a control object is created to determine its optimal/default size and positions.

### Prototype:

void IMENUCTL\_GetRect(IMenuCtl \* pIMenuCtl, AEERect \* prc)

#### Parameters:

| plMenuCtl | Pointer to the IMenuCtl Interface object                                  |
|-----------|---------------------------------------------------------------------------|
| prc       | Rectangle to be filled with the rectangle coordinates of the menu control |

#### Return Value:

None

### Comments:

The menu control object is displayed in a rectangle area of the screen specified by the coordinates stored in the menu control object. These coordinates by default correspond to the coordinates of the whole display screen when the menu control object is instantiated. Subsequently these coordinates can be changed by using the IMENUCTL\_SetRect() function to encompass any section of the display screen. The IMENUCTL\_GetRect() function is used to retrieve the current specifications of the control rectangle.

#### Side Effects:

None

#### See Also:

IMENUCTL\_SetRect() Return to the List of functions

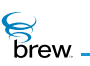

# IMENUCTL\_GetSel()

# Description:

This function gets the menu item identifier of the menu control objects current selection.

#### Prototype:

uint16 IMENUCTL\_GetSel(IMenuCtl \* pIMenuCtl)

#### Parameters:

plMenuCtl Pointer to the IMenuCtl Interface object

Return Value:

Returns the ID of the Of the IMenuCtl Interface object current menu item selection

Comments:

None

#### Side Effects:

None

See Also: IMENUCTL\_SetSel() Return to the List of functions

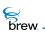

# IMENUCTL\_HandleEvent()

# Description:

This function is used by menu control object to handle events received by it. An active menu control object handles key press events as well as set title and add item events received by it whereas an inactive menu control object handles only set title and add item events. The typical key press events processed by the menu control object are the press of UP, DOWN, LEFT and RIGHT keys. If command sending is enabled for the menu control object, upon receiving event generated by the press of "select" key, it sends a command event to the AEE Shell.

#### Prototype:

boolean IMENUCTL\_HandleEvent(IMenuCtl \* pIMenuCtl, AEEEvent evt, uint16 wp, uint32 dwp)

#### Parameters:

| plMenuCtl | Pointer to the IMenuCtl Interface object |
|-----------|------------------------------------------|
| evt       | Event code                               |
| wp        | 16-bit event data                        |
| dwp       | 32-bit event data                        |

#### **Return Value:**

| TRUE  | If the event was processed by the IMenuCtl Interface object |
|-------|-------------------------------------------------------------|
| FALSE | If the event was not processed                              |

#### Comments:

The menu control event handler is used in applets to handle menu related inputs from a user. for example, when a user presses the down arrow key to move from one menu item selection to another, this event is handled by the menu control event handler. In this case the applet event handler function receives the corresponding event. The applet event handler at this time can call the menu control object event handler to process this event. If the applet event handler does not call the menu control event handler, this event remains unprocessed. The SELECT key is located on different physical locations of a device depending on the device manufacturer and/or model. When this key is pressed the event word parameter wParam received by the applet is of type AVK\_SELECT.

# Side Effects:

None

See Also:

IMENUCTL\_EnableCommand() Return to the List of functions

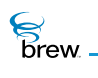

# IMENUCTL\_IsActive()

# Description:

This function returns the active/inactive state of the menu control object.

# Prototype:

boolean IMENUCTL\_IsActive(IMenuCtl \* pIMenuCtl)

### Parameters:

Return Value:

| TRUE | If the menu control is active |
|------|-------------------------------|
|      |                               |

FALSE If otherwise

Comments:

None

#### Side Effects:

None

See Also:

IMENUCTL\_SetActive() Return to the List of functions

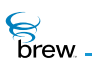

# IMENUCTL\_Redraw()

# Description:

This function instructs the menu control object to redraw its contents. The menu control object does not redraw its contents every time the underlying data behind the menu control changes. This allows several data updates to occur while minimizing screen flashes. For example, several changes can be made to the contents of the menu control object with no visible effect until the Redraw function is called.

### Prototype:

boolean IMENUCTL\_Redraw(IMenuCtl \* pIMenuCtl)

Parameters:

plMenuCtl Pointer to the IMenuCtl Interface object

Return Value:

| TRUE  | If the menu control was redrawn |
|-------|---------------------------------|
| FALSE | If unsuccessful                 |

#### Comments:

The menu control object is displayed in a rectangle area of the screen specified by the coordinates stored in the menu control object. These coordinates by default correspond to the coordinates of the whole display screen when the menu control object is instantiated. Subsequently these coordinates can be changed by using the IMENUCTL\_SetRect() to encompass any section of the display screen. The IMENUCTL\_Redraw() function only redraws the menu in the area of the screen bounded by the current specifications of the menu control object rectangle coordinates.

Side Effects:

None

See Also:

None Return to the List of functions

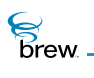

# IMENUCTL\_Release()

# Description:

This function decrements the reference count of the IMenuCtl Interface object and does appropriate cleanup if the reference count reaches 0 (zero).

Prototype:

uint32 IMENUCTL\_Release(IMenuCtl \* pIMenuCtl)

Parameters:

plMenuCtl Pointer to the IMenuCtl Interface object

Return Value:

Returns the updated reference count.

Comments:

None

Side Effects:

None

See Also: IMENUCTL\_AddRef() Return to the List of functions

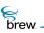

# IMENUCTL\_Reset()

### Description:

This function instructs the menu control to reset (free/delete) its contents as well as to immediately leave active/focus mode. Resetting of the menu control object removes the menu items from the menu and removes the title associated with the menu.

### Prototype:

void IMENUCTL\_Reset(IMenuCtl \* pIMenuCtl)

#### Parameters:

plMenuCtl Pointer to the IMenuCtl Interface object

Return Value:

None

#### Comments:

A reset of a menu control object does not update the device screen, hence, all the graphics associated with the menu remains on the device screen. To remove the menu from the device screen use IMENUCTL\_Redraw() of the menu control object.

#### Side Effects:

A Reset menu control object does not handle any events received from a user, such as UP, DOWN, LEFT, and RIGHT arrow key presses.

See Also:

IMENUCTL\_SetActive() IMENUCTL\_Redraw() Return to the List of functions

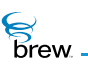

## IMENUCTL\_SetActive()

## Description:

This function is used to make a menu control object active or inactive. Only an active menu control object handles the event sent to it. Inactive menu control object just ignores the events.

### Prototype:

void IMENUCTL\_SetActive(IMenuCtl \* pIMenuCtl,boolean bActive)

## Parameters:

| plMenuCtl | Pointer to the IMenuCtl Interface object                                                             |
|-----------|----------------------------------------------------------------------------------------------------|
| bActive   | Boolean flag that specifies whether to activate (TRUE) or deactivate (FALSE) the menu control object |

## Return Value:

None

Comments:

None

### Side Effects:

None

See Also:

IMENUCTL\_IsActive() Return to the List of functions

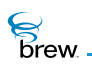

## IMENUCTL\_SetColors()

## Description:

By default, the color of menu elements are determined by entries in the system color table defined by the handset manufacturer. These entries include:

| CLR_SYS_ITEM           | Background color of unselected items       |
|------------------------|--------------------------------------------|
| CLR_SYS_ITEM_TEXT      | Text color for unselected items and Arrows |
| CLR_SYS_ITEM_SEL       | Background color for selected items        |
| CLR_SYS_ITEM_SEL_TEXT  | Text color for selected items              |
| CLR_USER_FRAME         | Simple frame color                         |
| CLR_SYS_SCROLLBAR      | Scrollbar frame color                      |
| CLR_SYS_SCROLLBAR_FILL | Fill color of scrollbar                    |
| CLR_SYS_TITLE          | Background of title text                   |
| CLR_SYS_TITLE_TEXT     | Color of title text                        |

This function allows the caller to override most of these settings for the menu control objects.

#### Prototype:

void IMENUCTL\_SetColors(IMenuCtl \* pIMenuCtl, AEEMenuColors \* pc);

#### Parameters:

| plMenuCtl | Pointer to the menu control interface object.                     |  |
|-----------|-------------------------------------------------------------------|--|
| рс        | Pointer to structure containing both:                             |  |
|           | Bitmask to indicate the item whose color needs to be changed, and |  |
|           | Color values                                                      |  |

#### Return Value:

None

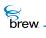

## Comments:

Passing NULL to this function will reset the menu colors. The caller cannot override the system settings for 3-D framed objects.

Side Effects:

None

See Also:

AEEMenuColors Return to the List of functions

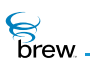

## IMENUCTL\_SetItemText()

## Description:

This function sets a new menu item text name, given the menu item Id. The new text is passed in through a string pointer or through a resource file name and an Id. If both are provided, the string pointer takes precedence.

## Prototype:

```
void IMENUCTL_SetItemText(IMenuCtl * pIMenuCtl, uint16 nItemID, const char
* pszResFile, uint16 wResID, TCHAR * pText)
```

#### Parameters:

| plMenuCtl  | Pointer to IMenuCtl Interface object                     |
|------------|----------------------------------------------------------|
| nltemID    | Menu item identifier                                     |
| pszResFile | NULL terminated string containing the resource file name |
| wResID     | Resource Id                                              |
| pText      | New menu item text in string form                        |

#### **Return Value:**

None

#### Comments:

This function can be used to overwrite a menu name of a currently existing menu item. In this case, the nItemID parameter contains the currently existing menu item ID.

#### Side Effects:

None

See Also: None Return to the List of functions

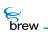

## IMENUCTL\_SetItemTime()

## Description:

If the menu control is calendar, it sets a new time of the menu item specified by the menu item Id.

## Prototype:

void IMENUCTL\_SetItemTime(IMenuCtl \* pIMenuCtl, uint16 nItemID, uint16
wMinStart, uint16 wDuration)

## Parameters:

| Pointer to IMenuCtl Interface object |
|--------------------------------------|
| Menu item identifier                 |
| Start time in minutes                |
| Duration in minutes                  |
|                                      |

## **Return Value:**

None

#### Comments:

None

### Side Effects:

None

## See Also:

IMENUCTL\_GetItemTime() Return to the List of functions

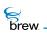

## IMENUCTL\_SetProperties()

## Description:

This function sets menu control-specific properties or flags. These properties define the behavior of the menu control object.

#### Prototype:

void IMENUCTL\_SetProperties(IMenuCtl \* pIMenuCtl, uint32 dwProps)

#### Parameters:

| plMenuCtl | Pointer to the IMenuCtl Interface object |
|-----------|------------------------------------------|
| dwProps   | 32-bit set of flags/properties           |

Following are 32-bit properties defined for the menu control object:

| MP_WRAPSCROLL      | If set, wrap when scrolling off the end of screen<br>(only applicable to SoftKey and List controls)            |
|--------------------|----------------------------------------------------------------------------------------------------|
| MP_NO_ARROWS       | If set, no arrows even if scroll is possible (IconView)                                                        |
| MP_MAXSOFTKEYITEMS | Shows maximum number of soft key items per screen                                                              |
| MP_NO_REDRAW       | If set, IMENUCTL_Redraw() function is not internally called in IMENUCTL_SetActive() or when changing selection |

Following are attributes defined only for icon view of the menu control object.

| MP_ICON_TEXT_TOP     | Icon View: Text at top  |
|----------------------|-------------------------|
| MP_ICON_SINGLE_FRAME | Icon View: Single Frame |
| MP_UNDERLINE_TITLE   | Menu: Underline title   |

Following are two attributes defined only for calendar event list view of the menu control object:

| MP_CALENDAR       | If set, specifies that menu control object is in calendar event list view. |
|-------------------|----------------------------------------------------------------------------|
| MP_AUTOSCROLLTIME | If set, specifies that auto-scroll if in calendar list view.               |

## Return Value:

None

## Comments:

None

Side Effects:

None

See Also:

IMENUCTL\_GetProperties() Return to the List of functions

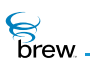

## IMENUCTL\_SetRect()

## Description:

This function is used to set the coordinates of the control rectangle of the menu control object. The control rectangle of the menu control object represents the area on the device screen where the menu is drawn. The values of the control rectangle are stored within the menu control object. This function is used to change the value of the control rectangle to a new one.

## Prototype:

```
void IMENUCTL_SetRect(IMenuCtl * pIMenuCtl, const AEERect * prc)
```

#### Parameters:

| plMenuCtl | Pointer to the IMenuCtl Interface object      |
|-----------|-----------------------------------------------|
| prc       | Control rectangle for the menu control object |

This rectangle specifies the coordinates on the device screen where the menu is to be drawn.

#### Return Value:

None

#### Comments:

The coordinates stored in the control rectangle of the menu control object by default corresponds to the whole device display screen. This function can be used to set the control rectangle coordinates to a new value. If no other menu draw operations follow the invocation of this function, the IMENUCTL\_Redraw() needs to be used for the new control rectangle coordinates to take effect. In the case of the soft key menu the default control rectangle encompasses the whole device screen, where the soft key menu is draw at the bottom of the device screen. When the IMENUCTL\_SetRect() is used to set the control rectangle to a new area, such as the top half of the device screen, the soft key menu is placed at the bottom of new control rectangle area. In this case the soft key menu is in the middle of the screen, since the bottom of the new control rectangle corresponds to the middle of the device screen.

#### Side Effects:

None

brew.

## See Also: IMENUCTL GetRect

IMENUCTL\_GetRect() Return to the List of functions

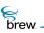

## IMENUCTL\_SetSel()

## Description:

This function makes a menu item the current selection of the menu control object and requests a redraw if the MP\_NO\_REDRAW property is not set.

### Prototype:

void IMENUCTL\_SetSel(IMenuCtl \* pIMenuCtl, uint16 nItemID)

### Parameters:

| plMenuCtl | Pointer to the IMenuCtl Interface object                                   |
|-----------|----------------------------------------------------------------------------|
| nltemID   | Menu item identifier that is used when this menu item is added to the menu |

### Return Value:

None

Comments:

None

### Side Effects:

None

See Also:

IMENUCTL\_GetSel() Return to the List of functions

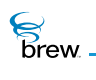

## IMENUCTL\_SetStyle

## Description:

This function sets the display style for the menu items. Different styles can be set for normal (not selected)/selected menu items. This can also be used to change the menu cursor size.

## Prototype:

void IMENUCTL\_SetStyle(IMenuCtl \* pIMenuCtl, AEEItemStyle \* pNormal, AEEItemStyle \* pSel)

### Parameters:

| plMenuCtl                        | Pointer to the IMenuCtl Interface object |
|----------------------------------|------------------------------------------|
| pNormal                          | Style for normal menu items              |
| pSel                             | Style for selected menu items            |
| Return Value:<br><sub>None</sub> |                                          |
| Comments:                        |                                          |
| None                             |                                          |
|                                  |                                          |
| Side Effects:                    |                                          |
| None                             |                                          |
| See Also:                        |                                          |

None. Return to the List of functions

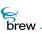

## IMENUCTL\_SetTitle()

## Description:

This function is used to set the title of a menu control object. The text string identifying the title can be specified from a resource file or using the **pText** parameter. If **pText** parameter is a valid string, it uses this string as title name. If **pText** is NULL, it reads the string corresponding to the given resource identifier, **wResID**, from resource file and sets it as title name. If the text string and the resource information are invalid IMENUCTL\_SetTitle() fails. If the title string in the **pText** field and the resource file information are both valid, the **pText** parameter field take precedence, and is used for the menu title.

## Prototype:

boolean IMENUCTL\_SetTitle(IMenuCtl \* pIMenuCtl, const char \* pszResFile, uint16 wResID, TCHAR \* pText)

### Parameters:

| plMenuCtl  | Pointer to IMenuCtl Interface object                           |
|------------|----------------------------------------------------------------|
| pszResFile | NULL terminated string containing resource file name           |
| wResID     | Resource identifier                                            |
| pText      | NULL terminated character string to be used for the menu title |

#### **Return Value:**

| TRUE  | If successful   |
|-------|-----------------|
| FALSE | If unsuccessful |

#### Comments:

This function does not update the device screen when invoked. For the new title to take effect on the device screen, use IMENUCTL\_Redraw.

The title of a soft key control menu is not displayed.

#### Side Effects:

None

brew.

# See Also:

IMENUCTL\_Redraw() Return to the List of functions

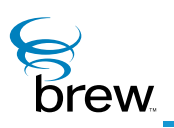

# **IModule Interface**

The IModule Interface provides a mechanism for controlling access to a grouping of associated applets or components. The module provides a single point of entry for the AEE Shell to request classes owned by the module. In most cases, a module exposes a single applet or shared-component class. However, the use of the IModule Interface allows for modules to expose a wide variety of classes without fixed entry-points to expose each such class. Further, the module can serve as a base object for any associated objects. This may allow them to share memory, and so forth via the private implementation of the module class.

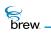

## List of functions

Functions in this interface include:

IMODULE\_AddRef()

IMODULE\_CreateInstance()

IMODULE\_FreeResources()

IMODULE\_Release()

Return to the Contents

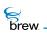

## IMODULE\_AddRef()

## Description:

This function increments the reference count of the IModule Interface object. This allows the object to be shared by multiple callers. The object is freed when the reference count reaches 0 (zero). See IMODULE\_Release().

## Prototype:

uint32 IMODULE\_AddRef(IModule \* pIModule)

#### Parameters:

plModule Pointer to the IModule Interface object

Return Value:

Incremented reference count for the object.

Comments:

A valid object returns a positive reference count.

## Side Effects:

None

See Also: IMODULE\_Release() Return to the List of functions

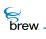

## IMODULE\_CreateInstance()

### Description:

**IMODULE\_CreateInstance()** provides the mechanism for the AEE to request classes on an as-needed basis from the module. Upon successful creation of the requested object class, the module can return the class object with a positive reference count.

**NOTE:** The requested class must be implemented in accordance with the class definition specified for the class.

#### Prototype:

```
int IMODULE_CreateInstance(IModule * pIModule,IShell * pIShell,AEECLSID
ClsId,void * * ppObj)
```

#### Parameters:

| plModule | [in]  | Pointer to thelModule Interface object                           |
|----------|-------|------------------------------------------------------------------|
| plShell  | [in]  | Pointer to the IShell Interface object                           |
| ClsId    | [in]  | Requested ClassID exposed by the module                          |
| ррОbj    | [out] | Returned object. Filled by the IMODULE_CreateInstance() function |

#### **Return Value:**

| SUCCESS   | Object class was created       |
|-----------|--------------------------------|
| ENOMEMORY | Insufficient memory            |
| EBADCLASS | Requested class is unsupported |

#### Comments:

Object must be returned with a positive reference count

#### Side Effects:

None

See Also: None Return to the List of functions

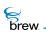

## IMODULE\_FreeResources()

## Description:

This function is called by the AEE Shell when the shell or device detects a low memory or storage condition. This can include low RAM or Flash/File storage. The module is passed a pointer to IHeap Interface and/or IFileMgr Interface depending upon the specific condition involved. The module can release any unused RAM/File storage under this condition.

## Prototype:

```
void IMODULE_FreeResources(IModule * pIModule, IHeap * ph, IFileMgr * pfm)
```

#### Parameters:

| plModule | Pointer to the IModule Interface object |
|----------|-----------------------------------------|
| ph       | Pointer to IHeap Interface object       |
| pfm      | Pointer to IFileMgr Interface object    |

#### Return Value:

None

#### Comments:

None

#### Side Effects:

None

#### See Also:

None Return to the List of functions

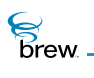

## IMODULE\_Release()

## Description:

This function decrements the reference count of the IModule Interface object. The object is freed from memory and is no longer valid once the reference count reaches 0 (zero).

### Prototype:

uint32 IMODULE\_Release(IModule \* pIModule)

### Parameters:

| plModule        | Pointer to the IModule Interface object                                                               |
|-----------------|----------------------------------------------------------------------------------------------------|
| Return Value:   |                                                                                                    |
| reference count |                                                                                                    |
| 0 (zero)        | The decremented reference count for the object<br>If the object has been freed and is no longer valid |

None

### Side Effects:

None

See Also: IMODULE\_AddRef()

Return to the List of functions

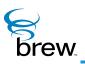

# INetMgr Interface

The INetMgr Interface functions provide mechanisms to get and set the parameters associated with the network subsystem of the device. It also provides a means to create multiple I socket interfaces which use TCP or UDP to transmit and receive data over the network The ISocket Interface contains functions that connect the sockets, read and write data over the connections, and close the sockets.

**CAUTION:** Your application must have a privilege level of **Network** or **All** to be able to invoke the functions in this interface.

The function INETMGR\_OpenSocket() is used to open a TCP or UDP socket. If successful, this function returns a pointer to an instance of the ISocket Interface. You can use this pointer to call the ISOCKET\_Connect() function to specify the destination IP address and port number to which the socket is to be connected. When the first socket is connected on the device, BREW brings up the network subsystem, including the CDMA physical layer, Radio Link Protocol (RLP) and Point-to-Point Protocol (PPP) connections. These connections are shared by all of the device's connected sockets. You close a socket by calling the ISOCKET\_Release(). When the last connected socket on the device is closed, BREW terminates the network subsystem connections after a specified linger time.

The function INETMGR\_GetHostByName() takes as input the name of a host (for example, brew.qualcomm.com) and returns a list of IP addresses that can be used to access that host. Because retrieving this list requires network communication, INETMGR\_GetHostByName() is asynchronous: you specify the name of a callback function as an input parameter, and this function is called when the IP address list is available. INETMGR\_GetMyIPAddr() returns the device's own IP address. INETMGR\_NetStatus() returns the current status (opening, open, closing, or closed) of the device's PPP connection as well as some statistics on the current performance of the network subsystem. INETMGR\_SetLinger() sets the linger time of the PPP connection. This is the amount of time that BREW is to wait to terminate the PPP connection after the device's last connected socket is closed (the default value is 30 seconds).

The function INETMGR\_GetLastError() returns information about the last error detected by a function in the INetMgr Interface. In cases where such a function returns something other than success, INETMGR\_GetLastError() provides more detailed information about why the function failed to perform its task.

#### To use the functions in the INetMgr Interface

1 Call ISHELL\_CreateInstance() to create an instance of the INetMgr Interface.

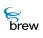

- 2 Use functions in the INetMgr Interface as needed:
  - Call INETMGR\_GetHostByName() or INETMGR\_GetMyIPAddr() to obtain remote or local IP address information.
  - Call INETMGR\_NetStatus() to obtain PPP connection status.
  - Call INETMGR\_SetLinger() to set the PPP linger time.

To set up a TCP or UDP socket and transfer data over it:

- 1 Call INETMGR\_OpenSocket() to open the socket.
- 2 Using the pointer returned by INETMGR\_OpenSocket(), call ISOCKET\_Connect() to connect the socket to the desired destination address.
- 3 Use functions in the ISocket to read and write data on the connection.
- 4 Call ISOCKET\_Release() to close the connection when you have completed the necessary exchange of data.
- 5 Call INETMGR\_Release() when you no longer need the INetMgr Interface instance. CAUTION: This brings down the network subsystem, so you must not release the interface while there are any connected sockets on the device.

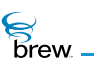

### List of functions

Functions in this interface include:

INETMGR\_AddRef()

INETMGR\_GetHostByName()

INETMGR\_GetLastError()

INETMGR\_GetMyIPAddr()

INETMGR\_NetStatus()

INETMGR\_OnEvent()

INETMGR\_OpenSocket()

INETMGR\_Release()

INETMGR\_SetLinger()

Return to the Contents

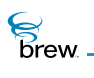

## INETMGR\_AddRef()

## Description:

This function increments the reference count of the INetMgr Interface object. This allows the object to be shared by multiple callers. The object is freed when the reference count reaches 0 (zero). See INETMGR\_Release().

## Prototype:

uint32 INETMGR\_AddRef(INetMgr \* pINetMgr)

Parameters:

pINetMgr Pointer to the INetMgr Interface object

Return Value:

Incremented reference count for the object.

Comments:

A valid object returns a positive reference count.

## Side Effects:

None

See Also: INETMGR\_Release() Return to the List of functions

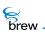

## INETMGR\_GetHostByName()

## Description:

This function initiates retrieval of IP addresses associated with the specified host name. Results are placed in the result structure and a callback is called to notify the caller of completion. An AEECallback record is used to specify and cancel callbacks, a la ISHELL\_Resume (see comments on AEECallback, later in this section).

The memory 'pres' and 'pcb' point to must remain valid for the entire duration of the operation (i.e until the completion callback is called, or until the operation is canceled.) The result structure need not be initialized before the operation; GetHostByName will assign its values.

The AEECallback must be properly initialized.

The text string at 'psz' can be discarded after the call to INETMGR\_GetHostByName().

The call to INETMGR\_GetHostByName() always "succeeds" in that it guarantees the callback will be called. Any errors related to handling the request are delivered to the callback, so all error checking can be done there.

#### Prototype:

void INETMGR\_GetHostByName(INetMgr \*pINetMgr,

AEEDNSResult \*pres, const char \* psz, AEECallback \*pcb);

#### Parameters:

| plNetMgr | Pointer to INetMgr Interface object                                                             |
|----------|-------------------------------------------------------------------------------------------------|
| pres     | Pointer to result structure                                                                     |
| psz      | Domain name to be resolved, terminated by a colon (":"), or slash ("/") character. nill ('\0'), |
| pData    | User data pointer sent as first argument to callback                                            |

Return Value:

None

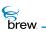

#### On completion:

- pres->addrs[] contains the result IP addresses.
- pres->nResult contains the number of addresses obtained (1...AEEDNSMAXADDRS), or an error code if the host has no addresses or if an error was encountered while requesting the information. The following error code definitions are specific to INETMGR\_GetHostByName():

| AEE_NET_BADDOMAIN | Host name is mal-formed; not a valid host name.     |
|-------------------|-----------------------------------------------------|
| AEE_NET_UNKDOMAIN | Unknown host, or one without IP addresses.          |
| AEE_NET_ETIMEDOUT | No response was seen within the maximum time limit. |
| EUNSUPPORTED      | No DNS servers are configured.                      |
| ENOMEMORY         | Can not perform query due to allocation failure.    |

Other error codes related to network connection failure, and so forth, are also possible. See ISOCKET\_SendTo() for a complete list.

#### Comments:

AEECallback conventions and hints:

- To specify the callback function to be called and its argument, one can use the CALLBACK\_Init macro: CALLBACK\_Init(&callback, CallbackFunction, (void \*)ptrArg) This must be done before the GetHostByName() call. For clarity, CALLBACK\_Init() must immediately preceed the scheduling call.
- Before the AEECallback record is first used -- typically, in the constructor of the object that contains the AEECallback -- its pfnCancel member must be intialized to NULL. (For heapallocated objects in BREW, which are initialized to zero, this step is unnecessary.)
- To cancel a request in progress and prevent the callback from being called, use CALLBACK\_Cancel(&callback).
- Any object containing an AEECallback must call CALLBACK\_Cancel () from its destructor to guarantee that no dangling callback pointers are left.
- An AEECallback can be re-used multiple times, either before of after completion of the previous asynchronous operation. An AEECallback can only keep track of one pending callback at a time. Using the AEECallback to initiate a new asynchronous operation before

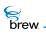

the prior one completes will stop the still-in-progress operation and cancel the pending callback.

Performance issues:

Results will be cached for the duration specified by the DNS TTL value. An internal limit on the number of cache entries will be applied, and when exceeded the oldest entries will be expired to make room for new ones. Multiple requests for the same domain will be coalesced into a single transaction with the DNS server(s). If there is no response from the network, GetHostByName() will stop trying after about 42 seconds. Applications are free to impose their own time limits and cancel the operation. Specifically, interactive applications can allow the user to terminte the operation.

Side Effects:

None

See Also: None Return to the List of functions

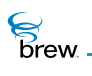

## INETMGR\_GetLastError()

## Description:

This function returns the last error that occurred at the INetMgr Interface. The value returned depends on the most recently called function. The documentation for each function describes what INETMGR\_GetLastError() can return when called right after that function.

## Prototype:

int INETMGR\_GetLastError(INetMgr \* pINetMgr)

#### Parameters:

plNetMgr Pointer to the INetMgr Interface object to be used to retrieve the last error

Return Value:

The most recently occurred error

Comments:

None

## Side Effects:

None

See Also:

None Return to the List of functions

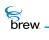

## INETMGR\_GetMyIPAddr()

## Description:

This function returns the IP address of the local host (i.e device).

### Prototype:

INAddr INETMGR\_GetMyIPAddr(INetMgr \* pINetMgr)

## Parameters:

pINetMgr Pointer to the INetMgr Interface object to be used to retrieve the IP address

Return Value:

IP address of the device

#### Comments:

None

#### Side Effects:

None

See Also: None

Return to the List of functions

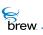

## INETMGR\_NetStatus()

## Description:

This function returns the current network status. It returns a NetState enum of the type NetState. If the AEENetStats pointer is valid, the buffer is filled with the current network connection information such as data rate, active time, bytes sent, and other items. This allows the caller to view the performance of the current session as well as all sessions since the last time the device was reset.

## Prototype:

NetState INETMGR\_NetStatus(INetMgr \* pINetMgr, AEENetStats \* pNetStats)

#### Parameters:

| plNetMgr  | Pointer to the INetMgr Interface object to be used to get the current network status |
|-----------|--------------------------------------------------------------------------------------|
| pNetStats | Pointer to block to be filled with statistical data                                  |

#### **Return Value:**

A NetState enum indicating the current network status

#### Comments:

None

#### Side Effects:

None

#### See Also:

None Return to the List of functions

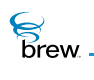

## INETMGR\_OnEvent()

## Description:

This function allows the caller to register to receive notification of in progress INetMgr operations. These include both network and socket functions.

## Prototype:

void INETMGR\_OnEvent(INetMgr \* po, PFNNETMGREVENT pfn, void \* pUser, boolean bRegister)

### Parameters:

| ро                               | Pointer to the INetMgr Interface                                 |
|----------------------------------|------------------------------------------------------------------|
| pfn                              | User-specified callback to call when event occurs                |
| pUser                            | User-specified context data passed as first argument to callback |
| bRegister                        | TRUE, if registering, FALSE if deregistering                     |
| Return Value:<br><sub>None</sub> |                                                                  |
|                                  |                                                                  |
| Comments:                        |                                                                  |
| None                             |                                                                  |
|                                  |                                                                  |
| Side Effects:                    |                                                                  |
| None                             |                                                                  |
|                                  |                                                                  |
| See Also:                        |                                                                  |

None Return to List of functions

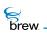

## INETMGR\_OpenSocket()

## Description:

This function creates a socket and returns a pointer to the ISocket Interface.

## Prototype:

ISocket \* INETMGR\_OpenSocket(INetMgr \* pINetMgr, NetSocket type)

### Parameters:

| plNetMgr | Pointer to the INetMgr Interface object to be used to create the socket |  |
|----------|-------------------------------------------------------------------------|--|
| type     | Specifies the socket type:                                              |  |
|          | AEE_SOCK_STREAM for TCP<br>AEE_SOCK_DGRAM for UDP                       |  |

## Return Value:

| Pointer | To the ISocket Interface, if successful,                                             |
|---------|--------------------------------------------------------------------------------------|
| NULL    | In this case, specific error code can be retrieved by calling INETMGR_GetLastError() |

Error Codes:

| AEE_NET_EMFILE             | No more sockets available for opening                             |
|----------------------------|-------------------------------------------------------------------|
| AEE_NET_ESOCKN<br>OSUPPORT | The specified socket type is not supported in this address family |
| AEE NET GENERA             | General Failure                                                   |

L\_FAILURE

#### Comments:

None

Side Effects:

None

brew.

## See Also:

None Return to the List of functions

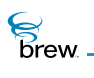

## INETMGR\_Release()

### Description:

This function decrements the reference count for the INetMgr Interface object and does appropriate cleanup if the reference count reaches 0 (zero).

### Prototype:

uint32 INETMGR\_Release(INetMgr \* pINetMgr)

#### Parameters:

plNetMgr

Pointer to the INetMgr Interface object whose reference count needs to be decremented

#### **Return Value:**

The updated reference count

#### Comments:

If linger time has not been set and there are no more open sockets for this INetMgr Interface object, this function closes the associated PPP connection.

#### Side Effects:

None

See Also:

INETMGR\_SetLinger() Return to the List of functions

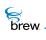

## INETMGR\_SetLinger()

## Description:

This function sets the linger time for the network connection specified by pINetMgr. The function sets the linger time to the value specified by wSecs and returns the previous set value. When the connection is created, the default linger time is set to 30 seconds. If the linger time is set to 0 (zero) and the linger time is running, the network connection is closed.

## Prototype:

uint16 INETMGR\_SetLinger(INetMgr \* pINetMgr, uint16 wSecs)

#### Parameters:

 pINetMgr
 Pointer to the INetMgr Interface

 wSecs
 Linger time in seconds

Return Value:

Previous linger time value

#### Comments:

None

#### Side Effects:

None

See Also:

INETMGR\_Release() Return to the List of functions

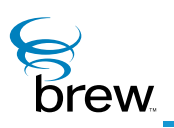

# **INotifier Interface**

## Description:

Notifications is a mechanism by which classes can be notified when certain events occur in other classes. For example, an applet can register to be notified when there is an incoming UDP Packet. Whenever there is an incoming UDP Packet, the applet that has registered to be notified receives an EVT\_NOTIFY event.

Notifiers are classes that generate and dispatch notifications when certain events occur. For example, the INetMgr Interface acts as a notifier and it sends out notifications when a network connection is opened or closed. Whenever a notifier needs to send out notifications, it uses the ISHELL\_Notify() function.

The applets can register for notifications by using the ISHELL\_RegisterNotify() function. For example, an applet can use this mechanism to register for notification from the INetMgr Interface for events specific to that class.

The INotifier Interface specifies the functions that must be implemented by any class that needs to be a notifier. Any class that wants to send out notifications so that other applets can receive it must implement the functions in the INotifier Interface.

To have a class be a notifier:

- 1 The class must implement the INotifier Interface.
- 2 Define the set of notifications (or masks) that the class can issue. For example, some of the notifications that the INetMgr Interface class can issue include:

NMASK\_OPENED

NMASK\_CLOSED

NMASK\_UDP\_LISTEN

These masks must be made available to other applets so the applets that are interested in these notifications can register for them.

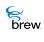

**3** Whenever the notifier class wants to issue a notification, it must invoke the ISHELL\_Notify() function. The AEE Shell then takes care of informing all the applets that have registered for this notification.

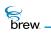

# List of functions

Functions in this interface include:

INOTIFIER\_AddRef()

INOTIFIER\_Release()

INOTIFIER\_SetMask()

Return to the Contents

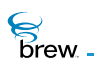

# INOTIFIER\_AddRef()

# Description:

This function increments the reference count of the INotifier Interface object. This allows the object to be shared by multiple callers. The object is freed when the reference count reaches 0 (zero).

# Prototype:

uint32 INOTIFIER\_AddRef(INotifier \* pINotifier)

#### Parameters:

plNotifier Pointer to the INotifier Interface object

### Return Value:

Incremented reference count for the object. .

#### Comments:

A valid object returns a positive reference count

#### Side Effects:

None

See Also: INOTIFIER\_Release() Return to the List of functions

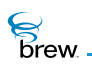

# INOTIFIER\_Release()

# Description:

This function decrements the reference count of the INotifier Interface object. The object is freed from memory and is no longer valid once the reference count reaches 0 (zero).

# Prototype:

uint32 INOTIFIER\_Release(INotifier \* pINotifier)

# Parameters:

| plNotifier      | Pointer to the INotifier Interface object           |
|-----------------|-----------------------------------------------------|
| Return Value:   |                                                     |
| Referenceecount | Decremented reference count for the object          |
| 0 (zero)        | If the object has been freed and is no longer valid |

None

#### Side Effects:

None

See Also: INOTIFIER\_AddRef() Return to the List of functions

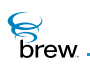

# INOTIFIER\_SetMask()

# Description:

This function is invoked by the AEE Shell to inform the notifier class of all the notifications (issued by that class) that other applets are interested in. This function must be implemented by all notifiers (i.e. by all classes that implement the INotifier Interface). This function is strictly meant to be invoked internally by the AEE Shell. It must never be directly invoked by other applets or classes.

# Prototype:

```
void INOTIFIER_SetMask(INotifier * pINotifier, const uint32 * dwMasks)
```

Parameters:

| plNotifier | Pointer to the INotifier Interface object                                                        |
|------------|--------------------------------------------------------------------------------------------------|
| dwMasks    | Specifies the array of masks representing the notifications that other applets are interested in |

#### Return Value:

None

#### Comments:

A class may be capable of emitting multiple notifications (for example, NMASK\_OPENED, NMASK\_CLOSED, and NMASK\_UDP\_LISTEN). However, the applets that have registered for notifications may only be interested in the NMASK\_OPENED and NMASK\_CLOSED notifications. Whenever an application registers for a notification using the ISHELL\_RegisterNotify(), it must specify the mask for the notification that it is interested in. The AEE Shell then invokes this function INOTIFIER\_SetMask() on the notifier to inform the notifier of all the notifications that the applets are interested in.

#### Side Effects:

None

See Also: ISHELL\_RegisterNotify() ISHELL\_Notify() Return to the List of functions

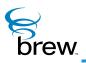

# **IShell Interface**

The functions in the IShell Interface provide a variety of services to BREW applications. Later in this section is a high-level overview of the IShell Interface functions, with each subsection describing a group of related functions.

#### Alarms

The AEE Shell's alarm functions enable an application to be notified when the current time reaches a specified value. Unlike timers, which can only be active while your application is running, you can receive notification that an alarm has expired even when your application is not running. Alarms are typically used when the time of notification is in the fairly distant future. For example, a calendar application can use an alarm to alert the user when a time of a calendar appointment is about to be reached.

To set an alarm, you call the ISHELL\_SetAlarm() function, specifying the number of minutes from the current time at which the alarm notification is to occur, a 16-bit alarm code, and the BREW ClassID of the application (yours or another) that receives notification when the alarm time is reached. At the notification time, the IAPPLET\_HandleEvent() function of the notified application is called with an **EVT\_ALARM** event and the 16-bit alarm code as parameters (the latter parameter allows an application to distinguish among more than one simultaneously active alarm). If the notified application is not currently running, the AEE Shell creates an instance of it to process the notification event, after which it isterminated (the application may choose to activate itself if necessary). The AEE Shell stores alarms in a BREW database and continuously checks for alarm expirations while the BREW-enabled device is turned on. If an alarm's expiration time passes while the device is turned off, the AEE Shell generates the notification the next time the device is turned on.

The ISHELL\_CancelAlarm() function is used to cancel a currently active alarm. ISHELL\_AlarmsActive() checks whether any of BREW's built-in annunciators (alarm clock, countdown timer, or stopwatch) are currently active.

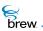

#### Application management

The AEE Shell's application management functions have a number of purposes, including

- · Creating, starting, and stopping BREW classes and applications
- Obtaining information about the modules and classes present on the device
- · Allowing applications to send events to each other
- Allowing BREW applications to execute without interfering with other activities that the device
   must perform

The ISHELL\_CreateInstance() function is used to create instances of both BREW classes and of userdefined classes supported by the modules present on the device. ISHELL\_StartApplet() allows a specified applet to start execution. It creates an instance of the applet if necessary, suspends the currently running applet (if any), and then invokes the specified applet's IAPPLET\_HandleEvent() function with the EVT\_APP\_START event, which allows it to begin execution. ISHELL\_CloseApplet() sends the currently executing applet the EVT\_APP\_STOP event and calls its Release function. ISHELL\_CloseApplet() is used primarily by the AEE Shell itself, since it is not possible for one applet to stop another.

ISHELL\_ActiveApplet() is used to obtain the ClassID of the applet that is currently running. The functions ISHELL\_EnumAppletInit() and ISHELL\_EnumNextApplet() can be used to enumerate the applets in the modules that are present on the device. As each applet is enumerated, ISHELL\_EnumNextApplet() returns a pointer to an AEEAppInfo data structure for the applet, which identifies the applet's MIF file, titles, icons, and type (game, tool, PIM, and other types). ISHELL\_QueryClass() determines if a particular class is available on the device (if the class is an applet, you can supply a pointer to an AEEAppInfo data structure, which is populated with the relevant information if the applet is available).

You use the ISHELL\_SendEvent() function to send an event to a specified class. If an instance of that class is not currently present, the AEE Shell creates one, and then invokes its IAPPLET\_HandleEvent() function with the specified event code and data parameters. Unless it chooses to start itself, the application terminates after it completes processing of the event. The function ISHELL\_PostEvent() is similar, except that the destination class's IAPPLET\_HandleEvent() function is not called immediately. The event is placed in a queue and is sent at a later time, which allows the calling application to continue its processing without interruption. ISHELL\_HandleEvent() is used when the identity of the class that is to receive the event is not known; in this case, the AEE Shell sends the event to the currently running applet or its active dialog (if any).

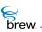

The AEE Shell includes several functions that enable BREW applications to coexist with other activities on the device. The BREW application model is based on cooperative multitasking, which means that each application must be designed to execute for as short a time as possible when processing an event and then exit to give other device activities a chance to execute. The function ISHELL\_Busy() lets a BREW application determine if any activities are in progress on the device that require it to exit immediately (ISHELL\_ForceExit() is identical to ISHELL\_Busy()). ISHELL\_Resume() allows an application to break up time-consuming tasks into smaller, interruptible chunks. Each chunk is represented by a callback function and an associated data pointer; calling ISHELL\_Resume() schedules the callback function to be invoked at a later time with the data pointer as its only parameter. ISHELL\_CanStartApplet() is used to check if it is possible to start a BREW application, which may not be true if higher-priority activities are in progress on the device.

#### Dialogs, message boxes, and prompts

A dialog consists of a screen containing one or more BREW controls that allow the device user to enter data or select an item from a menu. Although you can create such a screen with the BREW control interfaces (IDateCtl Interface, IMenuCtl Interface, ITextCtl Interface and ITimeCtl Interface), BREW's IDialog Interface greatly simplifies this task:

- You can create a dialog using the BREW Resource Editor, including specification of each of the controls in the dialog.
- The BREW Application Execution Environment (AEE) maintains a stack of the dialogs associated with the currently executing application. When you create a dialog, it is placed at the top of the stack; when a dialog is ended, it is removed from the stack, and the dialog below it is restored. This makes it easy to implement applications that step the user through a sequence of screens (for example, a menu hierarchy).
- When a dialog is active, it receives all events and distributes them to the currently active controls. The dialog also handles control tabbing, which allows the device user to move between controls in a multicontrol dialog. This frees you from having to implement code to distribute and handle these events yourself.

You use the ISHELL\_CreateDialog() function to create a dialog. This function accepts either the identifier of a dialog you have created in the *BREW Resource Editor* or a pointer to a data structure that you populate in your code to specify the controls in the dialog. If successful, the function displays the dialog's controls on the screen and pushes it onto the dialog stack. To end the dialog, you call the ISHELL\_EndDialog() function, which terminates the dialog at the top of the stack and displays the dialog immediately below it on the stack (if any). This function also sends the **EVT\_DIALOG\_END** event to your application, which allows you to perform any processing associated with the dialog's termination, such as retrieving values entered by the user in the dialog's controls. ISHELL\_EndDialog() also frees all the resources that are being used by the dialog.

Brew.

ISHELL\_CreateDialog() does not return an interface pointer to the dialog it creates. The function ISHELL\_GetActiveDialog() is used to obtain an IDialog Interface pointer for the dialog at the top of the stack. You can use this pointer to invoke the functions that comprise the IDialog Interface: IDIALOG\_GetControl(), which returns interface pointers to any of the dialog's controls, and IDIALOG\_SetFocus(), which is used to specify which control in a multicontrol dialog receives input from the user.

The AEE Shell also provides functions that can be used to create some simple, commonly used dialogs with a single function call. ISHELL\_Prompt() displays a dialog with a SoftKey control menu that prompts the user to make a selection; when the user does so, the selection is returned to your application via an **EVT\_COMMAND** and the dialog is automatically terminated. There are also two functions that create a dialog that displays a read-only text message and title: ISHELL\_MessageBox() reads the title and message text from a BREW resource file, while ISHELL\_MessageBoxText() accepts pointers to title and message text strings that you specify in your code. The dialogs created by these functions end when the user presses a key.

# Device and application configuration information

These functions allow configuration information about the device itself and particular applications to be obtained. ISHELL\_GetDeviceInfo() returns a pointer to an AEEDeviceInfo structure for the device, which includes information about its screen size and color support, amount of available memory, character encoding, and other items.

ISHELL\_GetPrefs() and ISHELL\_SetPrefs() provide a general-purpose mechanism for applications to register configuration information. You can use ISHELL\_SetPrefs() to associate a pointer to configuration data and a version number for this data with the ClassID of your application. Other applications can obtain this data by calling ISHELL\_GetPrefs() with the desired ClassID and version number (you also need to make available a structure declaration that defines the content of each version of your application's configuration data).

#### Miscellaneous

ISHELL\_Beep() allows an application to provide several types of audible or vibrating signals to the user. Depending on what a given device supports, there are audible signals that correspond to device-off, alert, reminder, message arrival and error events, and vibrating signals for alerts and reminders. There is also a Boolean loudness parameter that can be specified.

# Notifications

IShell's notification mechanism allows a BREW class to notify other classes that certain events have occurred. A class wishing to receive a notification must register its interest with the AEE Shell, specifying the ClassID of the notifier class and the events for which notification is desired. When an event requiring notification occurs, the notifier class calls ISHELL\_Notify(), which sends notification to each class that has registered to be notified of the occurrence of that event.

The AEE Shell provides two ways for a class to register for notification of an event:

- You can register by specifying information about the notification in your application's MIF file
  using the MIF Editor. This method of registering is used by applications that must be notified
  of events even when they are not running. One example is a call-logging application that
  receives notification of each incoming and outgoing call; such an application would need to
  process notifications even while the user was not running the app to display the call log.
- If notification is required only at certain times while your application is running, you can call ISHELL\_RegisterNotify() to initiate event notification. For example, a game application might display a message when an incoming call arrives that would allow the user to accept the call or continue playing the game. This application requires notification of incoming calls only while the user is actually playing the game, so it would call ISHELL\_RegisterNotify() when the user starts to play the game.

The events for which a notifier class provides notifications are represented by a 32-bit variable. The loworder 16 bits of this variable contain the notification mask, with each bti corresponding to one event. The high-order 16 bits contain the notifier match value, which can be used for data associated with an event (for example, events representing activity on a UDP socket use the match value for the port on which the activity has occurred). When it registers for notification, a class provides a value for the mask variable with the bit for each event of interest set to 1. If a class no longer requires notification of an event, it can call ISHELL\_RegisterNotify() with that event's bit set to 0 (zero) in the mask variable (for example, an application might call ISHELL\_RegisterNotify() with the mask variable set to 0 (zero) upon termination).

# **NOTE:** The AEE Shell creates an instance of the notifier class when another class registers for notification of its events. This instance is released when all classes have un-registered for event notification.

When a notifier class calls ISHELL\_Notify(), the AEE Shell sends an event of type EVT\_NOTIFY to each application that has registered for the event. This results in the invocation of the application's IAPPLET\_HandleEvent() function. If the application is not currently running, the AEE Shell creates an instance of it to process the event, after which the application terminates (the application can choose to

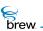

send itself a start event if it wishes to continue running). In the call to IAPPLET\_HandleEvent(), the application also is passed a pointer to a structure of type AEENotify, which identifies the event that occurred, the class that generated the notification, and some additional data specific to the notification.

At present, the INetMgr class provides notifications. It notifies other interested classes of changes in the network connection state and the arrival of data on particular UDP ports. You can also implement your own notifier classes. To provide notifier functionality in your class, perform the following steps:

- Your class must implement the INotifier Interface (refer to the sample notifications application for details on how to declare this interface when defining your class). The INotifier Interface requires you to implement a INOTIFIER\_SetMask() function for your class. The AEE Shell calls this function whenever another class registers for event notification from your class. INOTIFIER\_SetMask() has a single argument, which is a 32-bit variable that is the logical OR of the mask variables that each class used when it registered for notifications from your class. This variable has a value of 1 for a bit if at least one class has registered for notification needed when a class first registers to be notified of an event, and any finalization when there are no longer any classes requiring notification of a particular event.
- Provide an include file that contains constants defining the bits assigned to each notification event, and **typedefs** for the event-specific data that is provided as part of an event notification. This include file is used by applications that register for notifications from your class.
- Call ISHELL\_Notify() whenever a notification event occurs and at least one class has registered to be notified of that event's occurrence.

#### Resource files and file handlers

The AEE Shell provides a number of functions that your application can use to read in various types of data from files. These files can be BREW resource (.bar) files created with the *BREW Resource Editor*, or they can be files whose content is associated with a MIME type and/or identified by the file's extension. You can also extend the set of file types that BREW recognizes by defining your own handler classes and using them to manipulate files of particular MIME types.

You can use the following functions to access BREW resource files (each function's parameters include the name of the resource file and the integer resource ID):

- ISHELL\_LoadResData() is used to load resources other than strings and bitmap images. At
  present, these include several resource types associated with dialogs. The memory used to
  store the resource information is freed by calling ISHELL\_FreeResData().
- ISHELL\_LoadResImage() loads a bitmap image from a specified resource file and returns a
  pointer to an instance of the IImage Interface that contains the bitmap. IIMAGE\_Release()
  frees the data used to store the bitmap.
- ISHELL\_LoadResObject() is a utility function used in the implementation of the sound and image loading functions. The functions ISHELL\_LoadImage(), ISHELL\_LoadResImage(), ISHELL\_LoadSound(), and ISHELL\_LoadResSound() are all macros that invoke this function with different parameters.
- ISHELL\_LoadResSound() loads a sound resource from the specified resource file and returns a pointer to an instance of the ISoundPlayer Interface that contains the sound file. ISOUNDPLAYER\_Release() frees the data used to store the sound data.
- ISHELL\_LoadResString() reads a string resource into a character buffer, a pointer to which is one of the function's arguments.

The functions ISHELL\_LoadImage() and ISHELL\_LoadSound() can be used to load image and sound files directly, without first placing their contents into a BREW resource file. The files must contain one of the built-in MIME types supported by BREW, which include Windows bitmap (.BMP) or a device-specific native bitmap format for images and MIDI (.midi) or CMX (.cmx) sound files.

You can use the function ISHELL\_RegisterHandler() to associate a MIME file type with the ClassID of the BREW handler class you have implemented to handle files of that type. The function ISHELL\_GetHandler() returns the ClassID of the handler class associated with a given MIME type (including the BREW built-in types mentioned above).

Call ISHELL\_GetHandler() to get the ClassID of the handler class for the file's MIME type.

Call ISHELL\_CreateInstance() to create an instance of the handler class.

Use the IFileMgr Interface and IFile Interface to read the contents of the file into memory and associate the file's contents with the handler class instance you have created (for example, see the Return to the List of functions function). You can also register your MIME type handlers in your application's MIF.

# Timers

The AEE Shell's timer facility is used by a currently instantiated application (that is, an application whose reference count is non-zero) to perform an action when a specified amount of time has passed. These time periods are typically short (on the order of seconds or milliseconds); you can use the AEE Shell's alarm functions to obtain notification when longer time periods have passed, even when your application is not currently instantiated.

To start a timer, you call the ISHELL\_SetTimer() function, specifying the timer duration in milliseconds, the address of a callback function, and a pointer to an application-specific data structure. When the timer expires, the AEE Shell calls the callback function with the application-specific data pointer as its only parameter. BREW timers are one-shot, nonrecurring timers. It is not possible to specify a timer that repeats at a fixed time interval. To obtain this behavior, you can call ISHELL\_SetTimer() within your callback function and specify the function's own address as ISHELL\_SetTimer()'s callback function parameter.

ISHELL\_GetTimerExpiration() can be used to determine the number of milliseconds remaining before a particular timer expires; a timer is identified by the callback function and data structure addresses supplied when it was created. ISHELL\_CancelTimer() cancels a running timer. If a null value is supplied for the callback function parameter, all timers associated with the specified data structure address are canceled. When an application instance's reference count drops to 0 (zero), all timers associated with that application are canceled.

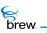

# List of functions

Functions in this interface include:

ISHELL\_ActiveApplet()

ISHELL\_AddRef()

ISHELL\_AlarmsActive()

ISHELL\_Beep()

ISHELL\_BrowseFile()

ISHELL\_BrowseURL()

ISHELL\_Busy()

ISHELL\_CancelAlarm()

ISHELL\_CancelTimer()

ISHELL\_CanStartApplet()

ISHELL\_CheckPrivLevel()

ISHELL\_CloseApplet()

ISHELL\_CreateDialog()

ISHELL\_CreateInstance()

ISHELL\_EndDialog()

ISHELL\_EndDialog()

ISHELL\_EnumAppletInit()

ISHELL\_EnumNextApplet()

ISHELL\_ForceExit()

ISHELL\_FreeResData()

ISHELL\_GetActiveDialog()

ISHELL\_GetDeviceInfo()

ISHELL\_GetHandler()

ISHELL\_GetItemStyle()

ISHELL\_GetPosition()

ISHELL\_GetPrefs()

ISHELL\_GetTimerExpiration()

ISHELL\_HandleEvent()

ISHELL\_IsValidResource()

brew

- ISHELL\_LoadImage()
- ISHELL\_LoadResData()
- ISHELL\_LoadResImage()
- ISHELL\_LoadResObject()
- ISHELL\_LoadResSound()
- ISHELL\_LoadResString()
- ISHELL\_LoadSound()
- ISHELL\_MessageBox()
- ISHELL\_MessageBoxText()
- ISHELL\_Notify()
- ISHELL\_PostEvent()
- ISHELL\_Prompt()
- ISHELL\_QueryClass()
- ISHELL\_RegisterHandler()
- ISHELL\_RegisterNotify()
- ISHELL\_Release()
- ISHELL\_Resume()
- ISHELL\_SendEvent()
- ISHELL\_SetAlarm()
- ISHELL\_SetPrefs()
- ISHELL\_SetTimer()
- ISHELL\_ShowCopyright()
- ISHELL\_StartApplet()
- Return to the Contents

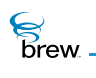

# ISHELL\_ActiveApplet()

# Description:

This function returns the AEECLSID associated with the currently running applet.

#### Prototype:

AEECLSID ISHELL\_ActiveApplet(IShell \* pIShell)

### Parameters:

| plShell               | Pointer to the IShell Interface object                                   |
|-----------------------|--------------------------------------------------------------------------|
| Return Value:         |                                                                          |
| applet ID<br>0 (zero) | ID of the active applet, if applet is running<br>If no applet is running |
| Comments:             |                                                                          |
| None                  |                                                                          |
|                       |                                                                          |

# Side Effects:

None

See Also:

ISHELL\_StartApplet() ISHELL\_CloseApplet() ISHELL\_CanStartApplet() Return to the List of functions

brew.

# ISHELL\_AddRef()

# Description:

This function increments the reference count of the IShell Interface object. This allows the object to be shared by multiple callers. The object is freed when the reference count reaches 0 (zero). See ISHELL\_Release().

# Prototype:

uint32 ISHELL\_AddRef(IShell \* pIShell)

### Parameters:

pIShell Pointer to the IShell Interface object

Return Value:

Incremented reference count for the object.

Comments:

A valid object returns a positive reference count.

# Side Effects:

None

See Also: ISHELL\_Release() Return to the List of functions

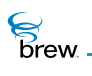

# ISHELL\_AlarmsActive()

# Description:

This function returns TRUE if any of ANNUN\_ALARMCLOCK, ANNUN\_COUNTDOWN and ANNUN\_STOPWATCH are set. This function does not check for any other type of alarms.

# Prototype:

boolean ISHELL\_AlarmsActive(IShell \* pIShell)

#### Parameters:

| plShell | Pointer to the IShell | Interface object |
|---------|-----------------------|------------------|
|         |                       |                  |

### Return Value:

| TRUE  | If there are active annunciators    |
|-------|-------------------------------------|
| FALSE | If there are no active annunciators |

#### Comments:

On Windows, this function always returns FALSE because annunciators are not supported in the BREW Emulator.

### Side Effects:

None

See Also:

IDISPLAY\_SetAnnunciators() Return to the List of functions

# ISHELL\_Beep()

# Description:

This function provides a very simple interface to play system beeps and/or vibrate the device.

# Prototype:

boolean ISHELL\_Beep(IShell \* pIShell, BeepType nBeep, boolean bLoud)

# Parameters:

| plShell | Pointer to the IShell Interface object            |
|---------|---------------------------------------------------|
| nBeep   | Type of beep to play                              |
| bLoud   | TRUE if the beep can be played at a higher volume |

### **Return Value:**

| TRUE  | If the beep was played     |
|-------|----------------------------|
| FALSE | If the beep was not played |

#### Comments:

None

#### Side Effects:

None

See Also:

BeepType Return to the List of functions

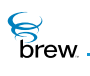

# ISHELL\_BrowseFile()

# Description:

This function attempts to find the associated registered applet for the extension of the file whose path is given by the **pszFile** parameter. If a handler applet is found, this function creates an instance of it and sends the instance the EVT\_APP\_START event. If the applet starts successfully, ISHELL\_BrowseFile() sends it the EVT\_APP\_BROWSE\_FILE event along with the file path (the handler applet can then browse the file).

# Prototype:

void ISHELL\_BrowseFile (IShell \* pIShell, const char \* pszFile);

#### Parameters:

| plShell | Pointer to the IShell Interface object                                                                                                    |
|---------|----------------------------------------------------------------------------------------------------|
| pszFile | Pointer to a string containing the name of the file to be browse. The file's extension (e.g., gif, htm) is used to locate the handler applet that will browse the file. |

#### Return Value:

None

#### Comments:

None

#### Side Effects:

None

#### See Also:

ISHELL\_RegisterHandler() ISHELL\_GetHandler() ISHELL\_BrowseURL() Return to the List of functions

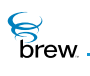

# ISHELL\_BrowseURL()

# Description:

This function attempts to find the associated registered applet for the URL scheme of the URL contained in the string pointed to by the **pszURL** parameter. If a handler applet is found, this function creates an instance of it and sends the instance the EVT\_APP\_START event. If the applet starts successfully, ISHELL\_BrowseURL() sends it the EVT\_APP\_BROWSE\_URL event along with the URL (the handler applet can then browse the URL).

# Prototype:

void ISHELL\_BrowseURL (IShell \* pIShell, const char \* pszURL);

#### Parameters:

| plShell | Pointer to the IShell Interface object                                                                                                    |
|---------|----------------------------------------------------------------------------------------------------|
| pszURL  | Pointer to a string containing the URL to be browsed. The URL's scheme (e.g., http, mailto) is used to locate the handler applet that will browse the URL. |

#### Return Value:

None

#### Comments:

None

#### Side Effects:

None

#### See Also:

ISHELL\_RegisterHandler() ISHELL\_GetHandler() ISHELL\_BrowseFile() Return to the List of functions

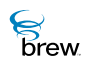

# ISHELL\_Busy()

# Description:

This function returns TRUE if the applet must exit. This function is provided only for very special use by browsers or other applications that may do substantial processing before returning from the ISHELL\_HandleEvent() function.

# Prototype:

boolean ISHELL\_Busy(IShell \* pIShell)

#### Parameters:

plShell

Pointer to the IShell Interface object

### Return Value:

| TRUE  | If the applet must stop processing and exit |
|-------|---------------------------------------------|
| FALSE | If the applet can continue to do processing |

#### Comments:

This function uses ISHELL\_ForceExit()

#### Side Effects:

None

See Also:

ISHELL\_ForceExit() Return to the List of functions

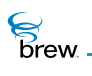

# ISHELL\_CancelAlarm()

# Description:

This function cancels an alarm set via ISHELL\_SetAlarm(). The proper class and 16-bit user code must be specified.

# Prototype:

int ISHELL\_CancelAlarm(IShell \* pIShell, AEECLSID cls, uint16 nUserCode)

# Parameters:

| plShell   | Pointer to the IShell Interface object |
|-----------|----------------------------------------|
| cls       | Applet class of alarm to cancel        |
| nUserCode | 16-bit use code of alarm to cancel     |

# Return Value:

| SUCCESS | If alarm is found and canceled        |
|---------|---------------------------------------|
| EFAILED | If alarm can not be found or canceled |

#### Comments:

None

# Side Effects:

None

### See Also:

ISHELL\_SetTimer() Return to the List of functions

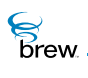

# ISHELL\_CancelTimer()

# Description:

This function cancels a timer that has been set by ISHELL\_SetTimer(). If **pfn** is non-NULL, the timer associated with **pfn** and **pUser** is canceled. If **pfn** is NULL, all timers associated with the **pUser** value are canceled.

# Prototype:

int ISHELL\_CancelTimer(IShell \* pIShell, PFNNOTIFY pfn, void \* pUser)

#### Parameters:

| plShell | Pointer to the IShell Interface object |
|---------|----------------------------------------|
| pfn     | User callback                          |
| pUser   | User data                              |

Return Value:

SUCCESS Always

#### Comments:

Attempting to cancel timers that have not been set is harmless.

#### Side Effects:

None

See Also:

ISHELL\_SetTimer() ISHELL\_GetTimerExpiration() Return to the List of functions

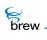

# ISHELL\_CanStartApplet()

# Description:

This function queries the AEE Shell to determine whether it is safe to start an applet. Under normal conditions, this call returns TRUE. However, in some cases, new applet startup may be prevented when critical dialogs are displayed or other applets are running.

# Prototype:

boolean ISHELL\_CanStartApplet(IShell \* pIShell, AEECLSID cls)

### Parameters:

| plShell | Pointer to the IShell Interface object         |
|---------|------------------------------------------------|
| cls     | ClassID of the applet that needs to be checked |

#### Return Value:

| TRUE  | If it is safe to start the applet     |
|-------|---------------------------------------|
| FALSE | If it is not safe to start the applet |

#### Comments:

None

#### Side Effects:

None

### See Also:

ISHELL\_StartApplet() ISHELL\_CloseApplet() ISHELL\_ActiveApplet() Return to the List of functions

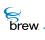

# ISHELL\_CheckPrivLevel()

# Description:

This function checks the privilege level of the currently executing application against the specified value. If the privilege level matches, the function returns TRUE. If the privilege level does not match, the function returns FALSE and conditionally terminates the application with a system message.

# Prototype:

boolean ISHELL\_CheckPrivLevel(IShell \* pIShell, uint16 wPrivWant, boolean bQueryOnly)

### Parameters

| plShell    | Pointer to the IShell Interface object                                                                                    |
|------------|----------------------------------------------------------------------------------------------------|
| wPrivWant  | Desired privilege bits to check                                                                                           |
| bQueryOnly | TRUE if this is a query only. If FALSE, the app will terminate if it does not have the privileges specified in wPrivWant. |

### Return Value:

| TRUE  | App supports this privilege level mask    |
|-------|-------------------------------------------|
| FALSE | App does not support this privilege level |

#### Comments:

If the **bQueryOnly** value is FALSE and the function returns FALSE, no further processing is done on the application as it will be terminated.

#### Side Effects:

None

See Also: None Return to the List of functions

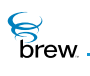

# ISHELL\_CloseApplet()

# Description:

This function instructs the AEE Shell to close the active applet. The applet is sent the EVT\_APP\_STOP message and the IAPPLET\_Release() function is called. The **bReturnToldle** parameter indicates whether the AEE must close all other active applications and return the idle screen.

# Prototype:

int ISHELL\_CloseApplet(IShell \* pIShell,boolean bReturnToIdle)

#### Parameters:

| plShell       | Pointer to the IShell Interface object                                                                                |
|---------------|----------------------------------------------------------------------------------------------------|
| bReturnToldle | This parameter indicates whether the AEE Shell must close all other active applications and Return to the idle screen |

#### Return Value:

| SUCCESS | Operation was successful |
|---------|--------------------------|
| EFAILED | Operation failed         |

Comments:

The **bReturnToldle** parameter is not supported on the BREW Emulator.

#### Side Effects:

None

#### See Also:

ISHELL\_StartApplet() ISHELL\_CanStartApplet() ISHELL\_ActiveApplet() Return to the List of functions

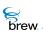

# ISHELL\_CreateDialog()

# Description:

This function instructs the AEE Shell to start a dialog associate with the input DialogInfo data structure or the dialog information in the associated resource file. This call causes the AEE Shell to create an IDialog Interface. This interface processes the dialog input parameters to create all associated controls, and other items. The dialog is placed at the top of the active dialog stack.

During creation, execution, and termination, the IDialog Interface sends a number of dialog-related AEE Events (such as: EVT\_DIALOG\_INIT, EVT\_DIALOG\_START, EVT\_DIALOG\_END) to the active applet. This allows the applet to control the initial contents of controls, manage control changes and retrieve the contents of controls at termination. The applet can obtain pointers to the underlying, dialog controls by calling the IDIALOG\_GetControl() function.

# Prototype:

int ISHELL\_CreateDialog(IShell \* pIShell, const char \* pszResFile, uint16
wID, DialogInfo \* pInfo)

# Parameters:

| plShell    | Pointer to the IShell Interface object                                                                                   |
|------------|----------------------------------------------------------------------------------------------------|
| pszResFile | Pointer to the resource file containing the dialog information                                                           |
| wID        | ID of the dialog inside the resource file                                                                                |
| pInfo      | Alternate dialog information structure. If this structure is provided, the <b>pszResFile/wID</b> parameters are ignored. |

### **Return Value:**

| SUCCESS   | If successful       |
|-----------|---------------------|
| ENOMEMORY | Insufficient memory |
| EBADPARM  | Invalid parameter   |
| EFAILED   | If unsuccessful     |

#### Comments:

Display of the dialog title is not supported in this release.

# Side Effects:

None

See Also:

DialogInfo ISHELL\_GetActiveDialog(), ISHELL\_EndDialog(), IDIALOG\_SetFocus() IDIALOG\_GetControl() EVT\_DIALOG\_INIT, EVT\_DIALOG\_START, EVT\_DIALOG\_END Return to the List of functions

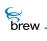

# ISHELL\_CreateInstance()

# Description:

This function is called to create an object associated with the 32-bit ClassID specified. The object return must match the interface supported by the ClassID provided. Upon success, the **ppobj** is filled with an object of the specified class. The object is returned with a positive reference count.

# Prototype:

int ISHELL\_CreateInstance(IShell \* pIShell, AEECLSID cls, void \* \* ppobj)

### Parameters:

| plShell                                                                  | [in]                             | Pointer to the IShell Interface object                       |
|--------------------------------------------------------------------------|----------------------------------|--------------------------------------------------------------|
| cls                                                                      | [in]                             | 32-bit ClassID of the requested interface                    |
| ppobj                                                                    | [out]                            | pointer to the memory to fill with the pointer to the object |
| Return Value:                                                            |                                  |                                                              |
| SUCCESS                                                                  | Class crea                       | ated                                                         |
| ENOMEMORY                                                                | Insufficient memory              |                                                              |
| ECLASSNOSUPPORT                                                          | Class specified is not supported |                                                              |
| EBADPARM                                                                 | If null ppo                      | bj was passed in                                             |
| Comments:<br>None                                                        |                                  |                                                              |
| Side Effects:<br>None                                                    |                                  |                                                              |
| See Also:<br>IMODULE_CreateInstance()<br>Return to the List of functions |                                  |                                                              |

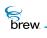

# ISHELL\_EndDialog()

# Description:

This function closes the currently active dialog.

# Prototype:

ISHELL\_EndDialog(IShell \* pIShell)

### Parameters:

| plShell       | Pointer to the IShell Interface object |
|---------------|----------------------------------------|
| Return Value: |                                        |
| SUCCESS       | Active dialog successfully closes      |
| EFAILED       | No dialog is active                    |
| Comments:     |                                        |
| None          |                                        |
|               |                                        |
| Side Effects: |                                        |
| None          |                                        |
|               |                                        |

See Also:

ISHELL\_CreateDialog() ISHELL\_GetActiveDialog() IDIALOG\_SetFocus() IDIALOG\_GetControl() Return to the List of functions

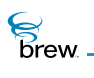

# ISHELL\_EnumAppletInit()

### Description:

This function resets the AEE Shell's internal applet enumeration index. This call is used in conjunction with ISHELL\_EnumNextApplet() as follows:

```
ISHELL_EnumAppletInit(pShell) ; while(ISHELL_EnumNextApplet(pShell, &ai) )
{ process... }
```

### Prototype:

void ISHELL\_EnumAppletInit(IShell \* pIShell)

#### Parameters:

pIShell Pointer to the IShell Interface object

Return Value:

None

Comments:

None

#### Side Effects:

None

See Also:

ISHELL\_EnumNextApplet() Return to the List of functions

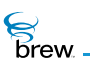

# ISHELL\_EnumNextApplet()

# Description:

This function returns information regarding the next applet. It is used in conjunction with ISHELL\_EnumAppletInit() as follows:

```
ISHELL_EnumAppletInit(pShell) ; while(ISHELL_EnumNextApplet(pShell, &ai) )
{ process... }
```

# Prototype:

```
AEECLSID ISHELL_EnumNextApplet(IShell * pIShell, AEEAppInfo * pai)
```

#### Parameters:

| plShell<br>pai        | Pointer to the IShell Interface object<br>Pointer to AEEAppInfo structure to fill |
|-----------------------|-----------------------------------------------------------------------------------|
| Return Value:         |                                                                                   |
| ClassID               | Of the next applet, if successful                                                 |
| o (zero)<br>Comments: | When there are no more applets to enumerate or if <b>pai</b> is NULL              |
| None                  |                                                                                   |
|                       |                                                                                   |
| Side Effects:         |                                                                                   |
| None                  |                                                                                   |
| See Also:             |                                                                                   |

AEEAppInfo ISHELL\_EnumAppletInit() Return to the List of functions

brew.

# ISHELL\_ForceExit()

# Description:

This function returns TRUE if the applet must exit. This function is provided only for very special use by browsers or other applications that may do substantial processing before returning from the ISHELL\_HandleEvent() function.

# Prototype:

boolean ISHELL\_ForceExit(IShell \* pIShell)

#### Parameters:

plShell

Pointer to the IShell Interface object

# Return Value:

| TRUE  | If the applet must stop processing and exit |
|-------|---------------------------------------------|
| FALSE | If the applet can continue to do processing |

#### Comments:

None

### Side Effects:

None

See Also:

ISHELL\_Busy() Return to the List of functions

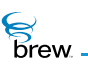

# ISHELL\_FreeResData()

# Description:

This function frees the data previously returned by ISHELL\_LoadResData().

# Prototype:

void ISHELL\_FreeResData(IShell \* pIShell, void \* pData)

# Parameters:

| plShell | Pointer to the IShell Interface object                                                                 |
|---------|----------------------------------------------------------------------------------------------------|
| pData   | Resource Data that is to be freed that must have been returned by a prior call to ISHELL_LoadResData() |

### Return Value:

None

### Comments:

None

# Side Effects:

None

See Also:

ISHELL\_LoadResData() Return to the List of functions

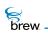

# ISHELL\_GetActiveDialog()

### Description:

This function returns the current active dialog. This call is provided so that applets may query the dialog for underlying controls, and other items.

#### Prototype:

IDialog \* ISHELL\_GetActiveDialog(IShell \* pIShell)

### Parameters:

| plShell         | Pointer to the IShell Interface object                                                        |
|-----------------|-----------------------------------------------------------------------------------------------|
| Return Value:   |                                                                                               |
| Pointer<br>NULL | To the currently active dialog, if successful If there is no active dialog or if unsuccessful |
| 0               |                                                                                               |

Comments:

None

### Side Effects:

None

See Also:

ISHELL\_CreateDialog() ISHELL\_EndDialog() IDIALOG\_SetFocus() IDIALOG\_GetControl() Return to the List of functions

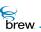

# ISHELL\_GetDeviceInfo()

# Description:

This function queries the AEE Shell for information regarding the capabilities of the device. This includes such information as the amount of supported RAM, display information, and other items. In order to obtain values for the fields "dwNetLinger" and "dwSleepDefer" of the AEEDeviceInfo structure, you MUST fill-in the wStructSize element of the structure before passing this to the GetDeviceInfo call. The element wStructSize must be set to be equal to the sizeof(AEEDeviceInfo) structure before making the call to this function.

Example:

AEEDeviceInfo di; di.wStructSize = sizeof(AEEDeviceInfo); ISHELL\_GetDeviceInfo(&di);

# Prototype:

void ISHELL\_GetDeviceInfo(IShell \* pIShell, AEEDeviceInfo \* pi)

#### Parameters:

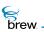

Return to the List of functions

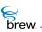

## ISHELL\_GetHandler()

## Description:

This function provides query access to the AEE Shell's database of registered content viewers and protocol scheme handlers. This database is provided to allow browsers and content viewers to expose handlers for content or data protocols they may support.

The AEEHandlerType data structure indicates whether the input string is a viewer (for example image type) or a sound type.

## Prototype:

```
AEECLSID ISHELL_GetHandler(IShell * pIShell,AEEHandlerType t, const char * pszIn)
```

#### Parameters:

| plShell                                                                  | Pointer to the IShell Interface object                    |
|--------------------------------------------------------------------------|-----------------------------------------------------------|
| t                                                                        | Handler type (HTYPE_VIEWER, HTYPE_BROWSE, or HTYPE_SOUND) |
| pszln                                                                    | Input string                                              |
| Return Value:                                                            |                                                           |
| AEECLSID                                                                 | Of the associated handler class                           |
| 0 (zero)                                                                 | If otherwise                                              |
| Comments:                                                                |                                                           |
| None                                                                     |                                                           |
|                                                                          |                                                           |
| Side Effects:                                                            |                                                           |
| None                                                                     |                                                           |
|                                                                          |                                                           |
| See Also:<br>ISHELL_RegisterHandler()<br>Return to the List of functions |                                                           |

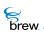

## ISHELL\_GetItemStyle()

## Description:

This function queries the AEE Shell for information regarding the default style for menu, icon, list items. The information is placed into the two specified pointers. The first (pNormal) contains information regarding drawing the item in a normal (non-selected) case. The second (pSel) contains information regarding drawing the item in the selected case.

## Prototype:

```
boolean ISHELL_GetItemStyle(IShell * pIShell, AEEItemType t, AEEItemStyle *
pNormal, AEEItemStyle * pSel)
```

### Parameters:

| plShell | [in]  | Pointer to the IShell Interface object                          |
|---------|-------|-----------------------------------------------------------------|
| t       | [in]  | Item type                                                       |
| pNormal | [out] | Pointer to AEEItemStyle to fill for items that are not selected |
| pSel    | [out] | Pointer to AEEItemStyle to fill for selected items              |

#### **Return Value:**

| TRUE  | If successful |
|-------|---------------|
| FALSE | If otherwise  |

Comments:

None

### Side Effects:

None

See Also:

AEEItemType, AEEItemStyle' Return to the List of functions

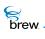

## ISHELL\_GetPosition()

## Description:

This method provides access to the gpsOne location feature on the handset. The precision specified indicates how exact the location will be returned. The precision is also directly related to the time it will take to satisfy the request.

Warning: Requests for position location may be protected by the privacy policies determined by the OEM or carrier.

Upon completion, the callback will be made to the user with the position or an appropriate error.

### Prototype:

```
int ISHELL_GetPosition(IShell * pIShell, AEEPosAccuracy prc, PFNPOSITIONCB
pfn, void * pUser)
```

### Parameters:

| plShell | Pointer to the IShell object |
|---------|------------------------------|
| rc      | Precision                    |
| pfn     | Pointer to callback          |
| pUser   | Pointer to callback data     |

#### Return Value:

| SUCCESS      | Call is in progress  |
|--------------|----------------------|
| EUNSUPPORTED | gps is not supported |

#### Comments:

Currently, this function is not implemented. It returns EUNSUPPORTED.

Side Effects: None

See Also:

| None            |                  |
|-----------------|------------------|
| Return to the L | ist of functions |

## ISHELL\_GetPrefs()

## Description:

This function provides a means of retrieving a structure containing applet or class level preferences.

## Prototype:

int ISHELL\_GetPrefs(IShell \* pIShell, AEECLSID cls, uint16 wVer, void \* pCfg, uint16 nSize)

## Parameters:

| plShell | Pointer to the IShell Interface object         |
|---------|------------------------------------------------|
| cls     | AEECLSID of the preference type                |
| wVer    | Version of the preference                      |
| pCfg    | Pointer to memory to fill with preference data |
| nSize   | Size of memory block to fill                   |

## Return Value:

| SUCCESS   | Operation successful |
|-----------|----------------------|
| EBADPARM  | Invalid parameter    |
| ENOMEMORY | Insufficient memory  |
| EFAILED   | Operation fails      |

Comments:

None

#### Side Effects:

None

See Also:

ISHELL\_SetPrefs(), Return to the List of functions

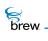

## ISHELL\_GetTimerExpiration()

## Description:

This function returns the remaining time in miliseconds before the timer associated with the user callback/data expires.

### Prototype:

uint32 ISHELL\_GetTimerExpiration(IShell \* pIShell, PFNNOTIFY pfn, void \*
pUser)

### Parameters:

| plShell       | Pointer to the IShell Interface object                                                                                                    |
|---------------|----------------------------------------------------------------------------------------------------|
| pfn           | User callback                                                                                                    |
| pUser         | User data                                                                                                    |
| Return Value: |                                                                                                    |
| time          | If there is a timer associated with specified user callback/data and it hasn't expired, this function returns the remaining expiration time |
| 0 (zero)      | If otherwise                                                                                                    |
| Comments:     |                                                                                                    |
| None          |                                                                                                    |
|               |                                                                                                    |
| Side Effects: |                                                                                                    |
| None          |                                                                                                    |
|               |                                                                                                    |
| See Also:     |                                                                                                    |

ISHELL\_SetTimer() ISHELL\_CancelTimer() Return to the List of functions

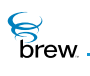

## ISHELL\_HandleEvent()

## Description:

This function sends one of the specified standard AEE Events (evt < EVT\_USER) to the currently active applet. It internally invokes ISHELL\_SendEvent() with ClassID set to 0 (zero).

## Prototype:

boolean ISHELL\_HandleEvent(IShell \* pIShell, AEEEvent evt, uint16 wp, uint32
dwp)

### Parameters:

| plShell | Pointer to the IShell Interface object |
|---------|----------------------------------------|
| evt     | AEE Events                             |
| wp      | Event-specific 16-bit value            |
| dwp     | Event-specific 32-bit value            |

Return Value:

| TRUE  | If the event was processed     |
|-------|--------------------------------|
| FALSE | If the event was not processed |

#### Comments:

The event sent must be one of the standard AEE Events (for example, it must be < EVT\_USER). This cannot be an EVT\_USER event. Use ISHELL\_PostEvent() to send user events.

#### Side Effects:

None

See Also:

ISHELL\_SendEvent() ISHELL\_PostEvent() Return to the List of functions

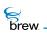

## ISHELL\_IsValidResource()

## Description:

This function checks to see if the specified resource file entry is valid for the type specified.

## Prototype:

boolean ISHELL\_IsValidResource(IShell \* pIShell, const char \* pszResFile, uint16 wID, ResType t, AEEHandlerType ht);

### Parameters:

| plShell    | Pointer to the IShell interface object       |
|------------|----------------------------------------------|
| pszResFile | Resource file name                           |
| wID        | ID of the resource                           |
| t          | Resource type                                |
| ht         | Handler type (ignored if t != RESTYPE_IMAGE) |

## **Return Value:**

| TRUE  | Resource exists in file |
|-------|-------------------------|
| FALSE | Resource does not exist |

### Side Effects:

None

See Also:

ResType AEEHandlerType Return to the List of functions

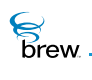

## ISHELL\_LoadImage()

## Description:

This function loads an image from a file directly and returns a pointer to an IImage handler that can be used to display the image.

### Prototype:

IImage \* ISHELL\_LoadImage(IShell \* pIShell, const char \* pszResFile)

## Parameters:

| plShell                                                      | Pointer to the IShell Interface object                        |  |
|--------------------------------------------------------------|---------------------------------------------------------------|--|
| pszResFile                                                   | Image file                                                    |  |
| Return Value:                                                |                                                               |  |
| Pointer                                                      | To an IShell Interface that can be used for viewing the image |  |
| Comments:                                                    |                                                               |  |
| Example:                                                     |                                                               |  |
|                                                              |                                                               |  |
| IImage * pImage;                                             |                                                               |  |
| <pre>pImage = ISHELL_LoadResImage(pShell, "Test.bmp");</pre> |                                                               |  |
| If (IImage) {                                                |                                                               |  |
| <pre>IIMAGE_draw(pImage, 10,70) ;</pre>                      |                                                               |  |
| <pre>IIMAGE_Release(pImage);</pre>                           |                                                               |  |
| }                                                            |                                                               |  |
| Side Effects:                                                |                                                               |  |

None

See Also:

ISHELL\_LoadResData() ISHELL\_LoadResImage() ISHELL\_LoadResObject() ISHELL\_LoadResSound()

brew.

ISHELL\_LoadResString() ISHELL\_LoadSound() ISHELL\_FreeResData() Return to the List of functions

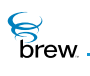

## ISHELL\_LoadResData()

## Description:

This function returns a void \* data block associated with the specified resource file, ID, and type. The memory returned must be freed using the ISHELL\_FreeResData() call.

## Prototype:

void \* ISHELL\_LoadResData(IShell \* pIShell, const char \* pszResFile, int16
nResID, ResType nType)

### Parameters:

| plShell    | Pointer to the IShell Interface object                                                                                                    |
|------------|----------------------------------------------------------------------------------------------------|
| pszResFile | Resource file containing the data                                                                                                    |
| nResID     | ID of the data in the resource file                                                                                                    |
| пТуре      | The type of resource<br>[RESTYPE_STRING RESTYPE_IMAGE RESTYPE_DIALOG RESTYPE_CON<br>TROL RESTYPE_LISTITEM RESTYPE_BINARY]. If <b>nType</b> is<br>RESTYPE_IMAGE, then the first byte indicates the offset where the actual image<br>data begins. The second byte is zero. Starting from the third byte, the string<br>indicates the mime type followed by the actual image data. |

#### **Return Value:**

| void * | A void * pointing to the resource data, if successful |
|--------|-------------------------------------------------------|
| NULL   | If otherwise                                          |

#### Comments:

None

## Side Effects:

None

#### See Also:

ISHELL\_LoadImage() ISHELL\_LoadResImage() ISHELL\_LoadResObject() ISHELL\_LoadResSound() ISHELL\_LoadResString()

brew.

#### ISHELL\_LoadSound() ISHELL\_FreeResData() Return to the List of functions

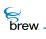

## ISHELL\_LoadResImage()

## Description:

This function loads a bitmap resource from the given resource file and returns a valid Ilmage Interface pointer. This pointer can then be used for viewing the image.

## Prototype:

IImage \* ISHELL\_LoadResImage(IShell \* pIShell, const char \* pszResFile, int16
nResID)

### Parameters:

| plShell    | Pointer to the IShell Interface object    |
|------------|-------------------------------------------|
| pszResFile | Resource file containing the bitmap image |
| nResID     | ID of the bitmap in the resource file     |

### Return Value:

| pointer | to an IImage Interface that can be used for viewing the image if succesful |
|---------|----------------------------------------------------------------------------|
| NULL    | if unsuccessful                                                            |

#### Comments:

This function uses SHELL\_LoadResObject

#### Side Effects:

None

### See Also:

ISHELL\_LoadImage() ISHELL\_LoadResData() ISHELL\_LoadResObject() ISHELL\_LoadResSound() ISHELL\_LoadResString() ISHELL\_LoadSound() ISHELL\_FreeResData() Return to the List of functions

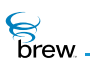

## ISHELL\_LoadResObject()

### Description:

This function loads the specified resource and creates an handler that can be used on the resource Data. The type of handler created is indicated by the parameter hType to this function.

### Prototype:

IBase \* ISHELL\_LoadResObject(IShell \* pIShell, const char \* pszResFile, int16
nResID, AEEHandlerType hType)

#### Parameters:

| plShell    | Pointer to the IShell Interface object                                                                                                    |
|------------|----------------------------------------------------------------------------------------------------|
| pszResFile | Resource file containing the specified resource                                                                                                    |
| nResID     | ID of the resource in the resource file                                                                                                    |
| hType      | Type of handler that must be created and associated with the resource data.                                                                                          |
|            | The interface pointer returned from this function depends on the handler type specified. The AEEHandlerType must coincide with the actual type of the resource data. |

#### **Return Value:**

| Valid interface pointer | If successful   |
|-------------------------|-----------------|
| to handle the resource  |                 |
| data                    |                 |
| NULL                    | lf unsuccessful |

Comments:

Example:

- If the resource data is of type HTYPE\_SOUND and if **hType** parameter is set to HTYPE\_VIEWER, the behavior of this function is unpredictable.
- If **hType** is HTYPE\_VIEWER, it indicates that the resource data is a bitmap resource. Hence, this function creates an IImage Interface and associates the resource data with it. The IImage Interface pointer is then returned from this function. This interface pointer can be used to view the image.
- If **hType** is HTYPE\_SOUND, it indicates that the resource data is a sound stream. In this case, this function creates and returns a ISoundPlayer Interface pointer that can then be used to play the sound.

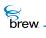

The ISHELL\_LoadResImage() and ISHELL\_LoadResSound() functions are specific usages of this function with the **hType** set to HTYPE\_VIEWER and HTYPE\_SOUND respectively.

Side Effects:

None

See Also:

ISHELL\_LoadImage() ISHELL\_LoadResData() ISHELL\_LoadResImage() ISHELL\_LoadResSound() ISHELL\_LoadResString() ISHELL\_LoadSound() ISHELL\_FreeResData() Return to the List of functions

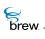

## ISHELL\_LoadResSound()

## Description:

This function can be used when the sound data is included in a resource file as a raw stream of bytes. This function loads a raw sound buffer from the given resource file, creates an ISoundPlayer Interface pointer, sets the sound data into this interface by using the ISOUNDPLAYER\_Set() function (with AEESoundPlayerInput data parameter set to SDT\_BUFFER). The ISoundPlayer Interface pointer can then be used for playing the sound.

## Prototype:

```
ISoundPlayer * ISHELL_LoadResSound(IShell * pIShell, const char *
pszResFile, int16 nResID)
```

#### Parameters:

| plShell    | Pointer to the IShell Interface object      |
|------------|---------------------------------------------|
| pszResFile | Resource file containing the raw sound data |
| nResID     | ID of the raw sound data                    |

#### Return Value:

| Pointer | To an ISoundPlayer Interface used for playing the sound if successful |
|---------|-----------------------------------------------------------------------|
| NULL    | If load unsuccessful                                                  |

#### Comments:

This function uses ISHELL\_LoadResObject().

#### See Also:

ISHELL\_LoadImage() ISHELL\_LoadResData() ISHELL\_LoadResImage() ISHELL\_LoadResObject() ISHELL\_LoadResString() ISHELL\_LoadSound() Return to the List of functions

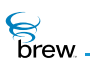

## ISHELL\_LoadResString()

### Description:

This function allows the caller to retrieve UNICODE or ISOLATIN strings stored in the specified resource file. The returned string is placed into the buffer provided.

### Prototype:

int ISHELL\_LoadResString(IShell \* pIShell, const char \* pszResFile, int16
nResID, AECHAR \* pBuff, int nSize)

#### Parameters:

| plShell    | [in]  | Pointer to the IShell Interface object |
|------------|-------|----------------------------------------|
| pszResFile | [in]  | Resource file containing the string    |
| nResID     | [[in] | ID of the string in the resource file  |
| pBuff      | [out] | Buffer to fill with the string         |
| nSize      | [in]  | Size in bytes of the input buffer      |

#### **Return Value:**

| Number   | Number of bytes filled, if successful |
|----------|---------------------------------------|
| 0 (zero) | If otherwise                          |

#### Comments:

None

Side Effects: None

#### See Also:

ISHELL\_LoadImage() ISHELL\_LoadResData() ISHELL\_LoadResImage() ISHELL\_LoadResObject() ISHELL\_LoadResSound() ISHELL\_LoadSound() Return to the List of functions

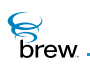

## ISHELL\_LoadSound()

### Description:

This function loads a sound file from the file system and returns the ISoundPlayer Interface object for the file.

## Prototype:

ISoundPlayer \* ISHELL\_LoadSound(IShell \* pIShell, const char \* pszResFile)

#### Parameters:

| plShell    | Pointer to the IShell Interface object |
|------------|----------------------------------------|
| pszResFile | Sound file                             |

#### Return Value:

| Pointer | To an ISoundPlayer Interface that can be used for playing the sound, if successful |
|---------|------------------------------------------------------------------------------------|
| NULL    | If otherwise                                                                       |

#### Comments:

This function uses ISHELL\_LoadResObject()

#### Side Effects:

None

#### See Also:

ISHELL\_LoadImage() ISHELL\_LoadResData() ISHELL\_LoadResImage() ISHELL\_LoadResObject() ISHELL\_LoadResSound() ISHELL\_LoadResString() ISHELL\_FreeResData() Return to the List of functions

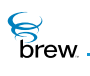

## ISHELL\_MessageBox()

### Description:

This function instructs the AEE Shell to display a message box to the user. A message box is a simple window with a title and text. The message box is dismissed via the END or CLR keys. The title and text are retrieved from the specified resource file.

## Prototype:

boolean ISHELL\_MessageBox(IShell \* pIShell, const char \* pszResFile, uint16
wTitleID, uint16 wTextID)

#### Parameters:

| plShell    | Pointer to the IShell Interface object                                                                                                    |
|------------|----------------------------------------------------------------------------------------------------|
| pszResFile | Resource file containing the title/text. If this is NULL, then the resource ID of the text (for example, <b>wTextID</b> ) is used to retrieve an error message from the BREW resource file (AEEControls.bar) located in the language directory (ex:"en" for English). This error message is then displayed in the message box. |
| wTitleID   | ID of the title, the maximum size of which can be 128 bytes (64 UNICODE characters)                                                                                                    |
| wTextID    | ID of the text, the maximum size of which can be 256 bytes (128 UNICODE characters)                                                                                                    |

## **Return Value:**

| TRUE | If the message box was created |
|------|--------------------------------|
|      |                                |

FALSE If otherwise

Comments:

None

## Side Effects:

None

See Also: ISHELL\_MessageBoxText() Return to the List of functions

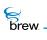

## ISHELL\_MessageBoxText()

## Description:

This function instructs the AEE Shell to display a message box to the user. A message box is a simple window with a title and text. The message box is dismissed via the END or CLR keys. Unlike ISHELL\_MessageBox(), this function uses the title and text strings provided.

## Prototype:

```
boolean ISHELL_MessageBoxText(IShell * pIShell, const AECHAR * pTitle, const
AECHAR * pText)
```

#### Parameters:

| plShell | Pointer to the IShell Interface object |
|---------|----------------------------------------|
| pTitle  | Pointer to title string                |
| pText   | Pointer to text string                 |

Return Value:

| TRUE  | If successful |
|-------|---------------|
| FALSE | If otherwise  |

Comments:

None

Side Effects:

None

See Also:

ISHELL\_MessageBox() Return to the List of functions

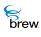

## ISHELL\_Notify()

## Description:

This function is called by an object when it detects an event that may be associated with a notification requested by another class of object. For example, the INetMgr Interface calls this function when INetMgr-related events occur. The result is that any applets that have requested notification, whether actively loaded or not, are sent the EVT\_NOTIFY with data regarding the specific event. The notification mask indicates what event occurred. The data pointer provided is specific to the mask of the event that occurred and is defined by the class that triggered the notification. All registered applets for a specific type of notification are called. If the applet is not currently active, it is loaded and the event is sent to it. It is not sent the EVT\_APP\_START/EVT\_APP\_STOP events under these conditions. If the applet wishes to start based upon the event it must call ISHELL\_StartApplet().

## Prototype:

void ISHELL\_Notify(IShell \* pIShell, AEECLSID clsType, uint32 dwMask, void \* pData)

#### Parameters:

| plShell | Pointer to the IShell Interface object                                 |
|---------|------------------------------------------------------------------------|
| clsType | Class that issued the notification                                     |
| dwMask  | Mask of events in which normally only 1 bit is set for any given event |
| pData   | Context sensitive data                                                 |

#### **Return Value:**

| SUCCESS    | If successful                       |
|------------|-------------------------------------|
| EBADCLASS  | Invalid ClassID                     |
| EBADPARM   | Invalid parameter                   |
| ENOMEMORY  | Insufficient memory                 |
| EREENTERED | Attempt to re-enter ISHELL_Notify() |
| EBADTASK   | Invalid task issuing notify         |

#### Comments:

None

## Side Effects:

None

See Also:

ISHELL\_RegisterNotify() Return to the List of functions

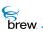

## ISHELL\_PostEvent()

## Description:

This function posts an asynchronous event to the specified applet. This function is very similar to ISHELL\_SendEvent(). The main difference is that this function posts the event to the applet while ISHELL\_SendEvent() immediately sends the event to the applet. Event posting is provided for special cases where the caller either wishes to post a event from another task or wishes to defer the processing of the event until the next iteration of the event loop. This is useful in providing continued execution while allowing other events to be processed. Private events can be sent to an applet by defining the event at or above EVT\_USER level and specifying the applet ClassID. An error is returned if events in the range of EVT\_USER and above are sent without an associated ClassID.

### Prototype:

boolean ISHELL\_PostEvent(IShell \* pIShell,AEECLSID clsApp,AEEEvent evt, uint16 wp, uint32 dwp)

### Parameters:

| plShell       | Pointer to the IShell Interface object                                                                                                    |
|---------------|----------------------------------------------------------------------------------------------------|
| clsApp        | ClassID of the applet for the event. This parameter is required and must denote an applet. If the <b>clsApp</b> specified here does not belong to an applet, this function may still return TRUE, but the actual sending of the event fails when the event is popped out of the queue and an attempt is made to send to the applet specified by <b>clsApp</b> . |
| evt           | AEE Events                                                                                                    |
| wp            | Event-specific 16-bit value                                                                                                    |
| dwp           | Event-specific 32-bit value                                                                                                    |
| Return Value: |                                                                                                    |
| TRUE          | If the event was posted. The return status only indicates whether or not the event was successfully placed in the queue. It does not indicate that the event was successfully sent to the receiving applet.                                                                                                    |
| FALSE         | If the event was not posted                                                                                                    |
| Comments:     |                                                                                                    |
| None          |                                                                                                    |
|               |                                                                                                    |

## Side Effects:

None

See Also:

ISHELL\_SendEvent() Return to the List of functions

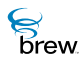

## ISHELL\_Prompt()

## Description:

This function provides a mechanism for an application to display a multiselection prompt. The text can be specified from a resource file or directly passed in the AEEPromptInfo data structure. The AEE Shell first examines the text pointers before attempting to load the text from the resource file. The buttons are specified by the values in the AEEPromptInfo->pBtnIDs list. For convenience, it is assumed that the IDs for the buttons are associated with both the text and command ID for the button. If the passed-in button pointer is NULL, the prompt must successfully be displayed without any button. The prompt dialog is automatically dismissed when any of the button selections is made by the user or when the CLR key is pressed. In this case, the EVT\_COMMAND message is sent to the application with the 16-bit extra parameter indicating the ID of the selection.

### Prototype:

boolean ISHELL\_Prompt(IShell \* pIShell, AEEPromptInfo \* pi)

#### Parameters:

| plShell                                                  | Pointer to the IShell Interface object  |
|----------------------------------------------------------|-----------------------------------------|
| рі                                                       | Pointer to AEEPromptInfo data structure |
| Return Value:                                            |                                         |
| TRUE                                                     | If the prompt was created               |
| FALSE                                                    | If the prompt can not be created        |
| Comments:                                                |                                         |
| None                                                     |                                         |
| Side Effects:<br>None                                    |                                         |
| See Also:<br>AEEPromptInfo,<br>Return to the List of fun | ctions                                  |

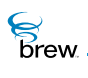

## ISHELL\_QueryClass()

## Description:

This function queries the AEE Shell to determine if the specified class or applet is supported. If the AEEAppInfo data structure pointer is provided, AEE Shell assumes the requested class is an applet. In that case, the structure is filled if the requested applet class was found. If the class is supported but is not an applet, the function returns FALSE. If the AEEAppInfo pointer is not passed, the AEE Shell assumes the request is simply made to check the availability of the class, regardless of whether it is an applet.

## Prototype:

```
boolean ISHELL_QueryClass(IShell * pIShell, AEECLSID cls, AEEAppInfo * pai)
```

## Parameters:

| plShell | [in]  | Pointer to the IShell Interface object                              |
|---------|-------|---------------------------------------------------------------------|
| cls     | [[in] | 32-bit ClassID of the requested interface                           |
| pai     | [out] | Pointer to AEEAppInfo structure to fill with the applet information |

#### **Return Value**

| TRUE  | Class is supported  |
|-------|---------------------|
| FALSE | Class not supported |

#### Comments:

If you provide an AEEAppInfo, this function returns FALSE if the class requested is available but is not an applet.

### Side Effects:

None

See Also: AEEAppInfo, ISHELL\_CreateInstance() Return to the List of functions

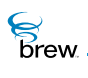

## ISHELL\_RegisterHandler()

## Description:

This function provides a mechanism for a content viewer or protocol engine to register itself with the AEE Shell. This allows other component to share its functionality when content or protocol types are encountered. As the handler is specified by class, it can be loaded dynamically on an as needed basis. In order to update a handler, the existing handler must be deleted from the database. This is done by calling ISHELL\_RegisterHandler() with a 0 (zero) ClassID.

### Prototype:

```
int ISHELL_RegisterHandler(IShell * pIShell,AEEHandlerType t, const char *
pszIn, AEECLSID cls)
```

#### Parameters:

| plShell | Pointer to the IShell Interface object                                                                                                    |
|---------|----------------------------------------------------------------------------------------------------|
| t       | Handler type (HTYPE_VIEWER,HTYPE_BROWSE, or HTYPE_SOUND)                                                                                                    |
| pszln   | Input string. If this is NULL, EBADPARM is returned. The string contains a comma-<br>delimited list of the MIME types and/or schemes handled by the specified class. |
| cls     | AEECLSID of the handler. If this is set to 0 (zero), EBADPARM is returned. No other validations are done on this parameter.                                          |

#### **Return Value:**

| SUCCESS   | Operation successful |
|-----------|----------------------|
| EBADCLASS | Invalid ClassID      |
| EBADPARM  | Invalid parameter    |
| ENOMEMORY | Insufficient memory  |
| EFAILED   | Operation failed     |
| EALREADY  | Handler already set. |

#### Comments:

None

Side Effects:

None

brew.

See Also:

AEEHandlerType ISHELL\_GetHandler() Return to the List of functions

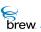

## ISHELL\_RegisterNotify()

## Description:

This function provides a clean mechanism for applets to register for notifications that are issued from other classes. For example, an applet can use this mechanism to register for notification from the AEECLSID\_NET interface for events specific to that class. The notification mask provided indicates the type of events of interest to the caller. These bits are defined on a per-class basis. This allows classes to define and share notifications without requiring all such notifications to be defined by the IShell Interface. The notification mask specified is used explicitly. The values are not OR'd with the existing notification mask if present. When a notification is requested of a specific object class, the object class is created or the reference count is incremented. When the notification is removed (mask=0), the object's reference count is decremented.

## Prototype:

int ISHELL\_RegisterNotify(IShell \* pIShell, AEECLSID clsNotify, AEECLSID
clsType, uint32 dwMask)

### Parameters:

| plShell   | Pointer to the IShell Interface object                                                                                    |
|-----------|----------------------------------------------------------------------------------------------------|
| clsNotify | The applet to create and notify when the event occurs                                                                     |
| clsType   | The class that issues the event. This is the Notifier class. This class must implement the INotifier Interface functions. |
| dwMask    | The mask of events to trigger                                                                                             |

#### **Return Value:**

| SUCCESS   | If successful       |
|-----------|---------------------|
| EBADCLASS | Invalid ClassID     |
| EBADPARM  | Invalid parameter   |
| ENOMEMORY | Insufficient memory |

#### Comments:

None

#### Side Effects:

None

brew.

See Also:

ISHELL\_Notify() INOTIFIER\_SetMask() Return to the List of functions

## ISHELL\_Release()

## Description:

This function decrements the reference count of the IShell Interface object. The object is freed from memory and is no longer valid once the reference count reaches 0 (zero).

Prototype:

uint32 ISHELL\_Release(IShell \* pIShell)

Parameters:

plShell

Pointer to the IShell Interface object

**Return Value**:

0 (zero) Always

Comments:

This function doesn't do anything. A call to this function is ignored by AEE.

## Side Effects:

None

See Also: ISHELL\_AddRef() Return to the List of functions

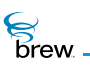

## ISHELL\_Resume()

### Description:

This function allows a callback to be registered with the AEE Shell. It adds the callback to AEE Shell's list of pending operations. The AEE Shell invokes the callback function the next time the event loop is called. This allows an application or object to cooperatively multitask. If the callback has already been registered, it is cancelled (de-registered) and then re-registered.

#### Prototype:

void ISHELL\_Resume(IShell \* pIShell, AEECallback \* pcb)

#### Parameters:

| plShell | Pointer to the IShell Interface object                                                                                                    |
|---------|----------------------------------------------------------------------------------------------------|
| рсb     | Pointer to AEECallback structure. When the application invokes this function, the following members in the AEECallback structure must be set by the caller:                                       |
|         | a. <b>pfnNotify member</b> must be filled by the caller. This is the callback function that is invoked by AEE when the event loop is called.                                                      |
|         | b. pNotifyData must be filled by caller. This is the data that is passed to the callback function.                                                                                                |
|         | c. <b>pfnCancel member</b> must be set to NULL by the caller before registering the callback for the first time. The AEE Shell fills this member with the right value when this function returns. |

#### **Return Value:**

None

#### Comments:

When ISHELL\_Resume() is executed, the AEE Shell automatically fills up some of the data members of the AEECallback structure passed to it (for example, the members pfnCancel, pCancelData are filled by the AEE Shell.) To cancel a callback that has been registered, execute the pfnCancel member of the AEECallback structure and pass the pCancelData as a parameter to it.

Example:

AEECallback cb; // Fill up the members of the cb structure

```
brew
```

cb.pfnNotify = MyCB; // My callback function. It must be declared as void MyCB(void \* ) cb.pNotifyData = pme; // Applet Specific data cb.pfnCancel = NULL; // Initialize to NULL. It is updated by Shell //To register the callback do the following: ISHELL\_Resume(myShellPtr,&cb) ; // To cancel the CB do the following: if(cb.pfnCancel) cb.pfnCancel(&cb) ;

### Side Effects:

None

See Also: AEECallback Return to the List of functions

# brew.

## ISHELL\_SendEvent()

## Description:

The entire execution model of the AEE is based around a semi-cooperative event passing model. Under this model, events are sent to the active dialog or applet using the ISHELL\_SendEvent() function. The ISHELL\_SendEvent() function allows for control over the destination applet. This function sends the event directly to the destination applet. Events from one task to another must always be posted. Attempts to send the events from one task to another is rejected. Events can be sent to a specific applet by specifying the destination applet. If the applet is not currently running it is loaded and the event is sent directly to it. Under these conditions, the applet is started in the background (EVT\_APP\_START/EVT\_APP\_STOP events are not sent to the applet). Private events can be sent to an applet by defining the event at or above EVT\_USER and specifying the applet ClassID. An error is returned if events in the range of EVT\_USER and above are sent without an associated ClassID. If there is a dialog active (ISHELL\_CreateDialog()) , the event is passed to the dialog before being passed to the applet. The event is only passed to the applet if the dialog did not process the event. The wp and **dwp** parameters associated with the event are specific to the event. The AEE Shell does not examine these values.

## Prototype:

boolean ISHELL\_SendEvent(IShell \* pIShell, AEECLSID clsApp,AEEEvent evt, uint16 wp, uint32 dwp)

### Parameters:

| plShell       | Pointer to the IShell Interface object                                                                       |  |
|---------------|----------------------------------------------------------------------------------------------------|--|
| clsApp        | Class of the applet for the event. This parameter is required for events in the range of EVT_USER and above. |  |
| evt           | AEE Events                                                                                                   |  |
| wp            | Event-specific 16-bit value                                                                                  |  |
| dwp           | Event-specific 32-bit value                                                                                  |  |
| Return Value: |                                                                                                    |  |
| TRUE          | If the event was processed                                                                                   |  |
| FALSE         | If the event was not processed                                                                               |  |
| Comments:     |                                                                                                    |  |

None

## Side Effects:

None

See Also:

ISHELL\_PostEvent() Return to the List of functions

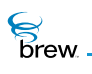

## ISHELL\_SetAlarm()

## Description:

This function allows the caller to set a long-term alarm for an applet. When the alarm expires, the applet is loaded and passed an EVT\_ALARM event with the specified 16-bit nUserCode as the user parameter. If the applet is not active at the time of the alarm, it is loaded but is not sent an EVT\_APP\_START event. If the applet wishes to be activated, it must call ISHELL\_StartApplet(). More than one alarm can be set for an applet by specifying a different 16-bit alarm nUserCode.

## Prototype:

int ISHELL\_SetAlarm(IShell \* pIShell, AEECLSID cls, uint16 nUserCode, uint32
nMins)

### Parameters:

| Pointer to the IShell Interface object                   |
|----------------------------------------------------------|
| Applet class to call when the alarm expires              |
| 16-bit code passed to the applet                         |
| Number of minutes to set the alarm from the current time |
|                                                          |

#### Return Value:

| SUCCESS   | if operation is successful |
|-----------|----------------------------|
| EBADPARM  | Invalid parameter          |
| ENOMEMORY | Insufficient memory        |

Comments:

None

#### Side Effects:

None

See Also: ISHELL\_CancelAlarm() Return to the List of functions

# ISHELL\_SetPrefs()

# Description:

This function provides a means of storing a structure containing applet or class level preferences.

# Prototype:

int ISHELL\_SetPrefs(IShell \* pIShell, AEECLSID cls, uint16 wVer, void \* pCfg, uint16 nSize)

# Parameters:

| plShell | Pointer to the IShell Interface object      |
|---------|---------------------------------------------|
| cls     | AEECLSID of the preference type             |
| wVer    | Version of the preference                   |
| pCfg    | Pointer to the preference data to be stored |
| nSize   | Size of memory block to store               |

# Return Value:

| SUCCESS   | Operation successful |
|-----------|----------------------|
| EBADPARM  | Invalid parameter    |
| ENOMEMORY | Insufficient memory  |
| EFAILED   | Operation failed     |

Comments:

None

# Side Effects:

None

See Also:

ISHELL\_GetPrefs(), Return to the List of functions

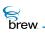

# ISHELL\_SetTimer()

# Description:

This function allows the caller to set a short-term timer. Upon expiration, the specified callback function is called, passing it the specified user data pointer as its first argument. Note the following:

- The timer expires at Current Time + <Milliseconds specified>
- Timer callbacks are made in the application's task state. The system shields the application developer from managing non-task callbacks.
- Any normal processing can be done in the callback. This includes drawing to the screen, writing to files, and other items.
- Timers do not repeat. The users must restart the timer if they desire a repeating timer.
- Specifying the same callback/data pointers automatically overrides a pending timer with the same callback/data pointers.
- Upon termination of the currently active applet, the AEE Shell scans the timer list. If the terminated applet was deleted as a result of its termination (that is the reference count went to 0), and an associated timer was found with the data pointer pointing to the applet, the timer is deleted.

# Prototype:

```
int ISHELL_SetTimer(IShell * pIShell, int32 dwMSecs, PFNNOTIFY pfn, void *
pUser)
```

### Parameters:

| plShell | Pointer to the IShell Interface object                                             |
|---------|------------------------------------------------------------------------------------|
| dwMSecs | Timer expiration in milliseconds. The expiration occurs at Current Time + dwMSecs. |
| pfn     | The user callback that is called when the timer expires                            |
| pUser   | The user data pointer that is passed as the only parameter to the callback         |

#### **Return Value:**

| SUCCESS  | Timer successfully set |
|----------|------------------------|
| EBADPARM | Invalid parameter      |

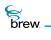

EINVALIDTIME Invalid expiration time

ENOMEMORY Not enough memory left on heap to create timer

#### Comments:

None

#### Side Effects:

None

See Also:

ISHELL\_GetTimerExpiration() ISHELL\_CancelTimer() Return to the List of functions

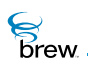

# ISHELL\_ShowCopyright()

# Description:

This function provides a means for the application to display the copyright information about the applet. An applet can use this function to display copyright and other applet related information on the screen. The information to be displayed is obtained from the Module Information File (MIF) for that applet. The following pieces of information can be displayed:

- Application Name
- Application Icon
- Copyright String
- Company Name

These four items are obtained from the MIF for that applet.

**NOTE:** The lengths of the strings must be less than 24 characters for them to be displayed. This information is displayed in the form of a dialog box, and it stays on the screen until the user dismisses the dialog (by pressing the clear button).

### Prototype:

```
boolean ISHELL_ShowCopyright(IShell * pIShell);
```

#### Parameters:

pIShell

Pointer to the IShell Interface object

Return Value:

| TRUE  | If the copyright information was successfully displayed     |
|-------|-------------------------------------------------------------|
| FALSE | If the copyright information was not successfully displayed |

#### Comments:

This function internally uses ISHELL\_Prompt() for the implementation.

### Side Effects:

None

brew.

# See Also:

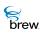

# ISHELL\_StartApplet()

# Description:

This function instructs the AEE Shell to start the applet associated with the specified 32-bit ClassID. If the requested class is supported and can be started, the AEE Shell loads and starts the applet. This call returns immediately to the caller before starting the applet. The applet is started asynchronously. Hence, if the applet classID being specified is not found, this function returns TRUE but the applet is not started. When the applet is started or when it is resumed the display is cleared and the IAPPLET\_HandleEvent() is sent the EVT\_APP\_START or EVT\_APP\_RESUME event along with the AEEAppStart parameter block. If an applet is started by another applet, the currently active applet is suspended.

### Prototype:

int ISHELL\_StartApplet(IShell \* pIShell, AEECLSID cls)

#### Parameters:

| plShell | Pointer to the IShell Interface object |
|---------|----------------------------------------|
| cls     | 32-bit applet ClassID                  |

#### Return Value:

| SUCCESS         | Applet created and started       |
|-----------------|----------------------------------|
| ENOMEMORY       | Insufficient memory              |
| ECLASSNOSUPPORT | Class specified is not supported |
| EEXPIRED        | Applet has expired               |

Comments:

None

# Side Effects:

None

See Also:

ISHELL\_CreateInstance() ISHELL\_CanStartApplet() ISHELL\_CloseApplet() ISHELL\_ActiveApplet() Return to the List of functions

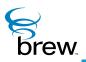

# **ISocket Interface**

The ISocket Interface provides methods to connect, transmit and receive data over, and close TCP and UDP sockets that are opened using the INETMGR\_OpenSocket().

**CAUTION:** Your application must have a privilege level of Network or All to be able to invoke the functions in this interface.

The function ISOCKET\_Connect() is called immediately after opening a socket. If the network subsystem (physical layer, RLP and PPP) of the device is not active, this function first establishes the necessary lower-layer protocol connections. For TCP sockets, ISOCKET\_Connect() then sets up a TCP connection to the specified IP address and port number. For UDP sockets, the IP address and port number supplied when calling ISOCKET\_Connect() are used as defaults for write operations to the socket. Therefore, for UDP sockets, the caller may specify the destination IP address and port numbers for each read or write operation, thereby allowing data to be sent to and received from multiple IP addresses and ports.

Once the socket has been connected, read and write operations may be used to exchange data over it. All data transfer operations are non-blocking; callback functions are used to notify the caller of the availability of socket for read or write operations. The caller can use ISOCKET\_Readable() to provide the address of a callback function that must be invoked when there is data available to read. Similarly, ISOCKET\_Writeable() registers the callback function that gets invoked when the socket is available for writing. Callbacks are also invoked whenever BREW detects any error conditions on the socket that require the application using this interface to take action. The function ISOCKET\_Cancel() is used to cancel a pending callback operation, thereby preventing the application from receiving notification when there is a change in the status of the socket it is waiting on.

The functions ISOCKET\_Read() and ISOCKET\_Write() are used for reading data from and writing data to TCP sockets. If the read or write do not make progress, ISOCKET\_Read() and ISOCKET\_Write()return an indication that blocking has occured. The caller can then use ISOCKET\_Readable() or ISOCKET\_Writeable() to arrange to be notified when blocking is no longer present. If the number of bytes actually read or written is less than the number requested, repeat calls to ISOCKET\_Read() or ISOCKET\_Write() to complete the data transfer.

The functions ISOCKET\_ReadV() and ISOCKET\_WriteV() are used to receive and send data on TCP sockets when the application uses multiple, non-contiguous buffers for reading and writing. In place of the single buffer pointer supplied as a parameter to ISOCKET\_Read() and ISOCKET\_Write()), ISOCKET\_ReadV() and ISOCKET\_WriteV() each take an array of buffer descriptors as input, with each

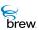

array element specifying the length in bytes and starting address of a buffer. These functions attempt to transfer an amount of data equal to the sum of the buffer lengths, starting with the first buffer in the array.

The functions ISOCKET\_RecvFrom() and ISOCKET\_SendTo() are used to exchange data over UDP sockets. Both these functions allow data to be sent to and received from multiple IP addresses and port numbers. As with TCP sockets, the application may call ISOCKET\_Readable() or ISOCKET\_Writeable() to designate a callback function if the read or write operation does not make progress immediately.

The function ISOCKET\_Bind() associates a local port number with a socket (if an application does not call this function before ISOCKET\_Connect(), a default value is used for the local port number). The function ISOCKET\_GetLastError() returns the error code for the last error detected by a function in the ISocket Interface . In cases where such a function returns something other than success, ISOCKET\_GetLastError() provides more detailed information about why the function failed to perform its task. The function ISOCKET\_GetPeerName() returns the IP address and port number of the entity with which data was most recently exchanged on the socket.

After completion of data transfer, a call to ISOCKET\_Release() closes the socket connection and releases the ISocket Interface and frees the associated resources.

To use the socket services, perform the following steps:

- 1 Call ISHELL\_CreateInstance() to create an instance of the INetMgr Interface.
- 2 Call INETMGR\_OpenSocket() to create an instance of the ISocket Interface (to open a TCP or UDP socket).
- 3 Call ISOCKET\_Connect() to establish the socket connection with the network entity with which the application will communicate.
- 4 Use the functions in the ISocket Interface to operate on the socket.

To read or write data over the socket:

1 Call the relevant (TCP/UDP, single/multiple I/O buffers) read or write functions described above.

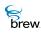

- 2 If the function returns a blocking indication, call ISOCKET\_Readable() or ISOCKET\_Writeable() to attempt the operation at a later time.
- 3 If less than the requested number of bytes were transferred, call the read or write function again to effect the transfer of the remaining data.
- 4 Repeat steps 1-3, until all of your data has been transferred.
- 5 Call ISOCKET\_Bind() to specify the socket's local port number.
- 6 Call ISOCKET\_GetPeerName() to obtain the IP address and port number of the most recent communication partner on the socket.
- 7 Call ISOCKET\_Release() to close the socket when after completing the data transfer.
- 8 Call INETMGR\_Release() to release the INetMgr Interface instance.

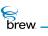

## List of functions

Functions in this interface include:

ISOCKET\_AddRef()

ISOCKET\_Bind()

ISOCKET\_Cancel()

ISOCKET\_Connect()

ISOCKET\_GetLastError()

ISOCKET\_GetPeerName()

ISOCKET\_IOCtl()

ISOCKET\_Read()

ISOCKET\_Readable()

ISOCKET\_ReadV()

ISOCKET\_RecvFrom()

ISOCKET\_Release()

ISOCKET\_SendTo()

ISOCKET\_Writeable()

ISOCKET\_Write()

ISOCKET\_WriteV()

Return to the Contents

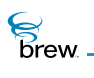

# ISOCKET\_AddRef()

## Description:

This function increments the reference count of the ISocket Interface object. This allows the object to be shared by multiple callers. The object is freed when the reference count reaches 0 (zero). See ISOCKET\_Release().

# Prototype:

uint32 ISOUNDPLAYER\_AddRef(ISocket \* pISocket)

### Parameters:

plSocket Pointer to the ISocket Interface object

Return Value:

Incremented reference count for the object. .

Comments:

A valid object returns a positive reference count

# Side Effects:

None

See Also: ISOCKET\_Release() Return to the List of functions

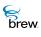

# ISOCKET\_Bind()

# Description:

This function associates a local address and port with the socket. The ISOCKET\_Bind() function is used on an unconnected socket. It is used to bind to either connection-oriented (stream) or connection-less (datagram) sockets. When a socket is created with a call to the socket function, it exists in a name space (address family), but it has no name assigned to it. Passing AEE\_INADDR\_ANY (zero) for the address explicitly requests that the socket be assigned to any local address.

This ability to bind to a specific local IP address is not presently supported, and AEE\_INADDR\_ANY is the only valid value for the INAddr parameter. The local IP address is assigned automatically by the sockets library.

Also note the possibility of an AEE\_NET\_WOULDBLOCK result. This normally occurs only in cases where a network connection (for example, a PPP link) must be established. In that event, ISOCKET\_Bind() returns AEE\_NET\_WOULDBLOCK, and can be called again to obtain the final result (error or success). For notification of when to call ISOCKET\_Bind() again, the ISOCKET\_Writeable() call can be used. Just as with ISOCKET\_Write(), a ISOCKET\_Writeable() callback guarantees completion of the ISOCKET\_Bind() call, so the caller must be prepared to receive AEE\_NET\_WOULDBLOCK again.) The user is not required to call ISOCKET\_Bind() again; the user can proceed to attempt to send and/or receive data using the ISOCKET\_SendTo() or ISOCKET\_RecvFrom() -- the bind operation is attempted in the background when possible.

# Prototype:

int ISOCKET\_Bind(ISocket \* pISocket, INAddr a, uint16 wPort)

| plSocket        | Pointer to the ISocket Interface object that needs to be connected |
|-----------------|--------------------------------------------------------------------|
| а               | IP Address                                                         |
| wPort           | Port                                                               |
| Return Value:   |                                                                    |
| AEE_NET_SUCCESS | If successful                                                      |
| AEE_NET_ERROR   | On error                                                           |

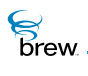

## Comments:

The specific error code can be retrieved by calling ISOCKET\_GetLastError(). One of the following error codes is returned:

| AEE_NET_EBADF           | Invalid socket descriptor is specified                          |
|-------------------------|-----------------------------------------------------------------|
| AEE_NET_EOPNOTSUPP      | Operation not supported                                         |
| AEE_NET_EADDRINUSE      | Local address is already in use                                 |
| AEE_NET_EINVAL          | Socket is already attached to a local name                      |
| AEE_NET_EFAULT          | Invalid address parameter has been specified                    |
| AEE_NET_EAFNOSUPPORT    | Address family not supported                                    |
| AEE_NET_GENERAL_FAILURE | NULL socket interface pointer                                   |
| AEE_NET_WOULDBLOCK      | No data available now; try again later (See ISOCKET_Readable()) |

Specific addresses not currently supported.

Side Effects:

None

See Also:

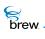

# ISOCKET\_Cancel()

### Description:

This function allows an application to cancel (un-register) a callback function that has been previously registered using the ISOCKET\_Readable() or ISOCKET\_Writeable(). Cancellation simply annuls the effect of the prior ISOCKET\_Readable() or ISOCKET\_Writeable(), so that the callback function is not called when the socket makes progress. When both the **pfn** and **pUser** parameters are NULL, all registered callbacks are canceled.

### Prototype:

void ISOCKET\_Cancel(ISocket \* pISocket, PFNNOTIFY pfn, void \* pUser)

#### Parameters:

| plSocket | Pointer to the ISocket Interface for which the callback function needs to be de-registered |
|----------|--------------------------------------------------------------------------------------------|
| pfn      | Pointer to the callback function that needs to be cancelled                                |
| pUser    | Callback data that was used to register the callback                                       |

**Return Value:** 

None

Comments:

None

Side Effects:

None

See Also: None Return to the List of functions

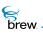

# ISOCKET\_Connect()

# Description:

For sockets of type AEE\_SOCK\_STREAM, this attempts to initiate a TCP connection to the specified address and port. For sockets of type AEE\_SOCK\_DGRAM, the specified host and port are associated with the socket, and they serve as the default destination address for subsequent ISOCKET\_Write() calls.

Prior to performing the above socket-specific behavior, ISOCKET\_Connect() tries to acquire an IP address and ensure the underlying network layer is ready for communication. This may involve the establishment of an Internet connection using CDMA Packet Data or QNC if such a connection has not already been established.

After establishment of a connection to the Internet (and in the case of AEE\_SOCK\_STREAM sockets, the TCP connection) or in the event of a failure, the specified callback is called. The callback is passed the error code that describes how the connect operation completed. As with all network callbacks, the callback is called within the same thread context, at some point in time after the caller returns control to the AEE event loop.

# Prototype:

int ISOCKET\_Connect(ISocket \* pISocket, INAddr a, INPort wPort, PFNCONNECTCB
pfn, void \* pUser)

| plSocket        | Pointer to the ISocket Interface object                                                                     |
|-----------------|----------------------------------------------------------------------------------------------------|
| a               | IP Address                                                                                                  |
| wPort           | Port                                                                                                    |
| pfn             | Address of the callback function that is invoked by AEE when the connect operation either succeeds or fails |
| pUser           | User defined data that is passed to the callback function when it is invoked                                |
| Return Value:   |                                                                                                    |
| AEE_NET_SUCCESS | If successful, this indicates that the callback is called after the caller relinquishes control             |
| AEE_NET_ERROR   | If the call can not schedule the callback (for example, the callback function or parameter was NULL)        |

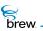

# Comments:

The **INAddr** and **INPort** arguments are assumed to be in network byte order (for example, big-endian). This issue is important for portability across simulator environments and potential device targets.

The callback is passed one of the following values describing the completion of the connect operation:

| AEE_NET_SUCCESS         | Connect completed successfully and the socket is prepared for<br>reading and/or writing   |
|-------------------------|-------------------------------------------------------------------------------------------|
| AEE_NET_EBADF           | Invalid socket descriptor is specified                                                    |
| AEE_NET_ECONNREFUSED    | Connection attempt refused                                                                |
| AEE_NET_ETIMEDOUT       | Connection attempt timed out                                                              |
| AEE_NET_EFAULT          | address parameter is invalid                                                              |
| AEE_NET_EIPADDRCHANGED  | IP address changed due to PPP resync                                                      |
| AEE_NET_EISCONN         | Socket is already connected (result was already received by a previous call to Connect()) |
| AEE_NET_ENETDOWN        | Network subsystem unavailable                                                             |
| AEE_NET_EOPNOTSUPP      | Invalid server address specified                                                          |
| AEE_NET_EADDRREQ        | Destination address is required                                                           |
| AEE_NET_GENERAL_FAILURE | NULL socket interface pointer                                                             |

Side Effects:

None

See Also: None Return to the List of functions

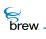

# ISOCKET\_GetLastError()

# Description:

This function returns the last error that occurred with the given Socket. The value returned depends on the most recently called function. The documentation for each function describes what this function can return when called right after that function.

# Prototype:

int ISOCKET\_GetLastError(ISocket \* pISocket)

Parameters:

plSocket Pointer to the ISocket Interface object

Return Value:

The most recently occurred error

Comments:

None

# Side Effects:

None

See Also:

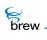

# ISOCKET\_GetPeerName()

# Description:

This function returns the IP address and port of the peer (for example, the IP address of the entity that this socket last communicated with).

## Prototype:

int ISOCKET\_GetPeerName(ISocket \* pISocket, INAddr \* pa, uint16 \* pwPort)

| plSocket                          | Pointer to the I ISocket Interface object       |
|-----------------------------------|-------------------------------------------------|
| ра                                | Pointer to IP Address                           |
| pwPort                            | Pointer to port                                 |
| Return Value:                     |                                                 |
| AEE_NET_SUCCESS                   | If successful                                   |
| AEE_NET_EBADF                     | If unsuccessful or socket descriptor is invalid |
| Comments:                         |                                                 |
| None                              |                                                 |
|                                   |                                                 |
| Side Effects:                     |                                                 |
| None                              |                                                 |
|                                   |                                                 |
| See Also:                         |                                                 |
| None<br>Return to the List of fur | nctions                                         |

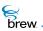

# ISOCKET\_IOCtI()

# Description:

This function is under development and not available, as a result a call always returns EFAILED.

# Prototype:

int ISocket\_IOCtl(ISocket \* pISocket, int nOption, uint32 dwVal)

| plSocket                          | Function is under development and not available  |
|-----------------------------------|--------------------------------------------------|
| nOption                           | Function is under development and not available  |
| dwVal                             | Function is under development and not available  |
| Return Value:                     |                                                  |
| EFAILED                           | Function is under development and not available. |
| Comments:                         |                                                  |
| None                              |                                                  |
|                                   |                                                  |
| Side Effects:                     |                                                  |
| None                              |                                                  |
|                                   |                                                  |
| See Also:                         |                                                  |
| None<br>Return to the List of fur | nctions                                          |

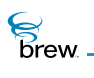

# ISOCKET\_Read()

## Description:

This function reads data from a socket. It reads data into a single buffer specified as a parameter to this function. This function always returns immediately. If there is no data available and the connection is still active, ISOCKET\_Read() returns AEE\_NET\_WOULDBLOCK. To be notified when to call ISOCKET\_Read() again, the caller must call ISOCKET\_Readable().

### Prototype:

int32 ISOCKET\_Read(ISocket \* pISocket, byte \* pbDest, uint16 wSize)

Parameters:

| plSocket           | Pointer to the ISocket Interface object                                                                   |
|--------------------|----------------------------------------------------------------------------------------------------|
| pbDest             | Pointer to the buffer to hold the data that is to be received                                             |
| wSize              | Specifies the number of bytes to read                                                                     |
| Return Value:      |                                                                                                    |
| bytes_read ( > 0)  | Any positive number indicates a number of bytes that have been successfully read into the provided buffer |
| 0 (zero)           | There is no more data to be received; the peer has shut down the connection                               |
| AEE_NET_WOULDBLOCK | No data available now; try again later (See<br>ISOCKET_Readable())                                        |
| AEE_NET_ERROR      | The socket is not in a valid state to receive data                                                        |
|                    |                                                                                                    |

Comments:

The specific error code can be retrieved by calling ISOCKET\_GetLastError(). Error codes returned:

| AEE_NET_EBADF          | Invalid socket descriptor is specfied                  |
|------------------------|--------------------------------------------------------|
| AEE_NET_ENOTCONN       | Socket not connected                                   |
| AEE_NET_ECONNRESET     | TCP connection reset by server                         |
| AEE_NET_ECONNABORTED   | TCP connection aborted due to timeout or other failure |
| AEE_NET_EIPADDRCHANGED | IP address changed, causing TCP connection reset       |

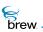

| AEE_NET_EPIPE           | Broken pipe                                        |
|-------------------------|----------------------------------------------------|
| AEE_NET_EADDRREQ        | Destination address required                       |
| AEE_NET_ENETDOWN        | Network subsystem unavailable                      |
| AEE_NET_EFAULT          | Application buffer not valid part of address space |
| AEE_NET_GENERAL_FAILURE | NULL socket interface pointer                      |

Side Effects:

None

See Also:

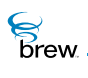

# ISOCKET\_Readable()

# Description:

This function allows an application to register a callback function to be invoked by the AEE when a nonblocking read operation (Read, ReadV, or RecvFrom) on the specified socket can make progress. Progress can involve returning data, returning an error code, or returning 0 (zero) to indicate a closed connection -- anything but AEE\_NET\_WOULDBLOCK. This function would typically be used after a previous read attempt returned AEE\_NET\_WOULDBLOCK, but it can be used even if no read function has been called.

**NOTE:** There is no absolute guarantee that the read function makes progress after the callback, so the caller must always be prepared to call ISOCKET\_Readable() again when the read function return AEE\_NET\_WOULDBLOCK.

# Prototype:

void ISOCKET\_Readable(ISocket \* pISocket, PFNNOTIFY pfn, void \* pUser)

| plSocket      | Pointer to the ISocket Interface object                                                                                                    |
|---------------|----------------------------------------------------------------------------------------------------|
| pfn           | Address of the callback function. This function is invoked by AEE when the socket becomes ready to be read or when it is ready to be closed. If this is NULL, it cancels the Readable callback function registered by a previous call to ISOCKET_Readable (if any). It always returns AEE_NET_SUCCESS if pfn is passed as NULL. |
| pUser         | User defiend data that is passed to the callback function when it is invoked                                                                                                    |
| Return Value: |                                                                                                    |
| None          |                                                                                                    |
|               |                                                                                                    |
| Comments:     |                                                                                                    |
| None          |                                                                                                    |
| Side Effects: |                                                                                                    |
| Side Ellecis. |                                                                                                    |
| None          |                                                                                                    |
|               |                                                                                                    |

brew.

# See Also:

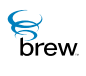

# ISOCKET\_ReadV()

# Description:

This function reads data from a socket. It reads data into one or more buffers described by the entries in the iov[] array. This function always returns immediately. If there is no data available and the connection is still active, ISOCKET\_ReadV() returns AEE\_NET\_WOULDBLOCK. To be notified when to call ISOCKET\_ReadV() again, the caller must call ISOCKET\_Readble().

# Prototype:

int32 ISOCKET\_ReadV(ISocket \* pISocket, SockIOBlock iov[], int16 iovcount)

#### Parameters:

| plSocket                                                                    | Pointer to the ISocket Interface object                                                 |
|-----------------------------------------------------------------------------|-----------------------------------------------------------------------------------------|
| iov                                                                         | Array of SockIOBlock structures into which data can be read                             |
| iovcount                                                                    | Specifies the number of entries in the <b>iov</b> array                                 |
| Return Value:                                                               |                                                                                         |
| bytes_read ( > 0)                                                           | Any positive number indicates the total of all the bytes read into the provided buffers |
| 0 (zero)                                                                    | There is no more data to be received; the peer has shut down the connection             |
| AEE_NET_WOULDBLOCK                                                          | No data available now; try again later (See<br>ISOCKET_Readable())                      |
| AEE_NET_ERROR                                                               | The socket is not in a valid state to receive data                                      |
| Comments:                                                                   |                                                                                         |
| The specific error code can be retrieved by calling ISOCKET_GetLastError(). |                                                                                         |

Error codes returned:

| AEE_NET_EBADF        | Invalid socket descriptor is specfied                  |
|----------------------|--------------------------------------------------------|
| AEE_NET_ENOTCONN     | Socket not connected                                   |
| AEE_NET_ECONNRESET   | TCP connection reset by server                         |
| AEE_NET_ECONNABORTED | TCP connection aborted due to timeout or other failure |

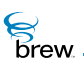

| AEE_NET_EIPADDRCHANGED  | IP address changed, causing TCP connection reset   |
|-------------------------|----------------------------------------------------|
| AEE_NET_EPIPE           | Broken pipe                                        |
| AEE_NET_EADDRREQ        | Destination address required                       |
| AEE_NET_ENETDOWN        | Network subsystem unavailable                      |
| AEE_NET_EFAULT          | Application buffer not valid part of address space |
| AEE_NET_EWOULDBLOCK     | Operation would block                              |
| AEE_NET_GENERAL_FAILURE | NULL socket interface pointer                      |
|                         |                                                    |

# Side Effects:

None

See Also:

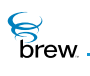

# ISOCKET\_RecvFrom()

### Description:

This functions reads data from UDP socket and records the IP address and port of the sender. This function always returns immediately with the number of bytes read. If no packets have arrived and the socket is still in a valid state, ISOCKET\_RecvFrom() returns AEE\_NET\_WOULDBLOCK. ISOCKET\_Readable() may be used to receive notification of when to try ISOCKET\_RecvFrom() again.

# Prototype:

int32 ISOCKET\_RecvFrom(ISocket \* pISocket, byte \* pBuff, uint16 wbytes, uint16 wflags, INAddr \* pa, INPort \* pwPort)

### Parameters:

| plSocket           | Pointer to the ISocket Interface object                                                                   |
|--------------------|----------------------------------------------------------------------------------------------------|
| pBuff              | Buffer to hold the received data                                                                          |
| wBytes             | Size of the buffer, in terms of number of bytes                                                           |
| wflags             | Not used and must be set to 0                                                                             |
| ра                 | Pointer to IP Address                                                                                     |
| pwPort             | Pointer to port                                                                                           |
| Return Value:      |                                                                                                    |
| bytes_read ( > 0)  | Any positive number indicates a number of bytes that have been successfully read into the provided buffer |
| 0 (zero)           | There is no more data to be received and the peer has shut down the connection                            |
| AEE_NET_WOULDBLOCK | No data available now; try again later (See ISOCKET_Readable())                                           |
| AEE_NET_ERROR      | Socket is not in a valid state to receive data                                                            |
|                    |                                                                                                    |

#### Comments:

The specific error code can be retrieved by calling ISOCKET\_GetLastError() and one of the following error codes is returned:

| AEE_NET_EEOF         | End of file                           |
|----------------------|---------------------------------------|
| AEE_NET_EBADF        | Invalid socket descriptor is specfied |
| AEE_NET_EAFNOSUPPORT | Address family not supported          |

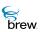

| AEE_NET_EADDRREQ        | Destination address required                       |
|-------------------------|----------------------------------------------------|
| AEE_NET_ENETDOWN        | Network subsystem unavailable                      |
| AEE_NET_EFAULT          | Application buffer not valid part of address space |
| AEE_NET_EOPNOTSUPP      | Option not supported                               |
| AEE_NET_GENERAL_FAILURE | NULL socket interface pointer                      |

Side Effects:

None

See Also:

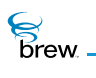

# ISOCKET\_Release()

# Description:

This function decrements the reference count for the ISocket Interface object. If the reference count reaches 0 (zero), the function closes the socket.

## Prototype:

uint32 ISOCKET\_Release(ISocket \* pISocket)

### Parameters:

plSocket Pointer to the ISocket Interface object

### Return Value:

The updated reference count

### Comments:

None

### Side Effects:

None

See Also: None Return to the List of functions

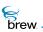

# ISOCKET\_SendTo()

# Description:

This function sends a UDP packet to the specified IP address and port from the local port bound to the socket. This function must be used with sockets of type AEE\_NET\_DGRAM (UDP) -- not with sockets of type AEE\_NET\_STREAM (TCP). If the socket has not been bound to a local address and port, this function binds it to a port.

Sockets always operate in non-blocking mode. This function returns immediately and, if successful, returns the number of bytes written. If no bytes can be successfully sent and the connection is still active, the function returns AEE\_NET\_WOULDBLOCK. To be notified when to call ISOCKET\_SendTo() again, the caller must call ISOCKET\_Writeable().

# Prototype:

int32 ISOCKET\_SendTo(ISocket \* pISocket,

```
byte * pBuff,
uint16 wBytes,
uint16 wflags,
IPAddr a,
INPort wPort)
```

| plSocket | Pointer to the ISocket Interface object         |
|----------|-------------------------------------------------|
| pBuff    | Buffer containing data to be sent               |
| wBytes   | Size of the buffer, in terms of number of bytes |
| wflags   | Not used and must be set to 0                   |
| а        | IP Address                                      |
| wPort    | Port                                            |

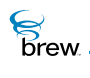

# **Return Value:**

| AEE_NET_WOULDBLOCK | Cannot send data at this time. Use ISOCKET_Writeable() to wait for readiness. This condition can be encountered if transmit buffers have been filled, or when a network connection is being established. |
|--------------------|----------------------------------------------------------------------------------------------------|
| AEE_NET_ERROR      | Indicates failure                                                                                                    |

Comments:

The specific error code can be retrieved by calling GetLastError(). One of the following error codes is returned:

| AEE_NET_EEOF            | End of file                                        |
|-------------------------|----------------------------------------------------|
| AEE_NET_EBADF           | Invalid socket descriptor is specfied              |
| AEE_NET_EAFNOSUPPORT    | Address family not supported                       |
| AEE_NET_EADDRREQ        | Destination address required                       |
| AEE_NET_ENETDOWN        | Network subsystem unavailable                      |
| AEE_NET_EFAULT          | Application buffer not valid part of address space |
| AEE_NET_EOPNOTSUPP      | Option not supported                               |
| AEE_NET_GENERAL_FAILURE | NULL socket interface pointer                      |

Side Effects:

None

See Also: None Return to the List of functions

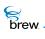

# ISOCKET\_Writeable()

# Description:

This function allows an application to register a callback function to be invoked by the AEE when a nonblocking write operation (ISOCKET\_Write(), ISOCKET\_WriteV(), or ISOCKET\_SendTo()) on the specified socket can make progress. Progress can involve writing data or returning an error code -anything but AEE\_NET\_WOULDBLOCK. This function would typically be used after a previous write attempt returned AEE\_NET\_WOULDBLOCK, but it can be used even if no read function has been called.

**NOTE:** There is no absolute guarantee that the read function makes progress after the callback, so the caller must always be prepared to call ISOCKET\_Readable() again when the write function return AEE\_NET\_WOULDBLOCK.

# Prototype:

void ISOCKET\_Writeable(ISocket \* pISocket, PFNNOTIFY pfn, void \* pUser)

| plSocket                     | Pointer to the ISocket Interface object for which the callback function needs to be registered                                                                                                    |
|------------------------------|----------------------------------------------------------------------------------------------------|
| pfn                          | Address of the callback function. This function is invoked by AEE when the socket becomes ready to receive data or when it is ready to be closed. If this is NULL, it cancels the Writeable callback function registered by a previous call to ISOCKET_Writeable(). |
| pUser                        | User defined data that is passed to the callback function when it is invoked                                                                                                    |
| Return Value:                |                                                                                                    |
| None                         |                                                                                                    |
| Comments:<br><sub>None</sub> |                                                                                                    |
| Side Effects:<br>None        |                                                                                                    |

brew.

# See Also:

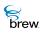

# ISOCKET\_Write()

## Description:

This function writes data to a connected socket. It writes data from a single buffer. This function always returns immediately with the number of bytes that were successfully written. If no bytes can be successfully written and the connection is still active, ISOCKET\_Write() returns AEE\_NET\_WOULDBLOCK. To be notified when to call ISOCKET\_Write() again, the caller must call ISOCKET\_Writeable().

### Prototype:

int32 ISOCKET\_Write(ISocket \* pISocket, byte \* pBuffer, uint16 wBytes)

#### Parameters:

| plSocket   | Pointer to the I ISocket Interface object                                  |
|------------|----------------------------------------------------------------------------|
| pBuffer    | Pointer to the buffer from which the data is sent                          |
| wByteCount | Specifies the size of the buffer in terms of number of bytes in the buffer |

### Return Value:

| bytes_written ( > 0) | Any positive number indicates the number of bytes successfully written          |
|----------------------|---------------------------------------------------------------------------------|
| AEE_NET_WOULDBLOCK   | No bytes can be written at this time; try again later (See ISOCKET_Writeable()) |
| AEE_NET_ERROR        | Failed to write any bytes                                                       |

#### Comments:

The specific error code can be retrieved by calling ISOCKET\_GetLastError(). One of the following possible error codes is returned.

| AEE_NET_EBADF          | Invalid socket descriptor is specfied                  |
|------------------------|--------------------------------------------------------|
| AEE_NET_ENOTCONN       | Socket not connected                                   |
| AEE_NET_ECONNRESET     | TCP connection reset by server                         |
| AEE_NET_ECONNABORTED   | TCP connection aborted due to timeout or other failure |
| AEE_NET_EIPADDRCHANGED | IP address changed, causing TCP connection reset       |
| AEE_NET_EPIPE          | Broken pipe                                            |
| AEE_NET_EADDRREQ       | Destination address required                           |

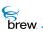

| AEE_NET_ENETDOWN        | Network subsystem unavailable                      |
|-------------------------|----------------------------------------------------|
| AEE_NET_EFAULT          | Application buffer not valid part of address space |
| AEE_NET_GENERAL_FAILURE | NULL socket interface pointer                      |

Side Effects:

None

# See Also:

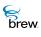

# ISOCKET\_WriteV()

# Description:

This function writes data to a connected socket. It gathers data from one or more buffers described by the entries in the iov[] array into a single write operation. With AEE\_SOCK\_STREAM (TCP) sockets, behaviour can differ from separate calls to ISOCKET\_Write() in that multiple calls to ISOCKET\_Write() might unnecessarily generate multiple TCP packets. With AEE\_SOCK\_DGRAM (UDP) sockets, the separate buffers are treated as an individual packet.

This function always returns immediately with the number of bytes that were successfully written. If no bytes can be successfully written and the connection is still active, ISOCKET\_Write() returns AEE\_NET\_WOULDBLOCK. To be notified when to call ISOCKET\_WriteV() again, the caller must call ISOCKET\_Writeable().

# Prototype:

```
int32 ISOCKET_WriteV(ISocket * pISocket, SockIOBlock iov[] , uint16
wiovcount)
```

### Parameters:

| plSocket                                   | Pointer to the ISocket Interface object                                                                    |
|--------------------------------------------|----------------------------------------------------------------------------------------------------|
| iov                                        | An array of SockIOBlocks containing the individual buffers to be sent                                      |
| wiovcount                                  | Number of entries inside the SockIOBlock structure                                                         |
| Return Value:                              |                                                                                                    |
|                                            |                                                                                                    |
| bytes_written ( > 0)                       | Any positive number indicates the total number of bytes successfully written from all of the iov[] buffers |
| bytes_written ( > 0)<br>AEE_NET_WOULDBLOCK | , , , , , , , , , , , , , , , , , , ,                                                                      |

#### Comments:

The specific error code can be retrieved by calling ISOCKET\_GetLastError(). One of the following error codes is returned

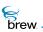

| AEE_NET_EBADF                     | Invalid socket descriptor is specfied                  |
|-----------------------------------|--------------------------------------------------------|
| AEE_NET_ENOTCONN                  | Socket not connected                                   |
| AEE_NET_ECONNRESET                | TCP connection reset by server                         |
| AEE_NET_ECONNABORTED              | TCP connection aborted due to timeout or other failure |
| AEE_NET_EIPADDRCHANGED            | IP address changed, causing TCP connection reset       |
|                                   |                                                        |
| AEE_NET_EPIPE                     | Broken pipe                                            |
| AEE_NET_EPIPE<br>AEE_NET_EADDRREQ | Broken pipe<br>Destination address required            |
|                                   |                                                        |
| AEE_NET_EADDRREQ                  | Destination address required                           |

Side Effects:

None

See Also:

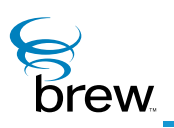

# **ISound Interface**

The **ISound Interface** provides the basic sound services. These services enable playing of beeps, rings, vibrations, various tones and list of tones. ISound defines a set of tones that can be played for a period of time or continuously until explicitly stopped. The tone identifiers can be put in a list and all the tones in the list can be played using a single function call. The **ISound Interface** also provides functions to get and set the volume.

#### To use the ISound Interface

- 1 Create an instance of the ISound Interface with ClassID: AEECLSID\_SOUND
- 2 Register the status callback function using the ISOUND\_RegisterNotify(). ISound always communicates with applets through this callback function. The Callback function carries information regarding user data, status callback types (AEE\_SOUND\_STATUS\_CB, AEE\_SOUND\_VOLUME\_CB) and status (AEE\_SOUND\_SUCCESS, AEE\_SOUND\_PLAY\_DONE, AEE\_SOUND\_FAILURE) Data, if any, is returned in the callback through the dwParam parameter which points to AEESoundPlayerCmdData. Otherwise dwParam is NULL. It is not always required to register a callback function; applet developer can choose not to get any ISound events as follows:

ISOUND\_RegisterNotify(pISound, NULL, NULL);

3 Set ISound parameters using the ISOUND\_Set(). This step is optional and ISound assumes default values for the parameters if it is not performed. After these steps, ISound is ready for service. See the ISound function description for more details on each function.

#### Tone-Database:

On the target device, device manufacturers can map elements of the AEESoundTone type to the corresponding IDs in the tone database. For example, AEE\_TONE\_0 maps to SND\_0 on an MSM3300-based device.

In the BREW Emulator, device manufacturers or applet developers can define their own tone files in .WAV format and add them to BREW Emulator tone-database. The tones are saved in the <\bin\DataFiles> subdirectory under the <\BREW> directory(where BREW is installed) based on AEESoundTone type. For example, to add AEE\_TONE\_0 to BREW Emulator, save your .WAV file as "AEE\_TONE\_0.wav" in the <\bin\DataFiles> subdirectory under the <\BREW> directory (where BREW> directory(where BREW) is installed) is installed). Same mechanism applies to BeepType required in ISHELL\_Beep() function. For example,

brew

to create your own BEEP\_ALERT tone, save your .WAV file as "BEEP\_ALERT.wav" in the <\bin\DataFiles> subdirectory under the <\BREW> directory(where BREW is installed). A few sample tones and all beep types are provided. Their usage is illustrated in the sample Sound applet.

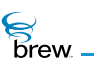

### List of functions

Functions in this interface include:

ISOUND\_AddRef()

ISOUND\_Get()

ISOUND\_GetVolume()

ISOUND\_PlayFreqTone()

ISOUND\_PlayTone()

ISOUND\_PlayToneList()

ISOUND\_RegisterNotify()

ISOUND\_Release()

ISOUND\_Set()

ISOUND\_SetDevice()

ISOUND\_SetVolume()

ISOUND\_StopTone()

ISOUND\_StopVibrate()

ISOUND\_Vibrate()

Return to the Contents

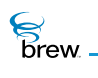

# ISOUND\_AddRef()

# Description:

This function increments the reference count of the ISound Interface object. This allows the object to be shared by multiple callers. The object is freed when the reference count reaches 0 (zero). See ISOUND\_Release().

# Prototype:

uint32 ISOUND\_AddRef(ISound \* pISound)

#### Parameters:

plSound Pointer to the lSound Interface object

#### Return Value:

Returns the incremented reference count for the object. A valid object returns a positive reference count.

#### Comments:

None

#### Side Effects:

None

See Also:

ISOUND\_Release() Return to the List of functions

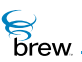

# ISOUND\_Get()

# Description:

This function gets the device attributes of ISound Interface object.

# Prototype:

void ISOUND\_Get(ISound \* pISound, const AEESoundInfo \* pSoundInfo)

### Parameters:

| plSound                                                           | [in]  | Pointer to ISound Interface object            |
|-------------------------------------------------------------------|-------|-----------------------------------------------|
| pSoundInfo                                                        | [out] | Structure containing ISound device attributes |
| Return Value:<br><sub>None</sub>                                  |       |                                               |
|                                                                   |       |                                               |
| Comments:                                                         |       |                                               |
| See ISOUND_Set() function description for details on AEESoundInfo |       |                                               |
|                                                                   |       |                                               |
| Side Effects:                                                     |       |                                               |

None

See Also:

None Return to the List of functions

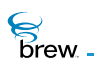

# ISOUND\_GetVolume()

### Description:

This function retrieves the current volume used for the device/method pair.

### Prototype:

void ISOUND\_GetVolume(ISound \* pISound)

#### Parameters:

plSound

Pointer to ISound Interface object

Return Value:

None

#### Comments:

None

#### Side Effects:

The volume level is sent back to the client via the callback function the <\bin\DataFiles> subdirectory under the <\BREW> directory(where BREW is installed). The result includes the status as well as the current volume level. The status can be one of the following values:

| AEE_SOUND_SUCCESS | Successful retrieving the current volume level. The <b>dwParam</b> of the callback function contains volume |
|-------------------|----------------------------------------------------------------------------------------------------|
| AEE_SOUND_FAILURE | Failed to retrieve the current volume level and the volume level is reset to $\boldsymbol{0}$               |

The current volume level is included in the status event as additional data.

See Also: None Return to the List of functions

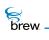

# ISOUND\_PlayFreqTone()

### Description:

This function plays a tone given a high frequency and a low frequency for the specified amount of time.

### Prototype:

void ISOUND\_PlayFreqTone(ISound \* pISound, uint16 wHiFreq, uint16 wLoFreq, uint16 wDuration)

#### Parameters:

| plSound   | Pointer to ISound Interface object |
|-----------|------------------------------------|
| wHiFreq   | Higher frequency of the DTMF pair  |
| wLoFreq   | Lower frequency of the DTMF pair   |
| wDuration | Tone play duration in milliseconds |

#### Return Value:

None

#### Comments:

If the duration is set to 0 (zero), the tone plays until the ISOUND\_StopTone() call is issued. This function is not supported in the BREW Emulator but it is supported on the target device.

#### Side Effects:

The result of the operation is sent to the client via the callback function pointer. Also, when the operation is done, it notifies the client through the same callback function pointer.

The status can be one of the following values:

| AEE_SOUND_SUCCESS   | Successful playing the tone                       |
|---------------------|---------------------------------------------------|
| AEE_SOUND_FAILURE   | Failed playing the tone                           |
| AEE_SOUND_PLAY_DONE | Done playing the tone or replaced by another tone |

brew.

# See Also:

None Return to the List of functions

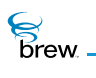

# ISOUND\_PlayTone()

### Description:

This function plays a tone given a tone ID for the specified amount of time.

# Prototype:

void ISOUND\_PlayTone(ISound \* pISound, AEESoundToneData toneData)

### Parameters:

| plSound  | Pointer to ISound Interface object                                                                 |
|----------|----------------------------------------------------------------------------------------------------|
| toneData | Structure containing a ToneID and the duration in milliseconds for which that tone is to be played |

#### Return Value:

None

#### Comments:

If the duration is set to 0 (zero) for any tone in the list, the tone plays until the ISOUND\_StopTone() call is issued.

### Side Effects:

The result of the operation is sent to the client via the callback function the <\bin\DataFiles> subdirectory under the <\BREW> directory(where BREW is installed). Also, when the operation is done, it notifies the client through the same callback function the <\bin\DataFiles> subdirectory under the <\BREW> directory(where BREW is installed).

The status can be one of the following values:

| AEE_SOUND_SUCCESS   | Successful playing the tone                       |
|---------------------|---------------------------------------------------|
| AEE_SOUND_FAILURE   | Failed to play the tone                           |
| AEE_SOUND_PLAY_DONE | Done playing the tone or replaced by another tone |

brew.

# See Also:

None Return to the List of functions

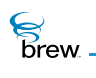

# ISOUND\_PlayToneList()

### Description:

This function plays a list of tones, given a tone ID for the specified amount of time for each tone.

### Prototype:

void ISOUND\_PlayToneList(ISound \* pISound, AEESoundToneData \* pToneData, uint16 wDataLen)

#### Parameters:

| plSound       | Pointer to ISound Interface object                                                                                                |
|---------------|----------------------------------------------------------------------------------------------------|
| pToneData     | List(Array) of AEESoundToneData structures, each containing <b>ToneID</b> and duration in milliseconds to be played for that tone |
| wDataLen      | Number of tones in the pToneData list                                                                                             |
| Return Value: |                                                                                                    |
| None.         |                                                                                                    |

# Comments:

Call ISOUND\_StopTone() to end the playing of tone list. If the duration is set to 0 (zero) for any tone in the list, the tone plays until the ISOUND\_StopTone() call is issued.

#### Side Effects:

The result of the operation is sent to the client, for each tone in the tone list, via the callback function pointer. Also, when the operation is done, it notifies the client through the same callback function pointer. The status can be one of the following values:

| AEE_SOUND_SUCCESS   | Received for each successful playing of tone in the tone list                                             |
|---------------------|----------------------------------------------------------------------------------------------------|
| AEE_SOUND_FAILURE   | Failed playing the tone in the tone list and tone list playback ends                                      |
| AEE_SOUND_PLAY_DONE | Received for each tone, in the tone list, after the tone playback is complete or replaced by another tone |

See Also: None

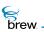

Return to the List of functions

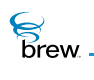

# ISOUND\_RegisterNotify()

# Description:

This function registers the status callback function.

# Prototype:

void ISOUND\_RegisterNotify(ISound \* pISound, PFNSOUNDSTATUS pfn, const void \* pUser)

### Parameters:

| plSound | Pointer to ISound Interface object                                                                                                    |
|---------|----------------------------------------------------------------------------------------------------|
| pfn     | Status callback function pointer (can be NULL, if no callback is required)                                                                                                    |
| pUser   | User data for unique correlation/identification of the transaction.<br>This piece of information is not retrieved or processed by ISound<br>and can be NULL if no identifying data is required. This same data<br>pointer is passed back to the client along with callback status to<br>correlate the transactions. |

### **Return Value:**

None

#### Comments:

The following functions and their callback status types are listed here:

| ISOUND_PlayTone     | AEE_SOUND_STATUS_CB |
|---------------------|---------------------|
| ISOUND_PlayToneList | AEE_SOUND_STATUS_CB |
| ISOUND_PlayFreqTone | AEE_SOUND_STATUS_CB |
| ISOUND_StopTone     | AEE_SOUND_STATUS_CB |
| ISOUND_Vibrate      | AEE_SOUND_STATUS_CB |
| ISOUND_StopVibrate  | AEE_SOUND_STATUS_CB |
| ISOUND_GetVolume    | AEE_SOUND_VOLUME_CB |
| ISOUND_SetVolume    | AEE_SOUND_STATUS_CB |

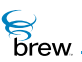

The above list also indicates what types of status are sent out through the callback functions. The status types determine the way the data portion of the status is interpreted. The status indicates the status of the operations or the result of the query in case of **get**-operations. See each of the function descriptions to find out the effects of this registered callback function.

Side Effects:

None

See Also:

None Return to the List of functions

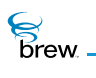

# ISOUND\_Release()

# Description:

This function decrements the reference count of an object. The object is freed from memory and is no longer valid once the reference count reaches 0 (zero).

#### Prototype:

uint32 ISOUNDPLAYER\_Release(ISound \* pISound)

### Parameters:

| plSound                     | Pointer to the ISound Interface object                                                            |
|-----------------------------|---------------------------------------------------------------------------------------------------|
| Return Value:               |                                                                                                   |
| reference count<br>0 (zero) | Decremented reference count for the object<br>If the object has been freed and is no longer valid |
|                             |                                                                                                   |

# Comments:

None

#### Side Effects:

None

See Also:

ISOUND\_AddRef() Return to the List of functions

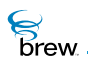

# ISOUND\_Set()

# Description:

This function sets the device attributes of ISound Interface object. The device attributes include Device, Method, APath, Ear-piece Mute Control and Mic Mute Control.

# Prototype:

int ISOUND\_Set(ISound \* pISound, const AEESoundInfo \* pSoundInfo)

#### Parameters:

| plSound       | Pointer to ISound Interface object            |
|---------------|-----------------------------------------------|
| pSoundInfo    | Structure containing ISound device attributes |
| Return Value: |                                               |
| SUCCESS       | ISound device attributes are set              |
| EBADPARAM     | One or more AEESoundInfo parameters are wrong |

#### Comments:

The device is not connected until you call ISOUND\_SetDevice().

## Side Effects:

If **SUCCESS** is NOT returned, then ISound Interface retains the previous values. If it is created first time it has the default values.

See Also: AEESoundInfo Return to the List of functions

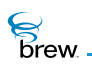

# ISOUND\_SetDevice()

### Description:

This function commands ISound to connect to a specific audio device. There is always one, and only one, audio device connected at any particular time. The audio device is specified by the call to the ISOUND\_Set() function.

### Prototype:

void ISOUND\_SetDevice(ISound \* pISound)

#### Parameters:

plSound

Pointer to ISound Interface object

Return Value:

None

#### Comments:

This function is not supported in BREW Emulator but it is supported on the target device.

### Side Effects:

The result of the operation is sent to the client via the callback function the <\bin\DataFiles> subdirectory under the <\BREW> directory(where BREW is installed). The status can be one of the following values:

| AEE_SOUND_SUCCESS | Successful connecting to the new sound device |
|-------------------|-----------------------------------------------|
| AEE_SOUND_FAILURE | Failed to connect to the new sound device     |

See Also: ISOUND\_Set() Return to the List of functions

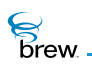

# ISOUND\_SetVolume()

### Description:

This function sets the volume to be used for the device/method pair specified in the call to ISOUND\_Set().

### Prototype:

void ISOUND\_SetVolume(ISound \* pISound, uint16 wVolume)

#### Parameters:

plSound

wVolume

Pointer to ISound Interface object New volume level for device/method

#### Return Value:

None

#### Comments:

The range of volume is from 0 (zero, lowest) to AEE\_MAX\_VOLUME (highest). In the BREW Emulator, the volume increases linearly. This may not be the case on target device.

#### Side Effects:

The result of the operation is sent to the client via the callback function pointer. The result can be one of the following:

| AEE_SOUND_SUCCESS | Successful setting the new volume level                           |
|-------------------|-------------------------------------------------------------------|
| AEE_SOUND_FAILURE | Failed setting the new volume level; the old level still prevails |

See Also: ISOUND\_Set() Return to the List of functions

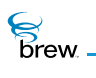

# ISOUND\_StopTone()

### Description:

This function stops playing current tone or ends the playback of tone list.

### Prototype:

void ISOUND\_StopTone(ISound \* pISound)

#### Parameters:

plSound

Pointer to ISound Interface object

Return Value:

None.

#### Comments:

In BREW Emulator, this function stops the vibration tone, if vibration is active.

### Side Effects:

The result of the operation is sent to the client, via the callback function pointer. Also, when the operation is done, it notifies the client through the same callback function pointer. The status can be one of the following values:

| AEE_SOUND_SUCCESS                                   | Successful and accepted the stop command. If playback of a tone<br>or tone list is active, then it also generates<br>AEE_SOUND_PLAY_DONE callback |
|-----------------------------------------------------|----------------------------------------------------------------------------------------------------|
| AEE_SOUND_FAILURE                                   | Failed and did not accept the stop command                                                                                                    |
| See Also:                                           |                                                                                                    |
| ISOUND_Vibrate()<br>Return to the List of functions |                                                                                                    |

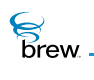

# ISOUND\_StopVibrate()

# Description:

This stops the current vibration.

### Prototype:

void ISOUND\_StopVibrate(ISound \* pISound)

#### Parameters:

Pointer to ISound Interface object

#### Return Value:

None

plSound

#### Comments:

In the BREW Emulator, this function is the same as calling ISOUND\_StopTone(). As a result, it may stop an ongoing ISOUND\_PlayTone() playback.

#### Side Effects:

This function does not cause any callback.

See Also: ISOUND\_Vibrate() Return to the List of functions

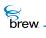

# ISOUND\_Vibrate()

### Description:

This function causes the device to vibrate for the specified amount or until ISOUND\_StopVibrate() is called.

#### Prototype:

void ISOUND\_Vibrate(ISound \* pISound, uint16 w6Duration)

#### Parameters:

| plSound   | Pointer to the public ISound object   |
|-----------|---------------------------------------|
| wDuration | Duration of vibration in milliseconds |

#### Return Value:

None

#### Comments:

In the BREW Emulator, this function is the same as calling ISOUND\_PlayTone() with a sample tone. As a result, it may stop ongoing ISOUND\_PlayTone() playback or vice versa.

### Side Effects:

This function does not cause any callback.

See Also:

ISOUND\_StopVibrate() Return to the List of functions

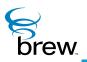

# ISoundPlayer Interface

This interface provides the sound player services for MIDI and MP3.

To use the services of ISoundPlayer Interface

- 1 Create the ISoundPlayer object by calling ISHELL\_CreateInstance() with AEECLSID\_SOUNDPLAYER as ClassID. .
- 2 Call ISOUND\_RegisterNotify() to register the ISoundPlayer callback function. The ISoundPlayer Interface always uses this callback function to notify the applet of any events or status changes. There are five types of callback functions invoked by the ISoundPlayer Interface.

AEE\_SOUNDPLAYER\_PLAY\_CB,

AEE\_SOUNDPLAYER\_SOUND\_CB,

AEE\_SOUNDPLAYER\_STATUS\_CB,

AEE\_SOUNDPLAYER\_TIME\_CB.

AEE\_SOUNDPLAYER\_VOLUME\_CB

Each callback type, in turn, contains a set of status indications that are valid only for callbacks of that type.

For example, for AEE\_SOUNDPLAYER\_PLAY\_CB, the status type can be

AEE\_SOUNDPLAYER\_SUCCESS,

AEE\_SOUNDPLAYER\_PAUSE,

AEE\_SOUNDPLAYER\_RESUME, and so forth

Any Data is returned in a callback through the **dwParam** parameter which points to an AEESoundPlayerCmdData structure, if data is present. Otherwise the **dwParam** is NULL. It is not always required to register a callback function; you can choose not to get any ISoundPlayer events by calling ISOUNDPLAYER\_RegisterNotify() as follows:

ISOUNDPLAYER\_RegisterNotify(pISoundPlayer, NULL, NULL);

- 3 Set the source of the MIDI/MP3 media (file/buffer/MIME) using the ISOUNDPLAYER\_Set() function.
- 4 In the applet event handler, call

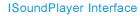

| Brew |  |
|------|--|
|      |  |

| ISOUNDPLAYER_Play()        | To play the MIDI/MP3 file                         |
|----------------------------|---------------------------------------------------|
| ISOUNDPLAYER_Stop()        | To stop the playback                              |
| ISOUNDPLAYER_Rewind()      | To rewind playback for ${f n}$ milliseconds       |
| ISOUNDPLAYER_FastForward() | To fast forward playback for ${f n}$ milliseconds |
| ISOUNDPLAYER_Pause()       | To pause the playback                             |
| ISOUNDPLAYER_Resume()      | To resume the playback                            |
|                            | And other ISoundPlayer functions                  |

- 5 Before exit, always:
  - a. Un-register the callback function by calling ISOUNDPLAYER\_RegisterNotify(pISoundPlayer, NULL, NULL);
  - b. Call ISOUNDPLAYER\_Stop()

#### More on callback:

During playback, every second, the applet is notified of AEE\_SOUNDPLAYER\_TICK\_UPDATE status via AEE\_SOUNDPLAYER\_PLAY\_CB. This can be used by applet to update the progress of playback.

After rewind, fast forward, pause or resume, the **dwParam** parameter of AEE\_SOUNDPLAYER\_PLAY\_CB callback function points to the current position, in milliseconds, of the playback.

Again, applets can use this to update the playback progress. These mechanisms are demonstrated in the sample MIDI-MP3 applet.

ISoundPlayer internally uses an instance of ISound for setting the device and for setting/getting the volume of the output. This makes it easy. You need not create an ISound instance for these operations. These mechanisms are demonstrated in the sample MIDI-MP3 Player applet

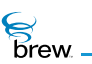

### List of functions

Functions in this interface include:

ISOUNDPLAYER\_AddRef() ISOUNDPLAYER\_FastForward() ISOUNDPLAYER\_GetTotalTime() ISOUNDPLAYER\_GetVolume ISOUNDPLAYER\_Pause() ISOUNDPLAYER\_Play() ISOUNDPLAYER\_RegisterNotify() ISOUNDPLAYER Release() ISOUNDPLAYER\_Resume() ISOUNDPLAYER\_Rewind() ISOUNDPLAYER Set() ISOUNDPLAYER\_SetSoundDevice() ISOUNDPLAYER\_SetStream() ISOUNDPLAYER\_SetTempo() ISOUNDPLAYER\_SetTune() ISOUNDPLAYER\_SetVolume() ISOUNDPLAYER\_Stop() Return to the Contents

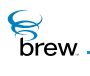

# ISOUNDPLAYER\_AddRef()

# Description:

This function increments the reference count of the ISoundPlayer Interface object. This allows the object to be shared by multiple callers. The object is freed when the reference count reaches 0 (zero). See ISOUNDPLAYER\_Release().

# Prototype:

uint32 ISOUNDPLAYER\_AddRef(ISoundPlayer \* pISoundPlayer)

#### Parameters:

plSoundPlayer Pointer to the ISoundPlayer Interface object

Return Value:

Incremented reference count for the object

Comments:

A valid object returns a positive reference count.

### Side Effects:

None

See Also: ISOUNDPLAYER\_Release() Return to the List of functions

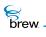

# ISOUNDPLAYER\_FastForward()

### Description:

This function issues a command to fast-forward the current MIDI/MP3 playback.

#### Prototype:

void ISOUNDPLAYER\_FastForward(ISoundPlayer \* pISoundPlayer, uint32 dwTime)

#### Parameters:

| plSoundPlayer | Pointer to ISoundPlayer Interface object                              |
|---------------|-----------------------------------------------------------------------|
| dwTime        | Amount of time, in milliseconds, to fast-forward the current playback |

#### Return Value:

None

#### Comments:

None

#### Side Effects:

The result of the operation is sent to the client via the callback function pointer. The status can be one of the following values:

| AEE_SOUNDPLAYER_SUCCESS | Successful and accepted the fast-forward command   |
|-------------------------|----------------------------------------------------|
| AEE_SOUNDPLAYER_FAILURE | Failed and did not accept the fast-forward command |

If this operation is successful, the function also triggers another event to be sent to the client with the AEE\_SOUNDPLAYER\_FFORWARD value for the playback transaction.

See Also: None Return to the List of functions

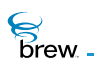

# ISOUNDPLAYER\_GetTotalTime()

### Description:

This function issues a command to request the calculation of the total playback time of the specified MP3/MIDI input source.

#### Prototype:

void ISOUNDPLAYER\_GetTotalTime(ISoundPlayer \* pISoundPlayer)

#### Parameters:

plSoundPlayer

Pointer to ISoundPlayer Interface object

#### Return Value:

None

#### Comments:

Only one play or get-total-time command executes at a time; a play command overrides any previous play or get-total-time command. However, a get-total-time command does not interrupt a play command.

### Side Effects:

The result of the operation is sent to the client via the AEE\_SOUNDPLAYER\_TIME\_CB callback function pointer. The status can be one of the following values:

| AEE_SOUNDPLAYER_SUCCESS | Successful getting the total playback time                                                                                                    |
|-------------------------|----------------------------------------------------------------------------------------------------|
| AEE_SOUNDPLAYER_FAILURE | Failed getting the total playback time                                                                                                    |
| AEE_SOUNDPLAYER_DONE    | Successful getting the total playback time. The <b>dwParam</b> parameter to the callback function points to AEESoundPlayerCmdData . The <b>dwTotalTime</b> parameter contains the current time in milliseconds. |
| AEE_SOUNDPLAYER_ABORTED | Command is aborted by the ISOUNDPLAYER_Play() command                                                                                                    |
| See Also:               |                                                                                                    |

None Return to the List of functions

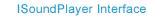

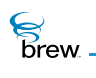

# ISOUNDPLAYER\_GetVolume

### Description:

This function gets the volume for the current playback device and method.

#### Prototype:

void ISOUNDPLAYER\_GetVolume(ISoundPlayer \* pISoundPlayer)

#### Parameters:

plSoundPlayer

Pointer to the ISoundPlayer Interface object

Return Value:

None.

#### Comments:

The volume range is from 0 (zero, lowest) to AEE\_MAX\_VOLUME (highest).

#### Side Effects:

The result of the operation is sent to the client via the AEE\_SOUND\_VOLUME\_CB callback function pointer. The status can be one of the following values:

| AEE_SOUNDPLAYER_SUCCESS | Successful getting volume value. The <b>dwParam</b> points to AEESoundPlayerCmdData and the <b>wVolume</b> contains the current volume. |
|-------------------------|----------------------------------------------------------------------------------------------------|
| AEE_SOUNDPLAYER_FAILURE | Failed to get volume value                                                                                                    |
| See Also                |                                                                                                    |

AEESoundCmd ISOUNDPLAYER\_SetVolume() Return to the List of functions

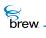

# ISOUNDPLAYER\_Pause()

#### Description:

This function issues a command to pause the current MIDI/MP3 playback.

#### Prototype:

void ISOUNDPLAYER\_Pause(ISoundPlayer \* pISoundPlayer)

#### Parameters:

| plSoundPlayer | Pointer to the ISoundPlayer Interface object |
|---------------|----------------------------------------------|
| Return Value: |                                              |
| None          |                                              |
| Comments:     |                                              |

None

#### Side Effects:

The result of the operation is sent to the client via the callback function pointer. The status can be one of the following values:

| AEE_SOUNDPLAYER_SUCCESS | Successful and accepted the pause command   |
|-------------------------|---------------------------------------------|
| AEE_SOUNDPLAYER_FAILURE | Failed and did not accept the pause command |

If this operation is successful, the function also triggers another event to be sent to the client with the AEE\_SOUNDPLAYER\_PAUSE value for the playback transaction.

See Also: None Return to the List of functions

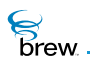

# ISOUNDPLAYER\_Play()

### Description:

This function issues a command to play a MIDI/MP3 audio from the input source specified in the call to ISOUNDPLAYER\_Set().

#### Prototype:

void ISOUNDPLAYER\_Play(ISoundPlayer \* pISoundPlayer)

#### Parameters:

plSoundPlayer

Pointer to the ISoundPlayer Interface object

#### Return Value:

None

#### Comments:

Only one play or get-total-time command is executed at a time. A play command overrides any previous play or get-total-time command. However, a get-total-time command does not interrupt a play command.

### Side Effects:

The registered callback function, with AEE\_SOUNDPLAYER\_PLAY\_CB, is triggered multiple times during the playback to indicate the status of the current playback transaction. The status can be one of the following values:

| AEE_SOUNDPLAYER_SUCCESS  | Play command was accepted and begins playback                        |
|--------------------------|----------------------------------------------------------------------|
| AEE_SOUNDPLAYER_REWIND   | Playback is rewinding                                                |
| AEE_SOUNDPLAYER_FFORWARD | Playback is fast-forwarding                                          |
| AEE_SOUNDPLAYER_PAUSE    | Playback is paused                                                   |
| AEE_SOUNDPLAYER_RESUME   | Playback is resuming after a pause, rewind, fast-<br>forward process |
| AEE_SOUNDPLAYER_TEMPO    | Playback tempo factor has been updated                               |
| AEE_SOUNDPLAYER_TUNE     | Playback tune factor has been updated                                |

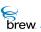

| AEE_SOUNDPLAYER_AUDIO_SPEC        | Relevant file specs are provided. In BREW Emulator, only file type is returned. |
|-----------------------------------|---------------------------------------------------------------------------------|
| AEE_SOUNDPLAYER_TICK_UPDATE       | periodic tick update every second                                               |
| AEE_SOUNDPLAYER_DATA_ACCESS_DELAY | Data access delay is causing the playback to be temporarily delayed             |
| AEE_SOUNDPLAYER_ABORTED           | Playback was aborted                                                            |
| AEE_SOUNDPLAYER_DONE              | Playback is finished                                                            |
| AEE_SOUNDPLAYER_FAILURE           | Play command was not accepted or there was an error processing the audio input  |

The following information is passed along in the status event in the **pServerData** parameter.

| If MIDI/CMX | Pointer to AEESoundPlayerMIDISpec structure |
|-------------|---------------------------------------------|
| If MP3      | Pointer to AEESoundPlayerMP3Spec structure  |

See Also:

ISOUNDPLAYER\_Set() Return to the List of functions brew.

# ISOUNDPLAYER\_RegisterNotify()

# Description:

This function registers the status event callback function.

# Prototype:

```
void ISOUNDPLAYER_RegisterNotifyCB
```

```
(
ISoundPlayer * pISoundPlayer,
PFNSOUNDPLAYERSTATUS pfn,
void * pUser
)
```

### Parameters:

| plSoundPlayer | Pointer to ISoundPlayer Interface object                                                                                                    |
|---------------|----------------------------------------------------------------------------------------------------|
| pfn           | Status callback function pointer which can be NULL                                                                                                    |
| pUser         | User data for unique correlation/identification of the transaction. This piece of information is not retrieved or processed by ISound and can be NULL if no identifying data is required. This same data pointer is passed back to the client along with status callback to correlate the transactions. |

#### **Return Value:**

None

#### Comments:

The following functions and their callback status types are listed here:

| ISOUNDPLAYER_Play        | AEE_SOUNDPLAYER_PLAY_CB   |
|--------------------------|---------------------------|
| ISOUNDPLAYER_Stop        | AEE_SOUNDPLAYER_STATUS_CB |
| ISOUNDPLAYER_Rewind      | AEE_SOUNDPLAYER_STATUS_CB |
| ISOUNDPLAYER_FastForward | AEE_SOUNDPLAYER_STATUS_CB |
| ISOUNDPLAYER_Pause       | AEE_SOUNDPLAYER_STATUS_CB |

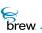

| ISOUNDPLAYER_Resume         | AEE_SOUNDPLAYER_STATUS_CB |
|-----------------------------|---------------------------|
| ISOUNDPLAYER_SetTempo       | AEE_SOUNDPLAYER_STATUS_CB |
| ISOUNDPLAYER_SetTune        | AEE_SOUNDPLAYER_STATUS_CB |
| ISOUNDPLAYER_SetVolume      | AEE_SOUNDPLAYER_STATUS_CB |
| ISOUNDPLAYER_GetVolume      | AEE_SOUNDPLAYER_VOLUME_CB |
| ISOUNDPLAYER_GetTotalTime   | AEE_SOUNDPLAYER_TIME_CB   |
| ISOUNDPLAYER_SetSoundDevice | AEE_SOUNDPLAYER_STATUS_CB |

The above list also indicates what types of status are sent back through the callback functions. The status type determines the way the data portion of the status is interpreted. The status indicates the status of the operations or the result of the query in case of get-operations. See each of the function descriptions to find out the effects of this registered callback function.

Side Effects:

None

See Also: None Return to the List of functions

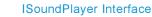

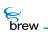

# ISOUNDPLAYER\_Release()

### Description:

This function decrements the reference count of an object. The object is freed from memory and is no longer valid once the reference count reaches 0 (zero).

### Prototype:

uint32 ISOUNDPLAYER\_Release(ISoundPlayer \* pISoundPlayer)

#### Parameters:

plSoundPlayer Pointer to the ISoundPlayer Interface object

#### Return Value:

Decremented reference count for the object. The object has been freed and is no longer valid if 0 (zero) is returned.

#### Comments:

None

### Side Effects:

None

See Also: ISOUNDPLAYER\_AddRef() Return to the List of functions

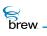

# ISOUNDPLAYER\_Resume()

#### Description:

This function issues a command to resume the current MIDI/MP3 playback.

#### Prototype:

void ISOUNDPLAYER\_Resume(ISoundPlayer \* pISoundPlayer)

#### Parameters:

plSoundPlayer

Pointer to ISoundPlayer Interface object

Return Value:

None

#### Comments:

Playback must have been paused with the ISOUNDPLAYER\_Pause() function.

If playback is not currently paused by the ISOUNDPLAYER\_Pause() function, this function call has no effect.

#### Side Effects:

The result of the operation is sent to the client via the callback function pointer. The status can be one of the following values:

| AEE_SOUNDPLAYER_SUCCESS | Successful and accepted the resume command   |
|-------------------------|----------------------------------------------|
| AEE_SOUNDPLAYER_FAILURE | Failed and did not accept the resume command |

If this operation is successful, the function also triggers another event to be sent to the client with the AEE\_SOUNDPLAYER\_RESUME value for the playback transaction.

See Also: ISOUNDPLAYER\_Pause() Return to the List of functions

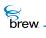

# ISOUNDPLAYER\_Rewind()

#### Description:

This function issues a command to rewind the current MIDI/MP3 playback.

#### Prototype:

void ISOUNDPLAYER\_Rewind(ISoundPlayer \* pISoundPlayer, uint32 dwTime)

#### Parameters:

| plSoundPlayer | Pointer to an ISoundPlayer Interface object                     |
|---------------|-----------------------------------------------------------------|
| dwTime        | Amount of time, in milliseconds, to rewind the current playback |
| Return Value: |                                                                 |
| None          |                                                                 |
|               |                                                                 |
| Comments:     |                                                                 |
| None          |                                                                 |

#### Side Effects:

The result of the operation is sent to the client via the callback function pointer. The status can be one of the following values:

| AEE_SOUNDPLAYER_SUCCESS | Successful and accepted the rewind command   |
|-------------------------|----------------------------------------------|
| AEE_SOUNDPLAYER_FAILURE | Failed and did not accept the rewind command |

If this operation is successful, the function also triggers another event to be sent to the client with the AEE\_SOUNDPLAYER\_REWIND value for the playback transaction.

See Also: None Return to the List of functions

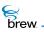

# ISOUNDPLAYER\_Set()

### Description:

This function sets the source of the MIDI/MP3 audio.

## Prototype:

void ISOUNDPLAYER\_Set(ISoundPlayer \* pISoundPlayer, AEESoundPlayerInput t, void \* pData)

### Parameters:

| plSoundPlayer | Pointer to ISoundPlayer Interface object        |
|---------------|-------------------------------------------------|
| pData         | Pointer to data of specified type               |
| t             | Source type of pData. Supported values include: |
|               | SDT_FILE -Specified data is file name           |
|               | SDT_BUFFER -Specified data is raw buffer        |

### Return Value:

None

### Comments:

Only SDT\_FILE is supported in the BREW Emulator.

# Side Effects:

None

# See Also:

None Return to the List of functions

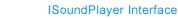

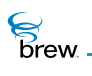

# ISOUNDPLAYER\_SetSoundDevice()

### Description:

This function commands the device to connect to a specific audio device; there is always one, and only one, audio device connected at any particular time.

### Prototype:

void ISOUNDPLAYER\_SetSoundDevice(ISoundPlayer \* pISoundPlayer, AEESoundDevice eDevice, AEESoundMuteCtl eEarMute, AEESoundMuteCtl eMicMute )

### Parameters:

| plSoundPlayer | Pointer to ISoundPlayer Interface object |
|---------------|------------------------------------------|
| eDevice       | Audio device to be connected             |
| eEarMute      | Mute or unmute the ear piece             |
| eMicMute      | Mute or unmute the microphone            |

#### **Return Value:**

None

#### Comments:

This function is not supported in the BREW Emulator, but it is supported on the target device.

#### Side Effects:

The result of the operation is sent to the client via the AEE\_SOUNDPLAYER\_SOUND\_CB callback function pointer. The status can be one of the following values:

| AEE_ | SOUNDPLAYER | SUCCESS |
|------|-------------|---------|
| AEE_ | SOUNDPLAYER | FAILURE |

Successful connecting to the new sound device Failed connecting to the new sound device

See Also:

None, Return to the List of functions

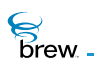

# ISOUNDPLAYER\_SetStream()

# Description:

This function allows an IAStream interface to be associated with an ISoundPlayer instance to allow audio input to be streamed from a file or socket.

### Prototype:

void ISOUNDPLAYER\_SetStream (ISoundPlayer \* pISoundPlayer, IAStream \* ps)

### Parameters:

| plSoundPlayer | Pointer to ISoundPlayer Interface object that will receive the streaming audio input              |
|---------------|---------------------------------------------------------------------------------------------------|
| ps            | Pointer to an instance of a class that implements the IAStream interface (e.g., IFile or ISocket) |

### **Return Value:**

None

#### Comments:

None

### Side Effects:

None

See Also:

IASTREAM\_Read() IASTREAM\_Readable() Return to the List of functions

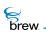

# ISOUNDPLAYER\_SetTempo()

### Description:

This function issues a command to modify the playback tempo of the current MIDI/MP3 playback as a percentage of the normal playback tempo.

### Prototype:

void ISOUNDPLAYER\_SetTempo(ISoundPlayer \* pISoundPlayer, uint32
dwTempoFactor)

#### Parameters:

| plSoundPlayer | Pointer to ISoundPlayer Interface object                                                         |
|---------------|--------------------------------------------------------------------------------------------------|
| dwTempoFactor | This parameter is used to modify the playback tempo as a percentage of the normal playback tempo |

#### Return Value:

None

#### Comments:

For example, a dwTempoFactor of 50 means half of the normal playback tempo.

The maximum supported tempo factor is 500%, or five times of the normal playback tempo.

The minimum tempo factor is 1% of the normal playback tempo. The tempo factor is initially 100% when the ISOUNDPLAYER\_Play() function is called. This function is not supported in the BREW Emulator, but it is supported on the target device.

#### Side Effects:

The result of the operation is sent to the client via the callback function pointer. The status can be one of the following values:

| AEE_SOUNDPLAYER_SUCCESS | Successful setting a new tempo value                |
|-------------------------|-----------------------------------------------------|
| AEE_SOUNDPLAYER_FAILURE | Failed setting a new tempo value; old value remains |

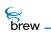

If this operation is successful, the function also triggers another event to be sent to the client with the AEE\_SOUNDPLAYER\_TEMPO value for the playback transaction.

See Also:

ISOUNDPLAYER\_Play() Return to the List of functions

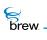

# ISOUNDPLAYER\_SetTune()

### Description:

It issues a command to modify the tune (pitch level) of the current MIDI/MP3 playback in half-step increments.

### Prototype:

void ISOUNDPLAYER\_SetTune(ISoundPlayer \* pISoundPlayer, uint8 nStep)

### Parameters:

| plSoundPlayer | Pointer to ISoundPlayer Interface object                                                                                                    |
|---------------|----------------------------------------------------------------------------------------------------|
| nStep         | This parameter is used to modify the tune of the playback in half-step increments. For example, a tune factor 0 (zero) indicates normal playback. A tune factor 1 indicates 1 half-step higher than the normal playback. Only values from -12 to 12 are supported. Namely the tune can be 1 octave higher than the normal playback at maximum, and 1 octave lower than the normal playback tune as a percentage of the normal playback tune. |

#### Return Value:

None

#### Comments:

This function is not supported in the BREW Emulator, but it is supported on the target device.

#### Side Effects:

The result of the operation is sent to the client via the callback function pointer. The status can be one of the following values:

| AEE_SOUNDPLAYER_SUCCESS | Successful setting a new tune value                |
|-------------------------|----------------------------------------------------|
| AEE_SOUNDPLAYER_FAILURE | Failed setting a new tune value; old value remains |

If this operation is successful, the function also triggers another event to be sent to the client with the AEE\_SOUNDPLAYER\_TUNE value for the playback transaction.

brew.

# See Also:

ISOUNDPLAYER\_Play() Return to the List of functions

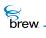

# ISOUNDPLAYER\_SetVolume()

### Description:

This function sets the volume for the current playback device.

### Prototype:

void ISOUNDPLAYER\_SetVolume(ISoundPlayer \* pISoundPlayer, uint16 wVolume)

#### Parameters:

| plSoundPlayer |  |
|---------------|--|
| wVolume       |  |

Pointer to the ISoundPlayer Interface object New volume level for device/method

Return Value:

None

#### Comments:

The volume range is from 0 (zero, lowest) to AEE\_MAX\_VOLUME (highest).

### Side Effects:

The result of the operation is sent to the client via the AEE\_SOUNDPLAYER\_SOUND\_CB callback function pointer. The status can be one of the following values:

| AEE_SOUNDPLAYER_SUCCESS | Successful setting a new volume value               |
|-------------------------|-----------------------------------------------------|
| AEE_SOUNDPLAYER_FAILURE | Failed to set a new volume value; old value remains |

See Also: ISOUNDPLAYER\_GetVolume Return to the List of functions

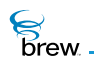

# ISOUNDPLAYER\_Stop()

### Description:

This function issues a command to stop the current MIDI/MP3 playback.

### Prototype:

void ISOUNDPLAYER\_Stop(ISoundPlayer \* pISoundPlayer)

#### Parameters:

| plSoundPlayer | Pointer to ISoundPlayer Interface object |
|---------------|------------------------------------------|
| Return Value: |                                          |
| None          |                                          |
| Comments:     |                                          |

None

#### Side Effects:

The result of the operation is sent to the client via the callback function pointer. The status can be one of the following values:

| AEE_SOUNDPLAYER_SUCCESS | Successful and accepted the stop command   |
|-------------------------|--------------------------------------------|
| AEE_SOUNDPLAYER_FAILURE | Failed and did not accept the stop command |

If this operation is successful, the function also triggers another event to be sent to the client with the AEE\_SOUNDPLAYER\_DONE value for the playback transaction.

See Also: None Return to the List of functions

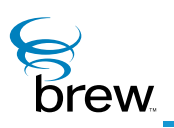

# **IStatic Interface**

The IStatic Interface allows you to create a static text control, which consists of a read-only text message and a title that appears at the top of the control's rectangle. Unlike the text controls created with the ITimeCtl Interface, the text in a static text control cannot be entered or modified by the device user. The text message is broken into lines within the control rectangle, with each line containing an integral number of words (that is, words are not broken across lines). If the text message is too long to completely fit on the device screen, the static text control automatically scrolls the message. When the end of the message is reached, the continuous scrolling starts again from the beginning. Instead of using a text message as the control's contents, you can choose to display an animated bitmap created with the IImage Interface. If this option is selected, the bitmap is displayed centered inside the static text control's rectangle.

The IStatic Interface provides a number of properties that can be used to customize the appearance and behavior of the static text control. These properties, which are all initially unset and can be set with the ISTATIC\_SetProperties() function, are as follows:

- ST\_ICONTEXT indicates that an animated bitmap is used instead of a text message. When this property is set, ISTATIC\_SetText() expects a pointer to an IImage Interface instance instead of a pointer to the message text string (see later in this section).
- ST\_TEXTALLOC tells ISTATIC\_SetText() not to allocate storage for the message text string (you set this property if you have already allocated storage for the message string in your code).
- ST\_TITLEALLOC tells ISTATIC\_SetText() not to allocate storage for the control title string (you set this property if you have already allocated storage for the title in your code).
- ST\_NOSCROLL disables the automatic scrolling of long text messages (in later releases, setting this property will allow the device user to manually scroll the text with the UP and DOWN keys).
- ST\_MIDDLETEXT specifies that the message text to be vertically centered within the control's rectangle (by default, the text begins at the top of the rectangle, immediately below the control title).
- ST\_UNDERLINE causes the control title to be underlined.
- ST\_CENTERTEXT centers each line of the message text (by default, the lines are leftjustified within the control rectangle).

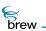

• ST\_CENTERTITLE centers the control title (by default, the title is left-justified).

The following steps are typically followed to use a static text control (refer to the function descriptions in the following subsections and the IStatic Interface usage examples for details on the parameter lists and return values of each IStatic Interface function):

To use a static text control

- 1 Create an instance of an IStatic Interface using the ISHELL\_CreateInstance().
- 2 Set the dimensions of the control's rectangle using the ISTATIC\_SetRect().
- 3 Obtain the text for the control's title and text message strings, either by reading them from a BREW resource file or from text strings in your code. If a bitmap is being used in place of the text message, read in the bitmap and use IIMAGE\_SetParm() function to set its animation properties (number of frames, animation rate, and other items).
- 4 Call ISTATIC\_SetText() to specify the control's title string, message string or bitmap, and the fonts to be used for the title and text. You must call ISTATIC\_SetRect() (see step 2) before calling ISTATIC\_SetText(), since the latter uses information about the control rectangle to determine how to display the control.
- 5 Call ISTATIC\_Redraw() to display the control's contents on the screen.
- 6 When the control is no longer needed, call ISTATIC\_Release(). This function frees the memory for the control's message text and title, but it does NOT release an animated bitmap, so you must explicitly release the IImage Interface if you created an instance of one in step 3.

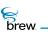

### List of functions

Functions in this interface include:

ISTATIC\_AddRef() ISTATIC\_GetProperties()

ISTATIC\_GetRect()

ISTATIC\_HandleEvent()

ISTATIC\_Redraw()

ISTATIC\_Release()

ISTATIC\_Reset()

ISTATIC\_SetProperties()

ISTATIC\_SetRect()

ISTATIC\_SetText()

Return to the Contents

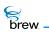

# ISTATIC\_AddRef()

# Description:

This function increments the reference count of the IStatic Interface object. This allows the object to be shared by multiple callers. The object is freed when the reference count reaches 0 (zero).

Prototype:

uint32 ISTATIC\_AddRef(IStatic \* pIStatic)

Parameters:

plStatic Pointer to the lStatic Interface object

Return Value:

Incremented reference count for the object.

Comments:

A valid object returns a positive reference count.

### Side Effects:

None

See Also: ISTATIC\_Release() Return to the List of functions

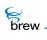

# ISTATIC\_GetProperties()

### Description:

This function retrieves the properties of the IStatic Interface object. The properties determine the physical look and feel of the object.

### Prototype:

uint32 ISTATIC\_GetProperties(IStatic \* pIStatic)

### Parameters

plStatic

Pointer to the IStatic Interface object

Return Value:

| ST_CENTERTEXT  | Center text                               |
|----------------|-------------------------------------------|
| ST_CENTERTITLE | Center title                              |
| ST_NOSCROLL    | Do not scroll text                        |
| ST_TEXTALLOC   | Text allocated - dialog now owns it       |
| ST_TITLEALLOC  | Title allocated - dialog now owns it      |
| ST_MIDDLETEXT  | Text is drawn in the middle of the screen |
| ST_UNDERLINE   | Underline the title                       |
| ST_ICONTEXT    | Text is Ilmage                            |

Comments:

None

#### Side Effects:

None

See Also: ISTATIC\_SetProperties() Return to the List of functions

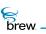

# ISTATIC\_GetRect()

# Description:

This function retrieves the location and size of the IStatic Interface object.

# Prototype:

void ISTATIC\_GetRect(IStatic \* pIStatic, const AEERect \* prc)

### Parameters

| plStatic<br>prc              | Pointer to the IStatic Interface object<br>Pointer to the IStatic object rectangle (location and size) |
|------------------------------|----------------------------------------------------------------------------------------------------|
| Return Value:                |                                                                                                    |
| None                         |                                                                                                    |
| Comments:                    |                                                                                                    |
| None                         |                                                                                                    |
| Side Effects:                |                                                                                                    |
| None                         |                                                                                                    |
| See Also:                    |                                                                                                    |
| ISTATIC_SetRect()<br>AEERect |                                                                                                    |
| Return to the List of fur    | nctions                                                                                                |

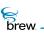

# ISTATIC\_HandleEvent()

# Description:

This function handles key events for the active IStatic Interface object.

# Prototype:

boolean ISTATIC\_HandleEvent(IStatic \* pIStatic, AEEEvent eCode, uint16
wParam, uint32 dwParam)

### Parameters:

| plStatic | Pointer to the IStatic Interface object |
|----------|-----------------------------------------|
| eCode    | Event code                              |
| wParam   | 16-bit first event parameter            |
| dwParam  | 32-bit second event parameter           |

### Return Value:

| TRUE  | Event has been processed     |
|-------|------------------------------|
| FALSE | Event has not been processed |

### Comments:

None

### Side Effects:

None

See Also: AEE Events

Return to the List of functions

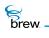

# ISTATIC\_Redraw()

## Description:

This function refreshes the IStatic object on the screen

### Prototype:

boolean ISTATIC\_Redraw(IStatic \* pIStatic)

### Parameters:

plStatic Pointer to the IStatic Interface Object

Return Value:

TRUE Always

Comments:

None

### Side Effects:

None

See Also:

None Return to the List of functions

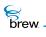

# ISTATIC\_Release()

# Description:

This function decrements the reference count of the IStatic Interface object. The object is freed from memory and is no longer valid once the reference count reaches 0 (zero).

Prototype:

uint32 ISTATIC\_Release(IStatic \* pIStatic)

Parameters:

plStatic

Pointer to the IStatic Interface object

Return Value:

Decremented reference count for the object.

Comments:

The object has been freed and is no longer valid if 0 is returned.

### Side Effects:

None

See Also: ISTATIC\_AddRef() Return to the List of functions

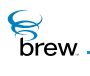

# ISTATIC\_Reset()

### Description:

This function resets an IStatic Interface object. It cleans up the title and text of the IStatic Interface object.

**NOTE:** Any timer(s) scheduled with AEE using this object as **pUser** parameter of ISHELL\_SetTimer() are also cancelled.

#### Prototype:

void ISTATIC\_Reset(IStatic \* pIStatic)

Parameters:

plStatic Pointer to the lStatic Interface object

Return Value:

None

Comments:

None

#### Side Effects:

None

See Also: None

Return to the List of functions

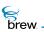

# ISTATIC\_SetProperties()

### Description:

This function set the properties of the IStatic Interface object. The properties value determines the physical look and feel of the object.

### Prototype:

void ISTATIC\_SetProperties(IStatic \* pIStatic, uint32 nProperties)

### Parameters:

| plStatic                         | Pointer to the IStatic Interface object   |
|----------------------------------|-------------------------------------------|
| nProperties                      | Properties value                          |
| ST_CENTERTEXT                    | Center text                               |
| ST_CENTERTITLE                   | Center title                              |
| ST_NOSCROLL                      | Do not scroll text                        |
| ST_TEXTALLOC                     | Text allocated - dialog now owns it       |
| ST_TITLEALLOC                    | Title allocated - dialog now owns it      |
| ST_MIDDLETEXT                    | Text is drawn in the middle of the screen |
| ST_UNDERLINE                     | Underline the title                       |
| ST_ICONTEXT                      | Text is Ilmage                            |
| Return Value:<br><sub>None</sub> |                                           |
|                                  |                                           |

Comments:

None

### Side Effects:

None

See Also: ISTATIC\_GetProperties() Return to the List of functions

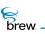

# ISTATIC\_SetRect()

# Description:

This function set the location and size of the IStatic Interface object.

# Prototype:

void ISTATIC\_SetRect(IStatic \* pIStatic, const AEERect \* prc)

### Parameters:

| plStatic                                                               | Pointer to the IStatic Interface object                               |
|------------------------------------------------------------------------|-----------------------------------------------------------------------|
| prc                                                                    | Pointer to the IStatic Interface object rectangle (location and size) |
| Return Value:<br><sub>None</sub>                                       |                                                                       |
| Comments:                                                              |                                                                       |
| None                                                                   |                                                                       |
| Side Effects:                                                          |                                                                       |
| None                                                                   |                                                                       |
| See Also:<br>ISTATIC_GetRect()<br>AEERect<br>Return to the List of fur | nctions                                                               |

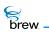

# ISTATIC\_SetText()

# Description:

This function sets the text and title of the IStatic Interface object.

# Prototype:

boolean ISTATIC\_SetText(IStatic \* pIStatic, AECHAR \* pTitle, AECHAR \* pText, AEEFont fntTitle, AEEFont fntText)

### Parameters:

| plStatic | Pointer to the IStatic Interface object |
|----------|-----------------------------------------|
| pTitle   | Pointer to the title string             |
| pText    | Pointer to the text string              |
| fntTitle | Title font type                         |
| fntText  | Text font type                          |

# Return Value:

| TRUE  | If text and title were set correctly |
|-------|--------------------------------------|
| FALSE | If otherwise                         |

#### Comments:

None

### Side Effects:

None

### See Also:

AEEFont Return to the List of functions

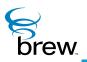

# **ITAPI Interface**

ITAPI is a simple interface to the telephony layer in the device. This function provides the following services:

- Retrieving status
- · Placing voice calls
- Extracting SMS text from SMS messages
- Obtaining caller ID on incoming or in-progress calls

The ITAPI interface is obtained through the ISHELL\_CreateInstance() function.

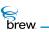

# List of functions

Functions in this interface include:

ITAPI\_AddRef()

ITAPI\_ExtractSMSText()

ITAPI\_GetCallerID()

ITAPI\_GetStatus()

ITAPI\_MakeVoiceCall()

ITAPI\_Release()

Return to the Contents

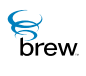

# ITAPI\_AddRef()

# Description:

This function increments the reference count of ITAPI Interface object. This allows the object to be shared by multiple callers. The object is freed when the reference count reaches 0 (zero). See ITAPI Interface.

### Prototype:

uint32 ITAPI\_AddRef(ITapi \* pITapi)

Parameters:

plTapi

Pointer to the ITAPI Interface object

Return Value:

Incremented reference count for the object

Comments:

A valid object returns a positive reference count

Side Effects:

None

See Also: ITAPI\_Release() Return to the List of functions

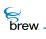

# ITAPI\_ExtractSMSText()

# Description:

This function extracts the formatted text from a raw SMS message. The format of the input parameter is AEESMSMsg. The buffer returned is valid until the next call to ITAPI\_ExtractSMSText or until the interface is released.

# Prototype:

```
// C Users
AEESMSTextMsg * ITAPI_ExtractSMSText(ITAPI * po,const AEESMSMsg * pMsg)
```

### Parameters:

| ро   | Pointer to the ITAPI Interface object |
|------|---------------------------------------|
| pMsg | Pointer to input AEESMSMsg            |

Return Value:

NULL If this function fails

### Comments:

This function is not supported on the device emulator.

### Side Effects:

None

See Also: Return to the List of functions

brew.

# ITAPI\_GetCallerID()

# Description:

This function retrieves the ID, in digits, of an incoming or outgoing voice call.

# Prototype:

// C Users

```
boolean ITAPI_GetCallerID(ITAPI * po,AECHAR * pDest, int nSize)
```

# Parameters:

| ро    | Pointer to the ITAPI Interface object   |
|-------|-----------------------------------------|
| pDest | Destination pointer                     |
| nSize | Size in bytes of the destination buffer |

### Return Value:

| TRUE  | Call in progress and buffer filled    |
|-------|---------------------------------------|
| FALSE | No call in progress or invalid buffer |

### Comments:

None

# Side Effects:

None

See Also: Return to the List of functions

brew.

# ITAPI\_GetStatus()

# Description:

This function obtains the current status of the telephony device, including service and call status. Applications can also register to receive updated TAPIStatus information on any changes through the ISHELL\_RegisterNotify() function.

# Prototype:

```
// C Users
int ITAPI_GetStatus(ITPAI * po, TAPIStatus * ps)
```

### Parameters:

| ро                           | Pointer to the ITAPI Interface object          |
|------------------------------|------------------------------------------------|
| ps                           | Pointer to the status information to be filled |
| Return Value:                |                                                |
| SUCCESS                      | Valid status information                       |
| EBADPARM                     | Bad parameter                                  |
| Comments:<br><sub>None</sub> |                                                |
| Side Effects:                |                                                |
| None                         |                                                |
|                              |                                                |
| See Also:                    |                                                |
| ISHELL_RegisterNotify        | ()                                             |
| Return to the List of fur    | nctions                                        |

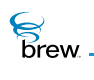

# ITAPI\_MakeVoiceCall()

### Description:

This function is called to place a voice call. The number dialed is specified in the digits string. Note the following when using this function:

- No call is placed if the input string is empty or NULL. Only specific digits are allowed, 0 (zero) through 9, #, and \*. All other digits are ignored.
- If a voice call is in progress, EALREADY is returned.
- If a data call is in progress and no network activity is in progress (for example, TCP), the data call is ended, and the call is placed.
- This function enforces the privacy policies established by the carrier. These may include intermediate prompts to you.

### Prototype:

#### //C Users

```
int ITAPI_MakeVoiceCall(ITAPI * po, const char * pszNumber,AEECLSID
clsReturn)
```

### Parameters:

| ро                           | Pointer to the ITAPI Interface object            |
|------------------------------|--------------------------------------------------|
| pszNumber                    | Pointer to number to dial                        |
| clsReturn                    | The application to be started when the call ends |
| Return Value:                |                                                  |
| SUCCESS                      | Function in progress                             |
| EBADPARM                     | Invalid number                                   |
| EALREADY                     | Voice call already in progress                   |
| Comments:<br><sub>None</sub> |                                                  |

# Side Effects:

None

See Also: Return to the List of functions

# ITAPI\_Release()

# Description:

This function decrements the reference count of ITAPI Interface object. The object is freed from memory and is no longer valid once the reference count reaches 0 (zero).

# Prototype:

uint32 ITAPI\_Release(ITapi \* pITapi)

### Parameters:

| plTapi                      | Pointer to the ITAPI Interface object                                                             |
|-----------------------------|---------------------------------------------------------------------------------------------------|
| Return Value:               |                                                                                                   |
| Reference count<br>0 (zero) | Decremented reference count for the object<br>If the object has been freed and is no longer valid |
| Comments:                   |                                                                                                   |
| None                        |                                                                                                   |

# Side Effects:

None

See Also: ITAPI\_AddRef() Return to the List of functions

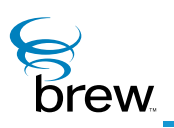

# ITextCtl Interface

A text control enables the device user to enter a string of text using the keys on the device. The text control consists of an optional title and a rectangular window containing one or more lines in which the entered text is displayed to the user. The text control handles the translation of user key presses into characters, so your application only needs to pass keypress events to the text control while it is active and retrieve the text from the control when user text entry has completed. The translation process depends on the text entry modes the device supports (for example, the standard multi-tap mode in which the user selects from the characters mapped to each key, and Tegic's T9 predictive text input mode). If more than one text entry mode is supported, your application can make it possible for the user to select the desired mode while the text control is active. The text control allows you to specify a softkey menu that is used for this purpose. While the text control is active, your application must send all keypress events to it by calling ITEXTCTL\_HandleEvent().

Text controls support the following properties, which can be set with ITEXTCTL\_SetProperties() (the property names are the names of the bit-mask constants used to set and test the property values):

- **TP\_MULTILINE** allows multiple lines of text to appear in the text entry window (by default, only a single line appears).
- **TP\_FRAME** draws a frame around the text control.
- **TP\_T9\_MODE** specifies that T9 is the default text entry mode for the device (if this property is not set, multi-tap is the default mode). This mode is not supported on the BREW Emulator.

Text controls provide several functions in addition to those in the IControl Interface. ITEXTCTL\_SetTitle() and ITEXTCTL\_SetText() specify values for the control's title and for the text string that appears in the text entry window (the latter function can be used to provide an initial value for the window's contents that the user can edit). ITEXTCTL\_GetText() retrieves the current value of the control's text string and copies it into a buffer. ITEXTCTL\_GetTextPtr() is similar, except that it returns a pointer to the character string in the text control that is used to store the text, without making a copy of it. ITEXTCTL\_SetMaxSize() determines the maximum number of characters that can be entered into the text control. ITEXTCTL\_EnableCommand() enables the sending of an EVT\_COMMAND to your application when the user presses the SELECT key (this function is not supported at present).

ITEXTCTL\_SetSoftKeyMenu() associates a SoftKey menu control with the text control. This is typically a SoftKey menu that you have created and that appears on the screen while the text control is displayed. ITEXTCTL\_SetSoftKeyMenu() adds an item to the SoftKey menu that allows the user to change the text entry mode (the text string for this item indicates the currently selected mode). When it receives this command, the text control displays a menu allowing the user to select the new text entry mode. After the user selects the new mode, the text control is reactivated and the user continues

brew

entering text. While entering text, the user can press the SELECT key to leave text-edit mode and activate the SoftKey menu. While the SoftKey menu is active, the user can press the UP key to return to edit mode without making a menu selection.

To use a text control in your application

- 1 Call ISHELL\_CreateInstance() to create an instance of the text control.
- 2 Call ITEXTCTL\_SetRect() to specify the screen rectangle that will contain the text control.
- 3 If desired, call ITEXTCTL\_SetTitle() and/or ITEXTCTL\_SetText() to specify the control's title and the initial value of its text string.
- 4 Call ITEXTCTL\_SetProperties() to set any text control properties.
- 5 Call Call ITEXTCTL\_SetSoftKeyMenu() to specify the SoftKey menu that is associated with the text control, if any.
- 6 Call ITEXTCTL\_SetActive() to activate the text control and draw its contents on the screen.
- 7 While the text control is active, call ITEXTCTL\_HandleEvent() to pass it any key events generated by the user.
- 8 When the user has completed entering text, call ITEXTCTL\_GetText() or ITEXTCTL\_GetTextPtr() to retrieve the text the user has entered. (If you are using a SoftKey menu, the user may signal the completion of text entry with a "Done" item in the menu, or by pressing the SELECT or other key if no SoftKey menu is present).
- 9 Call ITEXTCTL\_Release() to free the text control when you no longer need it.

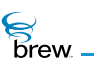

### List of functions

Functions in this interface include:

ITEXTCTL\_AddRef()

ITEXTCTL\_EnableCommand()

ITEXTCTL\_GetProperties()

ITEXTCTL\_GetRect()

ITEXTCTL\_GetText()

ITEXTCTL\_GetTextPtr()

ITEXTCTL\_HandleEvent()

ITEXTCTL\_IsActive()

ITEXTCTL\_Redraw()

ITEXTCTL\_Release()

ITEXTCTL\_Reset()

ITEXTCTL\_SetActive()

ITEXTCTL\_SetInputMode()

ITEXTCTL\_SetMaxSize()

ITEXTCTL\_SetProperties()

ITEXTCTL\_SetRect()

ITEXTCTL\_SetSoftKeyMenu()

ITEXTCTL\_SetText()

ITEXTCTL\_SetTitle()

Return to the Contents

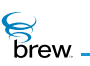

# ITEXTCTL\_AddRef()

# Description:

This function increments the reference count for the text control object

Prototype:

uint32 ITEXTCTL\_AddRef(ITextCtl \* pITextCtl)

Parameters:

pITextCtl Pointer to the ITextCtl Interface object

Return Value:

Incremented reference count for the object

Comments:

None

Side Effects:

None

See Also:

ITEXTCTL\_Release() Return to the List of functions

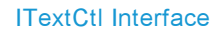

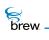

# ITEXTCTL\_EnableCommand()

# Description:

This function is used to enable sending of specified command by the text control object to the shell object upon receiving the event generated by pressing the SELECT key.

### Prototype:

void ITEXTCTL\_EnableCommand(ITextCtl \* pITextCtl, boolean bEnable, uint16 nCmdld)

### Parameters:

| plTextCtl | Pointer to the ITextCtl Interface object |
|-----------|------------------------------------------|
| bEnable   | Boolean value for enable/disable flag    |
| nCmdId    | Command id                               |

### Return Value:

None

### Comments:

None

### Side Effects:

None

See Also:

None Return to the List of functions

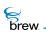

## ITEXTCTL\_GetProperties()

## Description:

This function returns the text control-specific properties or flags.

#### Prototype:

uint32 ITEXTCTL\_GetProperties(ITextCtl \* pITextCtl)

#### Parameters:

plTextCtl

Pointer to the ITextCtl Interface object

Return Value:

32-bit properties for the text control

Following properties are returned by the text control object

| TP_MULTILINE | If set, text control object is multiple line control |
|--------------|------------------------------------------------------|
| TP_FRAME     | If set, text control object has a frame              |
| TP_T9_MODE   | If set, text control object is in T9 mode            |

#### Comments:

None

### Side Effects:

None

## See Also:

ITEXTCTL\_SetProperties() Return to the List of functions

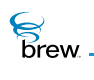

# ITEXTCTL\_GetRect()

## Description:

This function fills given pointer to AEERect with the coordinates of the current bounding rectangle of the text control object. This is particularly useful after a control is created to determine its optimal/default size and position.

## Prototype:

void ITEXTCTL\_GetRect(ITextCtl \* pITextCtl, AEERect \* prc)

### Parameters:

| plTextCtl te  | Pointer to the ITextCtl Interface object                               |
|---------------|------------------------------------------------------------------------|
| prc           | Rectangle to be filled with the coordinates of the text control object |
| Return Value: |                                                                        |
| None          |                                                                        |
| Comments:     |                                                                        |
| None          |                                                                        |
| Side Effects: |                                                                        |
| None          |                                                                        |
| See Also:     |                                                                        |

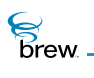

# ITEXTCTL\_GetText()

## Description:

This function is used to read text associated with the ITextCtl Interface object in the given buffer subject to the maximum of **nMaxChars**.

## Prototype:

boolean ITEXTCTL\_GetText(ITextCtl \* pITextCtl, TCHAR \* pBuffer, unsigned int nMaxChars)

## Parameters:

| plTextCtl | Pointer to the ITextCtl Interface object |
|-----------|------------------------------------------|
| pBuffer   | Placeholder for the text                 |
| nMaxChars | Maximum number of characters to be read  |

## Return Value:

| TRUE | If successful |
|------|---------------|
|      |               |

FALSE If unsuccessful

Comments:

None

## Side Effects:

None

See Also:

ITEXTCTL\_GetTextPtr() Return to the List of functions

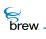

# ITEXTCTL\_GetTextPtr()

## Description:

It returns the pointer to the text maintained by the ITextCtl object. The difference between this function and GetText is that latter copies the content to a destination buffer, and the former just returns the pointer to the text inside the ITextCtl object.

Prototype:

TCHAR \* ITEXTCTL\_GetTextPtr(ITextCtl \* plTextCtl)

Parameters:

pITextCtl Pointer to the ITextCtl Interface object

Return Value:

pointer to the text buffer of the test control object

Comments:

None

## Side Effects:

None

See Also: ITEXTCTL\_GetText() Return to the List of functions

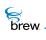

# ITEXTCTL\_HandleEvent()

## Description:

This function is used to handle the events received by text control object. If the text control object is in non edit mode, it processed only set title, set text and press of UP and DOWN key events. In text edit mode, it processes various events like key up, key down, key held, set title, set text, command event from soft key menu.

### Prototype:

boolean ITEXTCTL\_HandleEvent(ITextCtl \* pITextCtl, AEEEvent evt, uint16 wp, uint32 dwp)

#### Parameters:

| plTextCtl | Pointer to the ITextCtl Interface object |
|-----------|------------------------------------------|
| evt       | Event code                               |
| wp        | 16-bit event data                        |
| dwp       | 32-bit event data                        |
|           |                                          |

#### Return Value:

| TRUE  | If the event was processed by the text control |
|-------|------------------------------------------------|
| FALSE | If otherwise                                   |

#### Comments:

None

#### Side Effects:

None

#### See Also:

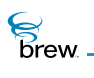

# ITEXTCTL\_IsActive()

## Description:

This function returns the active state of the text control object.

#### Prototype:

boolean ITEXTCTL\_IsActive(ITextCtl \* pITextCtl)

### Parameters:

| plTextCtl | Pointer to the ITextCtl Interface object |
|-----------|------------------------------------------|
|           |                                          |

Return Value:

 TRUE
 If the text control is active

FALSE If otherwise

Comments:

None

## Side Effects:

None

See Also:

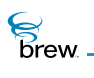

# ITEXTCTL\_Redraw()

## Description:

This function instructs the text control object to redraw its contents. The ITextCtl Interface object does not redraw its contents every time the underlying data behind the text control changes. This allows several data updates to occur while minimizing screen flashes. For example, several changes can be made to the contents of the text control object with no visible effect until ITEXTCTL\_Redraw() function is called.

#### Prototype:

boolean ITEXTCTL\_Redraw(ITextCtl \* pITextCtl)

Parameters:

plTextCtl Pointer to the ITextCtl Interface object

Return Value:

TRUE If the text control was redrawn

FALSE If otherwise

Comments:

None

Side Effects:

None

See Also:

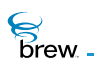

## ITEXTCTL\_Release()

## Description:

This function decrements the reference count for the ITextCtl Interface object and does appropriate cleanup if the reference count reaches 0 (zero).

Prototype: uint32 ITEXTCTL\_Release(ITextCtl \* plTextCtl)

Parameters:

plTextCtl

Pointer to the ITextCtl Interface object whose reference count needs to be decremented

**Return Value:** 

Updated reference count for the object.

Comments:

None

Side Effects:

None

See Also: ITEXTCTL\_AddRef() Return to the List of functions

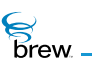

# ITEXTCTL\_Reset()

## Description:

This function instructs the text control to reset (free/delete) its contents as well as to immediately leave active/focus mode.

Prototype: void ITEXTCTL\_Reset(ITextCtl \* plTextCtl)

Parameters:

pITextCtl Pointer to the ITextCtl Interface object

Return Value:

None

Comments:

None

Side Effects:

None

See Also: ITEXTCTL\_SetActive() Return to the List of functions

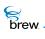

# ITEXTCTL\_SetActive()

## Description:

This function is used to make a text control object active. Only an active text control object handles the event sent to it. Inactive text control object just ignores the events. Also an inactive text control object does not draw its frame.

## Prototype:

void ITEXTCTL\_SetActive(ITextCtl \* pITextCtl,boolean bActive)

#### Parameters:

| plTextCtl | Pointer to the ITextCtl Interface object     |
|-----------|----------------------------------------------|
| bActive   | Boolean flag that specifies:                 |
|           | TRUE: to activate the text control object    |
|           | FALSE: to deactivate the text control object |

## Return Value:

None

#### Comments:

None

#### Side Effects:

None

See Also:

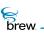

# ITEXTCTL\_SetInputMode()

## Description:

This function allows the caller to set the selected text input mode.

## Prototype:

AEETextInputMode ITEXTCTL\_SetInputMode(ITextCtl \* pITextCtl, AEETextInputMode wMode)

### Parameters:

| plTextCtl                                           | Pointer to the ITextCtl Interface object |
|-----------------------------------------------------|------------------------------------------|
| wMode                                               | Text input mode                          |
| Return Value:                                       |                                          |
| None                                                |                                          |
|                                                     |                                          |
| Comments:                                           |                                          |
| None                                                |                                          |
|                                                     |                                          |
| Side Effects:                                       |                                          |
| None                                                |                                          |
|                                                     |                                          |
| See Also:                                           |                                          |
| AEETextInputMode<br>Return to the List of functions |                                          |
|                                                     |                                          |

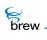

## ITEXTCTL\_SetMaxSize()

## Description:

This function is used to set the maximum text size supported by the text control object. If the size being set is more than the size already set, this leads to the freeing up of the memory associated with the previous size and allocation of the memory per the new size.

## Prototype:

void ITEXTCTL\_SetMaxSize (ITextCtl \* pITextCtl, uint16 nMaxSize)

#### Parameters:

| plTextCtl | Pointer to the ITextCtl Interface object                                             |
|-----------|--------------------------------------------------------------------------------------|
| nMaxSize  | Maximum text size in AECHAR characters excluding NULL and if 0 (zero) then no effect |

#### Return Value:

None

#### Comments:

None

#### Side Effects:

None

See Also:

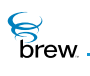

## ITEXTCTL\_SetProperties()

## Description:

This function sets text control-specific properties or flags.

#### Prototype:

void ITEXTCTL\_SetProperties(ITextCtl \* plTextCtl, uint32 dwProps)

### Parameters:

| plTextCtl | Pointer to the ITextCtl Interface object |
|-----------|------------------------------------------|
| dwProps   | 32-bit set of flags/properties           |

Following properties are used for text control object:

| TP_MULTILINE | If set, text control object is multiple line control. |
|--------------|-------------------------------------------------------|
| TP_FRAME     | If set, text control object has a frame.              |
| TP_T9_MODE   | If set, text control object is in T9 mode.            |

Return Value:

None

### Comments:

None

## Side Effects:

It deactivates the text control.

#### See Also:

ITEXTCTL\_GetProperties() Return to the List of functions

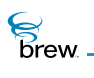

# ITEXTCTL\_SetRect()

## Description:

This function can be used to set the coordinates specified by prc as control rectangle of the text control object. A call to this function, also leads to calculate control rectangle for text line.

Prototype: void ITEXTCTL\_SetRect(ITextCtl \* pITextCtl, const AEERect \* prc)

Parameters:

plTextCtl

prc

Pointer to the ITextCtl Interface object Bounding rectangle for the text control object

Return Value:

None

#### Comments:

By default, the control rectangle of the text control object has device screen width as width and (device screen height - text height) as height starting from upper left corner.

## Side Effects:

None

See Also:

ITEXTCTL\_GetRect() Return to the List of functions

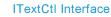

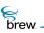

## ITEXTCTL\_SetSoftKeyMenu()

### Description:

It replaces the existing SoftKey menu of the text control object with the specified menu control object.

### Prototype:

void ITEXTCTL\_SetSoftKeyMenu(ITextCtl \* plTextCtl, IMenuCtl \* pm)

#### Parameters:

| plTextCtl | Pointer to the ITextCtl Interface object      |
|-----------|-----------------------------------------------|
| pm        | New menu control object for the soft key menu |

Return Value:

None

#### Comments:

None

### Side Effects:

IMenuCtl's reference count is bumped up and a new menu item is added to the menu if an entry mode string is maintained by the text manager.

See Also: None Return to the List of functions

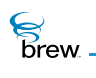

# ITEXTCTL\_SetText()

## Description:

This function is used to assign given string as text of the text control object.

## Prototype:

boolean ITEXTCTL\_SetText(ITextCtl \* pITextCtl, const TCHAR \* psz, int cch)

## Parameters:

| plTextCtl | Pointer to the ITextCtl Interface object                                                                                                    |
|-----------|----------------------------------------------------------------------------------------------------|
| psz       | Text string to be set                                                                                                    |
| cch       | Number of AECHAR characters to be assigned from the string to the text of the text control object. If cch is negative or greater than the length of psz string, then the length of string is used. |

## **Return Value**

Comments:

None

## Side Effects:

None

See Also:

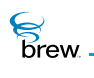

# ITEXTCTL\_SetTitle()

## Description:

This function is used to set title of a text control object. If pText is not NULL, it sets the string specified by pText as the title of the text control object. If pText is NULL, it reads title string corresponding to the given resource identifier from resource file and sets it as the title of the text control object.

## Prototype:

boolean ITEXTCTL\_SetTitle(ITextCtl \* plTextCtl, const char \* pszResFile, uint16 wResID, TCHAR \* pText)

#### Parameters:

| plTextCtl  | Pointer to the ITextCtl Interface object |
|------------|------------------------------------------|
| pszResFile | File containing resource string          |
| wResID     | Resource identifier                      |
| pText      | Null terminated title string             |

#### **Return Value:**

| TRUE  | If successful |
|-------|---------------|
| FALSE | If otherwise  |

#### Comments:

None

#### Side Effects:

If **pText** is NULL and **pszResFile**, **WResID** are valid, this function assigns the text control object title string to **pText**.

#### See Also:

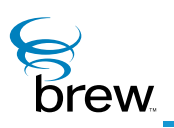

# ITimeCtl Interface

Time controls allow the device user to enter a time value in several different formats. They can also be used to display a time value to the user. When entering a time value, the user presses the LEFT and RIGHT keys to select the time field that is to be modified (that is, hours, minutes or seconds), and presses the UP and DOWN keys to increase or decrease the value of the edited field. When the user presses the SELECT key and command sending is enabled (see later in this section), an EVT\_COMMAND event is sent to the application or dialog that created the time control, which signals to your application that the user has completed entry of a time value. You can also specify the time value that is displayed in the time control. This feature can be used to repeatedly update the control to reflect a changing time value. For example, to implement a stopwatch, the time control does not measure time itself by setting timers or accessing the current time of day, (so you must obtain the necessary time values in your code using functions like GET\_TIMEMS()).

There are three types of time controls, each of which displays the time in a different format (you select the type you want by specifying its ClassID when you create an instance of the time control):

- A clock control (ClassID AEECLSID\_CLOCKCTL) displays the number of hours and minutes along with an AM/PM indicator. This type of control can be used to specify the time at which an alarm clock is to go off.
- A countdown control (ClassID AEECLSID\_COUNTDOWNCTL) displays the number of hours, minutes and seconds. This display format is useful for a countdown timer that allows the user to set the timer duration and then displays the time remaining until the timer expires.
- A stopwatch control (ClassID AEECLSID\_STOPWATCHCTL) displays the number of hours, minutes, seconds and hundredths of seconds. It can be used to implement a stopwatch.

A time control sends a control tabbing event (EVT\_CTL\_TAB) when the user presses the LEFT and RIGHT keys while editing the LEFT-most and RIGHT-most fields in the time control, respectively. You can use control tabbing to move between controls in a multicontrol screen (if your time control is part of a dialog, the dialog intercepts the control tabbing events and changes control focus appropriately).

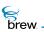

Time controls support a number of properties that can be set with ITIMECTL\_SetProperties() (the property names are the names of the bitmask constants you use to test and set the properties):

- TP\_AUTOREDRAW causes the time control to be redrawn whenever it is set active.
- **TP\_NO\_SECONDS** prevents the display and editing of the number of seconds in a countdown control.
- **TP\_NO\_MSECONDS** suppresses the display of the number of hundredths of seconds in a stopwatch control.
- **TP\_NOEDIT\_AMPM** prevents the user from editing the AM/PM field in a clock control.

Time controls implement several functions in addition to those in the IControl Interface.

ITIMECTL\_SetTime() sets the value of the time (in number of milliseconds) stored in the time control and displays its value in the time control's format. ITIMECTL\_SetTimeEx() is an extended version of this function that updates only the displayed value of the time but not the internally stored value. ITIMECTL\_GetTime() retrieves the current time in milliseconds that is stored in the time control. ITIMECTL\_GetTimeString() takes a time value in milliseconds as input and converts it into a text string that contains the corresponding number of hours and minutes, and can optionally include the number of seconds and hundredths of seconds and an AM/PM indicator. The numerical portions of the time string are separated by colons.

ITIMECTL\_EnableCommand() is used to enable or disable the sending of EVT\_COMMAND events to your application when the user presses the SELECT key (command sending is disabled by default). ITIMECTL\_SetIncrement() sets the number of minutes by which the minutes field of the text control is incremented or decremented when the user presses the UP or DOWN arrow keys while editing the field (the default value is one minute). ITIMECTL\_SetEditField() is used to specify which field of the time control is being edited by the user. Possible values are the hours, minutes, or seconds fields (if the seconds field is specified for a clock control, the AM/PM field is selected, assuming that it is editable; the hundredth-seconds field of a stopwatch control is not editable). The user selects the field to be edited with the LEFT and RIGHT arrow keys, so ITIMECTL\_SetEditField() can be used to select the initial field to be edited.

#### To create and use a time control

- 1 Call ISHELL\_CreateInstance() to create the time control instance and obtain an interface pointer to it, specifying which of the three types of time control you would like by its ClassID.
- Call ITIMECTL\_SetTime() to specify an initial time value for the time control if one is desired.
- 3 Call ITIMECTL\_SetRect() to define the screen rectangle in which the time control will be drawn.

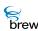

- 4 Call ITIMECTL\_SetProperties() if needed to set any of the time control properties, and call ITIMECTL\_SetIncrement() and/or ITIMECTL\_SetEditField() if you would like to change the default minutes increment or initial edit field.
- 5 When you have completely specified the contents and properties of the time control, call ITIMECTL\_SetActive() to draw the control on the screen and (if your control supports editing by the user) enable it to receive key events from the user to select a time value. While the time control is active, your application's IAPPLET\_HandleEvent() function must call ITIMECTL\_HandleEvent() to pass all handled key events to the time control for processing.
- 6 To display a changing time value to the user, call ITIMECTL\_SetTime() or ITIMECTL\_SetTimeEx() to update the display each time the value changes.
- 7 To access the time value entered by the user, call ITIMECTL\_GetTime() when the user has completed entering the value (the user can signal completion by pressing the SELECT key or dismissing the screen that contains the time control). You can then call ITIMECTL\_GetTimeString() to convert the number of milliseconds into a printable form.
- 8 When you no longer need the time control, call ITIMECTL\_Release() to free it.

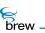

### List of functions

Functions in this interface include:

ITIMECTL\_AddRef()

ITIMECTL\_EnableCommand()

ITIMECTL\_GetProperties()

ITIMECTL\_GetRect()

ITIMECTL\_GetTime()

ITIMECTL\_GetTimeString()

ITIMECTL\_HandleEvent()

ITIMECTL\_IsActive()

ITIMECTL\_Redraw()

ITIMECTL\_Release()

ITIMECTL\_Reset()

ITIMECTL\_SetActive()

ITIMECTL\_SetEditField()

ITIMECTL\_SetIncrement()

ITIMECTL\_SetProperties()

ITIMECTL\_SetRect()

ITIMECTL\_SetTime()

ITIMECTL\_SetTimeEx()

Return to the Contents

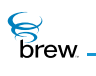

# ITIMECTL\_AddRef()

## Description:

This function increments the reference count of the ITimeCtl Interface object. This allows the object to be shared by multiple callers. The object is freed when the reference count reaches 0 (zero).

Prototype:

uint32 ITIMECTL\_AddRef(ITimeCtl \* pITimeCtl)

Parameters:

plTimeCtl Pointer to the lTimeCtl Interface object

Return Value:

Incremented reference count for the object.

Comments:

A valid object returns a positive reference count.

### Side Effects:

None

See Also: ITIMECTL\_Release() Return to the List of functions

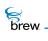

# ITIMECTL\_EnableCommand()

## Description:

This function is used to enable sending of specified command by the time control object to the AEE Shell upon receiving the event generated by pressing center key.

## Prototype:

void ITIMECTL\_EnableCommand(ITimeCtl \* pITimeCtl, boolean bEnable, uint16 nCmdId)

### Parameters:

| plTimeCtl | Pointer to I the ITimeCtl Interface object |
|-----------|--------------------------------------------|
| bEnable   | Boolean value for enable/disable flag      |
| nCmdld    | Command id                                 |

#### Return Value:

None

### Comments:

None

## Side Effects:

None

#### See Also:

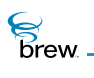

## ITIMECTL\_GetProperties()

## Description:

This function returns the time control-specific properties or flags.

### Prototype:

uint32 ITIMECTL\_GetProperties(ITimeCtl \* pITimeCtl)

#### Parameters:

plTimeCtl Pointer to the lTimeCtl Interface object

**Return Value:** 

32-bit properties for the time control

Following properties are returned by time control object:

| TP_AUTOREDRAW  | If set, control redraws on SetActive.                              |
|----------------|--------------------------------------------------------------------|
| TP_NO_SECONDS  | If set, control doesn't show the seconds in the COUNTDOWN control. |
| TP_NO_MSECONDS | If set, control doesn't show milliseconds in STOPWATCH.            |
| TP_NOEDIT_AMPM | If set, control doesn't allow to edit AM/PM.                       |

Comments:

None

#### Side Effects:

None

See Also: ITIMECTL\_SetProperties() Return to the List of functions

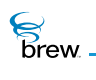

# ITIMECTL\_GetRect()

## Description:

This function fills given pointer to AEERect with the coordinates of the bounding rectangle of the time control object. This is particularly useful after a control is created to determine its optimal/default size and position.

## Prototype:

void ITIMECTL\_GetRect(ITimeCtl \* pITimeCtl, AEERect \* prc)

#### Parameters:

| plTimeCtl                     | Pointer to the ITimeCtl Interface object                        |
|-------------------------------|-----------------------------------------------------------------|
| prc                           | Rectangle to be filled with the coordinates of the time control |
| Return Value:                 |                                                                 |
| None                          |                                                                 |
|                               |                                                                 |
| Comments:                     |                                                                 |
| None                          |                                                                 |
|                               |                                                                 |
| Side Effects:                 |                                                                 |
| None                          |                                                                 |
|                               |                                                                 |
| See Also:                     |                                                                 |
| ITIMECTL_SetRect()<br>AEERect |                                                                 |
| Return to the List of fu      | nctions                                                         |

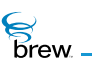

# ITIMECTL\_GetTime()

## Description:

This function gets the time value from the time control object. The time value is in milliseconds.

## Prototype:

int32 ITIMECTL\_GetTime(ITimeCtl \* pITimeCtl)

### Parameters:

| plTimeCtl                         | Pointer to the ITimeCtl Interface object               |
|-----------------------------------|--------------------------------------------------------|
| Return Value:                     |                                                        |
| Time                              | In milliseconds elapsed since 00:00:00 for this object |
| Comments:                         |                                                        |
| None                              |                                                        |
| Side Effects:                     |                                                        |
| None                              |                                                        |
| See Also:                         |                                                        |
| None<br>Return to the List of fun | ctions                                                 |

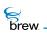

# ITIMECTL\_GetTimeString()

## Description:

This function converts the time in milliseconds to a string in the specified format.

## Prototype:

void ITIMECTL\_GetTimeString(ITimeCtl \* pITimeCtl, uint32 dwSecs, AECHAR \*
pDest, unsigned int nSize, uint16 wFlags)

## Parameters:

| plTimeCtl | Pointer to the ITimeCtl Interface object                                                            |
|-----------|----------------------------------------------------------------------------------------------------|
| dwSecs    | Time in milliseconds to be converted into a string                                                  |
| pDest     | Converted time in a string                                                                          |
| nSize     | Size Of <b>Pdest</b> In Bytes                                                                       |
| wFlags    | Bitmap that specifies the time format to use for the string conversion the following are supported: |
|           | GTS_MSECS: use centiseconds, and display 2 digit centiseconds                                       |
|           | GTS_SECS: use seconds                                                                               |
|           | GTS_AMPM: use AM or PM                                                                              |

#### **Return Value:**

None

### Comments:

None

#### Side Effects:

None

See Also:

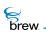

# ITIMECTL\_HandleEvent()

## Description:

This function is used to handle the events received by time control object. A time control object handles events received by it only if it is active. The events processed by the time control object are the press of UP, DOWN, LEFT and RIGHT keys. If command sending is enabled for the time control object, upon receiving event generated by the press of center key, it sends the command specified by ITIMECTL\_EnableCommand() function as command event to the AEE Shell.

## Prototype:

boolean ITIMECTL\_HandleEvent(ITimeCtl \* pITimeCtl, AEEEvent evt, uint16 wp, uint32 dwp)

#### Parameters:

| plTimeCtl | Pointer to the ITimeCtl Interface object |
|-----------|------------------------------------------|
| evt       | Event code                               |
| wp        | 16-bit event data                        |
| dwp       | 32-bit event data                        |

Return Value:

| TRUE  | If the event was processed by the time control |
|-------|------------------------------------------------|
| FALSE | If otherwise                                   |

Comments:

None

#### Side Effects:

None

See Also:

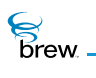

# ITIMECTL\_IsActive()

## Description:

This function returns the active/inactive state of the ITimeCtl Interface object.

## Prototype:

boolean ITIMECTL\_IsActive(ITimeCtl \* pITimeCtl)

### Parameters:

| plTimeCtl | Pointer to the ITimeCtl Interface object |
|-----------|------------------------------------------|
|           |                                          |

Return Value:

| TRUE | If the time control is active |
|------|-------------------------------|
|      |                               |

FALSE If otherwise

Comments:

None

## Side Effects:

None

See Also:

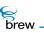

# ITIMECTL\_Redraw()

## Description:

This function instructs the time control object to redraw its contents. The time control object does not redraw its contents every time the underlying data behind the time control changes. This allows several data updates to occur while minimizing screen flashes. For example, several changes can be made to the contents of the time control object with no visible effect until the Redraw function is called.

## Prototype:

boolean ITIMECTL\_Redraw(ITimeCtl \* pITimeCtl)

#### Parameters:

plTimeCtl

Pointer to the ITimeCtl Interface object

Return Value:

TRUE If the time control was redrawn

FALSE If otherwise

Comments:

None

#### Side Effects:

None

See Also:

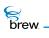

## ITIMECTL\_Release()

## Description:

This function decrements the reference count for the ITimeCtl Interface object and does appropriate cleanup if the reference count reaches 0 (zero).

### Prototype:

uint32 ITIMECTL\_Release(ITimeCtl \* pITimeCtl)

#### Parameters:

plTimeCtl

Pointer to the ITimeCtl Interface object whose reference count needs to be decremented

#### **Return Value:**

Updated reference count for the object.

#### Comments:

None

#### Side Effects:

None

See Also:

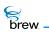

# ITIMECTL\_Reset()

## Description:

This function instructs the time control to reset (free/delete) its contents as well as to immediately leave active/focus mode.

## Prototype:

void ITIMECTL\_Reset(ITimeCtl \* pITimeCtl)

## Parameters:

plTimeCtl Pointer to the ITimeCtl Interface object

Return Value:

None

Comments:

None

## Side Effects:

None

See Also: ITIMECTL\_SetActive() Return to the List of functions

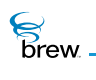

## ITIMECTL\_SetActive()

## Description:

This function is used to make a time control object active. Only an active time control object handles the event sent to it. An inactive time control object just ignores the events.

### Prototype:

void ITIMECTL\_SetActive(ITimeCtl \* pITimeCtl,boolean bActive)

## Parameters:

| pITimeCtI     | Pointer to t the ITimeCtl Interface object   |
|---------------|----------------------------------------------|
| bActive       | Boolean flag that indicates:                 |
|               | TRUE: to activate the time control object    |
|               | FALSE: to deactivate the time control object |
| Return Value: |                                              |
| None          |                                              |
|               |                                              |
| Comments:     |                                              |

None

#### Side Effects:

None

#### See Also:

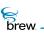

## ITIMECTL\_SetEditField()

## Description:

This function sets specified field for editing.

## Prototype:

void ITIMECTL\_SetEditField(ITimeCtl \* pITimeCtl, ITField field)

### Parameters:

| plTimeCtl | Pointer to the ITimeCtl Interface object                                           |
|-----------|------------------------------------------------------------------------------------|
| field     | Field to be set for editing. Field can be one of<br>ITF_HOUR<br>ITF_MIN<br>ITF_SEC |

## **Return Value:**

None

#### Comments:

None

#### Side Effects:

None

See Also:

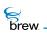

## ITIMECTL\_SetIncrement()

## Description:

This function sets a new time increment value in minutes. The default is 1.

## Prototype:

void ITIMECTL\_SetIncrement(ITimeCtl \* pITimeCtl, uint16 wMins)

### Parameters:

| plTimeCtl | Pointer to the ITimeCtl Interface object |
|-----------|------------------------------------------|
| wMins     | New time increment value in minutes      |

### Return Value:

None

## Comments:

The increment for only the minute field can be set. All other fields cannot be set.

## Side Effects:

None

See Also:

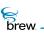

## ITIMECTL\_SetProperties()

## Description:

This function sets time control-specific properties.

## Prototype:

void ITIMECTL\_SetProperties(ITimeCtl \* pITimeCtl, uint32 dwProps)

### Parameters:

| plTimeCtl | Pointer to the ITimeCtl Interface object                                               |
|-----------|----------------------------------------------------------------------------------------|
| dwProps   | 32-bit set of flags/properties. Following properties are used for time control object: |
|           | TP_AUTOREDRAW: if set, redraw on SetActive                                             |
|           | TP_NO_SECONDS: if set, do not show the seconds in the COUNTDOWN control                |
|           | TP_NO_MSECONDS: if set, do not show milliseconds in STOPWATCH                          |
|           | TP_NOEDIT_AMPM: if set, do not allow to edit AM/PM                                     |

#### Return Value:

None

### Comments:

None

## Side Effects:

None

#### See Also:

ITIMECTL\_GetProperties() Return to the List of functions

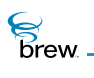

# ITIMECTL\_SetRect()

## Description:

This function can be used to set the coordinates specified by **prc** as the control rectangle of the time control object.

#### Prototype:

void ITIMECTL\_SetRect(ITimeCtl \* pITimeCtl, const AEERect \* prc)

### Parameters:

| plTimeCtl | Pointer to the ITimeCtl Interface object |
|-----------|------------------------------------------|
| prc       | Bounding rectangle for the time control  |

Return Value:

None

#### Comments:

By default, entire device screen is set as the control rectangle of the time control object.

### Side Effects:

None

See Also:

ITIMECTL\_GetRect() Return to the List of functions

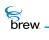

# ITIMECTL\_SetTime()

## Description:

This function can be used to set given time and redraw time string on device screen. It is the same as calling ITIMECTL\_SetTimeEx with the third parameter to be FALSE.

#### Prototype:

void ITIMECTL\_SetTime(ITimeCtl \* pITimeCtl, int32 tod)

#### Parameters:

| plTimeCtl<br>tod                  | Pointer to the ITimeCtl Interface object<br>Time in milliseconds expired since 00:00:00. Negative value is ignored |
|-----------------------------------|----------------------------------------------------------------------------------------------------|
| lou                               |                                                                                                    |
| Return Value:                     |                                                                                                    |
| None                              |                                                                                                    |
|                                   |                                                                                                    |
| Comments:                         |                                                                                                    |
| None                              |                                                                                                    |
|                                   |                                                                                                    |
| Side Effects:                     |                                                                                                    |
| None                              |                                                                                                    |
|                                   |                                                                                                    |
| See Also:                         |                                                                                                    |
| None<br>Return to the List of fun | ictions                                                                                                    |

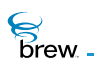

## ITIMECTL\_SetTimeEx()

## Description:

This function can be used to set a given time and redraw a time string on a device screen.

### Prototype:

void ITIMECTL\_SetTime(ITimeCtl \* pITimeCtl, int32 tod, boolean bIncUpdate)

#### Parameters:

| plTimeCtl  | Pointer to I the ITimeCtl Interface object                                     |  |
|------------|--------------------------------------------------------------------------------|--|
| tod        | Time in milliseconds expired since 00:00:00, where negative values are ignored |  |
| blncUpdate | Boolean flag:                                                                  |  |
|            | TRUE means to save the time string in the buffer of time control object.       |  |
|            | FALSE means to just draw on screen and don't save the time string.             |  |

Whether TRUE or FALSE, the time integer is saved.

#### **Return Value**:

None

#### Comments:

blncUpdate affects only the time string of the ITimeCtl Interface object. Time integer is always saved.

#### Side Effects:

None

See Also: None Return to the List of functions

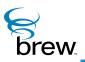

# **IViewer Interface**

The IViewer Interface is identical to the IImage Interface. It includes an identical list of functions.

The **Descriptions** of the IImage functions also describe the IViewer functions (See List of functions)

The **Prototypes** are the same with the exception that each place where there is **IIMAGE**, it is replaced by **IVIEWER**.

The **Parameters** are the same as IImage's parameters. The parmeter **plImiage** is replaced with **plViewer** which is the IViewer Interface opject.

The Return Values are the same return values as shown in the Ilmage Interface.

The Comments applicable to the IImage functions are also applicable to the IViewer functions.

The Side Effects applicable to the IImage functions are also applicable to the IViewer functions.

The **See Also** relationship between functions in the IImage functions are also applicable between the IViewer functions.

## List of functions

Functions in this interface include:

| IVIEWER_AddRef()      | See IIMAGE_AddRef()      |
|-----------------------|--------------------------|
| IVIEWER_Draw()        | See IIMAGE_Draw()        |
| IVIEWER_DrawFrame()   | See IIMAGE_DrawFrame()   |
| IVIEWER_GetInfo()     | See IIMAGE_GetInfo()     |
| IVIEWER_HandleEvent() | See IIMAGE_HandleEvent() |
| IVIEWER_Notify()      | See IIMAGE_Notify()      |
| IVIEWER_Release()     | See IIMAGE_Release()     |
| IVIEWER_SetParm()     | See IIMAGE_SetParm()     |
| IVIEWER_SetStream()   | See IIMAGE_SetStream()   |
| IVIEWER_Start()       | See IIMAGE_Start()       |
| IVIEWER_Stop()        | See IIMAGE_Stop()        |
|                       |                          |

Return to the Contents

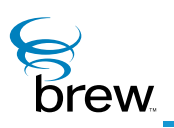

# **Helper Functions**

This section provides documentation for the various helper functions offered by AEE. This includes string functions, functions in the standard C library, utility functions and other items. standard C library refers to the ANSI standard C library supplied with C/C++ compilers/IDE. Applications must not directly invoke the standard C library functions (for example, memcpy). Instead, applications must use the functions provided by AEE (such as MEMCPY()). A distinct difference between the functions documented here and the rest of the AEE functions is that an interface pointer is not needed to access these functions. For example, to invoke the function MEMCPY(), no interface pointer is necessary. Applications can directly invoke MEMCPY(). Some of the functions provided here make direct calls to the standard C library functions (for example, MEMCPY() directly invokes the C library function memcpy() ). However, these functions are provided here for two reasons:

- To prevent the need for every application to statically link with the standard C library. When
  there are multiple apps loaded on the device, each application has the extra baggage of
  carrying the standard C library. To avoid this, AEE maintains a single copy of the standard C
  library. All applications can make use of this copy. Applications must not make direct calls to
  the standard C library functions (thereby, preventing the application from being associated
  with the baggage of static C library)
- To use dynamic apps that must not have any static data associated with them. If applications
  were to make direct calls to the standard C library functions such as memcpy(), they need
  to include the corresponding header files (for example, memory.h) and these header files
  may contain static data. Hence, using the standard C library function would prevent the
  application from being dynamically loadable.

For the above two reasons, AEE offers the helper functions, some of which are wrappers that directly call the standard C library functions.

### List of functions

Functions in this interface include:

ATOI() CALLBACK\_Cancel() CALLBACK\_Init() CALLBACK\_IsQueued() CONVERTBMP() CREATEOBJ() DBGPRINTF() FADD() FCMP\_E() FCMP\_G() FCMP\_GE() FCMP\_L() FCMP\_LE() FDIV() FLOAT\_TO\_WSTR() FMUL() FREE() FREEOBJ() FSUB() **GETAEEVERSION()** GET\_APP\_INSTANCE() GETCHTYPE() GET\_JULIANDATE() LOCALTIMEOFFSET() GET\_NOTIFIER\_MASK() GET\_NOTIFIER\_VAL() GET\_RAND() GET\_SECONDS() GET\_TIMEMS()

GET\_UPTIMEMS() MALLOC() MEMCPY() MEMSET()

OEMSTRLEN()

OEMSTRSIZE()

REALLOC()

SETAEERECT()

SPRINTF()

STR\_TO\_WSTR()

STRCAT()

STRCHR()

STRCMP()

STRCPY()

STRLEN()

STRNCPY()

STRRCHR()

STRTOUL()

SYSFREE()

UTF8\_TO\_WSTR()

WSPRINTF()

WSTR\_TO\_FLOAT()

WSTR\_TO\_STR()

WSTR\_TO\_UTF8()

WSTRCAT()

WSTRCHR()

WSTRCMP()

WSTRCOMPRESS()

WSTRCPY()

WSTRDUP()

WSTRLEN()

WSTRLOWER()

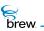

WSTRNCOPYN()

WSTRRCHR()

WSTRSIZE()

WSTRUPPER()

WWRITELONGEX()

Return to the Contents

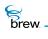

# ATOI()

## Description:

This function is a wrapper around the atoi() function provided by the standard C library. Its behavior is identical to that of atoi(). This function converts the input string to an integer.

## Prototype:

int ATOI( const char \* src )

### Parameters

| SrC                   | Pointer to the source string    |
|-----------------------|---------------------------------|
| Return Value:         |                                 |
| Integer               | Represented by the input string |
| Comments:             |                                 |
| None                  |                                 |
| Side Effects:<br>None |                                 |
| See Also:             |                                 |

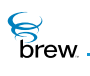

# CALLBACK\_Cancel()

## Description:

This function cancels a callback that has been previously registered using the ISHELL\_Resume() The callback can be cancelled only if the callback has not already happened. To check if the callback has already happened, check the member **pfnCancel** inside the AEECallback structure and check to see if it is NULL. It it has been set to NULL by the AEE, it cannot be cancelled.

## Prototype:

void CALLBACK\_Cancel(AEECallback \* pcb)

#### Parameters:

pcb

Valid pointer to an AEECallback structure that has been registered using the ISHELL\_Resume()

#### Return Value:

None

Comments:

None

#### Side Effects:

None

See Also:

ISHELL\_Resume() Return to the List of functions

brew.

# CALLBACK\_Init()

## Description:

This function initializes the members of an AEECallback structure.

## Prototype:

void CALLBACK\_Init(AEECallback \* pcb, PFNNOTIFY pfn, void \* pd)

### Parameters:

| рсb | Valid pointer to an AEECallback structure that must be initialized                |
|-----|-----------------------------------------------------------------------------------|
| pfn | Valid pointer to the callback function                                            |
| pd  | Pointer to data that must be passed to the <b>pfn</b> function when it is invoked |

#### **Return Value:**

None

#### Comments:

None

## Side Effects:

None

See Also:

ISHELL\_Resume() Return to the List of functions

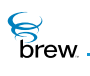

## CALLBACK\_IsQueued()

### Description:

This function checks whether a callback that was registered with ISHELL\_Resume() is still queued for processing. The callback is no longer queued if it has already occurred or if it was cancelled with the function CALLBACK\_Cancel().

### Prototype:

boolean CALLBACK\_IsQueued(AEECallback \* pcb)

#### Parameters:

pcb

Pointer to an AEECallback structure that has been registered with ISHELL\_Resume()

#### Return Value:

 TRUE
 if the callback is still queued for processing

 FALSE
 otherwise

#### Comments:

If the callback is no longer queued, the **pfnCancel** member of the AEECallback structure referred by **pcb** is NULL. This function checks **pcb->pfnCancel** is NULL to determine whether callback is queued.

#### Side Effects:

None

See Also:

ISHELL\_Resume() Return to the List of functions

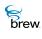

# CONVERTBMP()

### Description:

This function converts a Windows bitmap into the native format. The native format is specific to each device. On Windows, the native format is same as the Windows bitmap format. Typical usage of this function: If the user has a raw data buffer containing a Windows bitmap, it can be passed to this function to convert it into a native format so that the IDISPLAY\_BitBlt() function can be used on this format to display the image. The BREW Emulator does not support 16 bit and 24 bit format .BMP file format.

### Prototype:

```
void * CONVERTBMP(void * pSrcBuffer, AEEImageInfo * pii, boolean * pbRealloc)
```

#### Parameters:

| pSrcBuffer                                     | [in]                                                                                                    | Pointer to a buffer containing the Windows bitmap. One of the ways of constructing this is to read the contents of a Windows .BMP file into a memory buffer. This buffer is converted to native format on return.                                                                                                 |
|------------------------------------------------|----------------------------------------------------------------------------------------------------|----------------------------------------------------------------------------------------------------|
| pii                                            | [out]                                                                                                    | On return, the AEEImageInfo structure pointed to by this member contains valid information about the converted image (such as width, height, color depth, and other items).                                                                                                    |
| pbRealloc                                      | [out]                                                                                                    | On return, this is set to TRUE or FALSE depending on whether or not the CONVERTBMP() function did separate memory allocation for the buffer that is returned from this function. If this is set to TRUE, the caller must release the buffer returned from this function using SYSFREE() after the buffer is used. |
| Return Value:                                  |                                                                                                    |                                                                                                    |
| Valid buffer containing<br>the converted image | This is the incoming image <b>pSrcBuffer</b> converted into native format. If <b>pbRealloc</b> is set to true on return, the caller must release this buffer using <b>SYSFREE</b> () after using the buffer. On Windows, since the native format is the same as the .BMP format, the pointer returned from this function is identical to <b>pSrcBuffer</b> . Also, <b>bRealloc</b> is FALSE on Windows since no new allocation is done. The pii parameter, on return, contains information about the image (such as width, height, color depth, and other items). |                                                                                                    |
| NULL                                           | If unsucce                                                                                                    | essful                                                                                                    |
| Comments:                                      |                                                                                                    |                                                                                                    |
| None                                           |                                                                                                    |                                                                                                    |

## Side Effects:

None

See Also:

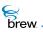

# CREATEOBJ()

## Description:

This is an alias of MALLOC().

## Prototype:

void \* CREATEOBJ(dword dwSize)

## Parameters:

| dwSize                                             | Specifies the size (in bytes) that must be allocated                     |
|----------------------------------------------------|--------------------------------------------------------------------------|
| Return Value:                                      |                                                                          |
| Pointer<br>NULL                                    | Pointing to a buffer of size dwSize bytes, if successful If unsuccessful |
| Comments:                                          |                                                                          |
| None                                               |                                                                          |
| Side Effects:                                      |                                                                          |
| None                                               |                                                                          |
| See Also:<br>MALLOC()<br>Return to the List of fur | nctions                                                                  |

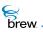

# DBGPRINTF()

## Description:

This function is used in printing out debugging information.

## Prototype:

void dbgprintf(const char \* pszFormat,...)

### Parameters:

| pszFormat | Format-control string; please refer to the documentation of the standard C |
|-----------|----------------------------------------------------------------------------|
|           | library function printf() on the corresponding platform (Microsoft Windows |
|           | or ARM <sup>®</sup> Developer Suite)                                       |

#### Return Value:

None

#### Comments:

None

### Side Effects:

None

See Also:

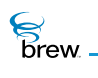

# FADD()

## Description:

This function does floating point "+" operation.

## Prototype:

double FADD(double v1, double v2)

#### Parameters:

| v1 | Operand #1 |
|----|------------|
| v2 | Operand #2 |

Return Value:

Returns the result of "+"

#### Comments:

None

### Side Effects:

None

See Also:

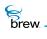

# FCMP\_E()

## Description:

This function performs float point "==" comparison.

## Prototype:

boolean FCMP\_E(double v1, double v2)

#### Parameters:

| v1 | Operand #1 |
|----|------------|
| v2 | Operand #2 |

Return Value:

| TRUE  | lf v1 == v2 |
|-------|-------------|
| FALSE | lf v1 != v2 |

Comments:

None

### Side Effects:

None

See Also:

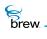

# FCMP\_G()

## Description:

This function performs float point ">" comparison.

## Prototype:

boolean FCMP\_G(double v1, double v2)

### Parameters:

| v1 | Operand #1 |
|----|------------|
| v2 | Operand #2 |

Return Value:

| TRUE  | lf v1 > v2  |
|-------|-------------|
| FALSE | lf v1 <= v2 |

Comments:

None

### Side Effects:

None

See Also:

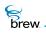

# FCMP\_GE()

## Description:

This function performs float point ">=" comparison.

## Prototype:

boolean FCMP\_GE(double v1, double v2)

#### Parameters:

| v1 | Operand #1 |
|----|------------|
| v2 | Operand #2 |

Return Value:

| TRUE  | lf v1 >= v2 |
|-------|-------------|
| FALSE | lf v1 < v2  |

Comments:

None

### Side Effects:

None

See Also:

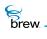

# FCMP\_L()

## Description:

This function performs float point "<" comparison.

## Prototype:

boolean FCMP\_L(double v1, double v2)

### Parameters:

| v1 | Operand #1 |
|----|------------|
| v2 | Operand #2 |

Return Value:

| TRUE  | lf v1 < v2  |
|-------|-------------|
| FALSE | lf v1 >= v2 |

Comments:

None

### Side Effects:

None

See Also:

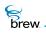

# FCMP\_LE()

## Description:

This function performs float point "<=" comparison.

## Prototype:

boolean FCMP\_LE(double v1, double v2)

### Parameters:

| v1 | Operand #1 |
|----|------------|
| v2 | Operand #2 |

Return Value:

| TRUE  | lf v1 <= v2 |
|-------|-------------|
| FALSE | lf v1 > v2  |

Comments:

None

### Side Effects:

None

See Also:

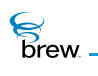

# FDIV()

### Description:

This function does floating point "/" operation.

## Prototype:

double FDIV(double v1, double v2)

#### Parameters:

| v1 | Operand #1 |
|----|------------|
| v2 | Operand #2 |

Return Value:

Returns the result of "/"

#### Comments:

None

### Side Effects:

None

See Also:

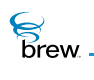

# FLOAT\_TO\_WSTR()

## Description:

This function converts a floating point value to a wide string. Internally, this function first converts the given float value into a single-byte string using the standard C library function sprintf(). It then uses STR\_TO\_WSTR() to convert this single-byte string into a wide string.

## Prototype:

boolean FLOAT\_TO\_WSTR(double v, AECHAR \* psz, int nSize)

### Parameters:

| v                            | Floating point value that must be converted into a wide string  |
|------------------------------|-----------------------------------------------------------------|
| psz                          | Pointer to wide-string buffer to hold the resultant wide string |
| nSize                        | Size (in bytes) of the <b>psz</b> buffer                        |
| Return Value:                |                                                                 |
| TRUE                         | If successful                                                   |
| FALSE                        | If unsuccessful, if <b>psz</b> is NULL, or if <b>nSize</b> <= 0 |
| Comments:<br><sub>None</sub> |                                                                 |
| Side Effects:<br>None        |                                                                 |
| See Also:                    |                                                                 |

WSTR\_TO\_FLOAT() Return to the List of functions

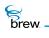

# FMUL()

## Description:

This function does floating point "\*" operation.

## Prototype:

double FMUL(double v1, double v2)

#### Parameters:

| v1 | Operand #1 |
|----|------------|
|    |            |

v2 Operand #2

Return Value:

Returns the result of "\*"

#### Comments:

None

### Side Effects:

None

See Also:

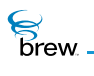

# FREE()

### Description:

This function corresponds to free() in the standard C library. Internally, it does more than just free(), though the external behavior is the same as free().

## Prototype:

void FREE(void \* po)

#### Parameters

po Points to the memory to be freed

#### Return Value:

None

### Comments:

None

### Side Effects:

None

See Also:

MALLOC() REALLOC()() Return to the List of functions

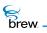

# FREEOBJ()

## Description:

This is an alias of FREE().

## Prototype:

void FREEOBJ(void \* pObj)

#### Parameters:

pObj

Pointer to the memory buffer that must be release. This buffer must have been allocated using the CREATEOBJ().

Return Value:

None

#### Comments:

None

### Side Effects:

None

See Also: FREE() Return to the List of functions

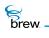

# FSUB()

## Description:

This function does floating point "-" operation.

## Prototype:

double FSUB(double v1, double v2)

#### Parameters:

| v1 | Operand #1 |
|----|------------|
|    |            |

v2 Operand #2

Return Value:

#### The result of "-"

Comments:

None

## Side Effects:

None

See Also:

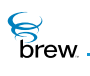

## GETAEEVERSION()

### Description:

This function retrieves information about the version number of the current BREW software being used. The version number is stored in w.x.y.z format where

- w: denotes Major Version Number
- x: denotes Minor Version Number
- y: denotes a Sub-version number
- z: denotes a build number

This function also places the information in the incoming string **pszString**. On the phone, this function can also be used to determine the chipset on which the BREW software is running.

#### Prototype:

uint32 GETAEEVERSION(byte \* pszString, int nSize, uint16 wFlags)

#### Parameters:

| pszString                                           | Pointer to a buffer where the string containing the version number is to be placed. It can be of the form "1.0.0.15" or "1.0.0.15(MSM3100)" depending on whether or not the MSM information is requested. |                      |
|-----------------------------------------------------|----------------------------------------------------------------------------------------------------|----------------------|
| nsize                                               | Size of the <b>pszString</b> buffer in bytes                                                                                                    |                      |
| wFlags                                              | Specifies the type of information to retrieve. It can be a combination of one or more of the following flags:                                                                                             |                      |
|                                                     | GAV_LATIN1: pszString is returned as a Single byte string                                                                                                    |                      |
|                                                     | <b>GAV_MSM: pszString</b> contains the MSM chip number in addition to the build number                                                                                                    |                      |
|                                                     | For example, 1.0.0.15 (MSM3100). This flag is not supported on the BREW Emulator. It is supported only in the physical device environment.                                                                |                      |
| Return Value:                                       |                                                                                                    |                      |
| A 32 bit number<br>containing the version<br>number | The information is organized as follows:                                                                                                    |                      |
|                                                     | Hi Byte of Hi Word                                                                                                    | Major Version Number |
|                                                     | Low Byte of Hi Word                                                                                                    | Minor Version Number |

brew

A 32 bit number The information is organized as follows: containing the version number

Hi Byte of Lo Word

Lo Byte of Lo Word

Sub-Version Number

rd Build Number

#### Comments:

None

Side Effects:

None

See Also:

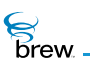

# GET\_APP\_INSTANCE()

## Description:

This function returns the IApplet instance of the currently executing applet. It is valid during all BREW API calls, callbacks, and events.

#### Prototype:

IApplet \* GET\_APP\_INSTANCE(void);

#### Parameters:

None

#### Return Value:

Returns the IApplet pointer to the currently executing applet.

#### Comments:

None

### Side Effects:

None

#### See Also: None Return to the List of functions

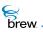

# GETCHTYPE()

## Description:

This function returns the type (numeric, alpha, and other types) of a wide character.

## Prototype:

TChType GETCHTYPE(AECHAR ch)

#### Parameters:

ch

#### Return Value:

| The type of the given character | The type can be any of following |
|---------------------------------|----------------------------------|
|                                 | SC_ALPHA                         |
|                                 | SC_DIGIT                         |
|                                 | SC_WHITESPACE                    |
|                                 | SC_UNKNOWN                       |

#### Comments:

None

#### Side Effects:

None

See Also: None Return to the List of functions

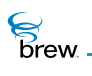

# GET\_JULIANDATE()

### Description:

This function fills a JulianType data structure based upon the input second value. This value represents the number of seconds since Jan 6 1980 00:00:00 GMT, the device reference time. If the input value is 0 (zero), the current system time is returned.

## Prototype:

void GET\_JULIANDATE(uint32 dwSecs, JulianType \* pDate)

#### Parameters:

dwSecsSeconds since Jan 6 1980 GMT, the device reference timepDatePointer to the structure that needs to be filled on return

#### Return Value:

None

### Comments:

On Windows, the upper limit for **dwSecs** is the difference between the maximum value allowed by the **uint32** and the difference between device reference time Jan 6, 1980 GMT and PC reference time Jan 1, 1970.

#### Side Effects:

None

#### See Also:

GET\_SECONDS() GET\_TIMEMS() GET\_UPTIMEMS() Return to the List of functions

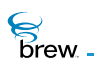

# GET\_NOTIFIER\_MASK()

## Description:

Returns Mask Value (lower 16-bits) from specified 32-bit notification mask.

## Prototype:

uint16 GET\_NOTIFIER\_MASK(uint32 dwMasks)

#### Parameters:

dwMasks 32-bit notification mask

**Return Value:** 

Mask Value (lower 16-bits)

Comments:

None

Side Effects:

None

See Also: None Return to the List of functions

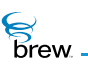

# GET\_NOTIFIER\_VAL()

## Description:

Returns Notification Match Value (upper 16-bits) from specified 32-bit notification mask.

#### Prototype:

uint16 GET\_NOTIFIER\_VAL(uint32 dwMasks)

#### Parameters:

dwMasks 32-bit notification mask

**Return Value:** 

Notification Match Value (upper 16-bits)

#### Comments:

None

Side Effects:

None

See Also: None Return to the List of functions

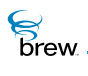

# GET\_RAND()

## Description:

This function uses the random number generator on the device to fill an input buffer with an array of random values.

## Prototype:

void Get\_Rand(byte \* pDest, int nSize)

### Parameters:

| pDest | Pointer to destination buffer |
|-------|-------------------------------|
| nSize | Size in bytes of the buffer   |

#### Return Value:

None

#### Comments:

None

## Side Effects:

None

See Also:

None Return to the List of functions

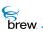

## GET\_SECONDS()

## Description:

This function returns the number of seconds, adjusted for local time, since January 6, 1980 00:00:00 GMT.

## Prototype:

uint32 GET\_SECONDS()

#### Parameters:

None

#### Return Value:

Seconds

Elapsed since January 6, 1980 00:00:00 GMT

Comments:

None

#### Side Effects:

None

See Also:

GET\_JULIANDATE() GET\_TIMEMS() GET\_UPTIMEMS() Return to the List of functions

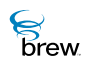

# GET\_TIMEMS()

## Description:

This function returns the current time of day in milliseconds. The value returned by this call depends on the device's current time of day value. On phone, this value is obtained from the base station and may change dramatically when the phone first acquires system coverage.

## Prototype:

uint32 GET\_TIMEMS()

Parameters:

None

#### Return Value:

Millisecond Elapsed since midnight

Comments:

None

### Side Effects:

None

See Also:

GET\_JULIANDATE() GET\_SECONDS() GET\_UPTIMEMS() Return to the List of functions

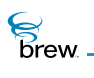

## GET\_UPTIMEMS()

## Description:

This function returns the millisecond elapsed since the time the device was powered on. Unlike GET\_TIMEMS(), this value does not change dramatically due to initial acquisition of system coverage.

### Prototype:

uint32 GET\_UPTIMEMS()

#### Parameters:

None

#### Return Value:

Milliseconds Elapsed since the time the device was powered on

#### Comments:

On Emulator, this function returns the number of milliseconds elapsed since the present device configuration was selected in the Emulator.

#### Side Effects:

None

See Also:

GET\_TIMEMS() GET\_SECONDS() GET\_JULIANDATE() Return to the List of functions

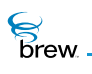

## LOCALTIMEOFFSET()

### Description:

This function returns the local time zone offset from UTC, in seconds. Optionally returns a flag indicating that daylight savings time is active (if it is, the value of the local time zone offset already takes the shift into account; the flag is just for controlling display of a time zone name if desired). The returned value is added to UTC to give local time, or subtracted from local time to give UTC time. UTC = local time - bias (where, bias is the value returned from this function).

#### Prototype:

int32 LOCALTIMEOFFSET(boolean \* pbDaylightSavings);

#### Parameters:

pbDaylightSavings [in/out] If non NULL on input, this flag specifies whether or not Daylight savings time is active on return

#### Return Value:

Returns the local time zone offset from UTC in seconds.

#### Comments:

None

#### Side Effects:

None

See Also:

None Return to the List of functions

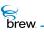

# MALLOC()

## Description:

This function is corresponding to malloc() in standard C library.

## Prototype:

void \* MALLOC(dword dwSize)

### Parameters

| dwSize | Size of buffer in bytes |
|--------|-------------------------|
|--------|-------------------------|

Return Value:

Pointer To the allocated memory

#### Comments:

None

### Side Effects:

None

See Also:

FREE() REALLOC() Return to the List of functions

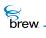

## MEMCPY()

## Description:

This function is a wrapper around the memcpy() function provided by the standard C library. Its behavior is identical to that of memcpy(). This function copies **count** bytes of **src** to **dest**.

## Prototype:

void \* MEMCPY( void \* dest, const void \* src, uint16 count )

### Parameters:

| dest  | Pointer to the destination buffer                                               |
|-------|---------------------------------------------------------------------------------|
| src   | Pointer to the source buffer                                                    |
| count | Specifies the number of bytes that must be coped from <b>src</b> to <b>dest</b> |

## **Return Value:**

| a pointer to the dest | If successful |
|-----------------------|---------------|
| buffer                |               |

#### Comments:

None

### Side Effects:

None

See Also:

MEMSET() Return to the List of functions

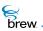

# MEMSET()

## Description:

This function is a wrapper around the memset() function provided by the standard C library. Its behavior is identical to that of memset(). This function sets the first **count** bytes of the **dest** buffer to a specified byte **b**.

## Prototype:

void \* MEMSET( void \* dest, byte b, uint16 count )

#### Parameters:

| dest                                              | Pointer to the destination buffer                                     |
|---------------------------------------------------|-----------------------------------------------------------------------|
| b                                                 | Specifies the byte that must be copied into the dest buffer           |
| count                                             | Specifies the number of bytes in dest that must be set to the value b |
| Return Value:                                     |                                                                       |
| Pointer                                           | To the destination buffer, if successful                              |
| Comments:                                         |                                                                       |
| None                                              |                                                                       |
| Side Effects:<br>None                             |                                                                       |
|                                                   |                                                                       |
| See Also:<br>MEMCPY()<br>Return to the List of fu | nctions                                                               |

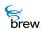

## OEMSTRLEN()

## Description:

This function returns the length of a byte string. The string must be null-terminated. If the first byte of a character is greater than 0x7f, it is treated as a 2-byte character. The two bytes are counted as one single character.

## Prototype:

| int OEMSTRLEN(byte * p |
|------------------------|
|------------------------|

#### Parameters:

р

Valid pointer to a null-terminated byte string

### Return Value:

| The length of byte string | If successful |
|---------------------------|---------------|
| 0 (zero)                  | If p is NULL  |

### Comments:

None

#### Side Effects:

None

See Also:

None Return to the List of functions

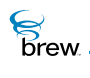

## OEMSTRSIZE()

## Description:

This function returns the size, in bytes, of the byte string, which must be null-terminated.

## Prototype:

| int | OEMSTRSIZE(byte | * | p) |  |
|-----|-----------------|---|----|--|
|-----|-----------------|---|----|--|

#### Parameters:

| p Pointer to a null-terminated byte string |
|--------------------------------------------|
|--------------------------------------------|

Return Value:

The size of byte stringIn bytes, if successful,0 (zero)If p is NULL

Comments:

None

### Side Effects:

None

See Also: None Return to the List of functions

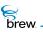

# REALLOC()

## Description:

This function is corresponding to realloc() in standard C library.

## Prototype:

void \* REALLOC(void \* pSrc, uint32 dwSize)

## Parameters:

| pSrc<br>dwSize        | Points to the previously allocated memory<br>New size in bytes |
|-----------------------|----------------------------------------------------------------|
| Return Value:         |                                                                |
| Pointer               | To the newly allocated memory                                  |
| Comments:             |                                                                |
| None                  |                                                                |
| Side Effects:<br>None |                                                                |
| See Also:<br>MALLOC() |                                                                |

MALLOC() FREE() Return to the List of functions

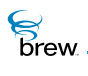

# SETAEERECT()

## Description:

This function initializes the specified rectangle with origin, width and height.

## Prototype:

void SETAEERECT(AEERect \* rc, int x, int y, int cx, int cy)

### Parameters:

| rc | Rectangle to be initialized          |
|----|--------------------------------------|
| x  | x-coordinate of the rectangle origin |
| у  | y-coordinate of the rectangle origin |
| сх | width                                |
| су | height                               |

#### **Return Value:**

None

#### Comments:

No validation is performed on specified values. Proving a NULL rectangle resulst in a crash.

#### Side Effects:

None

#### See Also:

None. Return to the List of functions

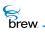

## SPRINTF()

## Description:

This function is a wrapper around the sprintf() function provided by the standard C library. Its behavior is identical to that of sprintf(). It writes formatted data into a string. This function always takes single-byte character string as input. To work with wide strings, use WSPRINTF().

## Prototype:

int SPRINTF( char \* buffer, const char \* format [, argument] ... )

#### Parameters:

| buffer   | Storage location for output |
|----------|-----------------------------|
| format   | Format-control string       |
| argument | Optional arguments          |

For more information about the function or its arguments, please refer to the documentation of the standard C library function sprintf() on the corresponding platform (Windows / ARM).

#### **Return Value:**

Number Of bytes stored in buffer, not counting the terminating null character

#### Comments:

This function does not support %f in the format string. If %f is found anywhere within the format string, this function returns 0 (zero) without doing any processing.

#### Side Effects:

None

See Also: WSPRINTF() Return to the List of functions

brew.

## STR\_TO\_WSTR()

## Description:

This function converts a single-byte string into a wide string

## Prototype:

AECHAR \* STR\_TO\_WSTR(char \* pszIn, AECHAR \* pDest, int nSize)

### Parameters:

| pszln | Pointer to null terminated string comprised of single-byte characters                                                                                 |
|-------|----------------------------------------------------------------------------------------------------|
| pDest | Pointer to destination buffer to receive the wide string                                                                                              |
| nSize | Size (in bytes) of <b>pDest</b> buffer. If this is <= 0, this function does not do any conversion. It returns <b>pDest</b> as is without any changes. |

### Return Value:

| The destination string | If successful |
|------------------------|---------------|
|------------------------|---------------|

#### Comments:

None

#### Side Effects:

None

See Also:

WSTR\_TO\_STR() Return to the List of functions

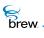

# STRCAT()

## Description:

This function is a wrapper around the **strcat()** function provided by the standard C library. Its behavior is identical to that of **strcat()**. This function appends the **src** string into **dest** and returns the **dest** string. All characters up to and including the first null character in **src** are appended to **dest**. This function always takes single-byte character strings as input. Applications wanting to append the wide strings must always use the WSTRCAT() function.

### Prototype:

char \* STRCAT( char \* dest, const char \* src )

#### Parameters:

| dest | Pointer to the NULL terminated destination string |
|------|---------------------------------------------------|
| src  | Pointer to the NULL terminated source string      |

#### Return Value:

Pointer To the destination string, if successful

#### Comments:

None

#### Side Effects:

None

#### See Also:

WSTRCAT() Return to the List of functions

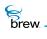

# STRCHR()

## Description:

This function is a wrapper around the **strchr()** function provided by the standard C library. Its behavior is identical to that of **strchr()**. This function finds a character in a string. This function always takes single-byte character as input.

## Prototype:

char \* STRCHR( const char \* string, int c )

#### Parameters:

| string | Null terminated string to search |
|--------|----------------------------------|
| С      | Character to be located          |

#### Return Value:

| Pointer | To the first occurrence of ${\bf c}$ in the ${\bf string}$ |
|---------|------------------------------------------------------------|
| NULL    | If <b>c</b> is not found                                   |

#### Comments:

None

#### Side Effects:

None

See Also:

WSTRCHR() Return to the List of functions

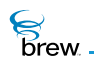

## STRCMP()

## Description:

This function is a wrapper around the strcmp() function provided by the standard C library. Its behavior is identical to that of strcmp(). This function compares the given two single-byte strings. This function always takes single-byte character as input.

## Prototype:

int STRCMP( const char \* str1, const char \* str2 )

#### Parameters:

str1,str2 Pointers to the two null terminated strings that need to be compared

### Return Value:

| value < 0 | If string1 less than string2    |
|-----------|---------------------------------|
| 0 (zero)  | If string1 identical to string2 |
| value > 0 | If string1 greater than string2 |

#### Comments:

None

#### Side Effects:

None

See Also:

WSTRCMP() Return to the List of functions

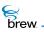

# STRCPY()

## Description:

This function is a wrapper around the strcpy() function provided by the standard C library. Its behavior is identical to that of strcpy(). This function copies the src string into dest and returns the dest string. All characters up to and including the first null character in src are copied into dest. This function always takes single-byte character strings as input. Applications wanting to copy wide strings from one buffer into the other must always use the WSTRCPY() function.

### Prototype:

char \* STRCPY( char \* dest, const char \* src )

#### Parameters:

destPointer to the destination stringsrcPointer to the source string

Return Value:

Pointer to the If successful destination string

Comments:

None

#### Side Effects:

None

#### See Also:

WSTRCPY() WSTRNCOPYN() Return to the List of functions

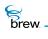

# STRLEN()

## Description:

This function is a wrapper around the strlen() function provided by the standard C library. Its behavior is identical to that of strlen(). This function gets the length of the given null terminated string. This function always takes single-byte character as input. To get the length of a wide string, use WSTRLEN().

determined

## Prototype:

int STRLEN( const char \* str)

#### Parameters:

| str                          | Null terminated string whose length is to be determin |
|------------------------------|-------------------------------------------------------|
| Return Value:                |                                                       |
| Number                       | Of characters in string, excluding the terminal NULL  |
| Comments:<br><sub>None</sub> |                                                       |
| Side Effects:<br>None        |                                                       |
| See Also:<br>WSTRLEN()       |                                                       |

Return to the List of functions

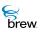

# STRNCPY()

## Description:

This function is a wrapper around the standard C library function **strncpy()**. It copies specified number of characters from one string to another. The **strncpy()** function copies the initial count characters of **strSource** to **strDest** and returns **strDest**. If count is less than or equal to the length of **strSource**, a null character is not appended automatically to the copied string. If count is greater than the length of **strSource**, the destination string is padded with null characters up to length count. The behavior of **strncpy** is undefined if the source and destination strings overlap.

### Prototype:

char \* STRNCPY( char \* strDest, const char \* strSource, size\_t count );

#### Parameters:

| strDest   | [in/out] | Destination string                |
|-----------|----------|-----------------------------------|
| strSource | [in/out] | Source string                     |
| count     | [in]     | Number of characters to be copied |

#### **Return Value:**

This function returns **strDest**.

#### Comments

None

#### Side Effects

None

## See Also:

None Return to the List of functions

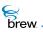

# STRRCHR()

## Description:

This function is a wrapper around the strrchr() function provided by the standard C library. Its behavior is identical to that of strrchr(). This function searches a string for the last occurrence of a character This function always takes a single-byte character strings as input.

## Prototype:

char \* STRRCHR( const char \* string, int c )

#### Parameters:

| string | Null terminated string to search |
|--------|----------------------------------|
| С      | Character to be located          |

#### Return Value:

| Pointer | A pointer to the last occurrence of c in string, if found |
|---------|-----------------------------------------------------------|
| NULL    | If c is not found                                         |

#### Comments:

None

#### Side Effects:

None

See Also: WSTRRCHR() Return to the List of functions

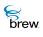

# STRTOUL()

## Description:

This function is a wrapper around the standard C library function **strtoul()**. It converts strings to an unsigned long-integer value. It stops reading the string **nptr** at the first character it cannot recognize as part of a number. This may be the terminating null character, or it may be the first numeric character greater than or equal to base. If **endptr** is not NULL, a pointer to the character that stopped the scan is stored at the location pointed to by **endptr**. If no conversion can be performed (no valid digits were found or an invalid base was specified), the value of **nptr** is stored at the location pointed to by **endptr**.

## Prototype:

unsigned long STRTOUL( const char \* nptr, char \* \* endptr, int base );

#### Parameters:

| nptr   | [in]  | Null-terminated string to convert                                      |
|--------|-------|------------------------------------------------------------------------|
| endptr | [out] | If Non-null in input, it points to character that stops scan on return |
| base   | [in]  | Number base to use                                                     |

#### **Return Value:**

This function returns the converted value. It returns 0 if no conversion can be performed.

#### Comments:

None

#### Side Effects:

None

See Also: None Return to the List of functions

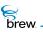

## SYSFREE()

## Description:

This function is provided to allow developers to return system memory pointers returned from CONVERTBMP(). This function is ONLY valid for memory objects returned by CONVERTBMP() where the **bReallocated** flag has been set to TRUE.

## Prototype:

void SYSFREE(void \* pBuff);

#### Parameters:

pBuff

Pointer to memory allocated by CONVERTBMP()

Return Value:

None

Comments:

None

### Side Effects:

None

See Also:

CONVERTBMP() Return to the List of functions

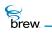

# UTF8\_TO\_WSTR()

## Description:

This function converts a converts a UTF8 string to a wide string.

## Prototype:

boolean UTF8\_TO\_WSTR(const byte \* pSrc,int nLen, AECHAR \* pDst, int nSize)

### Parameters:

| pSrc  | pointer to Null terminated Input string |
|-------|-----------------------------------------|
| nLen  | Length of input string in bytes         |
| pDst  | Destination string                      |
| nSize | Size in bytes of destination            |

## Return Value:

| TRUE  | If successful   |
|-------|-----------------|
| FALSE | If unsuccessful |

### Comments:

None

#### Side Effects:

None

See Also:

WSTR\_TO\_UTF8() Return to the List of functions

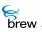

## WSPRINTF()

### Description:

This function is the wide-string equivalent of sprintf(). It writes formatted data into a string. This function has certain limitations compared to sprintf(). Conversion specifiers for strings must have the form "%s" (alignment and field-width information, for example, %-20.10s, is not allowed).

## Prototype:

void WSPRINTF(AECHAR \* pDest, int nSize, AECHAR \* pFormat,...)

#### Parameters:

| pDest   | Storage location for output                         |
|---------|-----------------------------------------------------|
| nSize   | Specifies the total size (in bytes) of pDest buffer |
| pFormat | Format control string                               |

For more information about the function or its arguments, please refer to the documentation of the standard C library function sprintf() on the corresponding platform (Windows / ARM).

#### Return Value:

None

#### Comments:

This function does not support %f in the format string. If %f is found anywhere within the format string, this function fills a null character in the starting location of the destination string and returns immediately without doing any processing.

#### Side Effects:

None

See Also: SPRINTF() Return to the List of functions

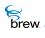

# WSTR\_TO\_FLOAT()

### Description:

This function converts a wide string into a floating point value. Internally, this function first converts the given wide string into a single-byte string using the WSTR\_TO\_STR() and then uses the standard C library function atof() to convert the single-byte string to a double value.

## Prototype:

double WSTR\_TO\_FLOAT(AECHAR \* psz)

#### Parameters:

psz Pointer to null terminated wide string that must be converted to float

Return Value:

Floating point value Of the given string, if successful

Comments:

None

#### Side Effects:

None

See Also: FLOAT\_TO\_WSTR() Return to the List of functions

brew.

## WSTR\_TO\_STR()

## Description:

This function converts a wide string into a single-byte string.

### Prototype:

char \* WSTR\_TO\_STR(AECHAR \* pIn, char \* pszDest, int nSize)

### Parameters:

| pln     | Pointer to null terminated wide string that must be converted to single-byte character string                                                           |
|---------|----------------------------------------------------------------------------------------------------|
| pszDest | Pointer to destination buffer to receive the single-byte string                                                                                         |
| nSize   | Size (in bytes) of <b>pDest</b> buffer. If this is <= 0, this function does not do any conversion. It returns <b>pszDest</b> as is without any changes. |

## Return Value:

The destination string If successful

Comments:

None

#### Side Effects:

None

See Also:

STR\_TO\_WSTR() Return to the List of functions

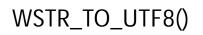

## Description:

brew.

This function converts a wide string to a UTF8 string.

## Prototype:

boolean WSTR\_TO\_UTF8(const AECHAR \* pSrc,int nLen, byte \* pDst, int nSize)

#### Parameters:

| pSrc  | Input string                      |
|-------|-----------------------------------|
| nLen  | Length of input string in AECHARs |
| pDst  | Destination string                |
| nSize | Size in bytes of destination      |

## Return Value:

| TRUE  | If successful   |
|-------|-----------------|
| FALSE | lf unsuccessful |

#### Comments:

None

#### Side Effects:

None

See Also:

WSTR\_TO\_UTF8() Return to the List of functions

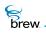

## WSTRCAT()

## Description:

This function appends the src string into dest. All characters up to and including the first null character in src are appended to dest. Both src and dest are wide strings.

## Prototype:

AECHAR \* WSTRCAT(AECHAR \* pDest, AECHAR \* pSrc)

#### Parameters:

| pDest<br>pSrc         | pointer to the NULL terminated destination string pointer to the NULL terminated source string |
|-----------------------|------------------------------------------------------------------------------------------------|
| Return Value:         |                                                                                                |
| Pointer               | To the destination string, if successful                                                       |
| Comments:             |                                                                                                |
| None                  |                                                                                                |
| Side Effects:<br>None |                                                                                                |
| See Also:             |                                                                                                |

STRCAT() Return to the List of functions

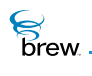

## WSTRCHR()

## Description:

This function is the wide string counterpart of STRCHR(). Its behavior is identical to that of STRCHR(). This function always takes a wide string as input.

## Prototype:

AECHAR \* WSTRCHR( AECHAR \* s1, AECHAR c )

### Parameters:

| s1 | Null terminated wide string to search |
|----|---------------------------------------|
| с  | Character to be located               |

#### Return Value:

| Pointer | To the first occurrence of ${\bf c}$ in ${\bf s1}$ |
|---------|----------------------------------------------------|
| NULL    | If <b>c</b> is not found                           |

#### Comments:

None

### Side Effects:

None

See Also:

STRCHR() Return to the List of functions

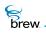

# WSTRCMP()

## Description:

This function compares the two strings, **s1** and **s2**, lexicographically. It returns an integer value that indicates the comparison result. In this function, NULL string pointer and empty string are treated the same. Both **s1** and **s2** are wide strings.

## Prototype:

int WSTRCMP(AECHAR \* s1, AECHAR \* s2)

#### Parameters:

| s1 | Pointer to first NULL terminated string  |
|----|------------------------------------------|
| s2 | Pointer to second NULL terminated string |

#### **Return Value:**

| 0  | If s1 == s2 |
|----|-------------|
| 1  | lf s1 > s2  |
| -1 | lf s1 < s2  |

## Comments:

None

#### Side Effects:

None

#### See Also:

STRCMP() Return to the List of functions

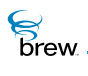

## WSTRCOMPRESS()

## Description:

This function compresses the input wide string: if a character is less than or equal to 127, then the function reduces the two bytes to one byte.

## Prototype:

void WSTRCOMPRESS(const AECHAR \* pSrc, int nLen,byte \* pDest, int nSize)

### Parameters:

| pSrc  | Null terminated source string           |
|-------|-----------------------------------------|
| nLen  | Length of the source string in AECHARs  |
| pDest | Pointer to the destination buffer       |
| nSize | Size of the destination buffer in bytes |

#### Return Value:

None

#### Comments:

None

#### Side Effects:

None

See Also:

STRLEN() Return to the List of functions

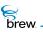

## WSTRCPY()

## Description:

This function copies the src string into dest. Both src and dest are wide strings.

## Prototype:

AECHAR \* WSTRCPY(AECHAR \* pDest, AECHAR \* pSrc)

### Parameters:

| pDest                                 | Pointer to destination buffer                                           |
|---------------------------------------|-------------------------------------------------------------------------|
| pSrc                                  | Pointer to null-terminated string that must be copied into <b>pDest</b> |
| Return Value:                         |                                                                         |
| Pointer                               | To the destination string, if successful                                |
| Comments:                             |                                                                         |
| None                                  |                                                                         |
| Side Effects:                         |                                                                         |
| None                                  |                                                                         |
| See Also:<br>WSTRNCOPYN()<br>STRCPY() |                                                                         |

Return to the List of functions

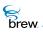

# WSTRDUP()

## Description:

This is a convenience function that can be used make a duplicate copy of an existing wide string. This function first allocates memory (using the CREATEOBJ()) required to store a copy of the incoming string and then copies this string into the newly allocated buffer. This newly allocated buffer is then returned from the function. After use, the buffer must be released using the FREEOBJ().

## Prototype:

AECHAR \* WSTRDUP(AECHAR \* pln)

#### Parameters:

pln

Valid pointer to a null-terminated wide string

Return Value:

pointer

Containing a copy of the incoming string pln, if successful. After using this pointer, it must be released using the FREEOBJ().

NULL If unsuccessful

Comments:

None

#### Side Effects:

None

See Also: None

Return to the List of functions

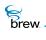

## WSTRLEN()

## Description:

This function gets the length of the given null terminated wide string.

## Prototype:

int WStrLen(AECHAR \* str)

### Parameters:

| str                         | Null terminated string whose length is to be determined |
|-----------------------------|---------------------------------------------------------|
| Return Value:               |                                                         |
| Number of AECHAR characters | In string excluding the terminal, if successful         |
| 0 (zero)                    | If <b>str</b> is NULL or if <b>str</b> is empty         |
| Comments:                   |                                                         |
| None                        |                                                         |
| Side Effects:<br>None       |                                                         |
| See Also:                   |                                                         |

STRLEN() Return to the List of functions

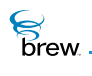

## WSTRLOWER()

## Description:

This function converts all upper case characters in a wide string to lower case.

## Prototype:

void WSTRLOWER(AECHAR \* pszDest)

#### Parameters:

pszDestOn input, this is a pointer to NULL terminated source string. On return,<br/>this buffer contains the converted string.

Return Value:

None

#### Comments:

None

#### Side Effects:

None

See Also: WSTRUPPER() Return to the List of functions

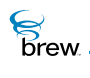

## WSTRNCOPYN()

## Description:

This function copies specified length of the source string into destination. The destination is guaranteed to be null-terminated. Both **src** and **dest** are wide strings.

## Prototype:

AECHAR \* WSTRNCOPYN(AECHAR \* pDest, int cbDest, AECHAR \* pSrc, int lenSource)

### Parameters:

| pDest                                               | [out]   | Pointer to destination buffer                                                                                                    |
|-----------------------------------------------------|---------|----------------------------------------------------------------------------------------------------|
| cbDest                                              | [in]    | Size of <b>pDest</b> in AECHARs                                                                                                    |
| pSrc                                                | [in]    | Pointer to null-terminated string that must be copied into <b>pDest</b>                                                                                          |
| lenSource                                           | [in]    | Maximum string length to copy into <b>pDest</b> . It does not need to include null character. If it is set to -1, then the entire pSrc is copied to <b>pDest</b> |
| Return Value:                                       |         |                                                                                                    |
| Destination string                                  |         |                                                                                                    |
|                                                     |         |                                                                                                    |
| Comments:                                           |         |                                                                                                    |
| None                                                |         |                                                                                                    |
| Side Effects:                                       |         |                                                                                                    |
| None                                                |         |                                                                                                    |
| See Also:<br>WSTRCPY()<br>Return to the List of fur | nctions |                                                                                                    |

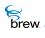

## WSTRRCHR()

## Description:

This function is the wide string counterpart of STRRCHR(). Its behavior is identical to that of STRRCHR(). This function always takes a wide string as input.

## Prototype:

AECHAR \* WSTRRCHR( AECHAR \* s1, AECHAR c )

### Parameters:

| s1 | Null terminated wide string to search |
|----|---------------------------------------|
| с  | Character to be located               |

#### Return Value:

| Pointer | To the first occurrence of ${\bm c}$ in ${\bm s}{\bm 1},$ |
|---------|-----------------------------------------------------------|
| NULL    | If <b>c</b> is not found                                  |

#### Comments:

None

### Side Effects:

None

See Also:

STRRCHR() Return to the List of functions

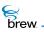

## WSTRSIZE()

## Description:

This function returns the size, in bytes, of the wide string.

## Prototype:

int WSTRSIZE(AECHAR \* p)

#### Parameters:

| р                          | Valid pointer to a null-terminated wide string |
|----------------------------|------------------------------------------------|
| Return Value:              |                                                |
| The size of wide<br>string | In bytes                                       |
| 0 (zero)                   | If p is NULL                                   |
| Comments:                  |                                                |
| None                       |                                                |
|                            |                                                |
| Side Effects:              |                                                |
| None                       |                                                |
|                            |                                                |

See Also: None Return to the List of functions

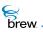

## WSTRUPPER()

## Description:

This function converts all lower case characters in a wide string to upper case

### Prototype:

void WSTRUPPER(AECHAR \* pszDest)

#### Parameters:

pszDestOn input, this is a pointer to NULL terminated source string. On return,<br/>this buffer contains the converted string.

Return Value:

None

#### Comments:

None

#### Side Effects:

None

See Also: WSTRLOWER() Return to the List of functions

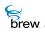

## WWRITELONGEX()

### Description:

This function converts a long into wide string. The string may be padded with wide character '0' and may contain only a portion of the long input value based on the parameters **nPad** and **nRemaining**.

#### Prototype:

AECHAR \* WWRITELONGEX(AECHAR \* pszBuf, long n, int nPad, int \* pnRemaining)

#### Parameters:

| pszBuf        | [out]      | Valid pointer to a null-terminated wide string to which the converted long is written                                                                                                    |
|---------------|------------|----------------------------------------------------------------------------------------------------|
| n             | [in]       | Input long number                                                                                                    |
| nPad          | [in]       | Specifies the maximum amount of padding. The value of <b>nPad</b> must be less than 12 otherwise it is ignored.                                                                                                    |
|               |            | The padding is the number of digits that must be present in the final string. For example, if <b>n</b> is set to 245 and <b>nPad</b> is set to 5, then the output string contains 00245. If this value is greater than or equal to 12 or if it is less than the minimal size needed to represent the number, then it is ignored. For example, if <b>n</b> is set to 245 and <b>nPad</b> is set to 1, it is ignored. If <b>npad</b> is set to 0 or a negative number, it is ignored. |
| nRemaining    | [in/out]   | This pointer, on input, points to an integer that specifies the size of <b>pszBuf</b> . The size is described in terms of the total number of characters (AECHARs).                                                                                                    |
|               |            | This pointer, on output, points to an integer that denotes the unused space (in terms of number of AECHARs) left in <b>pszBuf</b> . The difference between the output and input values denotes the number of characters written to <b>pszBuf</b> (excluding the null character).                                                                                                    |
| Return Value: |            |                                                                                                    |
| Pointer       |            | ginning of the unused portion of <b>pszBuf</b> . This is the portion in after the formatted wide string has been written.                                                                                                    |
| NULL          | If unsucce | essful                                                                                                    |
| Comments:     |            |                                                                                                    |
| None          |            |                                                                                                    |

### Side Effects:

None

See Also:

WSPRINTF() Return to the List of functions

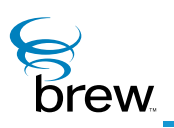

# Data Structures

This section contains type definitions and descriptions of the data structures used by the BREW API functions. These data structures define the format and content of the data that is passed by applications to the BREW API functions and received by the applications as output from the functions. Type definitions for the BREW data structures are contained in the BREW header files that are shipped with the BREW SDK. Most data structures are specific to a particular BREW interface, and their type definitions are contained in the header file for that interface. Many data structures that are used by more than one interface are found in the files AEE.h and AEEError.h. The descriptions in this section are in alphabetical order by data structure name. The description of each BREW API function contains links to the descriptions of all relevant data structures.

#### BREW data structures are of three main types:

- Structures and Unions: Many BREW functions take pointers to structures as input parameters. To use such a function, you populate an instance of a structure and pass a pointer to the instance when calling the function. For example, the IGraphics shape-drawing functions have structures as input parameters that define the dimensions of the shape to be drawn. Many BREW functions return pointers to structures as output; for example, the IFile Interface and IImage Interface functions that return information about files and images store this information in structures. In this section, each field in each of the BREW structures is described.
- Enumerated Types: Many BREW variables and structure members take on values from a finite set defined by the C typedef enum construct. For example, the font types supported by the IDisplay Interface's text-drawing functions are specified with an enumerated-type definition. This section describes each value of each enumerated type.
- Constant Definitions: The BREW API functions make use of a number of constants that are defined with the #define construct. One common use of constants is to define a set of bit masks for testing and setting the values of the bits in a bit-vector variable. For example, the BREW menu, time, text and static text controls all have a 32-bit variable used to store control properties, with one bit per property. Each control defines a set of bit-mask constants that are used to test and set the values of each of the control's properties. In this section, each set of related constants used by the BREW API functions is described.

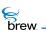

#### List of data structures

Data structures in this interface include:

AEE Applet Flags

**AEE Events** 

**AEE IImage Parameters** 

AEE IMenuCtl Properties

AEE ITextCtl Properties

AEE ITimeCtl Properties

**AEE Privilege Levels** 

AEE Standard Control Properties

AEEAppInfo

AEEAppStart

AEEArc

AEECallback

AEECircle

AEEClip

AEEClipShape

AEECIrItem

AEEDBField

AEEDBFieldName

AEEDBFieldType

AEEDeviceInfo

AEEDNSResult

AEEEIlipse

AEEFrameType

AEEFont

AEEHandlerType

AEEImageInfo

AEEItemStyle

AEEItemType

AEELine

| AEEMenuColors |  |
|---------------|--|
|               |  |

AEEMenuColorsMask

AEENetStats

AEENotify

AEENotifyStatus

AEEPaintMode

AEEPie

AEEPoint

AEEPolygon

AEEPolyline

AEEPosAccuracy

AEEPositionInfo

AEEPromptInfo

AEERasterOp

AEERect

AEESoundAPath

AEESoundCmd

AEESoundCmdData

AEESoundDevice

AEESoundInfo

AEESoundMethod

AEESoundMuteCtl

AEESoundPlayerAudioSpec

AEESoundPlayerCmd

AEESoundPlayerCmdData

AEESoundPlayerFile

AEESoundPlayerInput

AEESoundPlayerMIDISpec

AEESoundPlayerMP3BitRate

AEESoundPlayerMP3Channel

AEESoundPlayerMP3Emphasis

AEESoundPlayerMP3Extension

AEESoundPlayerMP3Layer

AEESoundPlayerMP3SampleRate

AEESoundPlayerMP3Spec

AEESoundPlayerMP3Version

AEESoundPlayerSource

AEESoundPlayerStatus

AEESoundStatus

AEESoundTone

AEESoundToneData

AEESymbol

AEETextInputMode

AEETriangle

AEEVoicePrompt

ВеерТуре

CtlAddItem

DialogInfo

DialogInfoHead

DialogItem

DialogItemHead

DListItem

FileAttrib

FileInfo

FileSeekType

IDISPLAY Flags

IGRAPHICS Flags

ITField

JulianType

NetSocket

NetState

OpenFileMode

PFNAEEEVENT

PFNCONNECTCB

PFNIMAGEINFO

PFNPOSITIONCB

PFNSOUNDPLAYERSTATUS

PFNSOUNDSTATUS

ResType

RGBVAL

SockIOBlock

TChType

Return to the Contents.

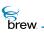

## **AEE Applet Flags**

Description:

Applet specific flags.

## Definition:

| AFLAG_HIDDEN     | Applet is hidden             |
|------------------|------------------------------|
| AFLAG_CFG        | Applet has a CFG menu        |
| AFLAG_SYSTEM_CFG | Applet has a hidden CFG menu |
| AFLAG_TOOL       | Applet is a tool             |
| AFLAG_GAME       | Applet is a game             |
| AFLAG_PIM        | Applet is a PIM              |
| AFLAG_WEB        | Applet is a Web Applet       |
| AFLAG_STATIC     | System use only              |
| AFLAG_DYNAMIC    | System use only              |

Members:

None

#### Comments:

None

See Also:

None Return to the List of data structures.

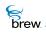

## **AEE Events**

## Description:

These are the defined AEE events that can be received by an applet and/or control. For each event the **wParam** and **dwParam** parameters, if any, that are passed to the applet or control are given.

### Definition:

| Applet Events         |                                                                                         |
|-----------------------|-----------------------------------------------------------------------------------------|
| EVT_APP_START         | Main App started                                                                        |
| EVT_APP_STOP          | App stopped: no parameters                                                              |
| EVT_APP_SUSPEND       | App suspended: no parameters                                                            |
| EVT_APP_RESUME        | App resumed: dwParam = (AEEAppStart * )                                                 |
| EVT_APP_CONFIG        | Alternate App Start: configuration screen can be shown                                  |
| EVT_APP_HIDDEN_CONFIG | Alternate App Start: hidden configuration screen                                        |
| EVT_APP_BROWSE_URL    | Called after EVT_APP_START: dwParam = (const AECHAR * pURL)                             |
| EVT_APP_BROWSE_FILE   | Called after EVT_APP_START                                                              |
| EVT_APP_MESSAGE       | Text message: dwParam = ASCIIZ                                                          |
|                       |                                                                                         |
| Key Events            |                                                                                         |
| EVT_KEY               | App keyup: <b>wParam</b> = KEYCODE                                                      |
| EVT_KEY_PRESS         | App keydown: <b>wParam</b> = KEYCODE                                                    |
| EVT_KEY_RELEASE       | App keyheld: <b>wParam</b> = KEYCODE                                                    |
| EVT_KEY_HELD          | Key held: <b>wParam</b> = KEYCODE                                                       |
|                       |                                                                                         |
| Control Events        |                                                                                         |
| EVT_COMMAND           | App custom control                                                                      |
| EVT_CTL_TAB           | App TAB event sent by controls: dwParam = control, wParam = 0-left,<br>1-right          |
| EVT_CTL_SET_TITLE     | Message interface to set title: wParam = ID, dwParam = res file<br>(if ID != 0) or text |
| EVT_CTL_SET_TEXT      | Message interface to set text: wParam = ID, dwParam = res file (if ID<br>!= 0) or text  |
| EVT_CTL_ADD_ITEM      | Message interface to add item: dwParam = CtlAddItem                                     |
| EVT_CTL_CHANGING      | App dwParam = CtlValChange                                                              |
|                       |                                                                                         |

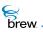

| EVT_CTL_CHANGING                          | App dwParam = CtlValChange                                                              |
|-------------------------------------------|-----------------------------------------------------------------------------------------|
| EVT_CTL_MENU_OPEN                         | Sent by text controls before their associated softkey menus are activated               |
| Dialog Events                             |                                                                                         |
| EVT_DIALOG_INIT                           | Dialog Event: Controls created, pre-init values, flags, and other items                 |
| EVT_DIALOG_START                          | Dialog Event: Dialog opening, <b>wParam</b> = ID, <b>dwParam</b> = IDialog *            |
| EVT_DIALOG_END                            | Dialog Event: Dialog completed normally, <b>wParam</b> = ID, <b>dwParam</b> = IDialog * |
| EVT_COPYRIGHT_END                         | Dialog Event: Copyright dialog ended                                                    |
| AEE Shell Events                          |                                                                                         |
| EVT_ALARM                                 | App <b>wParam</b> = uCode                                                               |
| EVT_NOTIFY                                | dwParam = AEENotify *                                                                   |
| EVT_BUSY                                  | 0x404                                                                                   |
|                                           |                                                                                         |
| Device Events                             |                                                                                         |
| EVT_FLIP                                  | wParam = TRUE if open, FALSE if closed                                                  |
| EVT_LOCKED                                | wParam = TRUE if user interface is locked                                               |
| EVT_KEYGUARD                              | wParam = TRUE if keyguard is on                                                         |
|                                           |                                                                                         |
| User defined events                       |                                                                                         |
| EVT_USER                                  | Start of App/User defined Events (Private to apps)                                      |
| Members:                                  |                                                                                         |
| None                                      |                                                                                         |
|                                           |                                                                                         |
| Comments                                  |                                                                                         |
| The user defined events start f           | rom EVT_USER                                                                            |
| See Also:                                 |                                                                                         |
|                                           |                                                                                         |
| None<br>Return to the List of data struct | ures.                                                                                   |
|                                           |                                                                                         |

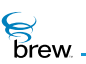

# AEE IImage Parameters

## Description:

These are the parameters defined for Ilmage Interface.

#### Definition:

| Specifies the actual size of the image that needs to be used for displaying purposes                   |
|----------------------------------------------------------------------------------------------------|
| Specifies the offset within the entire image that must be used for displaying                          |
| Specifies the width of each frame for formats not normally supporting animation (such as Windows .BMP) |
| Specifies the number of frames                                                                         |
| Specifies the animation rate in milliseconds                                                           |
| Specifies the Raster operation to be used while drawing the image                                      |
| Specifies whether to draw the image to the offscreen buffer                                            |
|                                                                                                    |

Members:

None

#### Comments:

None

See Also:

IIMAGE\_SetParm() Return to the List of data structures.

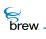

## **AEE IMenuCtl Properties**

### Description:

These are the properties defined for IMenuCtl Interface.

### Definition:

| MP_WRAPSCROLL      | If set, wrap when scrolling off the end of screen (Only applicable to SoftKey and List controls)                  |
|--------------------|----------------------------------------------------------------------------------------------------|
| MP_NO_ARROWS       | If set, no arrows even if scroll is possible                                                                      |
| MP_NO_REDRAW       | If set, IMENUCTL_Redraw() function is not internally called in<br>IMENUCTL_SetActive() or when changing selection |
| MP_UNDERLINE_TITLE | If set, underline title                                                                                           |
| MP_BI_STATE_IMAGE  | If set, 2 state image with no framing (unsel/sel)                                                                 |
| MP_TRI_STATE_IMAGE | If set, 3 state image with no framing (unsel/sel/pressed)                                                         |

Properties valid only for SoftKey list view of the menu control object:

| MP MAXSOFTKEYITEMS | If set, show maximum number of soft key items per screen |
|--------------------|----------------------------------------------------------|
|                    |                                                          |

Properties valid only for icon list view of the menu control object:

| MP_ICON_TEXT_TOP     | If set, Icon View: Text at top  |
|----------------------|---------------------------------|
| MP_ICON_SINGLE_FRAME | If set, Icon View: Single Frame |

Properties valid only for calendar event list view of the menu control object:

| MP_CALENDAR       | If set, menu control object is in calendar event list view |
|-------------------|------------------------------------------------------------|
| MP_AUTOSCROLLTIME | If set, auto-scroll if in calendar list view               |

Members:

None

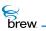

## Comments

None

See Also:

IMENUCTL\_SetProperties() IMENUCTL\_GetProperties() Return to the List of data structures.

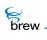

## **AEE ITextCtl Properties**

## Description:

These are the properties defined for ITextCtl Interface.

#### Definition:

| TP_MULTILINE | If set, text control object is multiple line control |
|--------------|------------------------------------------------------|
| TP_FRAME     | If set, text control object has a frame              |
| TP_T9_MODE   | If set, text control object is in T9 mode            |

Members:

None

#### Comments

None

See Also:

ITEXTCTL\_SetProperties() ITEXTCTL\_GetProperties() Return to the List of data structures.

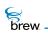

## **AEE ITimeCtl Properties**

## Description:

These are the properties defined for ITimeCtl Interface.

#### Definition:

| TP_AUTOREDRAW  | if set, redraw on SetActive                                             |
|----------------|-------------------------------------------------------------------------|
| TP_NO_SECONDS  | if set, do not show the seconds in the $\ensuremath{COUNTDOWN}$ control |
| TP_NO_MSECONDS | if set, do not show milliseconds in STOPWATCH                           |
| TP_NOEDIT_AMPM | if set, do not allow to edit AM/PM                                      |

Members:

None

Comments:

None

See Also:

ITIMECTL\_SetProperties(), ITIMECTL\_GetProperties() Return to the List of data structures.

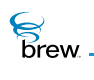

## AEE Privilege Levels

## Description:

These flags define the privilege levels that an application can have. An application can have zero or more privilege levels, which are stored internally in a bit vector. These flags can be used to test and set the value of each privilege bit in this vector.

## Definition:

| PL_FILE         | The application has create and write access to files and databases                                                                                                    |
|-----------------|----------------------------------------------------------------------------------------------------|
| PL_NETWORK      | The application has access to the functions in the INetMgr Interface and ISocket Interface.                                                                                                    |
| PL_TAPI         | The application has access to telephony functionality (not supported at present).                                                                                                    |
| PL_DOWNLOAD     | The application has access to the IDownload interface, which<br>contains functions for accessing BREW application download<br>servers (this privilege level is only available to carriers and device<br>manufacturers). |
| PL_SHARED_WRITE | The application has access to the shared application directory, which allows applications to share files.                                                                                                    |
| PL_POS_LOCATION | The application has access to position-location functionality (not supported at present).                                                                                                    |
| PL_SYSTEM       | The application has all of the above privilege levels and additional functionality (this privilege level is only available to carriers and device manufacturers).                                                       |
| Members:        |                                                                                                    |
| None            |                                                                                                    |
|                 |                                                                                                    |

## Comments:

None

See Also:

ISHELL\_CheckPrivLevel() Return to the List of data structures. brew.

# AEE Standard Control Properties

## Description:

These are the defined Standard Control Properties.

### Definition:

| CP_BORDERControl has a borderCP_STATICControl is static and SetActive has no effect with this control typeCP_3D_BORDER3D BorderCP_USE_DEFAULTUse default properties |    |
|----------------------------------------------------------------------------------------------------|----|
| CP_3D_BORDER 3D Border                                                                                                    |    |
|                                                                                                    | ре |
| CP USE DEFAULT Use default properties                                                                                                    |    |
|                                                                                                    |    |
| Members:                                                                                                    |    |
| None                                                                                                    |    |
| Comments                                                                                                    |    |
| None                                                                                                    |    |
| See Also:                                                                                                    |    |

None Return to the List of data structures.

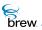

## AEEAppInfo

### Description:

This structure is used for storing information about the applet.

#### Definition:

typedef struct

```
{
AEECLSID cls;
char * pszMIF;
uint16 wIDBase;
uint16 wPad1;
uint16 wPad2;
uint16 wPad3;
uint16 wPad4;
uint16 wFlags;
} AEEAppInfo;
```

#### Members:

| cls     | Applet ClassID                                                            |
|---------|---------------------------------------------------------------------------|
| pszMIF  | Applet Resource file                                                      |
| wIDBase | Base ID for locating title, icon, and other items in applet resource file |
| wPad1   | Padding                                                                   |
| wPad2   | Padding                                                                   |
| wPad3   | Padding                                                                   |
| wPad4   | Padding                                                                   |
| wFlags  | AEE Applet Flags                                                          |

#### Comments:

None

brew.

## See Also:

AEE Applet Flags Return to the List of data structures.

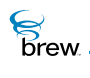

## AEEAppStart

## Description:

This structure is sent on EVT\_APP\_START/EVT\_APP\_RESUME.

### Definition:

typedef struct

{
int error;
AEECLSID clsApp;
IDisplay \* pDisplay;
AEERect rc;
} AEEAppStart;

#### Members:

| error    | Filled by app if there is an error   |
|----------|--------------------------------------|
| clsApp   | Applet ID                            |
| pDisplay | Pointer to IDisplay Interface object |
| rc       | Rectangle for the Applet             |

#### Comments:

None

See Also:

None Return to the List of data structures.

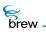

## AEEArc

### Description:

This structure defines the circular arc data type.

#### Definition:

```
typedef struct _arc
{
    int16 cx, cy;
    int16 r;
    int16 startAngle;
    int16 arcAngle;
    } AEEArc;
```

#### Members:

| сх         | X coordinate of the center of the reference circle        |
|------------|-----------------------------------------------------------|
| су         | Y coordinate of the center of the reference circle        |
| r          | Radius of the reference circle                            |
| startAngle | The angle, in degrees, from which the circular arc begins |
| arcAngle   | The angle of the circular arc, in degrees                 |

#### Comments:

The first 3 fields are identical to that of AEECircle. This makes it convenient to explicitly cast an **AEEArc** structure to AEECircle when needed.

See Also:

AEECircle IGRAPHICS\_DrawArc() IGRAPHICS\_Translate() Return to the List of data structures.

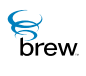

## AEECallback

### Description:

This structure specifies the data and functions for a callback registered with the ISHELL\_Resume() function.

### Definition:

```
typedef struct _AEECallback AEECallback; struct _AEECallback
    {
        AEECallback * pNext;
        void * pmc;
        PFNCBCANCEL pfnCancel;
        void * pCancelData;
        PFNNOTIFY pfnNotify;
        void * pNotifyData;
        void * pReserved;
        };
    };
```

#### Members:

| pNext       | Reserved and the caller must not modify this member                                                                                              |
|-------------|----------------------------------------------------------------------------------------------------|
| ртс         | Reserved and the caller must not modify this member                                                                                              |
| pfnCancel   | Pointer to function called by the callback handler if this callback is cancelled. The caller must set this pointer to NULL.                      |
| pCancelData | Data passed to <b>pfnCancel</b> . The caller must not modify this member.                                                                        |
| pfnNotify   | This is the callback function that is invoked by AEE. The caller must set this pointer to the function to be called by the AEE callback handler. |
| pNotifyData | Data to be passed to <b>pfnNotify</b>                                                                                                    |
| pfnNotify.  | The caller must set this pointer to the data that must be passed to the <b>pfnNotify</b> function.                                               |
| pReserved   | Reserved and this member will be used by the callback handler                                                                                    |
| Comments:   |                                                                                                    |

None

brew.

## See Also:

None Return to the List of data structures.

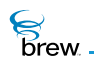

## **AEECircle**

## Description:

This structure defines the circle data type.

### Definition:

typedef struct \_circle
 {
 intl6 cx, cy;
 intl6 r;
 } AEECircle;

### Members:

| сх | X coordinate of the circle's center       |
|----|-------------------------------------------|
| су | Y coordinate of the circle's center       |
| r  | Radius of the circle, in number of pixels |

#### Comments:

None

#### See Also:

IGRAPHICS\_DrawCircle() IGRAPHICS\_Translate(). Return to the List of data structures.

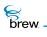

## AEEClip

### Description:

This structure defines the dimensions of a clipping shape that is used to restrict the region in which an IGraphics drawing operations takes effect.

## Definition:

typedef struct \_clipshape

```
{
    AEEClipShape type;
    union {
    AEERect rect;
    AEECircle circle;
    AEEEllipse ellipse;
    AEEPie pie;
    AEETriangle triangle;
    } shape;
  } AEEClip;
```

#### Members:

| type           | Type of clipping shape             |
|----------------|------------------------------------|
| shape          | Union of clipping shape            |
| shape.rect     | Rectangular clipping shape         |
| shape.circle   | Circular clipping shape            |
| shape.ellipse  | Ellipse as the clipping shape      |
| shape.pie      | Circular pie as the clipping shape |
| shape.triangle | Triangular clipping shape          |

#### Comments:

Shape is a UNION type. Only one of the shapes is effective at any moment. The program has to check the type and then access shape for the corresponding clipping shape.

#### See Also:

AEEClipShape. Return to the List of data structures.

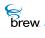

## AEEClipShape

#### Description:

This ENUM specifies shape types for clipping region.

#### Definition:

typedef enum

{
CLIPPING\_NONE,
CLIPPING\_RECT,
CLIPPING\_CIRCLE,
CLIPPING\_ELLIPSE
CLIPPING\_PIE,
CLIPPING\_TRIANGLE,
CLIPPING\_POLYGON
} AEEClipShape;

#### Members:

| CLIPPING_NONE     | No clipping shape is specified, the display window is used as default |
|-------------------|-----------------------------------------------------------------------|
| CLIPPING_RECT     | A rectangular shape                                                   |
| CLIPPING_CIRCLE   | A circular shape                                                      |
| CLIPPING_ELLIPSE  | A ellipse                                                             |
| CLIPPING_PIE      | A circular pie                                                        |
| CLIPPING_TRIANGLE | A triangular shape                                                    |
| CLIPPING_POLYGON  | An arbitrary polygon                                                  |

#### Comments:

The default clipping shape is **CLIPPING\_RECT** and the display window is the default clipping region. The program can change the clipping region by calling IGRAPHICS\_SetClip().

See Also: AEEClip, AEERect, AEECircle,

brew.

AEEEIlipse, AEEPie, AEETriangle, AEEPolygon, IGRAPHICS\_SetClip() Return to the List of data structures.

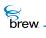

## **AEECIrItem**

## Description:

This ENUM specifies color types for active drawing as well as system colors.

#### Definition:

typedef enum

{ CLR\_USER\_TEXT=1, CLR\_USER\_BACKGROUND, CLR\_USER\_LINE, CLR\_SYS\_TITLE, CLR\_SYS\_TITLE\_TEXT, CLR\_SYS\_ITEM, CLR\_SYS\_ITEM\_TEXT, CLR\_SYS\_ITEM\_SEL, CLR\_SYS\_ITEM\_SEL\_TEXT, CLR\_SYS\_WIN, CLR\_SYS\_FRAME\_HI, CLR\_SYS\_FRAME\_LO, CLR\_SYS\_LT\_SHADOW, CLR\_SYS\_DK\_SHADOW, CLR\_SYS\_SCROLLBAR, CLR\_SYS\_SCROLLBAR\_FILL, CLR\_SYS\_LAST } AEEClrItem;

#### Members:

| CLR_USER_TEXT       | Active Text Color                           |
|---------------------|---------------------------------------------|
| CLR_USER_BACKGROUND | Active Background color                     |
| CLR_USER_LINE       | Active Line color (frames, and other items) |
| CLR_SYS_TITLE       | Title Background                            |
| CLR_SYS_TITLE_TEXT  | Title Text                                  |

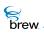

| CLR_SYS_ITEM           | ITEM (SoftKey, menu, button) Background |
|------------------------|-----------------------------------------|
| CLR_SYS_ITEM_TEXT      | ITEM Text                               |
| CLR_SYS_ITEM_SEL       | ITEM Selected Background                |
| CLR_SYS_ITEM_SEL_TEXT  | ITEM Selected Text                      |
| CLR_SYS_WIN            | Standard Window Background              |
| CLR_SYS_FRAME_HI       | Frame Highlight color (usually white)   |
| CLR_SYS_FRAME_LO       | Frame solid color (usually black)       |
| CLR_SYS_LT_SHADOW      | Shadow color (usually light grey)       |
| CLR_SYS_DK_SHADOW      | Shadow color (usually dark grey)        |
| CLR_SYS_SCROLLBAR      | Scroll Bars: Background                 |
| CLR_SYS_SCROLLBAR_FILL | Scroll Bars: Filled area                |

Comments:

Only the CLR\_USER\_TEXT, CLR\_USER\_BACKGROUND and CLR\_USER\_LINE colors can be changed by the user via IDISPLAY\_SetColor().

See Also: IDISPLAY\_SetColor() Return to the List of data structures.

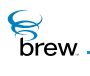

## **AEEDBField**

### Description:

This structure defines fields in a record. This structure is used to retrieve and update database fields.

### Definition:

```
typedef struct
```

```
{
AEEDBFieldType fType;
AEEDBFieldName fName;
uint16 wDataLen;
void * pBuffer;
} AEEDBField;
```

#### Members:

| fType    | Database field type (See documentation)     |
|----------|---------------------------------------------|
| fName    | Database field Name (See documentation)     |
| wDataLen | Data Length (excluding header) of the field |
| pBuffer  | Pointer to buffer containing the field data |

### Comments:

None

See Also:

None Return to the List of data structures.

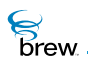

## AEEDBFieldName

#### Description:

AEEDBFieldName is used by IDBRECORD\_NextField() and IDBRECORD\_GetField() to return the field name of the field.

#### Definition:

typedef enum

{ AEEDBFIELD\_NONE, AEEDBFIELD\_FULLNAME, AEEDBFIELD\_LASTNAME, AEEDBFIELD\_FIRSTNAME, AEEDBFIELD\_HOME\_PHONE, AEEDBFIELD\_WORK\_PHONE, AEEDBFIELD\_MOBILE\_PHONE, AEEDBFIELD\_FAX, AEEDBFIELD\_ADDRESS, AEEDBFIELD\_EMAIL, AEEDBFIELD\_URL, AEEDBFIELD\_DATE\_TIME, AEEDBFIELD\_CATEGORY, AEEDBFIELD\_ALARM, AEEDBFIELD\_PREF\_ID, AEEDBFIELD\_PREF\_VER, AEEDBFIELD\_PREF\_DATA, AEEDBFIELD\_TITLE, AEEDBFIELD\_TEXT } AEEDBFieldName;

#### Members:

| AEEDBFIELD_FULLNAME | Field contains a full name |
|---------------------|----------------------------|
| AEEDBFIELD_LASTNAME | Field contains a last name |

brew.

| AEEDBFIELD_FIRSTNAME    | Field contains a first name                              |
|-------------------------|----------------------------------------------------------|
| AEEDBFIELD_HOME_PHONE   | Field contains a home phone number                       |
| AEEDBFIELD_WORK_PHONE   | Field contains a work phone number                       |
| AEEDBFIELD_MOBILE_PHONE | Field contains a mobile phone number                     |
| AEEDBFIELD_FAX          | Field contains a fax number                              |
| AEEDBFIELD_ADDRESS      | Field contains a mailing address                         |
| AEEDBFIELD_EMAIL        | Field contains an email address                          |
| AEEDBFIELD_URL          | Field contains a URL                                     |
| AEEDBFIELD_DATE_TIME    | Field contains date and time                             |
| AEEDBFIELD_CATEGORY     | Field contains a category specification                  |
| AEEDBFIELD_ALARM        | Field contains an alarm                                  |
| AEEDBFIELD_PREF_ID      | Field contains a Preference ID                           |
| AEEDBFIELD_PREF_VER     | Field contains a Preference Version Number               |
| AEEDBFIELD_PREF_DATA    | Field contains Preference Data (such as user preference) |
| AEEDBFIELD_TITLE        | Field contains a Title                                   |
| AEEDBFIELD_TEXT         | Field contains text                                      |
|                         |                                                          |

Comments:

None

See Also: None Return to the List of data structures.

# AEEDBFieldType

## Description:

AEEDBFieldType is used by IDBRECORD\_GetField() to return the field type of the specified field.

### Definition:

typedef enum

{
AEEDB\_FT\_NONE,
AEEDB\_FT\_BYTE,
AEEDB\_FT\_WORD,
AEEDB\_FT\_DWORD,
AEEDB\_FT\_STRING,
AEEDB\_FT\_BINARY,
AEEDB\_FT\_PHONE,
AEEDB\_FT\_BITMAP,
AEEDB\_FT\_MAX
} AEEDBFieldType;

### Members:

| AEEDB_FT_BYTE   | Field contains an 8 bit value                 |
|-----------------|-----------------------------------------------|
| AEEDB_FT_WORD   | Field contains a 16 bit value                 |
| AEEDB_FT_DWORD  | Field contains a 32 bit value                 |
| AEEDB_FT_STRING | Field contains an AECHAR array (0 terminated) |
| AEEDB_FT_BINARY | Field contains a Binary value                 |
| AEEDB_FT_PHONE  | Field contains a Phone number                 |
| AEEDB_FT_BITMAP | Field contains a bitmap in .BMP format        |

#### Comments:

None

See Also:

None Return to the List of data structures.

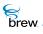

## AEEDeviceInfo

### Description:

This structure contains mobile device information requested in ISHELL\_GetDeviceInfo().

### Definition:

typedef struct

{ uint16 cxScreen; uint16 cyScreen; uint16 cxAltScreen; uint16 cyAltScreen; uint16 cxScrollBar; uint16 wEncoding; uint16 unused3; uint16 nColorDepth; EmptyEnum unused4; uint32 unused5; uint32 dwRAM; int bAltDisplay:1; int bFlip:1; int bVibrator:1; int bExtSpeaker:1; int bVR:1; int bPosLoc:1; int bMIDI:1; int bCMX:1; uint32 dwPromptProps; uint16 wKeyCloseApp; uint16 wKeyCloseAllApps; uint32 dwLang; uint16 wStructSize; uint32 dwNetLinger;

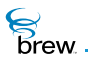

uint32 dwSleepDefer; uint16 wMaxPath; } AEEDeviceInfo;

### Members:

| cxScreen         | Physical screen size (pixels)                                      |
|------------------|--------------------------------------------------------------------|
| cyScreen         | Physical screen size (pixels)                                      |
| cxAltScreen      | Physical screen size of 2nd display                                |
| cyAltScreen      | Physical screen size of 2nd display                                |
| cxScrollBar      | Width of standard scroll bars                                      |
| wEncoding        | Character set encoding (UNICODE, S_JIS, KSC5601, and other items.) |
| nColorDepth      | Color Depth (1 = mono, 2 = grey, and so forth)                     |
| dwRAM            | Total RAM installed (RAM)                                          |
| bAltDisplay      | Device has an alternate display (Pager)                            |
| bFlip            | Device is a flip-phone                                             |
| bVibrator        | Vibrator installed                                                 |
| bExtSpeaker      | External speaker installed                                         |
| bVR              | Voice recognition supported                                        |
| bPosLoc          | Position location supported                                        |
| bMIDI            | MIDI file formats supported                                        |
| bCMX             | CMX audio supported                                                |
| dwPromptProps    | Default prompt properties                                          |
| wKeyCloseApp     | Key to close current app                                           |
| wKeyCloseAllApps | Key to close all apps (AVK_END is default)                         |
| dwLang           | ISO defined language ID                                            |
| dwRAM            | Total RAM installed (RAM)                                          |
| bAltDisplay      | Device has an alternate display (Pager)                            |
| bFlip            | Device is a flip-phone                                             |
| bVibrator        | Vibrator installed                                                 |
| bExtSpeaker      | External speaker installed                                         |
| bVR              | Voice recognition supported                                        |
| bPosLoc          | Position location supported                                        |
| bMIDI            | MIDI file formats supported                                        |
|                  |                                                                    |

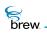

| bCMX             | CMX audio supported                        |
|------------------|--------------------------------------------|
| dwPromptProps    | Default prompt properties                  |
| wKeyCloseApp     | Key to close current app                   |
| wKeyCloseAllApps | Key to close all apps (AVK_END is default) |
| dwLang           | ISO defined language ID                    |
| wStructSize      | Size of this structure.                    |
| dwNetLinger      | Network PPP linger time                    |
| dwSleepDefer     | Active non-sleep                           |
| wMaxPath         | Max length of file path                    |

## Comments:

In order to use dwNetLinger, dwSleepDefer and wMaxPath fields, you MUST fill-in the wStructSize element of the structure before passing this to the GetDeviceInfo call.

See Also:

None Return to the List of data structures.

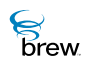

# AEEDNSResult

## Description:

This structure holds the result of an INETMGR\_GetHostByName() operation.

## Definition:

typedef struct

{
int nResult;
INAddr addrs[AEEDNSMAXADDRS];
} AEENetStats;

Members:

nResult (if 1..4) :Number of addresses retrieved nResult (otherwise) :Error code (see INETMGR\_GetHostByName()) addrs[AEEDNSMAXADDRS] :IP addresses

Comments:

None

See Also:

INETMGR\_GetHostByName() Return to the List of data structures.

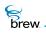

## **AEEEIIipse**

## Description:

This structure defines the ellipse data type.

### Definition:

```
typedef struct _ellipse
  {
    int16 cx, cy;
    int16 wx;
    int16 wy;
    } AEEEllipse;
```

### Members:

| сх | X coordinate of the ellipse's center         |
|----|----------------------------------------------|
| су | Y coordinate of the ellipse's center         |
| wx | Semi-axis length of the ellipse along x-axis |
| wy | Semi-axis length of the ellipse along y-axis |

### Comments:

All ellipses are axis-aligned. However the major axis can be either aligned with x-axis or y-axis.

### See Also:

IGRAPHICS\_DrawEllipse() IGRAPHICS\_Translate() Return to the List of data structures.

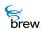

# AEEFrameType

### Description:

This ENUM specifies the various frame types supported by the IDISPLAY\_DrawFrame() function. Frame types are also used when specifying menu item styles with IMENUCTL\_SetStyle function.

### Definition:

typedef enum

{
AEE\_FT\_NONE,
AEE\_FT\_EMPTY,
AEE\_FT\_3D\_EMPTY,
AEE\_FT\_RAISED,
AEE\_FT\_LOWERED,
AEE\_FT\_BOX,
AEE\_FT\_INDENT,
AEE\_FT\_TAB\_BOTTOM\_SEL,
AEE\_FT\_TAB\_BOTTOM,
AEE\_FT\_TAB\_TOP\_SEL,
AEE\_FT\_TAB\_TOP
} AEEFrameType;

#### Members:

| AEE_FT_NONE           | No Frame                       |
|-----------------------|--------------------------------|
| AEE_FT_EMPTY          | 1 Pixel Offset: No Frame Drawn |
| AEE_FT_3D_EMPTY       | 2 Pixel Offset: No Frame Drawn |
| AEE_FT_RAISED         | 3D 2 Pixel Raised Frame        |
| AEE_FT_LOWERED        | 3D 2 Pixel Lowered Frame       |
| AEE_FT_BOX            | 1 Pixel Box                    |
| AEE_FT_INDENT         | 3D 1 Pixel Lowered Frame       |
| AEE_FT_TAB_BOTTOM_SEL | 3D Bottom Tab (selected)       |
| AEE_FT_TAB_BOTTOM     | 3D Bottom Tab                  |

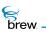

AEE\_FT\_TAB\_TOP\_SEL

3D Top Tab (selected)

AEE\_FT\_TAB\_TOP

3D Top Tab

Comments:

None

See Also:

AEEItemStyle Return to the List of data structures.

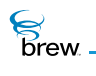

# **AEEFont**

## Description:

This ENUM specifies the logical font type used in IDisplay text drawing operations.

### Definition:

typedef enum

```
{
AEE_FONT_NORMAL=0x8000,
AEE_FONT_BOLD,
AEE_FONT_LARGE,
AEE_FONT_TOTAL
} AEEFont;
```

Members:

| AEE_FONT_NORMAL | The normal font supported by the mobile device |
|-----------------|------------------------------------------------|
| AEE_FONT_BOLD   | Bold type font supported by the mobile device  |
| AEE_FONT_LARGE  | Large type font supported by the mobile device |
| AEE_FONT_TOTAL  | Reserved                                       |

### Comments:

None

See Also:

None Return to the List of data structures.

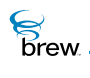

# AEEHandlerType

## Description:

This ENUM specifies the handler type in ISHELL\_RegisterHandler(), ISHELL\_GetHandler(), and so forth

### Definition:

typedef enum

{ HTYPE\_VIEWER, HTYPE\_SOUND } AEEHandlerType;

#### Members:

| HTYPE_VIEWER | To specify that the handler provides image viewing services                                                                        |
|--------------|----------------------------------------------------------------------------------------------------|
| HTYPE_SOUND  | To specify that the handler provides sound services                                                                                |
| HTYPE_BROWSE | To specify a handlerapplet that supports either schemes (http, mailto, and so forth) or file extensions (.gif, .htm, and so forth) |

#### Comments:

None

See Also: None Return to the List of data structures.

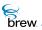

# AEEImageInfo

## Description:

This structure gets the information about an image

### Definition:

```
typedef struct _AEEImageInfo
    {
        uint16 cx;
        uint16 cy;
        uint16 nColors;
        boolean bAnimated;
        uint16 cxFrame;
        } AEEImageInfo;
```

#### Members:

| сх        | The width of the image (in pixels)                                                 |
|-----------|------------------------------------------------------------------------------------|
| су        | The height of the image (in pixels)                                                |
| nColors   | The number of colors in the image                                                  |
| bAnimated | TRUE, if the image contains animation                                              |
| cxFrame   | If the image is divided into frames, this member indicates the width of each frame |

### Comments:

None

See Also: None Return to the List of data structures.

brew.

# AEEItemStyle

## Description:

This structure specifies the item style.

### Definition:

typedef struct

{
AEEFrameType ft;
uint16 xOffset;
uint16 yOffset;
AEERasterOp roImage;
} AEEItemStyle;

### Members:

| ft      | Frame type of item                                  |
|---------|-----------------------------------------------------|
| xOffset | X padding inside item (does not include frame size) |
| yOffset | Y padding inside item (does not include frame size) |
| rolmage | Raster operation for drawing images inside the item |

#### Comments:

None

See Also:

None Return to the List of data structures.

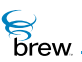

# AEEItemType

## Description:

This ENUM specifies the item type whose style is requested using the ISHELL\_GetItemStyle().

### Definition:

typedef enum

{
AEE\_IT\_MENU,
AEE\_IT\_SOFTKEY,
AEE\_IT\_ICONVIEW
} AEEItemType;

### Members:

| AEE_IT_MENU     | Menu Item type      |
|-----------------|---------------------|
| AEE_IT_SOFTKEY  | Soft key item type  |
| AEE_IT_ICONVIEW | Icon View Item type |

Comments:

None

See Also: None Return to the List of data structures.

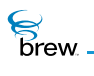

## AEELine

### Description:

This structure defines the line segment data type.

### Definition:

```
typedef struct _line
  {
    intl6 sx, sy;
    intl6 ex, ey;
    } AEELine;
```

### Members:

| SX | X coordinate of the starting point of the line segment |
|----|--------------------------------------------------------|
| sy | Y coordinate of the starting point of the line segment |
| ex | X coordinate of the ending point of the line segment   |
| ey | Y coordinate of the ending point of the line segment   |

### Comments:

Mathematically a line is infinitely long. So **AEELine** defines a line segment from **(sx, sy)** to **(ex, ey)**, instead of a mathematical line. The line segment includes both end points.

See Also: IGRAPHICS\_DrawLine() Return to the List of data structures.

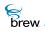

## **AEEMenuColors**

### Description:

AEEMenuColors is used to specify overriding color values for various menu control object elements.

### Definition:

typedef struct

{
uint16 wMask;
RGBVALcBack;
RGBVALcText;
RGBVALcSelBack;
RGBVALcSelText;
RGBVALcScrollbar;
RGBVALcScrollbarFill;
RGBVALcTitle;
RGBVALcTitleText;
} AEEMenuColors;

#### Members:

| wMask          | Mask of bits to pay attention to in this struct |
|----------------|-------------------------------------------------|
| cBack          | Background color of unselected items            |
| cText          | Text color for unselected items and Arrows      |
| cSelBack       | Background color for selected items             |
| cSelText       | Text color for selected items                   |
| cFrame         | Simple frame color                              |
| cScrollbar     | Scrollbar frame color                           |
| cScrollbarFill | Scrollbar fill color                            |
| cTitle         | Background of title text                        |
| cTitleText     | Color of title text                             |

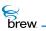

### Comments:

None

See Also:

IMENUCTL\_SetColors() AEEMenuColorsMask Return to the List of data structures.

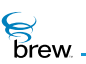

# AEEMenuColorsMask

## Description:

Set of masks to indicate the item whose color needs to be changed.

### Definition:

| MC_BACK           | Unselected item background                                             |
|-------------------|------------------------------------------------------------------------|
| MC_TEXT           | Unselected item text                                                   |
| MC_SEL_BACK       | Selected item background                                               |
| MC_SEL_TEXT       | Selected item text                                                     |
| MC_FRAME          | Simple frame color                                                     |
| MC_SCROLLBAR      | Scrollbar frame color                                                  |
| MC_SCROLLBAR_FILL | Scrollbar fill color                                                   |
| MC_TITLE          | Title background color. This mask is supported only for list controls. |
| MC_TITLE_TEXT     | Title text color. This mask is supported only for list controls.       |

Members:

None

#### Comments:

None.

#### See Also:

AEEMenuColors Return to the List of data structures.

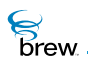

## **AEENetStats**

### Description:

This structure describes the status of the network connection (the state of the PPP link).

### Definition:

typedef struct

{
uint32 dwOpenTime;
uint32 dwActiveTime;
uint32 dwBytes;
uint32 dwRate;
uint32 dwTotalOpenTime;
uint32 dwTotalActiveTime;
uint32 dwTotalBytes;
uint32 dwTotalRate;
} AEENetStats;

#### Members:

| dwOpenTime        | Time in seconds since PPP connection established       |
|-------------------|--------------------------------------------------------|
| dwActiveTime      | Time in seconds the PPP connection was actually active |
| dwBytes           | Total bytes sent on connection                         |
| dwRate            | Rate of transfer (bytes / sec)                         |
| dwTotalOpenTime   | Time in seconds for all open PPP sessions              |
| dwTotalActiveTime | Time in seconds for all active PPP sessions            |
| dwTotalBytes      | Total bytes sent (all connections)                     |
| dwTotalRate       | Total rate (all connections)                           |

#### Comments:

None

See Also:

None Return to the List of data structures.

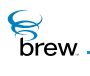

# AEENotify

### Description:

A pointer to this structure is passed as dwParam when EVT\_NOTIFY event is sent to an app. An app receives this event as part of the notification(s) that it has registered for.

Definition:

```
typedef struct
    {
        AEECLSID cls;
        INotifier * pNotifier;
        uint32 dwMask;
        void * pData;
        AEENotifyStatus st;
        } AEENotify;
```

#### Members:

| cls       | Notifier Class                                           |
|-----------|----------------------------------------------------------|
| pNotifier | Notifier Object that issued the Notify                   |
| dwMask    | Mask of bits that occurred                               |
| pData     | Notification-specific data                               |
| st        | Indicates to IShell if the app processed the notificaiot |

#### Comments:

None

### See Also:

ISHELL\_RegisterNotify() ISHELL\_Notify() AEENotifyStatus Return to the List of data structures.

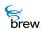

# AEENotifyStatus

## Description:

This enumerated type defines the notification status values that are returned to the shell by an applet that receives a notification. The applet returns the status of its processing of the notification by setting the st member of the AEENotify structure it is passed along with the EVT\_NOTIFY event.

## Definition:

typedef enum
{
 NSTAT\_PROCESSED,
 NSTAT\_IGNORED,
 NSTAT\_STOP
} AEENotifyStatus;

Members:

| NSTAT_PROCESSED | The applet successfully processed the notification                                                                                                    |
|-----------------|----------------------------------------------------------------------------------------------------|
| NSTAT_IGNORED   | The applet ignored the notification                                                                                                    |
| NSTAT_STOP      | The applet processed the notification, and the notification can not<br>be sent to any other applets that have registered to be notified of<br>this event. |

Comments:

None.

See Also:

ISHELL\_RegisterNotify() ISHELL\_Notify() AEENotify Return to the List of data structures.

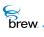

## AEEPaintMode

### Description:

This ENUM specifies the raster operation types for drawing.

### Definition:

typedef enum

{
AEE\_PAINT\_COPY,
AEE\_PAINT\_XOR
} AEEPaintMode;

Members:

| AEE_PAINT_COPY | Copy raster operation |
|----------------|-----------------------|
| AEE_PAINT_XOR  | XOR raster operation  |

Comments:

When the paint mode is set to **AEE\_PAINT\_COPY**, new content shall overwrite the old content in the display buffer. When the paint mode is set to **AEE\_PAINT\_XOR**, the "xor-ed" result of the new content and the old is written into the display buffer. IGraphics's paint mode is set to **AEE\_PAINT\_COPY** as default. The program can change the paint mode by calling IGRAPHICS\_SetPaintMode().

See Also:

IGRAPHICS\_SetPaintMode() Return to the List of data structures.

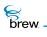

## **AEEPie**

### Description:

This structure defines the circular pie data type.

## Definition:

```
typedef struct _pie
{
    int16 cx, cy;
    int16 r;
    int16 startAngle;
    int16 arcAngle;
    } AEEPie;
```

### Members:

| сх         | X coordinate of the center of the reference circle        |
|------------|-----------------------------------------------------------|
| су         | Y coordinate of the center of the reference circle        |
| r          | Radius of the reference circle                            |
| startAngle | The angle, in degrees, from which the circular arc begins |
| arcAngle   | The angle of the circular arc, in degrees                 |

### Comments:

The parameters in this data structure are identical to that of AEEArc. This makes it convenient to explicitly cast an AEEPie type to AEEArc if necessary.

See Also:

```
AEEArc
IGRAPHICS_DrawPie(), IGRAPHICS_Translate()
Return to the List of data structures.
```

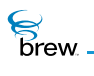

# **AEEPoint**

## Description:

This structure defines the point data type.

## Definition:

typedef struct \_point

{
int16 x, y;
} AEEPoint;

### Members:

| x | X-coordinate |
|---|--------------|
| У | Y-coordinate |

Comments:

None

See Also:

IGRAPHICS\_DrawPoint() Return to the List of data structures.

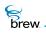

# AEEPolygon

## Description:

This structure defines the polygon data type.

## Definition:

```
typedef struct _polygon
   {
      int16 len;
      AEEPoint * points;
    } AEEPolygon;
```

## Members:

| len    | Number of vertices of the polygon |
|--------|-----------------------------------|
| points | Array of vertices of the polygon  |

### Comments:

None

#### See Also:

IGRAPHICS\_DrawPolygon() IGRAPHICS\_Translate() Return to the List of data structures.

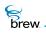

# **AEEPolyline**

### Description:

This structure defines the polyline data type. Polyline is a sequence of connected line segments.

### Definition:

```
typedef struct _polyline
  {
    int16 len;
    AEEPoint * points;
    } AEEPolyline;
```

### Members:

len

points

Number of points in the polyline Array of points in the polyline

#### Comments:

This data type has exactly the same structure as AEEPolygon. This enables convenient casting between **AEEPolyline** and AEEPolygon.

See Also:

IGRAPHICS\_DrawPolyline() IGRAPHICS\_Translate() Return to the List of data structures.

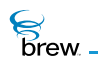

## **AEEPosAccuracy**

### Description:

This data structure describes the Position Location Information Accuracy

### Definition:

typedef enum

```
{
AEE_ACCURACY_LOW,
AEE_ACCURACY_MED,
AEE_ACCURACY_HIGH
} AEEPosAccuracy;
```

#### Members:

None.

#### Comments:

The position location information precision is directly related to the time it will take to satisfy the ISHELL\_GetPosition() request.

#### See Also:

ISHELL\_GetPosition() Return to the List of data structures.

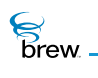

## AEEPositionInfo

## Description:

This data structure describes the Position Location Information

### Definition:

typedef struct

{
int32 dwLat;
int32 dwLon;
uint32dwTimeStamp;
} AEEPositionInfo;

### Members:

| dwLat       | Latitude   |
|-------------|------------|
| dwLon       | Longitude  |
| dwTimeStamp | Time Stamp |

#### Comments:

None.

See Also: ISHELL\_GetPosition(), Return to the List of data structures.

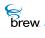

## **AEEPromptInfo**

### Description:

This structure specifies the prompt information used by the ISHELL\_Prompt() function.

### Definition:

typedef struct

```
{
const char * pszRes;
const AECHAR * pTitle;
const AECHAR * pText;
uint16 wTitleID;
uint16 wTextID;
uint16 wDefBtn;
const uint16 * pBtnIDs;
uint32 dwProps;
AEEFont fntTitle;
AEEFont fntText;
uint32 dwTimeout;
} AEEPromptInfo;
```

### Members:

| pszRes   | Resource file name used for prompt title and text information                             |
|----------|-------------------------------------------------------------------------------------------|
| pTitle   | If <b>pszRes</b> is not specified, the pointer to wide string containing the prompt title |
| pText    | If <b>pszRes</b> is not specified, the pointer to wide string containing the prompt text  |
| wTitleID | If <b>pszRes</b> is specified, the ID of the title string in the resource file            |
| wTextID  | If <b>pszRes</b> is specified, the ID of the text string in the resource file             |
| wDefBtn  | The ID of the default (or selected button)                                                |
| pBtnIDs  | Pointer to array of button IDs                                                            |
| dwProps  | Property of the prompt (See the properties for the IStatic Interface)                     |
| fntTitle | Title font                                                                                |

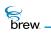

fntText

Text font

dwTimeout

Timeout for the prompt. If set to 0 (zero), the prompt has no timeout

Comments:

If pszRes ,pTitle, and pText are non-NULL, the prompt title and text are read from the resource file.

See Also: None Return to the List of data structures.

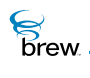

## **AEERasterOp**

## Description:

This ENUM specifies the raster operation for bit-block transfers of bitmaps, and drawing images on the screen with the functions in the IImage Interface.

### Definition:

typedef enum

{
AEE\_RO\_OR,
AEE\_RO\_XOR,
AEE\_RO\_COPY,
AEE\_RO\_NOT,
AEE\_RO\_MASK,
AEE\_RO\_MERGENOT,
AEE\_RO\_MASKNOT,
AEE\_RO\_TRANSPARENT,
AEE\_RO\_TOTAL
} AEERasterOp;

#### Members:

| AEE_RO_OR       | SRC .OR. DST                                                                            |
|-----------------|-----------------------------------------------------------------------------------------|
| AEE_RO_XOR      | SRC .XOR. DST                                                                           |
| AEE_RO_COPY     | DST = SRC                                                                               |
| AEE_RO_NOT      | DST = (!SRC)                                                                            |
| AEE_RO_MASK     | Same as <b>AEE_RO_TRANSPARENT.</b> In monochrome mode it is equivalent to DST .AND. SRC |
| AEE_RO_MERGENOT | DST .OR. (!SRC)                                                                         |

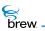

AEE\_RO\_MASKNOT

AEE\_RO\_TRANSPARENT

The SRC pixels with a certain color are transparent meaning that the corresponding DST pixels are seen through:

For a monochrome device, the color is **RGB\_MASK\_MONO**, which is white.

For a gray -scale devices, the color is **RGB\_MASK\_GREY** which is white

For a color device, the color is **RGB\_MASK\_COLOR**, which is magenta.

(where SRC is the source bitmap buffer, and DST is the destination bitmap buffer)

DST .AND. (!SRC)

Comments:

None

See Also:

None Return to the List of data structures.

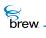

# AEERect

## Description:

AEERect is used to define a rectangle used by various Display, Graphics, Text Control, and other helper functions.

## Definition:

```
typedef struct
    {
        intl6 x,y;
        intl6 dx, dy;
        AEERect;
```

### Members:

| x  | The horizontal coordinate for the beginning (top left corner) of the rectangle |
|----|--------------------------------------------------------------------------------|
| У  | The vertical coordinate for the beginning (top left corner) of the rectangle   |
| dx | The width of the rectangle (in pixels)                                         |
| dy | The height of the rectangle (in pixels)                                        |

### Comments:

None

See Also:

None Return to the List of data structures.

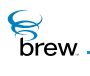

# AEESoundAPath

## Description:

AEESoundAPath is used to indicate whether or not ISound Interface can transmit the tone over-the-air in a call

### Definition:

typedef enum

{
AEE\_SOUND\_APATH\_LOCAL,
AEE\_SOUND\_APATH\_TX,
AEE\_SOUND\_APATH\_BOTH,
AEE\_SOUND\_APATH\_MUTE,
AEE\_SOUND\_APATH\_LAST
} AEESoundAPath;

Members:

| AEE_SOUND_APATH_LOCAL | DTMF on local audio              |
|-----------------------|----------------------------------|
| AEE_SOUND_APATH_TX    | Transmit DTMFs                   |
| AEE_SOUND_APATH_BOTH  | Transmit and sound DTMFs locally |
| AEE_SOUND_APATH_MUTE  | Mute DTMFs                       |
| AEE_SOUND_APATH_LAST  | Reserved                         |

Comments:

None

See Also: None Return to the List of data structures

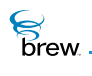

# AEESoundCmd

## Description:

AEESoundCmd specifies the callback type used by ISound to send events and data to the application

## Definition:

typedef enum

{
AEE\_SOUND\_STATUS\_CB,
AEE\_SOUND\_VOLUME\_CB
} AEESoundCmd;

Members:

AEE\_SOUND\_STATUS\_CB ISound status callback AEE\_SOUND\_VOLUME\_CB Get volume callback

Comments:

None

See Also: None

Return to the List of data structures

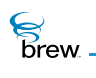

## AEESoundCmdData

## Description:

AEESoundCmdData specifies the data sent through callback to application.

### Definition:

typedef union

{
uint16 wVolume;
uint16 wPlayIndex;
} AEESoundCmdData;

### Members:

| wVolume    | Volume sent through volume callback                                 |
|------------|---------------------------------------------------------------------|
| wPlayIndex | Current tone to be played. This is sent through status callback for |
|            | PlayToneList                                                        |

### Comments:

None

See Also:

None Return to the List of data structures

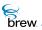

## AEESoundDevice

### Description:

AEESoundDevice specifies the device selected and used by ISound Interface.

#### Definition:

typedef enum

{
AEE\_SOUND\_DEVICE\_UNKNOWN,
AEE\_SOUND\_DEVICE\_HANDSET,
AEE\_SOUND\_DEVICE\_HFK,
AEE\_SOUND\_DEVICE\_HEADSET,
AEE\_SOUND\_DEVICE\_SDAC,
AEE\_SOUND\_DEVICE\_TTY\_HFK,
AEE\_SOUND\_DEVICE\_TTY\_HEADSET,
AEE\_SOUND\_DEVICE\_CURRENT,
AEE\_SOUND\_DEVICE\_LAST
} AEESoundDevice;

#### Members:

| AEE_SOUND_DEVICE_UNKNOWN     | Unknown device            |
|------------------------------|---------------------------|
| AEE_SOUND_DEVICE_HANDSET     | Handset                   |
| AEE_SOUND_DEVICE_HFK         | Hands Free Kit (HFK)      |
| AEE_SOUND_DEVICE_HEADSET     | Headset                   |
| AEE_SOUND_DEVICE_AHFK        | Analog HFK                |
| AEE_SOUND_DEVICE_SDAC        | Stereo DAC                |
| AEE_SOUND_DEVICE_TTY_HFK     | TTY HFK                   |
| AEE_SOUND_DEVICE_TTY_HEADSET | TTY Headset               |
| AEE_SOUND_DEVICE_CURRENT     | Currently selected device |
| AEE_SOUND_DEVICE_LAST        | Reserved                  |

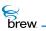

## Comments:

None

See Also:

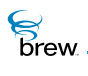

# AEESoundInfo

## Description:

AEESoundInfo specifies the ISound attributes that are used by ISound for all its operations.

## Definition:

typedef struct

{
AEESoundDevice eDevice;
AEESoundMethod eMethod;
AEESoundAPath eAPath;
AEESoundMuteCtl eEarMuteCtl;
AEESoundMuteCtl eMicMuteCtl;
} AEESoundInfo;

#### Members:

| eDevice     | Device used             |
|-------------|-------------------------|
| eMethod     | Method used             |
| eAPath      | Over-the-air audio path |
| eEarMuteCtl | Earpiece mute control   |
| eMicMuteCtl | Microphone mute control |

#### Comments:

None

#### See Also:

AEESoundDevice, AEESoundMethod, AEESoundAPath, AEESoundMuteCtl Return to the List of data structures.

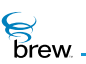

# AEESoundMethod

## Description:

AEESoundMethod specifies the method used by ISound Interface.

#### Definition:

typedef enum

{
AEE\_SOUND\_METHOD\_UNKNOWN,
AEE\_SOUND\_METHOD\_VOICE,
AEE\_SOUND\_METHOD\_BEEP,
AEE\_SOUND\_METHOD\_MESSAGE,
AEE\_SOUND\_METHOD\_RING,
AEE\_SOUND\_METHOD\_CLICK,
AEE\_SOUND\_METHOD\_MIDI,
AEE\_SOUND\_METHOD\_AUX,
AEE\_SOUND\_METHOD\_LAST
} AEESoundMethod;

#### Members:

| AEE_SOUND_METHOD_UNKNOWN | Unknown method                                |
|--------------------------|-----------------------------------------------|
| AEE_SOUND_METHOD_VOICE   | Use the device's voice generator              |
| AEE_SOUND_METHOD_BEEP    | Use the device's <b>keybeep</b> generator     |
| AEE_SOUND_METHOD_MESSAGE | Use the device's <b>keybeep</b> generator     |
| AEE_SOUND_METHOD_RING    | Use the device's ring generator               |
| AEE_SOUND_METHOD_CLICK   | Use the device's click generator              |
| AEE_SOUND_METHOD_MIDI    | Use the device's Midi generator               |
| AEE_SOUND_METHOD_AUX     | Use the device's auxiliary generator if avail |
| AEE_SOUND_METHOD_LAST    | Reserved                                      |

Comments:

None

brew.

## See Also:

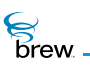

# AEESoundMuteCtl

## Description:

AEESoundMuteCtl is used to control ear piece and microphone muting.

## Definition:

typedef enum

{
AEE\_SOUND\_MUTECTL\_UNMUTED,
AEE\_SOUND\_MUTECTL\_MUTED,
AEE\_SOUND\_MUTECTL\_LAST
} AEESoundMuteCtl;

#### Members:

| AEE_SOUND_MUTECTL_UNMUTED | Audio path is not muted |
|---------------------------|-------------------------|
| AEE_SOUND_MUTECTL_MUTED   | Audio path is muted     |
| AEE_SOUND_MUTECTL_LAST    | Reserved                |

Comments:

None

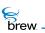

# AEESoundPlayerAudioSpec

## Description:

AEESoundPlayerAudioSpec indicates the audio specifications. It is used with the AEESOUNDPLAYER\_AUDIO\_SPEC playback callback.

## Definition:

typedef union

{
AEESoundPlayerFile fType;
AEESoundPlayerMIDISpec MIDISpec;
AEESoundPlayerMP3Spec MP3Spec;
} AEESoundPlayerAudioSpec;

#### Members:

| fТуре    | Audio File Type                          |
|----------|------------------------------------------|
| MIDISpec | MIDI specifications if file type is MIDI |
| MP3Spec  | MP3 specifications if file type is MP3   |

#### Comments:

None

#### See Also:

AEESoundPlayerFile, AEESoundPlayerMIDISpec, AEESoundPlayerMP3Spec Return to the List of data structures

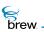

# AEESoundPlayerCmd

## Description:

AEESoundPlayerCmd specifies the callback type used by ISoundPlayer to send events and data to application.

## Definition:

typedef enum

{
AEE\_SOUNDPLAYER\_STATUS\_CB,
AEE\_SOUNDPLAYER\_PLAY\_CB,
AEE\_SOUNDPLAYER\_TIME\_CB,
AEE\_SOUNDPLAYER\_SOUND\_CB,
AEE\_SOUNDPLAYER\_VOLUME\_CB
} AEESoundPlayerCmd;

Members:

| AEE_SOUNDPLAYER_STATUS_CB | SoundPlayer status callback |
|---------------------------|-----------------------------|
| AEE_SOUNDPLAYER_PLAY_CB   | Playback callback           |
| AEE_SOUNDPLAYER_TIME_CB   | Get time callback           |
| AEE_SOUNDPLAYER_SOUND_CB  | Sound callback              |
| AEE_SOUNDPLAYER_VOLUME_CB | Get volume callback         |

Comments:

None

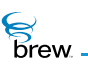

# AEESoundPlayerCmdData

## Description:

AEESoundPlayerCmdData specifies the data sent through callback to application.

#### Definition:

typedef union

```
{
uint32 dwElapsedTime;
uint32 dwTotalTime;
uint32 dwTempo;
uint32 dwTune;
uint32 dwTune;
uint32 dwPan;
uint16 wVolume;
AEESoundPlayerAudioSpec spSpec;
} AEESoundPlayerCmdData;
```

#### Members:

| dwElapsedTime | Elapsed time sent through playback callback for Pause, Resume, Rewind, FastForward            |
|---------------|-----------------------------------------------------------------------------------------------|
| dwTotalTime   | Total Time sent through get time callback                                                     |
| dwTempo       | Tempo factor sent through playback callback for SetTempo                                      |
| dwTune        | Tune factor sent through playback callback for <b>SetTune</b>                                 |
| dwPan         | Not used                                                                                      |
| wVolume       | Indicates volume of the device, method pair. It ranges from 0 (zero) to <b>AEE_MAX_VOLUME</b> |
| spSpec        | Audio specs sent through playback callback for Play                                           |

#### Comments:

None

See Also:

AEESoundPlayerAudioSpec Return to the List of data structures

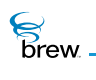

# AEESoundPlayerFile

## Description:

AEESoundPlayerFile indicates the type of file being played.

#### Definition:

typedef enum

{
AEE\_SOUNDPLAYER\_FILE\_UNKNOWN,
AEE\_SOUNDPLAYER\_FILE\_MIDI,
AEE\_SOUNDPLAYER\_FILE\_MP3,
AEE\_SOUNDPLAYER\_FILE\_LAST
} AEESoundPlayerFile;

#### Members:

| AEE_SOUNDPLAYER_FILE_UNKNOWN | Invalid type |
|------------------------------|--------------|
| AEE_SOUNDPLAYER_FILE_MIDI    | MIDI         |
| AEE_SOUNDPLAYER_FILE_MP3     | MP3          |
| AEE_SOUNDPLAYER_FILE_LAST    | Reserved     |

Comments:

None

See Also:

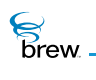

# AEESoundPlayerInput

## Description:

AEESoundPlayerInput indicates the source where ISoundPlayer finds the data or file to be played.

## Definition:

typedef enum

{
SDT\_NONE,
SDT\_FILE,
SDT\_BUFFER,
SDT\_VOICEPROMPT
} AEESoundPlayerInput;

#### Members:

| SDT_NONE        | Source unknown (reserved)               |
|-----------------|-----------------------------------------|
| SDT_FILE        | Specified data is file name             |
| SDT_BUFFER      | Specified data is raw buffer (reserved) |
| SDT_VOICEPROMPT | Not used                                |

#### Comments:

None

See Also:

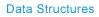

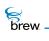

# AEESoundPlayerMIDISpec

## Description:

AEESoundPlayerMIDISpec indicates the audio specifications of the MIDI file type. It is used with the AEESoundPlayerAudioSpec playback callback.

## Definition:

typedef struct

{
AEESoundPlayerFile fType;
} AEESoundPlayerMIDISpec;

Members:

fType

Format of audio file

Comments:

None

See Also:

AEESoundPlayerFile Return to the List of data structures.

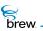

## AEESoundPlayerMP3BitRate

## Description:

AEESoundPlayerMP3BitRate specifies the MP3 bit rate.

#### Definition:

typedef enum

{ AEE\_SOUNDPLAYER\_MP3\_BITRATE\_FREE = 0, AEE\_SOUNDPLAYER\_MP3\_BITRATE\_8K = 8, AEE\_SOUNDPLAYER\_MP3\_BITRATE\_16K = 16, AEE\_SOUNDPLAYER\_MP3\_BITRATE\_24K = 24, AEE\_SOUNDPLAYER\_MP3\_BITRATE\_32K = 32, AEE SOUNDPLAYER MP3 BITRATE 40K = 40, AEE\_SOUNDPLAYER\_MP3\_BITRATE\_48K = 48, AEE\_SOUNDPLAYER\_MP3\_BITRATE\_56K = 56, AEE\_SOUNDPLAYER\_MP3\_BITRATE\_64K = 64, AEE\_SOUNDPLAYER\_MP3\_BITRATE\_80K = 80, AEE\_SOUNDPLAYER\_MP3\_BITRATE\_96K = 96, AEE\_SOUNDPLAYER\_MP3\_BITRATE\_112K = 112, AEE\_SOUNDPLAYER\_MP3\_BITRATE\_128K = 128, AEE\_SOUNDPLAYER\_MP3\_BITRATE\_144K = 144, AEE\_SOUNDPLAYER\_MP3\_BITRATE\_160K = 160, AEE\_SOUNDPLAYER\_MP3\_BITRATE\_176K = 176, AEE\_SOUNDPLAYER\_MP3\_BITRATE\_192K = 192, AEE\_SOUNDPLAYER\_MP3\_BITRATE\_224K = 224, AEE\_SOUNDPLAYER\_MP3\_BITRATE\_256K = 256, AEE\_SOUNDPLAYER\_MP3\_BITRATE\_288K = 288, AEE\_SOUNDPLAYER\_MP3\_BITRATE\_320K = 320, AEE\_SOUNDPLAYER\_MP3\_BITRATE\_352K = 352, AEE\_SOUNDPLAYER\_MP3\_BITRATE\_384K = 384, AEE\_SOUNDPLAYER\_MP3\_BITRATE\_416K = 416, AEE\_SOUNDPLAYER\_MP3\_BITRATE\_448K = 448,

AEE\_SOUNDPLAYER\_MP3\_BITRATE\_VAR = 500, AEE\_SOUNDPLAYER\_MP3\_BITRATE\_UNK = 501 } AEESoundPlayerMP3BitRate;

Members:

brew

This is Free bit rate (determined by software)

AEE\_SOUNDPLAYER\_MP3\_BITRATE\_FREE

The following are Fixed bit rates

AEE\_SOUNDPLAYER\_MP3\_BITRATE\_8K AEE SOUNDPLAYER MP3 BITRATE 16K AEE SOUNDPLAYER MP3 BITRATE 24K AEE\_SOUNDPLAYER\_MP3\_BITRATE\_32K AEE\_SOUNDPLAYER\_MP3\_BITRATE\_40K AEE\_SOUNDPLAYER\_MP3\_BITRATE\_48K AEE\_SOUNDPLAYER\_MP3\_BITRATE\_56K AEE SOUNDPLAYER MP3 BITRATE 64K AEE SOUNDPLAYER MP3 BITRATE 80K AEE\_SOUNDPLAYER\_MP3\_BITRATE\_96K AEE SOUNDPLAYER MP3 BITRATE 112K AEE SOUNDPLAYER MP3 BITRATE 128K AEE\_SOUNDPLAYER\_MP3\_BITRATE\_144K AEE\_SOUNDPLAYER\_MP3\_BITRATE\_160K AEE\_SOUNDPLAYER\_MP3\_BITRATE\_176K AEE\_SOUNDPLAYER\_MP3\_BITRATE\_192K AEE SOUNDPLAYER MP3 BITRATE 224K AEE SOUNDPLAYER MP3 BITRATE 256K AEE\_SOUNDPLAYER\_MP3\_BITRATE\_288K AEE\_SOUNDPLAYER\_MP3\_BITRATE\_320K AEE SOUNDPLAYER MP3 BITRATE 352K AEE\_SOUNDPLAYER\_MP3\_BITRATE\_384K AEE\_SOUNDPLAYER\_MP3\_BITRATE\_416K AEE\_SOUNDPLAYER\_MP3\_BITRATE\_448K

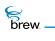

This is Variable bit rate (Changes each frame)

AEE\_SOUNDPLAYER\_MP3\_BITRATE\_VAR

Unable to determine bit-rate information

#### AEE\_SOUNDPLAYER\_MP3\_BITRATE\_UNK

Comments:

None

See Also:

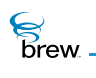

# AEESoundPlayerMP3Channel

## Description:

AEESoundPlayerMP3Channel specifies the MP3 channel.

## Definition:

typedef enum

{
AEE\_SOUNDPLAYER\_MP3\_CHANNEL\_STEREO
AEE\_SOUNDPLAYER\_MP3\_CHANNEL\_JOINT\_STEREO
AEE\_SOUNDPLAYER\_MP3\_CHANNEL\_DUAL
AEE\_SOUNDPLAYER\_MP3\_CHANNEL\_SINGLE
} AEESoundPlayerMP3Channel;

Members:

| AEE_SOUNDPLAYER_MP3_CHANNEL_STEREO       | Stereo data                |
|------------------------------------------|----------------------------|
| AEE_SOUNDPLAYER_MP3_CHANNEL_JOINT_STEREO | Joint Stereo data          |
| AEE_SOUNDPLAYER_MP3_CHANNEL_DUAL         | Dual channel (stereo) data |
| AEE_SOUNDPLAYER_MP3_CHANNEL_SINGLE       | Single channel (mono) data |

Comments:

None

See Also:

brew.

# AEESoundPlayerMP3Emphasis

## Description:

AEESoundPlayerMP3Emphasis specifies MP3 emphasis flag.

## Definition:

typedef enum

{
AEE\_SOUNDPLAYER\_MP3\_EMPHASIS\_NONE,
AEE\_SOUNDPLAYER\_MP3\_EMPHASIS\_50\_15\_MS,
AEE\_SOUNDPLAYER\_MP3\_EMPHASIS\_RESERVED,
AEE\_SOUNDPLAYER\_MP3\_EMPHASIS\_CCITT\_J17
} AEESoundPlayerMP3Emphasis;

Members:

| AEE_SOUNDPLAYER_MP3_EMPHASIS_NONE      | Invalid flag |
|----------------------------------------|--------------|
| AEE_SOUNDPLAYER_MP3_EMPHASIS_50_15_MS  | 50_15_MS     |
| AEE_SOUNDPLAYER_MP3_EMPHASIS_RESERVED  | Reserved     |
| AEE_SOUNDPLAYER_MP3_EMPHASIS_CCITT_J17 | CCITT J17    |

Comments:

None

See Also:

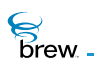

# AEESoundPlayerMP3Extension

#### Description:

AEESoundPlayerMP3Extension specifies MP3 extension for layers 1-3.

#### Definition:

typedef enum

```
{
AEE_SOUNDPLAYER_MP3_EXT_BAND_4_31 = 0,
AEE_SOUNDPLAYER_MP3_EXT_BAND_8_31 = 1,
AEE_SOUNDPLAYER_MP3_EXT_BAND_12_31 = 2,
AEE_SOUNDPLAYER_MP3_EXT_BAND_16_31 = 3,
AEE_SOUNDPLAYER_MP3_EXT_INTENSITY_OFF_MS_OFF = 0,
AEE_SOUNDPLAYER_MP3_EXT_INTENSITY_OFF_MS_OFF = 1,
AEE_SOUNDPLAYER_MP3_EXT_INTENSITY_OFF_MS_ON = 2,
AEE_SOUNDPLAYER_MP3_EXT_INTENSITY_ON_MS_ON = 3
} AEESoundPlayerMP3Extension;
```

Members:

// For Layer 1 and 2 files:

| Channel extension info, 4-31  |
|-------------------------------|
| Channel extension info, 8-31  |
| Channel extension info, 12-31 |
| Channel extension info, 16-31 |
|                               |

// For Layer 3 files

| AEE_SOUNDPLAYER_MP3_EXT_INTENSITY_OFF_MS_OFF | Intensity stereo off,<br>MS off |
|----------------------------------------------|---------------------------------|
| AEE_SOUNDPLAYER_MP3_EXT_INTENSITY_ON_MS_OFF  | Intensify stereo on,<br>MS off  |

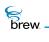

#### AEE\_SOUNDPLAYER\_MP3\_EXT\_INTENSITY\_OFF\_MS\_ON

AEE\_SOUNDPLAYER\_MP3\_EXT\_INTENSITY\_ON\_MS\_ON

Comments:

None

See Also:

None Return to the List of data structures Intensity stereo off, MS on

Intensity stereo on, MS on

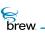

# AEESoundPlayerMP3Layer

## Description:

AEESoundPlayerMP3Layer specifies the MPEG layer information.

## Definition:

typedef enum

{
AEE\_SOUNDPLAYER\_LAYER\_RESERVED,
AEE\_SOUNDPLAYER\_LAYER\_3,
AEE\_SOUNDPLAYER\_LAYER\_2,
AEE\_SOUNDPLAYER\_LAYER\_1,
AEE\_SOUNDPLAYER\_LAYER\_UNKNOWN
} AEESoundPlayerMP3Layer;

Members:

| AEE_SOUNDPLAYER_LAYER_RESERVED | Reserved                              |
|--------------------------------|---------------------------------------|
| AEE_SOUNDPLAYER_LAYER_3        | MPEG layer 3 compression              |
| AEE_SOUNDPLAYER_LAYER_2        | MPEG layer 2 compression              |
| AEE_SOUNDPLAYER_LAYER_1        | MPEG layer 1 compression              |
| AEE_SOUNDPLAYER_LAYER_UNKNOWN  | Unable to determine layer information |

Comments:

None

brew.

# AEESoundPlayerMP3SampleRate

## Description:

AEESoundPlayerMP3SampleRate specifies MP3 sample rate.

#### Definition:

typedef enum

{
AEE\_SOUNDPLAYER\_MP3\_SAMPLE\_RATE\_UNKNOWN,
AEE\_SOUNDPLAYER\_MP3\_SAMPLE\_RATE\_8000 = 1,
AEE\_SOUNDPLAYER\_MP3\_SAMPLE\_RATE\_11025,
AEE\_SOUNDPLAYER\_MP3\_SAMPLE\_RATE\_12000,
AEE\_SOUNDPLAYER\_MP3\_SAMPLE\_RATE\_16000,
AEE\_SOUNDPLAYER\_MP3\_SAMPLE\_RATE\_24000,
AEE\_SOUNDPLAYER\_MP3\_SAMPLE\_RATE\_32000,
AEE\_SOUNDPLAYER\_MP3\_SAMPLE\_RATE\_44100,
AEE\_SOUNDPLAYER\_MP3\_SAMPLE\_RATE\_48000,
AEE\_SOUNDPLAYER\_MP3\_SAMPLE\_RATE\_48000,
AEE\_SOUNDPLAYER\_MP3\_SAMPLE\_RATE\_LAST
} AEESoundPlayerMP3SampleRate;

#### Members:

| AEE_SOUNDPLAYER_MP3_SAMPLE_RATE_UNKNOWN | Unknown rate |
|-----------------------------------------|--------------|
| AEE_SOUNDPLAYER_MP3_SAMPLE_RATE_8000 8k |              |
| AEE_SOUNDPLAYER_MP3_SAMPLE_RATE_11025   | 11.025k      |
| AEE_SOUNDPLAYER_MP3_SAMPLE_RATE_12000   | 12k          |
| AEE_SOUNDPLAYER_MP3_SAMPLE_RATE_16000   | 16k          |
| AEE_SOUNDPLAYER_MP3_SAMPLE_RATE_22050   | 22.050k      |
| AEE_SOUNDPLAYER_MP3_SAMPLE_RATE_24000   | 24k          |
| AEE_SOUNDPLAYER_MP3_SAMPLE_RATE_32000   | 32k          |
| AEE_SOUNDPLAYER_MP3_SAMPLE_RATE_44100   | 44.1k        |

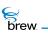

#### AEE\_SOUNDPLAYER\_MP3\_SAMPLE\_RATE\_48000

48k

AEE\_SOUNDPLAYER\_MP3\_SAMPLE\_RATE\_LAST Reserved

Comments:

None

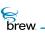

# AEESoundPlayerMP3Spec

## Description:

AEESoundPlayerMP3Spec indicates the audio specifications of MP3 file type. It is used with the AEESOUNDPLAYER\_AUDIO\_SPEC playback callback.

## Definition:

typedef struct

| {                                            |
|----------------------------------------------|
| AEESoundPlayerFile fType;                    |
| AEESoundPlayerMP3Version version;            |
| AEESoundPlayerMP3Layer layer;                |
| boolean crcFlag;                             |
| AEESoundPlayerMP3BitRate bitrate;            |
| AEESoundPlayerMP3SampleRate sampleRate;      |
| AEESoundPlayerMP3Channel channel;            |
| AEESoundPlayerMP3Extension extension;        |
| boolean copyrightFlag;                       |
| boolean originalFlag;                        |
| AEESoundPlayerMP3Emphasis emphasis;          |
| <pre>char title[AEE_ID3_TAG_LENGTH];</pre>   |
| <pre>char artist[AEE_ID3_TAG_LENGTH];</pre>  |
| char album[AEE_ID3_TAG_LENGTH];              |
| char year[4];                                |
| <pre>char comment[AEE_ID3_TAG_LENGTH];</pre> |
| uint8 genre;                                 |
| <pre>} AEESoundPlayerMP3Spec;</pre>          |

#### Members:

| Туре    | Format of audio file   |
|---------|------------------------|
| version | MPEG version           |
| layer   | MPEG layer description |
| crcFlag | True if CRC protection |

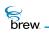

| bitrate       | Bit rate                                                              |
|---------------|-----------------------------------------------------------------------|
| sampleRate    | Sampling rate                                                         |
| channel       | Channel mode                                                          |
| extension     | Used Only when channel is<br>AEE_SOUNDPLAYER_MP3_CHANNEL_JOINT_STEREO |
| copyrightFlag | True if copyrighted                                                   |
| originalFlag  | True if original                                                      |
| emphasis      | Audio emphasis                                                        |
| title         | Song title                                                            |
| artist        | Song performer                                                        |
| album         | Album with the song                                                   |
| year          | Year Album released                                                   |
| comment       | Text comment                                                          |
| genre         | ID3 genre tag                                                         |

## Comments:

None

## See Also:

AEESoundPlayerFile, AEESoundPlayerMP3Version, AEESoundPlayerMP3Layer, AEESoundPlayerMP3BitRate, AEESoundPlayerMP3SampleRate, AEESoundPlayerMP3Channel, AEESoundPlayerMP3Extension, AEESoundPlayerMP3Emphasis Return to the List of data structures

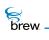

# AEESoundPlayerMP3Version

## Description:

AEESoundPlayerMP3Version specifies the MPEG version types.

#### Definition:

typedef enum

{
AEE\_SOUNDPLAYER\_MP3\_VERSION\_25,
AEE\_SOUNDPLAYER\_MP3\_VERSION\_RESERVED,
AEE\_SOUNDPLAYER\_MP3\_VERSION\_2,
AEE\_SOUNDPLAYER\_MP3\_VERSION\_1,
AEE\_SOUNDPLAYER\_MP3\_VERSION\_UNKNOWN
} AEESoundPlayerMP3Version;

Members:

| AEE_SOUNDPLAYER_MP3_VERSION_25       | MPEG version 2.5            |
|--------------------------------------|-----------------------------|
| AEE_SOUNDPLAYER_MP3_VERSION_RESERVED | Reserved                    |
| AEE_SOUNDPLAYER_MP3_VERSION_2        | MPEG version 2.0            |
| AEE_SOUNDPLAYER_MP3_VERSION_1        | MPEG version 1.0            |
| AEE_SOUNDPLAYER_MP3_VERSION_UNKNOWN  | Unable to determine version |

Comments:

None

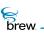

# **AEESoundPlayerSource**

#### Description:

AEESoundPlayerSource used internally by the ISoundPlayer Interface.

#### Definition:

typedef enum

{
AEE\_SOUNDPLAYER\_SOURCE\_UNKNOWN, // An invalid type
AEE\_SOUNDPLAYER\_SOURCE\_MEM, // Designates that data is found in the
AEE\_SOUNDPLAYER\_SOURCE\_FILE, // Designates that data is found in
the // Embedded File System (EFS)
AEE\_SOUNDPLAYER\_SOURCE\_LAST
} AEESoundPlayerSource;

Members:

| AEE_SOUNDPLAYER_SOURCE_UNKNOWN | Invalid type                                       |
|--------------------------------|----------------------------------------------------|
| AEE_SOUNDPLAYER_SOURCE_MEM     | Data is found in the memory                        |
| AEE_SOUNDPLAYER_SOURCE_FILE    | Data is found in the Embedded File<br>System (EFS) |
| AEE_SOUNDPLAYER_SOURCE_LAST    | Reserved                                           |

Comments:

None

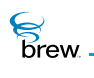

# AEESoundPlayerStatus

## Description:

AEESoundPlayerStatus is returned in callback functions to indicate ISoundPlayer events and return data to application.

#### Definition:

typedef enum

{ AEE\_SOUNDPLAYER\_UNKNOWN, AEE\_SOUNDPLAYER\_SUCCESS, AEE\_SOUNDPLAYER\_REWIND, AEE\_SOUNDPLAYER\_FFORWARD, AEE\_SOUNDPLAYER\_PAUSE, AEE\_SOUNDPLAYER\_RESUME, AEE\_SOUNDPLAYER\_TEMPO, AEE\_SOUNDPLAYER\_TUNE, AEE\_SOUNDPLAYER\_PAN, AEE\_SOUNDPLAYER\_AUDIO\_SPEC, AEE\_SOUNDPLAYER\_TICK\_UPDATE, AEE\_SOUNDPLAYER\_DATA\_ACCESS\_DELAY, AEE\_SOUNDPLAYER\_ABORTED, AEE\_SOUNDPLAYER\_REPEAT, AEE\_SOUNDPLAYER\_DONE, AEE\_SOUNDPLAYER\_FAILURE, AEE\_SOUNDPLAYER\_LAST AEESoundPlayerStatus;

Members:

| AEE_SOUNDPLAYER_UNKNOWN  | Unknown status                        |
|--------------------------|---------------------------------------|
| AEE_SOUNDPLAYER_SUCCESS  | Request is accepted                   |
| AEE_SOUNDPLAYER_REWIND   | Playback is currently rewinding       |
| AEE_SOUNDPLAYER_FFORWARD | Playback is currently fast forwarding |

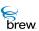

AEE\_SOUNDPLAYER\_PAUSE Playback is currently paused AEE\_SOUNDPLAYER\_RESUME Playback has resumed AEE\_SOUNDPLAYER\_TEMPO Playback tempo changed AEE\_SOUNDPLAYER\_TUNE Playback tune changed AEE\_SOUNDPLAYER\_PAN Playback stereo pan changed AEE\_SOUNDPLAYER\_AUDIO\_SPEC Audio spec information AEE\_SOUNDPLAYER\_TICK\_UPDATE One second update during playback AEE\_SOUNDPLAYER\_DATA\_ACCESS\_DELAY Playback is being delayed by data access AEE\_SOUNDPLAYER\_ABORTED Command was aborted AEE\_SOUNDPLAYER\_REPEAT Sound repeating AEE\_SOUNDPLAYER\_DONE Command has been carried out AEE\_SOUNDPLAYER\_FAILURE Error occurred with this request AEE\_SOUNDPLAYER\_LAST Reserved

Comments:

None

See Also:

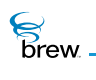

# AEESoundStatus

## Description:

AEESoundStatus is returned in callback functions to indicate ISound events and return data to the application.

## Definition:

typedef enum

{
AEE\_SOUND\_UNKNOWN,
AEE\_SOUND\_SUCCESS,
AEE\_SOUND\_PLAY\_DONE,
AEE\_SOUND\_FAILURE,
AEE\_SOUND\_LAST
} AEESoundStatus;

Members:

| AEE_SOUND_UNKNOWN   | Unknown status                                                         |
|---------------------|------------------------------------------------------------------------|
| AEE_SOUND_SUCCESS   | Request is accepted                                                    |
| AEE_SOUND_PLAY_DONE | Playback of the tone is either completed or overridden by another tone |
| AEE_SOUND_FAILURE   | Error occurred with this request                                       |
| AEE_SOUND_LAST      | Reserved                                                               |

Comments:

None

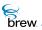

# **AEESoundTone**

## Description:

AEESoundTone specifies the tone identifiers which are used to play tone by ISound.

## Definition:

typedef enum

| {                |
|------------------|
| AEE_TONE_FIRST,  |
| AEE_TONE_0,      |
| AEE_TONE_1,      |
| AEE_TONE_2,      |
| AEE_TONE_3,      |
| AEE_TONE_4,      |
| AEE_TONE_5,      |
| AEE_TONE_6,      |
| AEE_TONE_7,      |
| AEE_TONE_8,      |
| AEE_TONE_9,      |
| AEE_TONE_A,      |
| AEE_TONE_B,      |
| AEE_TONE_C,      |
| AEE_TONE_D,      |
| AEE_TONE_POUND,  |
| AEE_TONE_STAR,   |
| AEE_TONE_CTRL,   |
| AEE_TONE_2ND,    |
| AEE_TONE_WARN,   |
| AEE_TONE_ERR,    |
| AEE_TONE_TIME,   |
| AEE_TONE_RING_A, |
| AEE_TONE_RING_B, |
| AEE_TONE_RING_C, |
|                  |

- brew
- AEE\_TONE\_RING\_D, AEE\_TONE\_RING\_A4,

AEE\_TONE\_RING\_AS4,

AEE\_TONE\_RING\_B4,

AEE\_TONE\_RING\_C4,

AEE\_TONE\_RING\_CS4,

 $\texttt{AEE\_TONE\_RING\_D4}$  ,

AEE\_TONE\_RING\_DS4,

 $AEE\_TONE\_RING\_E4$ ,

 $\texttt{AEE\_TONE\_RING\_F4}$  ,

AEE\_TONE\_RING\_FS4,

 $\texttt{AEE}\_\texttt{TONE}\_\texttt{RING}\_\texttt{G4}$  ,

AEE\_TONE\_RING\_GS4,

AEE\_TONE\_RING\_A5,

AEE\_TONE\_RING\_AS5,

AEE\_TONE\_RING\_B5,

AEE\_TONE\_RING\_C5,

AEE\_TONE\_RING\_CS5,

AEE\_TONE\_RING\_D5,

AEE\_TONE\_RING\_DS5,

AEE\_TONE\_RING\_E5,

AEE\_TONE\_RING\_F5,

AEE\_TONE\_RING\_FS5,

AEE\_TONE\_RING\_G5,

AEE\_TONE\_RING\_GS5,

AEE\_TONE\_RING\_A6,

AEE\_TONE\_RING\_AS6,

 $\texttt{AEE\_TONE\_RING\_B6}$  ,

AEE\_TONE\_RING\_C6,

AEE\_TONE\_RING\_CS6,

 $\texttt{AEE\_TONE\_RING\_D6}$  ,

AEE\_TONE\_RING\_DS6,

AEE\_TONE\_RING\_E6,

AEE\_TONE\_RING\_F6,

AEE\_TONE\_RING\_FS6,

brew

- AEE\_TONE\_RING\_G6,
- AEE\_TONE\_RING\_GS6,
- AEE\_TONE\_RING\_A7,
- AEE\_TONE\_RBACK,
- AEE\_TONE\_BUSY,
- AEE\_TONE\_INTERCEPT\_A,
- AEE\_TONE\_INTERCEPT\_B,
- AEE\_TONE\_REORDER\_TONE,
- AEE\_TONE\_PWRUP,
- AEE\_TONE\_OFF\_HOOK\_TONE,
- AEE\_TONE\_CALL\_WT\_TONE,
- AEE\_TONE\_DIAL\_TONE\_TONE ,
- AEE\_TONE\_ANSWER\_TONE,
- AEE\_TONE\_HIGH\_PITCH\_A,
- AEE\_TONE\_HIGH\_PITCH\_B,
- AEE\_TONE\_MED\_PITCH\_A,
- AEE\_TONE\_MED\_PITCH\_B,
- AEE\_TONE\_LOW\_PITCH\_A,
- AEE\_TONE\_LOW\_PITCH\_B,
- AEE\_TONE\_TEST\_ON,
- AEE\_TONE\_MSG\_WAITING,
- AEE\_TONE\_PIP\_TONE\_TONE,
- AEE\_TONE\_SPC\_DT\_INDIA,
- AEE\_TONE\_SIGNAL\_INDIA,
- AEE\_TONE\_DT\_TONE\_INDIA,
- AEE\_TONE\_DT\_TONE\_BRAZIL,
- AEE\_TONE\_DT\_DTACO\_TONE,
- AEE\_TONE\_HFK\_TONE1,
- AEE\_TONE\_HFK\_TONE2,
- AEE\_TONE\_LAST
- } AEESoundTone;

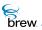

## Members:

| AEE_TONE_FIRST    | Reserved                                                 |
|-------------------|----------------------------------------------------------|
| AEE_TONE_0        | DTMF for 0 key                                           |
| AEE_TONE_1        | DTMF for 1 key                                           |
| AEE_TONE_2        | DTMF for 2 key                                           |
| AEE_TONE_3        | DTMF for 3 key                                           |
| AEE_TONE_4        | DTMF for 4 key                                           |
| AEE_TONE_5        | DTMF for 5 key                                           |
| AEE_TONE_6        | DTMF for 6 key                                           |
| AEE_TONE_7        | DTMF for 7 key                                           |
| AEE_TONE_8        | DTMF for 8 key                                           |
| AEE_TONE_9        | DTMF for 9 key                                           |
| AEE_TONE_A        | DTMF for A key                                           |
| AEE_TONE_B        | DTMF for B key                                           |
| AEE_TONE_C        | DTMF for C key                                           |
| AEE_TONE_D        | DTMF for D key                                           |
| AEE_TONE_POUND    | DTMF for # key                                           |
| AEE_TONE_STAR     | DTMF for * key                                           |
| AEE_TONE_CTRL     | Tone for a control key                                   |
| AEE_TONE_2ND      | Tone for secondary function on a key                     |
| AEE_TONE_WARN     | Warning tone (for example, overwriting user phone# slot) |
| AEE_TONE_ERR      | Tone to indicate an error                                |
| AEE_TONE_TIME     | Time marker tone                                         |
| AEE_TONE_RING_A   | 1st Ringer tone                                          |
| AEE_TONE_RING_B   | 2nd Ringer tone                                          |
| AEE_TONE_RING_C   | 3rd Ringer tone                                          |
| AEE_TONE_RING_D   | 4th Ringer tone                                          |
| AEE_TONE_RING_A4  | 440.0 Hz -Piano Notes-                                   |
| AEE_TONE_RING_AS4 | 466.1 Hz                                                 |
| AEE_TONE_RING_B4  | 493.8 Hz                                                 |
| AEE_TONE_RING_C4  | 523.2 Hz                                                 |

| AEE_TONE_RING_CS4 | $554.3~\mathrm{Hz}$  |
|-------------------|----------------------|
| AEE_TONE_RING_D4  | $587.3~\mathrm{Hz}$  |
| AEE_TONE_RING_DS4 | $622.2~\mathrm{Hz}$  |
| AEE_TONE_RING_E4  | $659.2~\mathrm{Hz}$  |
| AEE_TONE_RING_F4  | $698.5~\mathrm{Hz}$  |
| AEE_TONE_RING_FS4 | $739.9\mathrm{Hz}$   |
| AEE_TONE_RING_G4  | $784.0\mathrm{Hz}$   |
| AEE_TONE_RING_GS4 | $830.6\mathrm{Hz}$   |
| AEE_TONE_RING_A5  | $880.0\mathrm{Hz}$   |
| AEE_TONE_RING_AS5 | $932.2~\mathrm{Hz}$  |
| AEE_TONE_RING_B5  | $987.7~\mathrm{Hz}$  |
| AEE_TONE_RING_C5  | $1046.5~\mathrm{Hz}$ |
| AEE_TONE_RING_CS5 | $1108.7~\mathrm{Hz}$ |
| AEE_TONE_RING_D5  | $1174.6\mathrm{Hz}$  |
| AEE_TONE_RING_DS5 | $1244.3~\mathrm{Hz}$ |
| AEE_TONE_RING_E5  | $1318.5~\mathrm{Hz}$ |
| AEE_TONE_RING_F5  | $1397.0~\mathrm{Hz}$ |
| AEE_TONE_RING_FS5 | $1479.9\mathrm{Hz}$  |
| AEE_TONE_RING_G5  | $1568.0~\mathrm{Hz}$ |
| AEE_TONE_RING_GS5 | $1661.2~\mathrm{Hz}$ |
| AEE_TONE_RING_A6  | $1760.0~\mathrm{Hz}$ |
| AEE_TONE_RING_AS6 | $1864.7~\mathrm{Hz}$ |
| AEE_TONE_RING_B6  | $1975.5~\mathrm{Hz}$ |
| AEE_TONE_RING_C6  | $2093.1~\mathrm{Hz}$ |
| AEE_TONE_RING_CS6 | $2217.4~\mathrm{Hz}$ |
| AEE_TONE_RING_D6  | $2349.3~\mathrm{Hz}$ |
| AEE_TONE_RING_DS6 | $2489.1~\mathrm{Hz}$ |
| AEE_TONE_RING_E6  | $2637.0~\mathrm{Hz}$ |
| AEE_TONE_RING_F6  | $2793.7~\mathrm{Hz}$ |
| AEE_TONE_RING_FS6 | $2959.9~\mathrm{Hz}$ |
| AEE_TONE_RING_G6  | $3135.9\mathrm{Hz}$  |
| AEE_TONE_RING_GS6 | $3322.4~\mathrm{Hz}$ |

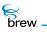

| AEE_TONE_RING_A7        | 3520.0 Hz                                          |
|-------------------------|----------------------------------------------------|
| AEE_TONE_RBACK          | Ring back (audible ring)                           |
| AEE_TONE_BUSY           | Busy tone                                          |
| AEE_TONE_INTERCEPT_A    | First tone of an intercept                         |
| AEE_TONE_INTERCEPT_B    | Second tone of an intercept                        |
| AEE_TONE_REORDER_TONE   | Reorder                                            |
| AEE_TONE_PWRUP          | Power-up tone                                      |
| AEE_TONE_OFF_HOOK_TONE  | Off-hook tone, IS-95 (CAI 7.7.5.5)                 |
| AEE_TONE_CALL_WT_TONE   | Call-waiting tone                                  |
| AEE_TONE_DIAL_TONE_TONE | Dial tone                                          |
| AEE_TONE_ANSWER_TONE    | Answer tone                                        |
| AEE_TONE_HIGH_PITCH_A   | 1st High pitch for IS-54B alerting                 |
| AEE_TONE_HIGH_PITCH_B   | 2nd High pitch for IS-54B alerting                 |
| AEE_TONE_MED_PITCH_A    | 1st Medium pitch for IS-54B alerting               |
| AEE_TONE_MED_PITCH_B    | 2nd Medium pitch for IS-54B alerting               |
| AEE_TONE_LOW_PITCH_A    | 1st Low pitch for IS-54B alerting                  |
| AEE_TONE_LOW_PITCH_B    | 2nd Low pitch for IS-54B alerting                  |
| AEE_TONE_TEST_ON        | Test tone on                                       |
| AEE_TONE_MSG_WAITING    | Message Waiting Tone                               |
| AEE_TONE_PIP_TONE_TONE  | Used for Pip-Pip-Pip-Pip (Vocoder) Tone            |
| AEE_TONE_SPC_DT_INDIA   | Used for India's Special Dial Tone                 |
| AEE_TONE_SIGNAL_INDIA   | Used in Various India Signalling Tones             |
| AEE_TONE_DT_TONE_INDIA  | Used for India's Normal Dial Tone (and others)     |
| AEE_TONE_DT_TONE_BRAZIL | Used for Brazil's Dial Tone                        |
| AEE_TONE_DT_DTACO_TONE  | Used for DTACO's single tone ( $350Hz$ , $350Hz$ ) |
| AEE_TONE_HFK_TONE1      | These two tones used for Voice Activation and      |
| AEE_TONE_HFK_TONE2      | Incoming Call Answer in phone VR-HFK               |
| AEE_TONE_LAST           | Reserved                                           |

Comments:

None

brew.

## See Also:

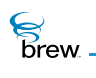

# AEESoundToneData

## Description:

AEESoundToneData specifies tone id and duration to play the tone using the ISOUND\_PlayTone() and ISOUND\_PlayToneList().

## Definition:

typedef struct

{
AEESoundTone eTone;
uint16 wDuration;
} AEESoundToneData ;

#### Members:

eTone wDuration Tone ID Duration in milliseconds

Comments:

None

#### See Also:

AEESoundTone Return to the List of data structures.

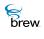

# AEESymbol

## Description:

This ENUM specifies the special symbol whose corresponding AECHAR value is returned by IDISPLAY\_GetSymbol(). Some mobile devices have AECHAR values defined for these symbols, and an IDISPLAY\_DrawText() call with the AECHAR string corresponding to the symbol draws that symbol on the display.

### Definition:

| typedef | enum               |
|---------|--------------------|
|         | {                  |
|         | AEE_SYM_ELLIPSES,  |
|         | AEE_SYM_AM,        |
|         | AEE_SYM_PM,        |
|         | AEE_SYM_KEY_LEFT,  |
|         | AEE_SYM_KEY_RIGHT, |
|         | AEE_SYM_KEY_CLR,   |
|         | AEE_SYM_KEY_1,     |
|         | AEE_SYM_KEY_2,     |
|         | AEE_SYM_KEY_3,     |
|         | AEE_SYM_KEY_4,     |
|         | AEE_SYM_KEY_5,     |
|         | AEE_SYM_KEY_6,     |
|         | AEE_SYM_KEY_7,     |
|         | AEE_SYM_KEY_8,     |
|         | AEE_SYM_KEY_9,     |
|         | AEE_SYM_KEY_0,     |
|         | AEE_SYM_KEY_STAR,  |
|         | AEE_SYM_KEY_POUND, |
|         | AEE_SYM_KEY_SEND,  |
|         | AEE_SYM_KEY_END,   |
|         | AEE_SYM_KEY_SELECT |
|         | } AEESymbol;       |
|         |                    |

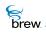

### Members:

| AEE_SYM_ELLIPSES   | Ellipses symbol                          |
|--------------------|------------------------------------------|
| AEE_SYM_AM         | Symbol indicating AM for 12H time format |
| AEE_SYM_PM         | Symbol indicating PM for 12H time format |
| AEE_SYM_KEY_LEFT   | Left Arrow Key                           |
| AEE_SYM_KEY_RIGHT  | Right Arrow Key                          |
| AEE_SYM_KEY_CLR    | Clear Key                                |
| AEE_SYM_KEY_1      | The "1" Key                              |
| AEE_SYM_KEY_2      | The "2" Key                              |
| AEE_SYM_KEY_3      | The "3" Key                              |
| AEE_SYM_KEY_4      | The "4" Key                              |
| AEE_SYM_KEY_5      | The "5" Key                              |
| AEE_SYM_KEY_6      | The "6" Key                              |
| AEE_SYM_KEY_7      | The "7" Key                              |
| AEE_SYM_KEY_8      | The "8" Key                              |
| AEE_SYM_KEY_9      | The "9" Key                              |
| AEE_SYM_KEY_0      | The "0" Key                              |
| AEE_SYM_KEY_STAR   | The " * " Key                            |
| AEE_SYM_KEY_POUND  | The "#" Key                              |
| AEE_SYM_KEY_SEND   | The "Send", or "Call" Key                |
| AEE_SYM_KEY_END    | The "End" Key                            |
| AEE_SYM_KEY_SELECT | The Key to select, or "Enter" Key        |

### Comments:

None

### See Also:

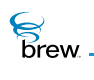

## AEETextInputMode

### Description:

This enumerated type specifies the text-entry modes that can be used to enter text into a text control. The function ITEXTCTL\_SetInputMode() is used to select the input mode that is used for a particular text control instance.

## Definition:

typedef enum
{
 AEE\_TM\_NONE,
 AEE\_TM\_CURRENT,
 AEE\_TM\_SYMBOLS,
 AEE\_TM\_LETTERS,
 AEE\_TM\_RAPID,
 AEE\_TM\_NUMBERS
 AEETextInputMode;

Members:

| AEE_TM_NONE    | No input mode is currently specified.                                        |
|----------------|------------------------------------------------------------------------------|
| AEE_TM_CURRENT | Designates the currently active input mode.                                  |
| AEE_TM_SYMBOLS | Key presses will enter the special symbol (if any) associated with each key. |
| AEE_TM_LETTERS | Key presses will enter the letter of the alphabet associated with each key.  |
| AEE_TM_RAPID   | Rapid (T9) mode will be used.                                                |
| AEE_TM_NUMBERS | Key presses will enter the number associated with each key.                  |

#### Comments:

The available text entry modes differ with each BREW-enabled device.

See Also: ITEXTCTL\_SetInputMode() Return to the List of data structures.

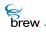

# AEETriangle

### Description:

This structure defines the triangle data type.

### Definition:

```
typedef struct _triangle {
    int16 x0, y0;
    int16 x1, y1;
    int16 x2, y2;
    } AEETriangle;
```

#### Members:

| x0 | X coordinate of the first vertex of the triangle. |
|----|---------------------------------------------------|
| y0 | Y coordinate of the first vertex.                 |
| x1 | X coordinate of the second vertex.                |
| у1 | Y coordinate of the second vertex.                |
| x2 | X coordinate of the third vertex.                 |
| y2 | Y coordinate of the third vertex.                 |

### Comments:

None

See Also:

IGRAPHICS\_DrawTriangle() IGRAPHICS\_Translate() Return to the List of data structures.

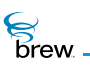

# AEEVoicePrompt

## Description:

AEEVoicePrompt is not implemented.

## Definition:

typedef struct

{
byte \* pbData;
uint16 wNumFrames;
} AEEVoicePrompt;

### Members:

| pbData     | Not implemented |
|------------|-----------------|
| wNumFrames | Not implemented |

### Comments:

None

See Also:

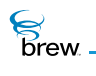

# ВеерТуре

### Description:

This ENUM specifies the beep type in ISHELL\_Beep() function.

### Definition:

typedef enum {

BEEP\_OFF, BEEP\_ALERT, BEEP\_REMINDER, BEEP\_MSG, BEEP\_ERROR, BEEP\_VIBRATE\_ALERT, BEEP\_VIBRATE\_REMIND } BeepType;

Members:

| BEEP_OFF            | Beep Off                                    |
|---------------------|---------------------------------------------|
| BEEP_ALERT          | Beep to alert mobile user                   |
| BEEP_REMINDER       | Reminder beep                               |
| BEEP_MSG            | Beep to indicate arrival of SMS message     |
| BEEP_ERROR          | Beep to indicate error                      |
| BEEP_VIBRATE_ALERT  | Silent mode vibration to alert mobile user  |
| BEEP_VIBRATE_REMIND | Silent mode vibration to remind mobile user |

#### Comments:

On a target device, BeepType is dependent on device manufacturers. In the BREW Emulator, device manufacturers or application developers can define their own BeepType tones. For example, to create your own BEEP\_ALERT tone, save your .WAV file as "BEEP\_ALERT.wav" in \Brew\bin\DataFiles directory. Sample tones for all beep types are provided and their usage is illustrated in the sample sound app.

See Also:

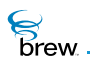

## CtlAddItem

### Description:

An encapsulation for a control item added to the control.

#### Definition:

```
typedef struct _CtlAddItem
    {
        const AECHAR * pText;
        IImage * pImage;
        const char * pszResImage;
        const char * pszResText;
        uint16 wText;
        uint16 wText;
        uint16 wFont;
        uint16 wImage;
        uint16 wItemID;
        uint32 dwData;
        } CtlAddItem;
```

#### Members:

| pText       | Text in the item                     |
|-------------|--------------------------------------|
| pImage      | Image in the item                    |
| pszResImage | Name of the resource file            |
| pszResText  | Name of the resource file            |
| wText       | Resource ID of the text string       |
| wFont       | 0 (zero): Default                    |
| wImage      | Resource ID of the Image             |
| witemID     | Control item ID                      |
| dwData      | Data value associated with menu item |

### Comments:

**pText** and **pImage** are used by default. If they are not set (NULL), the **pszResImage** and **pszResText** are used with **wText** and **wImage** to load the text and/or image respectively.

brew.

## See Also:

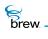

# DialogInfo

## Description:

This ENUM specifies the resource type to identify resources in a resource file.

## Definition:

typedef struct

{
DialogInfoHead h;
DialogItem controls[1];
} DialogInfo;

#### Members:

h

controls

Dialog Information header Array of dialog items

Comments:

None

See Also:

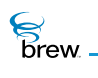

# DialogInfoHead

### Description:

This structure specifies the dialog information header.

#### Definition:

typedef struct

```
{
uint16 wID;
uint16 nControls;
AEERect rc;
uint32 dwProps;
uint16 wTitle;
uint16 wFocusID;
} DialogInfoHead;
```

#### Members:

| wID       | Dialog ID (Resource ID of the Dialog)                                                                    |
|-----------|----------------------------------------------------------------------------------------------------|
| nControls | Number of controls                                                                                       |
| rc        | Dialog rectangle ((-1, -1, -1, -1) is default)                                                           |
| dwProps   | Property of the dialog (Dialogs currently supports only the CP_BORDER, CP_3D_BORDER control parameters.) |
| wTitle    | Dialog Title. This field is not supported currently                                                      |
| wFocusID  | ID of the control that is active when the dialog is started                                              |

#### Comments:

None

#### See Also:

AEE Standard Control Properties Return to the List of data structures.

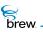

# DialogItem

## Description:

This structure contains a dialog item.

## Definition:

typedef struct

{
DialogItemHead h;
DListItem items[1];
} DialogItem;

#### Members:

hDialog Item headeritemsArray of dialog list items

#### Comments:

None

See Also:

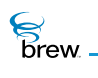

# DialogItemHead

## Description:

This structure defines the dialog item header.

### Definition:

typedef struct

```
{
AEECLSID cls;
uint16 wID;
uint16 nItems;
uint32 dwProps;
uint16 wTextID;
uint16 wTitleID;
AEERect rc;
} DialogItemHead;
```

### Members:

| ClassID of the control.                                         |
|-----------------------------------------------------------------|
| Control ID (Resource ID of the control).                        |
| Number of dialog list items.                                    |
| Property of the dialog control (See CP_BORDER, CP_STATIC, etc)  |
| Resource ID of text string.                                     |
| Resource ID of title string.                                    |
| Rectangle relative to the dialog ((-1, -1, -1, -1) is default). |
|                                                                 |

### Comments:

None

See Also:

#### AEERect

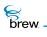

# DListItem

### Description:

This structure defines a dialog list item.

## Definition:

```
typedef struct _DListItem
    {
        uint16 wID;
        uint16 wTextID; // Text
        uint16 wIconID; // Icon ID
        uint16 pad;
        uint32 dwData; // 32-bit data
    } DListItem;
```

#### Members:

| wID     | ID of the dialog list item.                                 |
|---------|-------------------------------------------------------------|
| wTextID | Resource ID of the text string.                             |
| wiconID | Resource ID of the Icon.                                    |
| pad     | Reserved                                                    |
| dwData  | Data that is sent with the event when the item is selected. |

#### Comments:

None

#### See Also:

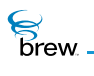

# FileAttrib

### Description:

FileAttrib specifies the type of a file.

### Definition:

typedef enum

{
 \_\_FA\_NORMAL=0,
 \_\_FA\_HIDDEN=0x0001,
 \_\_FA\_DIR=0x0002,
 \_\_FA\_READONLY=0x0004,
 \_\_FA\_SYSTEM=0x0008
} FileAttrib;

#### Members:

| _FA_NORMAL   | File is normal file              |
|--------------|----------------------------------|
| _FA_HIDDEN   | File is a hidden file (reserved) |
| _FA_DIR      | File is directory (reserved)     |
| _FA_READONLY | File is read only file           |
| _FA_SYSTEM   | File is system file              |

#### Comments:

None

See Also:

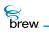

# FileInfo

## Description:

FileInfo is used to contain information associated with a file.

### Definition:

```
typedef struct _FileInfo
    {
        FileAttrib attrib;
        uint32 dwCreationDate;
        uint32 dwSize;
        char szName[MAX_FILE_NAME];
    } FileInfo;
```

#### Members:

| attrib         | File attributes specified by FileAttrib.                                                     |
|----------------|----------------------------------------------------------------------------------------------|
| dwCreationDate | File creation date. The reference time is Jan 6. 1980. The unit of time measured is seconds, |
| dwSize         | File size                                                                                    |
| szName         | File name                                                                                    |

## Comments:

None

#### See Also:

FileAttrib Return to the List of data structures.

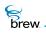

# FileSeekType

## Description:

FileSeekType is used to specify the origin of seek operation when setting the current file pointer position using the IFILE\_Seek().

## Definition:

typedef enum

{
 \_SEEK\_START,
 \_SEEK\_END,
 \_SEEK\_CURRENT
} FileSeekType;

### Members:

| _SEEK_START   | Start seek from the start of the file         |
|---------------|-----------------------------------------------|
| _SEEK_END     | Start seek from the end of the file           |
| _SEEK_CURRENT | Start seek from current file pointer position |

## Comments:

None

See Also:

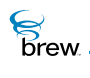

## **IDISPLAY Flags**

### Description:

These constants are used to build the flags (dwFlags parameter) in the IDISPLAY\_DrawRect() and IDISPLAY\_DrawText() functions.

### Definition:

#### **Flags for the Rectangle**

**NOTE:** IDF\_RECT\_INVERT overrides the other IDF\_RECT flags.

| IDF_RECT_NONE   | No Rectangle, used in IDISPLAY_DrawText() |
|-----------------|-------------------------------------------|
| IDF_RECT_FRAME  | Draw rectangular frame.                   |
| IDF_RECT_FILL   | Draw filled rectangle.                    |
| IDF_RECT_INVERT | Invert the text and background colors.    |
| IDF_RECT_MASK   | Mask to isolate IDF_RECT flags.           |

#### Flags for Horizontal alignment of text

**NOTE:** These flags are mutually exclusive:

| IDF_ALIGN_NONE     | No alignment specified.                                                      |
|--------------------|------------------------------------------------------------------------------|
| IDF_ALIGN_LEFT     | Left justified.                                                              |
| IDF_ALIGN_CENTER   | Centered.                                                                    |
| IDF_ALIGN_RIGHT    | Right justified.                                                             |
| IDF_ALIGN_FILL     | Fill the rectangle width (specified with IDISPLAY_DrawText()) with the text. |
| IDF_ALIGNHORZ_MASK | Mask to isolate ALIGN(horizontal) flags Vertical alignment flags for text    |
| IDF_ALIGN_TOP      | Align text with top of rectangle specified.                                  |
| IDF_ALIGN_MIDDLE   | Place text in the middle of the specified rectangle.                         |
| IDF_ALIGN_BOTTOM   | Align text with the bottom of the rectangle specified.                       |
| IDF_ALIGN_SPREAD   | Spread the text over the height of the rectangle.                            |

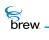

IDF\_ALIGNVERT\_MASK Mask to isolate ALIGN(vertical) flags.

#### IDF\_ALIGN\_MASK (IDF\_ALIGNHORZ\_MASK|IDF\_ALIGNVERT\_MASK)

Flags for Text Formats

| IDF_TEXT_UNDERLINE   | Underline text                           |
|----------------------|------------------------------------------|
| IDF_TEXT_INVERTED    | Inverted text (highlights)               |
| IDF_TEXT_TRANSPARENT | Background is preserved                  |
| IDF_TEXT_FORMAT_OEM  | Text is OEM_RAW_TEXT format (byte * ) $$ |

Members:

None

#### Comments:

None

See Also:

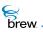

# **IGRAPHICS Flags**

## Description:

The bitmap flags to control the behavior of a number of IGraphics functions.

### Definition:

| AEE_GRAPHICS_NONE  | Default to no flags                                                  |
|--------------------|----------------------------------------------------------------------|
| AEE_GRAPHICS_FRAME | if this flag is set, the frame of the geometric primitive is drawn   |
| AEE_GRAPHICS_CLEAR | If this flag is set, the interior is cleared to the background color |
| AEE_GRAPHICS_FILL  | If this flag is set, the interior is filled.                         |
| Members:           |                                                                      |
| None               |                                                                      |
|                    |                                                                      |
| Commonto           |                                                                      |

Comments:

None

See Also: IGRAPHICS\_SetClip(). Return to the List of data structures.

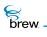

## ITField

### Description:

Field in the time control. There are three fields in each time control, shown as following.

### Definition:

typedef enum {ITF\_HOUR, ITF\_MIN, ITF\_SEC} ITField;

### Members:

| ITF_HOUR | The hour field of the time control   |
|----------|--------------------------------------|
| ITF_MIN  | The minute field of the time control |
| ITF_SEC  | The second field of the time control |

#### Comments:

None

See Also:

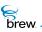

# JulianType

## Description:

This structure contains Julian date information.

### Definition:

typedef struct

```
{
uint16 wYear;
uint16 wMonth;
uint16 wDay;
uint16 wHour;
uint16 wHour;
uint16 wSecond;
uint16 wSecond;
}
JulianType;
```

### Members:

| wYear    | 4-digit year                               |
|----------|--------------------------------------------|
| wMonth   | Month 0-11(January=0, December=11)         |
| wDay     | Day 1-31                                   |
| wHour    | Hour 0-23                                  |
| wMinute  | Minute 0-59                                |
| wSecond  | Seconds 0-59                               |
| wWeekDay | Day of the week 0-6 (0=Sunday, 6=Saturday) |

#### Comments:

None

#### See Also:

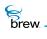

# NetSocket

## Description:

NetSocket is an enumeration of the types of sockets that can be created with INetMgr Interface. A NetSocket value is passed to INETMGR\_OpenSocket().

### Definition:

typedef enum

{
AEE\_SOCK\_STREAM=0,
AEE\_SOCK\_DGRAM
} NetSocket;

Members:

| AEE_SOCK_STREAM | TCP: streaming socket |
|-----------------|-----------------------|
| AEE_SOCK_DGRAM  | UDP: datagram socket  |

Comments:

None

See Also: None Return to the List of data structures

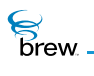

## NetState

## Description:

NetState is an enumeration of the states of the handset's PPP connection to the Internet. A NetState value is returned by the INETMGR\_NetStatus() call.

### Definition:

typedef enum

```
{
NET_INVALID_STATE,
NET_PPP_OPENING,
NET_PPP_OPEN,
NET_PPP_CLOSING,
NET_PPP_CLOSED
} NetState;
```

Members:

| NET_INVALID_STATE | Not an actual state; this value will not be returned by INETMGR_NetStatus() |
|-------------------|-----------------------------------------------------------------------------|
| NET_PPP_OPENING   | The PPP connection is being established                                     |
| NET_PPP_OPEN      | The PPP connection is active                                                |
| NET_PPP_CLOSING   | The PPP connection is closing                                               |
| NET_PPP_CLOSED    | The PPP connection is inactive                                              |

#### Comments:

None

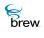

# OpenFileMode

## Description:

OpenFileMode is used to specify file opening mode when opening a file using the IFILEMGR\_OpenFile().

### Definition:

typedef enum

{
 \_OFM\_READ=0x0001,
 \_OFM\_READWRITE=0x0002,
 \_OFM\_CREATE=0x0004,
 \_OFM\_APPEND=0x0008,
 \_OFM\_NO\_BUFFER=0x8000
} OpenFileMode;

Members:

| _OFM_READ      | Open file in read only mode  |
|----------------|------------------------------|
| _OFM_READWRITE | Open file in read/write mode |
| _OFM_CREATE    | Open file in create mode     |
| _OFM_APPEND    | Open file in append mode     |
| _OFM_NO_BUFFER | Disable data buffering       |

Comments:

Option \_OFM\_NO\_BUFFER doesn't do anything on the BREW Emulator.

See Also: None List of data structures.

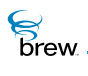

## PFNAEEEVENT

### Description:

PFNAEEEVENT specifies the type of the event callback passed to IDIALOG\_SetEventHandler().

### Definition:

### Members:

| pUser | User Data                       |
|-------|---------------------------------|
| evt   | Event code                      |
| w     | 16-bit event-specific parameter |
| dw    | 32-bit event-specific parameter |

### Comments:

None.

See Also:

IDIALOG\_SetEventHandler() Return to the List of data structures

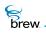

# PFNCONNECTCB

### Description:

PFNCONNECTCB specifies the type of the callback function passed to ISOCKET\_Connect().

### Definition:

```
typedef void (*PFNCONNECTCB) (
```

```
void * pUser,
int nError
);
```

#### Members:

| pUser  | User Data  |
|--------|------------|
| nError | Error Code |

Comments:

None.

See Also:

ISOCKET\_Connect() Return to the List of data structures

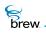

## PFNIMAGEINFO

### Description:

PFNIMAGEINFO specifies the type of the callback function passed to IIMAGE\_Notify().

### Definition:

#### Members:

| pUser   | User Data                          |
|---------|------------------------------------|
| plimage | Pointer to IIMage interface object |
| рі      | Pointer to image information       |
| nErr    | Error Code                         |

#### Comments:

None.

See Also:

IIMAGE\_Notify() AEEImageInfo Return to the List of data structures

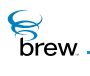

## PFNPOSITIONCB

### Description:

PFNPOSITIONCB specifies the type of the callback function passed to ISHELL\_GetPosition().

### Definition:

### Members:

| pUser | User Data                     |
|-------|-------------------------------|
| pli   | Position Location Information |
| nErr  | Error Code                    |

### Comments:

None.

See Also: ISHELL\_GetPosition() Return to the List of data structures.

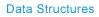

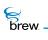

## PFNSOUNDPLAYERSTATUS

### Description:

PFNSOUNDPLAYERSTATUS is the type specification for the ISoundPlayer callback function that application must register with ISoundPlayer. ISoundPlayer sends all the events and data to application via the registered callback function.

## Definition:

#### Members:

| Application specified data pointer                        |
|-----------------------------------------------------------|
| Type of callback                                          |
| Status within the callback type                           |
| Pointer to AEESoundPlayerCmdData, if any. NULL otherwise. |
|                                                           |

Comments:

None

See Also:

AEESoundPlayerCmd, AEESoundPlayerStatus Return to the List of data structures.

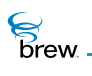

## PFNSOUNDSTATUS

### Description:

**PFNSOUNDSTATUS** is the type definition of the **ISound** callback function that applications must register with **ISound**. **ISound** sends all the events and data to the applications via the registered callback function.

### Definition:

```
typedef void ( * PFNSOUNDSTATUS)
  (
    void * pUser,
    AEESoundCmd eCBType,
    AEESoundStatus eSPStatus,
    uint32 dwParam
  );
```

#### Members:

| pUser     | Application specified data pointer                  |
|-----------|-----------------------------------------------------|
| еСВТуре   | Type of callback                                    |
| eSPStatus | Status within the callback type                     |
| dwParam   | Pointer to AEESoundCmdData, if any. NULL otherwise. |

#### Comments:

None

#### See Also:

AEESoundCmd, AEESoundPlayerStatus AEESoundCmdData Return to the List of data structures.

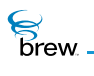

# ResType

### Description:

This ENUM specifies the resource type to identify resources in a Resource file.

### Definition:

typedef enum

{
RESTYPE\_STRING=1,
RESTYPE\_IMAGE=6,
RESTYPE\_DIALOG=0x2000,
RESTYPE\_CONTROL=0x2001,
RESTYPE\_LISTITEM=0x2002,
RESTYPE\_BINARY=0x5000
} ResType;

Members:

| RESTYPE_STRING   | String resource, made of UNICODE or ISOLATIN strings    |
|------------------|---------------------------------------------------------|
| RESTYPE_IMAGE    | Image resource, made of .BMP, PNG, or GIF images        |
| RESTYPE_DIALOG   | Dialog resource, made up of one or more dialog controls |
| RESTYPE_CONTROL  | Control resource                                        |
| RESTYPE_LISTITEM | List Item Type resource                                 |
| RESTYPE_BINARY   | Binary data resource                                    |

Comments:

None

See Also:

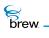

## RGBVAL

### Description:

The RGB value for a color is defined using this data type. The eight-bit values for red, green, blue are stored in 32-bits as follows:

|   | Red | Green | Blue | Reserved |    |
|---|-----|-------|------|----------|----|
| 0 | 8   | 8 10  | 6 2  | 4        | 32 |

Definition:

typedef uint32 RGBVAL

Members:

None

#### Comments:

The user can create their own colors using the MAKE\_RGB macro with their values for red, green and blue to get the corresponding **RGBVAL**.

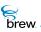

# SockIOBlock

## Description:

A single structure describes an individual block of memory from which data is read or to which data is written.

Arrays of SockIOBlock structures are used in calls to ISOCKET\_ReadV() and ISOCKET\_WriteV() to describe data that can be sent/received as a continuous stream even when, in memory, it is scattered among several blocks.

#### Definition:

```
typedef struct
```

```
{
byte * pbBuffer;
uint16 wLen;
} SockIOBlock;
```

### Members:

| pbBuffer | Data Buffer      |
|----------|------------------|
| wLen     | Length of Buffer |

### Comments:

None

```
See Also:
```

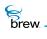

# TChType

## Description:

TChType is an enumeration used to return the type of the wide character by the GETCHTYPE() function.

## Definition:

typedef enum

{
SC\_UNKNOWN,
SC\_ALPHA,
SC\_DIGIT,
SC\_WHITESPACE
} TChType;

#### Members:

| SC_UNKNOWN    | Unknown type       |
|---------------|--------------------|
| SC_ALPHA      | Alphabet type      |
| SC_DIGIT      | Numeric type (0-9) |
| SC_WHITESPACE | White Space        |

#### Comments:

None

See Also: